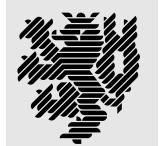

Fachbereich Mathematik und Naturwissenschaften Fachgruppe Physik BERGISCHE UNIVERSITÄT WUPPERTAL

### Computersimulation der Sorption von kleinen Molekülen in Polymernetzwerken

Henning Hörstermann

Diese Dissertation kann wie folgt zitiert werden:

urn:nbn:de:hbz:468-20100299 [http://nbn-resolving.de/urn/resolver.pl?urn=urn%3Anbn%3Ade%3Ahbz%3A468-20100299]

# Inhaltsverzeichnis

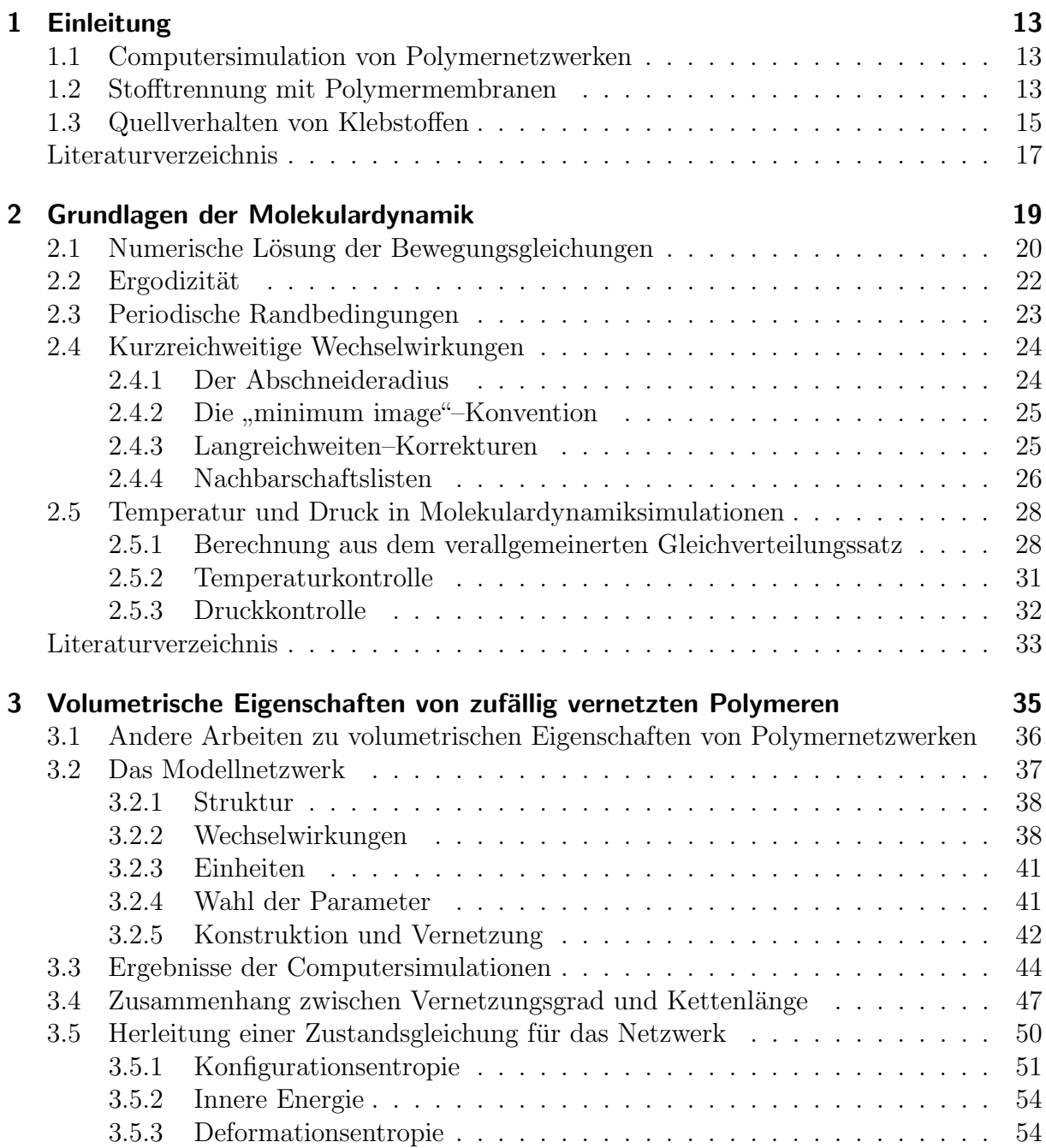

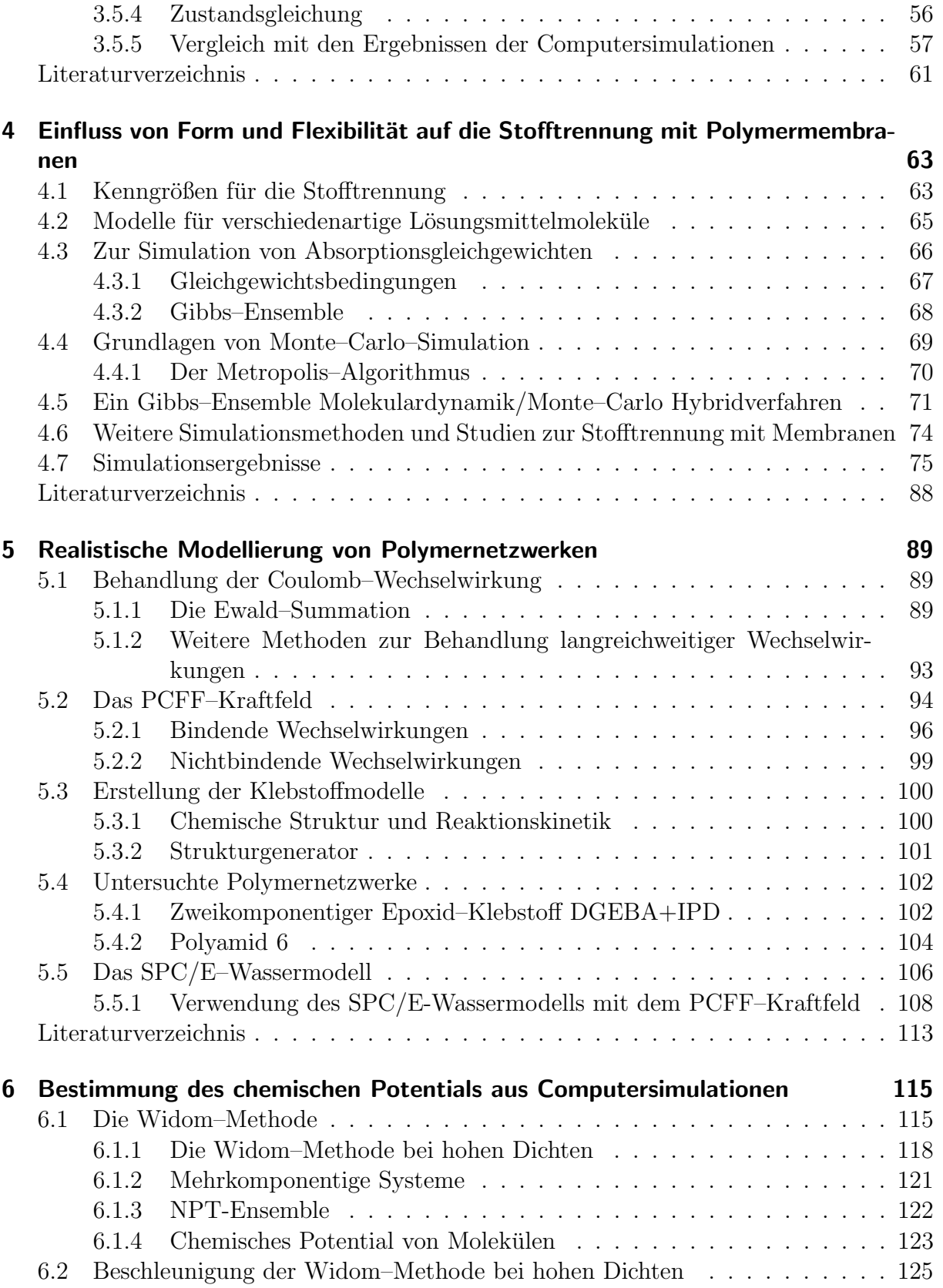

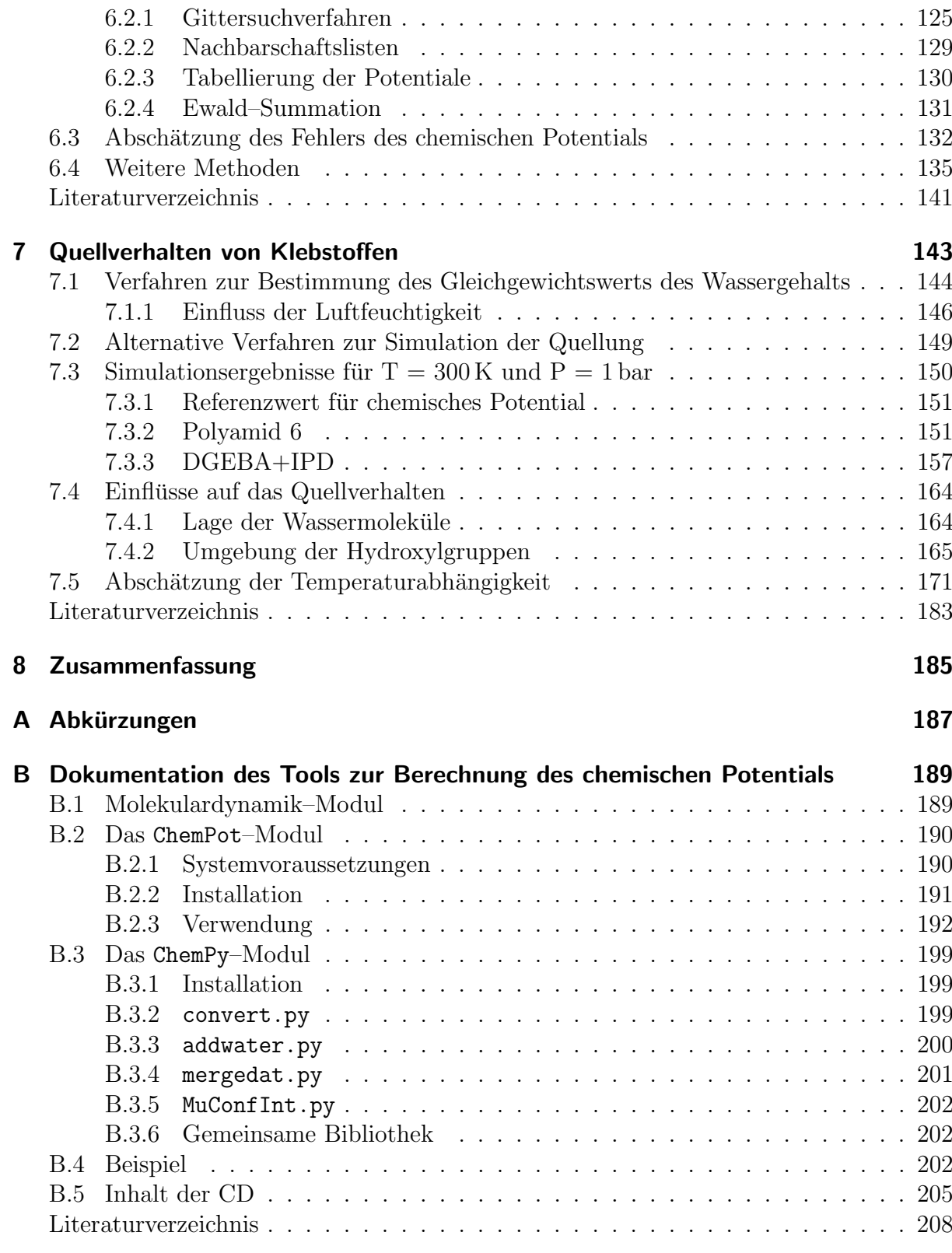

#### Danksagung 209

# Abbildungsverzeichnis

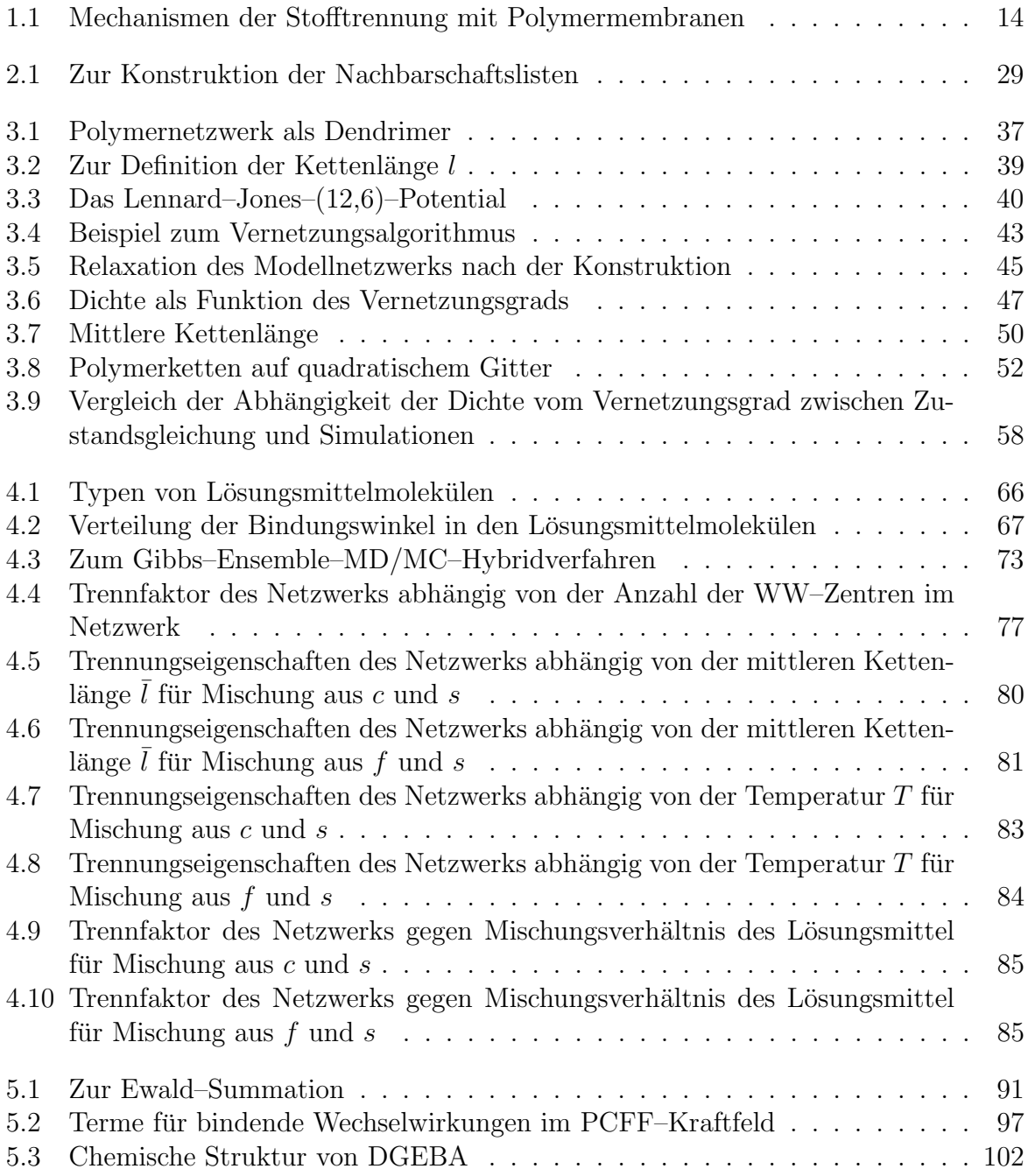

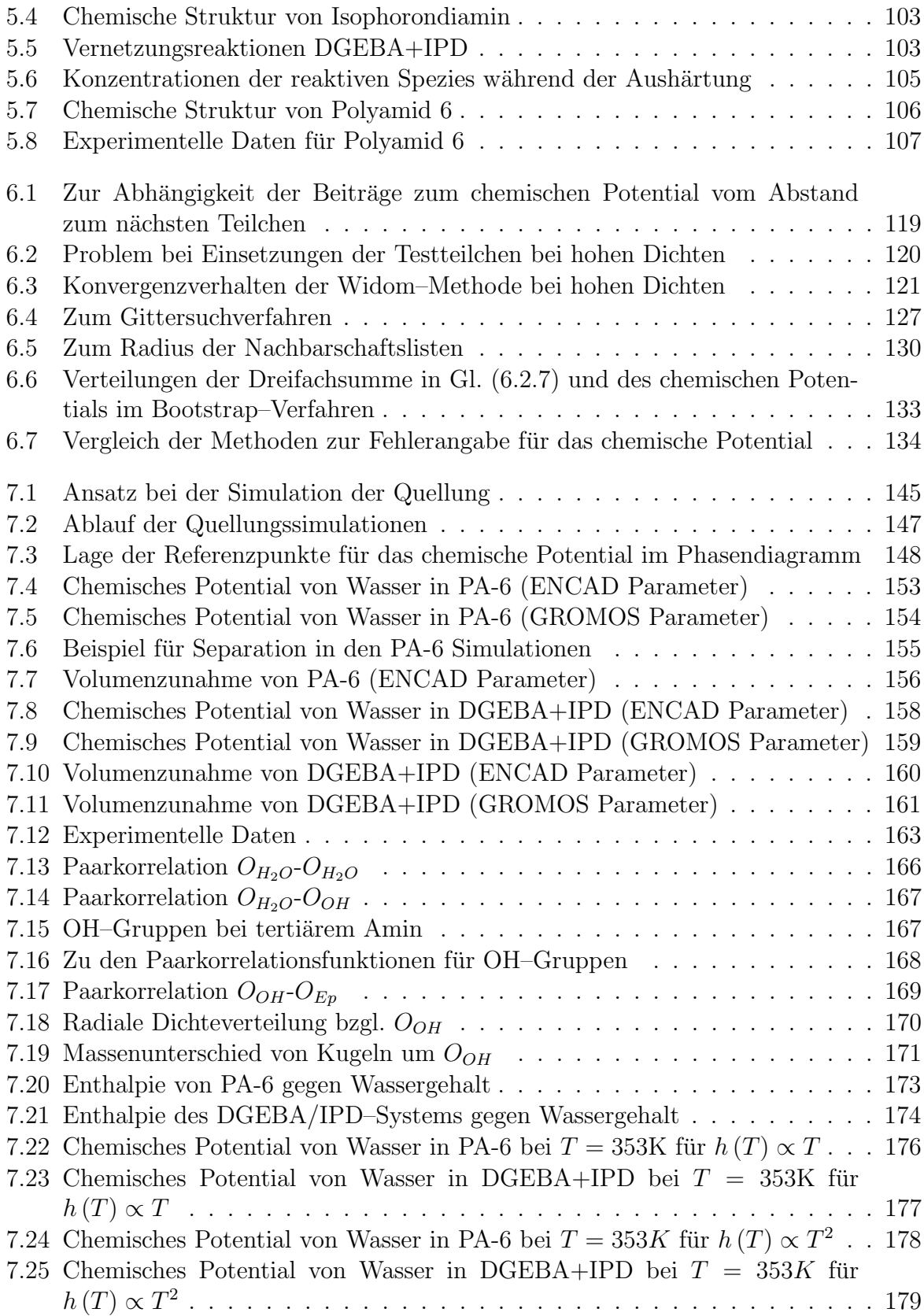

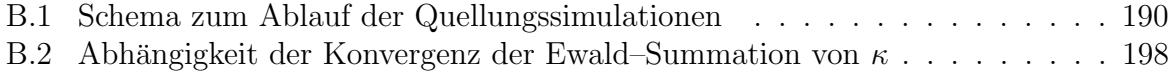

# Tabellenverzeichnis

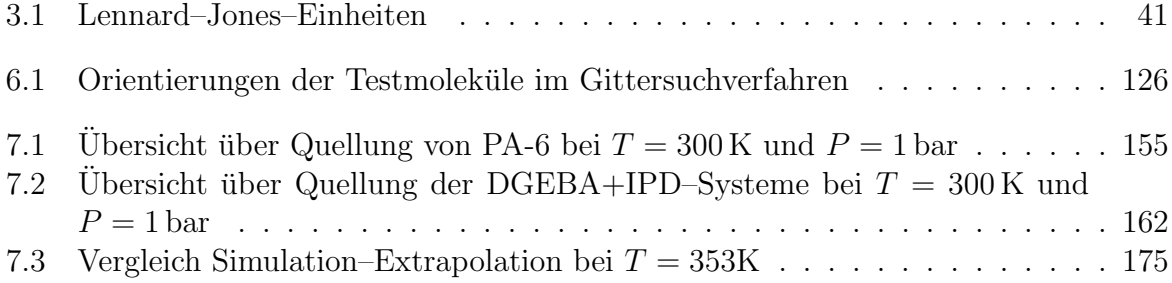

# 1 Einleitung

### 1.1 Computersimulation von Polymernetzwerken

Polymere sind Moleküle, die aus vielen gleichen, sich wiederholenden Grundbausteinen, den sogenannten Monomeren, aufgebaut sind. Diese Eigenschaft spiegeln auch die Namen Polymer und Monomer wieder, sie setzen sich aus den griechischen Wörtern "me-<br>meth für Tril under für sich aus wennet für die genennum Polymens haben sielfältige ros" für Teil, "poly" für viele und "mono" für ein zusammen. Polymere haben vielfältige Eigenschaften und sind im modernen Alltag praktisch allgegenwärtig. Ihre technischen Anwendungsgebiete umfassen u.a. Gummis, Klebstoffe sowie Kunstfasern und -stoffe.

Polymernetzwerke entstehen durch Verknüpfung von Polymerketten untereinander. Mit Verknüpfung sind meistens chemische Bindungen gemeint, über die verschiedene Ketten miteinander verbunden werden, es kann aber auch zu ähnlichen Verknüpfungen durch physikalische Bindungen, z.B. durch Verschlaufungen der Ketten untereinander, kommen. Die Anzahl dieser Vernetzungspunkte hat einen großen Einfluss auf makroskopische Materialeigenschaften, wie z.B. die Dichte oder den Elastitizätsmodul.

Im Rahmen dieser Arbeit werden zwei Einsatzgebiete von Polymernetzwerken mit Hilfe von Computersimulationen untersucht, in denen die Absorption von kleinen Molekülen in das Polymernetzwerk eine zentrale Rolle spielt: Der erste Teil behandelt den Einsatz von Polymermembranen zur Stofftrennung, im zweiten Teil werden Volumenänderungen von Klebstoffen untersucht, die durch die Aufnahme von Wassermolekulen in den Klebstoff aus seiner Umgebung, z.B. Luft bei einer bestimmten Temperatur und relativen Luftfeuchtigkeit, verursacht werden.

### 1.2 Stofftrennung mit Polymermembranen

Die Trennung von Mischungen aus verschiedenen Stoffen in ihre Bestandteile ist ein wichtiges Problem in der chemischen Industrie. Membranverfahren bilden eine Alternative bei der Stofftrennung zu herkömmlichen Trennverfahren, wie z.B. Destillation oder Kristallisation, deren Vorteile u.a. darin liegen, dass Membranverfahren günstig, einfach zu hand-

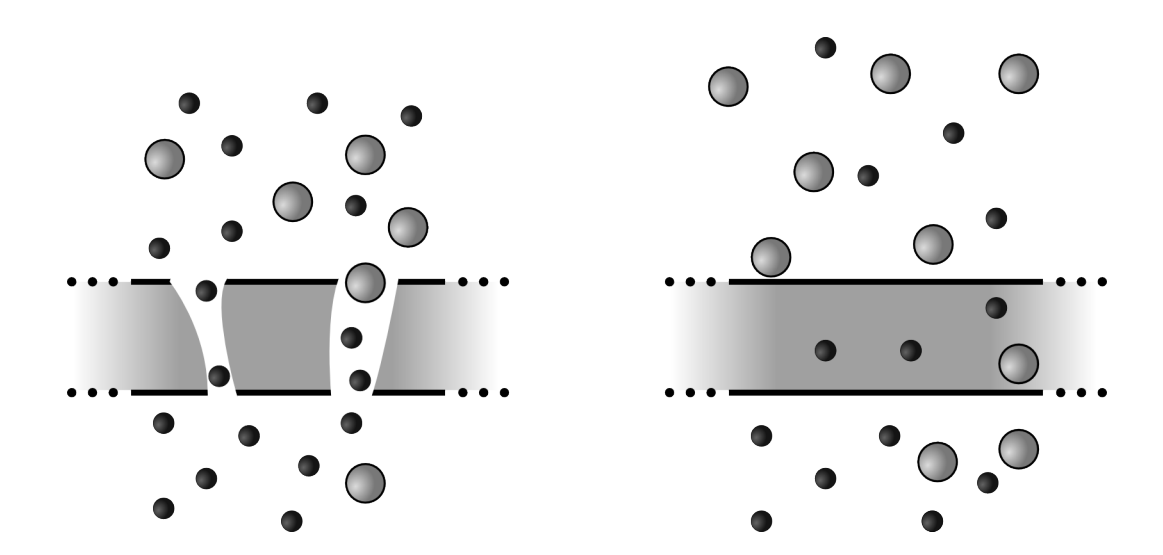

Abbildung 1.1: Darstellung der Mechanismen bei der Stofftrennung mit Polymermembranen. Links: Filtration durch Poren. Rechts: Absorption des Lösungsmittel und Diffusion. Die unterschiedlichen Kreise stehen für verschiedene Typen von Lösungsmittelmolekülen und der mittlere, graue Bereich für die Polymermembran.

haben sowie energiesparend und umweltfreundlich sind und einen kontinuierlichen Trennprozess ermöglichen [1]. Auch erlaubt die Membrantechnik höhere Selektivitäten bei der Trennung von Stoffgemischen, die mit herkömmlichen Trennverfahren schwer zu trennen sind, wie z.B. Mischungen aus aromatischen und aliphatischen Bestandteilen [2]. Wichtige technische Anwendungsgebiete von Polymermembranen in der Stofftrennung sind u.a. die Medizintechnik, insbesondere bei der Dialyse, und die Mikro- und Ultrafiltration in der Lebensmitteltechnik [1].

Die Stofftrennung mit Polymermembranen basiert auf zwei verschiedenen Mechanismen [1, 3, 4]: Filtration durch Poren in der Membran analog zu einem Sieb und Absorption des Lösungsmittels in das Polymernetzwerk und Durchquerung der Membran durch Diffusion durch das Netzwerk [5, 6]. Die beiden unterschiedlichen Mechanismen sind in Abbildung 1.1 dargestellt. In Computersimulationen ist es aufgrund der dafür nötigen Systemgrößen nicht möglich, die experimentelle Situation nachzustellen. Daher müssen sich Computersimulationen auf einzelne Aspekte der Stofftrennung konzentrieren. In dieser Arbeit wird der Einfluss von Unterschieden in Form und Flexibilität der Lösungsmittelmoleküle auf die Absorption und Diffusion untersucht.

### 1.3 Quellverhalten von Klebstoffen

Die Arbeiten zum Quellverhalten von Klebstoffen sind Teil des vom Bundesministerium für Bildung und Forschung (BMBF) geförderten<sup>1</sup> Forschungsprojekts "Entwicklung eines<br>Simulationsteels zum Verkausens des Uötterwerschungsfes und Ossellzerkeltung zum Klab Simulationstools zur Vorhersage des Härtungsschrumpfes und Quellverhaltens von Klebstoffen". An diesem Projekt beteiligt sind neben der Bergischen Universität Wuppertal das Fraunhofer-Institut fur Fertigungstechnik und Angewandte Materialforschung (IFAM), die ¨ Carl Zeiss Jena GmbH, die Wellmann Technologies GmbH und die Sartorius AG. Ziel des Projektes ist die Entwicklung eines Simulationstools, mit dem der Härtungsschrumpf und das Quellverhalten von Klebstoffen vorhergesagt werden können.

Härtungsschrumpf bezeichnet dabei den Effekt, dass das Volumen des Klebstoffs zwischen zwei Bauteilen nach dem Zusammenfügen der Bauteile mit der Zeit abnimmt. Dies liegt daran, dass die Vernetzungsreaktionen im Klebstoff noch weiterlaufen. Dabei werden zusätzliche Bindungen zwischen den Polymerketten hinzugefügt, wodurch die an den zusätzlichen Bindungen beteiligten Atome näher aneinander rücken können. Durch Kontakt mit der Umgebung, z.B. Luft bei einer bestimmten Temperatur und relativen Luftfeuchtigkeit, nimmt der Klebstoff zudem Wasser aus der Umgebung auf, bis sich bei einem bestimmten Wassergehalt ein Gleichgewicht einstellt. Durch das eingelagerte Wasser nimmt das Volumen des Klebstoffs zu, er quillt. Eine Anderung in Temperatur oder Luftfeuchtigkeit ¨ der umgebenden Luft verschiebt dieses Absorptionsgleichgewicht, wodurch sich die Menge an Wasser im Klebstoff, und damit im Allgemeinen auch dessen Volumen, ändert. Durch die Volumenänderungen des Klebstoffs aufgrund von Härtungsschrumpf oder Quellung kann es zu Verschiebungen oder zur Deformation der geklebten Bauteile kommen, was in technischen Anwendungen wie optischen Instrumenten, bei denen es auf hohe Präzision ankommt, unerwünscht ist.

Da Härtungsschrumpf und Quellung bisher nicht vorausgesagt werden können, müssen sie für jede Anderung der Klebstoffrezeptur in schwierigen [7, 8] und durch die langen Zeiträume, über die sich die Vorgänge beim Aushärten und Quellen erstrecken können, sehr zeitaufwendigen Messreihen neu bestimmt werden. Im Rahmen des Forschungsprojekts soll deshalb ein Simulationstool entwickelt werden, das durch Verknüpfung verschiedener Simulationsmethoden auf den relevanten Zeit- und Längenskalen den Härtungsschrumpf und die Quellung des Klebstoffs sowie deren Einflusse auf die Bauteile vorhersagen kann. ¨ Dazu wird die chemische Struktur des realen Klebstoffs analysiert und die während der Aushärtung ablaufenden Reaktionen identifiziert. Mit Hilfe von thermokinetischen Messungen am Klebstoff wird daraus ein makrokinetisches Reaktionsmodell entwickelt, das den Vernetzungsgrad und die Zusammensetzung des Klebstoffs in Abhängigkeit von der Aushärtungszeit beschreibt.

Auf Grundlage dieser Daten werden in Molekulardynamik–Simulationen atomistische Mo-

 $1F$ örderkennzeichen: 03X0502

delle des Klebstoffs generiert, die in Vernetzungsgrad und Zusammensetzung dem realen Klebstoff zu verschiedenen Zeiten des Aushärtungsvorgangs entsprechen. Anhand der Simulationsdaten aus diesem Prozess kann der Härtungsschrumpf des Klebstoffs bestimmt werden. Für die Strukturen, die dem völlig ausgehärteten Zustand entsprechen, werden anschließend Simulationen durchgefuhrt, in denen die Wasseraufnahme des Klebstoffs bei ¨ verschiedenen Umweltbedingungen und die daraus resultierende Volumenänderung bestimmt werden. Die aus den atomistischen Simulationen gewonnenen Vorhersagen für Härtungsschrumpf und Quellverhalten werden anschließend in makroskopischen Rechnungen mit der Finite–Elemente–Methode (FEM) fur das reale Bauteil verwendet, um ¨ Deformation oder Verschiebung der Bauteile vorherzusagen und sie, falls möglich, bereits bei der Auslegung der Bauteile berücksichtigen zu können.

Parallel dazu werden bei den Industriepartnern Verfahren entwickelt, mit denen sich Schrumpf und Quellung reproduzierbar und getrennt messen lassen und die Ergebnisse des Simulationsverfahrens validiert werden können. In Rahmen dieser Arbeit wurde der Teil des Simulationstools entwickelt, mit dem die Quellung des Klebstoffs beschrieben wird.

# Literaturverzeichnis

- [1] PAUL, D.: Polymermembranen für die Stofftrennung. In: Chemie in unserer Zeit 32 (1998), Nr. 4, S. 197–205
- [2] Pithan, F. ; Staudt-Bickel, C. ; Hess, S. ; Lichtenthaler, R.N.: Polymeric membranes for aromatic/aliphatic separation processes. In: *ChemPhysChem* 3 (2002), Nr. 10, S. 856–862
- [3] HWANG, S.T.; KAMMERMEYER, K.; WEISSBERGER, A.: Membranes in separations. Wiley-Interscience New York, 1975
- [4] Rautenbach, R. ; Albrecht, R.: Separation by membranes. In: Chemie Ingenieur Technik 54 (1982), S. 229–240
- [5] Maier, G.: Polymermembranen zur Gastrennung. In: Angewandte Chemie 110 (1998), Nr. 21, S. 3128–3143
- [6] Frisch, H.L.: Fundamentals of membrane transport. In: Polymer Journal 23 (1991), Nr. 5, S. 445–456
- [7] HOA, S.V.(Erf.); OUELLETTE, P.(Erf.): Kanadisches Patent Nr. CA 2372261. Concordia University (Inh.), 2003
- [8] HILL JR., R.R. ; MUZUMDAR, S.V. ; LEE, L.J.: Analysis of volumetric changes of unsaturated polyester resins during curing. In: Polymer Engineering and Science 35 (1995), Nr. 10, S. 852–859

# 2 Grundlagen der Molekulardynamik

Unter Molekulardynamik versteht man die Berechnung des Zeitverhaltens eines Systems, indem die klassischen Bewegungsgleichungen für das System numerisch gelöst werden. Das Vorgehen bei der Messung des Gleichgewichtswerts einer thermodynamischen Größe mithilfe der Molekulardynamik–Methode zeigt viele Parallelen zu analogen Messverfahren in der Realität. Um eine thermodynamische Größe eines Stoffes im Labor zu messen, kann man eine Probe des Stoffes herstellen, sie ins thermodynamische Gleichgewicht bei den gewünschten Bedingungen bringen um dann die gesuchte Größe durch Mittelung über einen gewissen Zeitraum zu messen. Bei der Molekulardynamik–Methode wird zuerst eine Startkonfiguration erzeugt, indem die Positionen und Geschwindigkeiten aller Atome zu einem bestimmten Zeitpunkt festgelegt werden. Von dieser Konfiguration als Anfangswert ausgehend wird dann zuerst die Zeitentwicklung des Systems solange berechnet, bis es sich im Gleichgewicht befindet. Dies erkennt man daran, dass die thermodynamischen Größen, die das System beschreiben, sich konstanten Werten, ihren Gleichgewichtswerten, angenähert haben, um die sie im weiteren Verlauf der Simulation schwanken. Man spricht davon, dass das System äquilibriert wird. Von der letzten Konfiguration dieser Simulation ausgehend wird dann eine weitere Simulation gestartet, während der die gesuchten Größen gemessen werden.

Zur einfacheren Verständlichkeit wird in den folgenden Erklärungen von einem System aus N Punktteilchen ausgegangen, das jedoch die wesentlichen Eigenschaften der in dieser Arbeit untersuchten Systeme besitzt<sup>1</sup>. Molekulardynamik bedeutet in diesem Fall, dass für jedes Teilchen die Newton'sche Bewegungsgleichung

$$
m_i \ddot{\vec{r}}_i = \vec{F}_i \tag{2.0.1}
$$

gelöst wird.  $m_i$  bezeichnet dabei die Masse des *i*-ten Teilchens,  $\vec{r_i}$  seine Position und  $\vec{F_i}$  die Kraft, die auf es wirkt. Weiterhin wird angenommen, dass sich die Kräfte  $\vec{F}_i$  als Ableitung eines Potentials  $U(\lbrace \vec{r_i} \rbrace)$  schreiben lassen

$$
\vec{F}_i = -\frac{\partial}{\partial \vec{r}_i} U\left(\{\vec{r}_i\}\right) \tag{2.0.2}
$$

 $1<sup>1</sup>Z$ u Eigenschaften, in denen einige der in dieser Arbeit untersuchten Systeme abweichen, gehören quaderstatt würfelförmige Simulationsboxen und Zwangsbedingungen an Bindungslängen und -winkel im SPC/E–Modell für Wasser. Diese Aspekte sind für das Verständnis der allgemeinen Methoden in diesem Abschnitt nicht nötig und werden an den angegebenen Stellen im jeweiligen Kontext erläutert.

und dass sich dieses Potential als Summe  $U = U_b + U_{nb}$  aus einem Beitrag  $U_b$  aus bindenden Wechselwirkungen, der die Wechselwirkungen entlang der kovalenten Bindungen in Molekülen modelliert, und einem Beitrag  $U_{nb}$  aus nichtbindenden Wechselwirkungen wie Coulomb- oder Van-der-Waals–Wechselwirkungen schreiben lässt. Der nichtbindende Anteil soll sich zudem in der Form

$$
U_{nb} = \sum_{i=1}^{N} \sum_{j=i+1}^{N} u_{ij} (r_{ij})
$$
\n(2.0.3)

schreiben lassen, d.h. als Summe aus Wechselwirkungen zwischen jeweils zwei Teilchen. Eine solche Wechselwirkung heißt Paarwechselwirkung. Zudem soll das Potential nur vom Betrag  $r_{ij}$  des Abstandsvektors zwischen den Teilchen abhängen und nicht von dessen Richtung.

In den folgenden Abschnitten werden Techniken zur Lösung der Bewegungsgleichungen, zur effizienten Berechnung der Wechselwirkungen, zum Umgang mit den im Vergleich zu makroskopischen Systemen geringen Systemgrößen und zur Kontrolle von Temperatur und Druck w¨ahrend der Simulation vorgestellt. Der Schwerpunkt wird dabei auf die Techniken gelegt, die in den im Rahmen dieser Arbeit durchgeführten Simulationen eingesetzt werden. Ausführlichere Beschreibungen zu diesen und weiteren Methoden können z.B. in [1–4] gefunden werden.

#### 2.1 Numerische Lösung der Bewegungsgleichungen

In diesem Abschnitt wird ein einfaches Verfahren zur Lösung der Newton'schen Bewegungsgleichungen vorgestellt, der sogenannte Leapfrog–Algorithmus. Er verbindet eine für den Einsatz in MD–Simulationen ausreichende numerische Stabilität und Genauigkeit mit, im Vergleich zu exakteren Algorithmen, geringem Rechenaufwand. Ausgangspunkt für die Herleitung des Leapfrog-Algorithmus ist die Taylorentwicklung des Ortsvektors  $\vec{r}_i$ des i-ten Teilchens

$$
\vec{r_i}(t + \Delta t) = \vec{r_i}(t) + \dot{\vec{r_i}}(t)\Delta t + \frac{1}{2}\ddot{\vec{r_i}}(t)\Delta t^2 + \mathcal{O}\left(\Delta t^3\right) , \qquad (2.1.1)
$$

die mit  $\dot{\vec{r}}_i = \vec{v}_i$  und Gl. (2.0.1) als

$$
\vec{r_i}(t + \Delta t) = \vec{r_i}(t) + \vec{v_i}(t)\Delta t + \frac{1}{2m_i}\vec{F_i}(t)\Delta t^2 + \mathcal{O}(\Delta t^3)
$$
\n(2.1.2)

geschrieben werden kann. Die Geschwindigkeit  $\vec{v}_i(t)$  des *i*-ten Teilchen zur Zeit t kann man ersetzen, indem man folgende Taylorentwicklung

$$
\vec{v}_i\left(t+\frac{\Delta t}{2}\right) = \vec{v}_i\left(t\right) + \dot{\vec{v}}_i\left(t\right)\frac{\Delta t}{2} + \mathcal{O}\left(\Delta t^2\right) \tag{2.1.3}
$$

$$
= \vec{v}_i(t) + \frac{1}{2m_i} \vec{F}_i(t) \Delta t + \mathcal{O}\left(\Delta t^2\right)
$$
\n(2.1.4)

nach  $\vec{v}_i(t)$  auflöst und in Gl. (2.1.2) einsetzt. Die  $\vec{F}_i$ -Terme heben sich auf und man erhält

$$
\vec{r_i}\left(t + \Delta t\right) = \vec{r_i}\left(t\right) + \vec{v_i}\left(t + \frac{\Delta t}{2}\right)\Delta t + \mathcal{O}\left(\Delta t^3\right). \tag{2.1.5}
$$

Durch Subtraktion der beiden Taylorentwicklungen

$$
\vec{v}_i\left(t+\frac{\Delta t}{2}\right) = \vec{v}_i\left(t\right) + \frac{1}{2m_i}\vec{F}_i\left(t\right)\Delta t + \frac{1}{2}\dot{\vec{v}}_i\left(t\right)\Delta t^2 + \mathcal{O}\left(\Delta t^3\right) \tag{2.1.6}
$$

$$
\vec{v}_i\left(t-\frac{\Delta t}{2}\right) = \vec{v}_i\left(t\right) - \frac{1}{2m_i}\vec{F}_i\left(t\right)\Delta t + \frac{1}{2}\ddot{\vec{v}}_i\left(t\right)\Delta t^2 + \mathcal{O}\left(\Delta t^3\right) \quad \bigg| \quad - \tag{2.1.7}
$$

erhält man mit

$$
\Rightarrow \vec{v}_i \left( t + \frac{\Delta t}{2} \right) = \vec{v}_i \left( t - \frac{\Delta t}{2} \right) + \frac{1}{m} \vec{F}_i \left( t \right) \Delta t + \mathcal{O} \left( \Delta t^3 \right) \tag{2.1.8}
$$

einen Ausdruck für  $\vec{v}_i(t+\frac{\Delta t}{2})$  $\frac{\Delta t}{2}$ ), der bis zur Ordnung  $\Delta t^3$  exakt ist.

Kennt man als Anfangsbedingungen die Positionen  $\vec{r}_i(t)$  aller Teilchen zum Zeitpunkt t sowie ihre Geschwindigkeiten  $\vec{v}_i (t - \frac{\Delta t}{2})$  $\frac{\Delta t}{2}$ ) zur Zeit  $t - \frac{\Delta t}{2}$  $\frac{\Delta t}{2}$ , kann man mit dem Leapfrog-Algorithmus die Positionen zu einer beliebigen Zeit bestimmen, indem man mit

$$
\Rightarrow \vec{v}_i \left( t + \frac{\Delta t}{2} \right) = \vec{v}_i \left( t - \frac{\Delta t}{2} \right) + \frac{1}{m} \vec{F}_i \left( t \right) \Delta t + \mathcal{O} \left( \Delta t^3 \right) \tag{2.1.9}
$$

die Geschwindigkeiten zur Zeit  $t+\frac{\Delta t}{2}$  $\frac{\Delta t}{2}$  für alle Teilchen berechnet und diese dann verwendet, um mittels

$$
\vec{r_i}\left(t + \Delta t\right) = \vec{r_i}\left(t\right) + \vec{v_i}\left(t + \frac{\Delta t}{2}\right)\Delta t + \mathcal{O}\left(\Delta t^3\right) \tag{2.1.10}
$$

die Positionen aller Teilchen zur Zeit  $t + \Delta t$  zu bestimmen. Durch iterative, abwechselnde Anwendung der Gl.  $(2.1.9)$  und  $(2.1.10)$  erhält man die gewünschten Trajektorien der Teilchen. Bei diesem Algorithmus sind Geschwindigkeiten und Positionen also nicht zu denselben, sondern zu zueinander versetzten, sich abwechselnden Zeitpunkten bekannt, wodurch dieser Algorithmus seine Bezeichnung Leapfrog-Algorithmus nach dem englischen Namen für das bekannte Kinderspiel Bockspringen erhalten hat.

Der Leapfrog–Algorithmus wird im Rahmen dieser Arbeit in dem MD–Simulationen an dem einfachen Modellnetzwerk in den Kapiteln 3 und 4 verwendet. Die fur die Simulati- ¨ onen zur Quellung der realistischen Netzwerke in Kapitel 7 eingesetzte Simulationssoftware LAMMPS [5, 6] verwendet den mit dem Leapfrog-Algorithmus verwandten Velocity-Verlet Algorithmus [1]:

$$
\vec{r_i}(t + \Delta t) = \vec{r_i}(t) + \vec{v_i}(t)\Delta t + \frac{1}{2m_i}\vec{F_i}(t)\Delta t^2
$$
\n(2.1.11)

$$
\vec{v}_i(t + \Delta t) = \vec{v}_i(t) + \frac{1}{2m_i} \left( \vec{F}_i(t) + \vec{F}_i(t + \Delta t) \right) \Delta t \tag{2.1.12}
$$

#### 2.2 Ergodizität

Der Zustand des Systems aus den vorigen Abschnitten wird zu jedem Zeitpunkt durch die Angabe der Positionen und Impulse aller Teilchen zu diesem Zeitpunkt vollständig beschrieben. Eine solche vollständige, mikroskopische Beschreibung eines Systems nennt man einen Mikrozustand, die Gesamtheit aller möglichen Mikrozustände den Phasenraum des Systems. Der Mikrozustand  $\Gamma(t)$ , in dem sich das System zu einem bestimmten Zeitpunkt t befindet, kann daher als Phasenraumvektor

$$
\Gamma(t) = (\vec{r}_1, \vec{r}_2, \dots, \vec{r}_N, \vec{p}_1, \vec{p}_2, \dots, \vec{p}_N)
$$
\n(2.2.1)

geschrieben werden. Reale, makroskopische Systeme enthalten so viele Teilchen (∼  $\mathcal{O}(10^{23})$ , dass der Mikrozustand des Systems im Allgemeinen unmöglich zu bestimmen ist. In der Thermodynamik werden Systeme daher durch makroskopische Größen wie Temperatur T, Druck P, Dichte  $\rho$  usw. charakterisiert. Diese sind nicht von einander unabhängig, z.B. können im Fall des idealen Gases nur zwei der genannten drei Größen frei gewählt werden, der Wert der dritten Größe ist dann durch das ideale Gasgesetz

$$
P = \rho RT \tag{2.2.2}
$$

festgelegt, wobei R die universelle Gaskonstante ist. Ein durch solche makroskopischen Größen charakterisierter Zustand heißt Makrozustand.

Die statistische Mechanik verbindet Makro- und Mikrozustände miteinander. In ihr ist der Wert einer makroskopischen Größe A durch den sogenannten Ensemblemittelwert

$$
\langle A \rangle = \sum_{\Gamma} A(\Gamma) p_{\Gamma} \tag{2.2.3}
$$

gegeben. Dabei wird über alle möglichen Mikrozustände  $\Gamma$  des Systems summiert und  $p_{\Gamma}$  bezeichnet die Wahrscheinlichkeit, dass sich das System im Mikrozustand  $\Gamma$  befindet. Die Wahrscheinlichkeiten  $p_{\Gamma}$  sind durch das verwendete Ensemble gegeben. Für klassische Systeme kann die Summe in Gleichung (2.2.3) durch ein Integral ausgedruckt werden. ¨

$$
\langle A \rangle = \int_{\Gamma} A(\Gamma) \, \rho(\Gamma) \, d\Gamma \tag{2.2.4}
$$

Dabei gibt  $\rho(\Gamma) d\Gamma$  die Wahrscheinlichkeit an, dass sich das System innerhalb eines Phasenraumvolumenelements dΓ um den Mikrozustand Γ befindet.

Die Molekulardynamik bestimmt die zeitliche Entwicklung des Systems im Phasenraum, beschrieben durch eine Phasenraumtrajektorie  $\Gamma(t)$ . Entlang dieser Trajektorie kann man für eine makroskopische Größe  $A$  ihren Zeitmittelwert

$$
\bar{A} = \lim_{t \to \infty} \frac{1}{t} \int_0^t A(\Gamma(\tau)) d\tau \tag{2.2.5}
$$

berechnen. In der Praxis können MD–Simulationen keine unendlich langen Zeiträume abdecken, man muss daher darauf achten, dass der simulierte Zeitraum so groß ist, dass der Mittelwert über den Zeitraum genügend gut gegen seinen Grenzwert für  $t \to \infty$ konvergiert ist.

Stimmen Zeitmittelwert  $\overline{A}$  und Ensemblemittelwert  $\langle A \rangle$  miteinander überein, nennt man das System ergodisch. Ein anschauliches Beispiel für ein ergodisches System ist der Wurf eines (idealen) Würfels. Für ihn ist offensichtlich gültig, dass eine Mittelung das gleiche Ergebnis liefert, wenn sie über sehr viele identische Würfel erfolgt, mit denen man jeweils einmal würfelt, was der Definition des Ensemblemittelwerts in Gleichung (2.2.3) entspricht, oder über sehr viele Würfe mit demselben Würfel, was der Definition des Zeitmittelwerts in Gleichung  $(2.2.5)$  entspricht. Im Phasenraum bedeutet Ergodizität, dass die Phasenraumtrajektorie des Systems jedem Punkt des Phasenraums in endlicher Zeit beliebig nahe kommt. In MD–Simulationen kann dies jedoch nicht generell vorausgesetzt werden. In den in dieser Arbeit betrachteten Polymernetzwerken schränken zum Beispiel die Vernetzung und mögliche Verschlaufungen die Beweglichkeit der Polymerketten ein und verhindern, dass das System jeden möglichen Punkt im Phasenraum erreichen kann. Ein Ansatz zur Lösung dieses Problems ist es, statt einer Simulation mehrere Simulationen bei identischen Bedingungen zu starten, die aber von unterschiedlichen Startkonfigurationen ausgehen. Es kann jedoch auch in diesem Fall nicht garantiert werden, dass auf diese Weise der gesamte Phasenraum erreicht werden kann.

#### 2.3 Periodische Randbedingungen

Das Ziel der Computersimulationen im Rahmen dieser Arbeit ist die Voraussage des Verhaltens von Polymernetzwerken in technischen Anwendungen. Die Anzahl der Atome in diesen Netzwerken liegt typischerweise in der Größenordnung von  $10^{23}$ . Selbst auf modernen Computern ist es jedoch nicht möglich, Simulationen mit — abhängig von der Fragestellung — mehr als einigen hundert bis einigen Millionen Teilchen durchzufuhren. ¨ Eine kurze Abschätzung macht deutlich, dass in Systemen dieser Größenordnung nur für einen geringen Teil des Systems die Situation mit der eines Teilchens im Inneren, dem " chen im System ein einfach kubisches Gitter bilden, befinden sich in einem System von Bulk", des makroskopischen Systems vergleichbar ist. Stellt man sich vor, dass alle Teiltausend Teilchen nur 6.4% der Teilchen in jeder Richtung mindestens drei Gitterabstände von der Kristalloberfläche entfernt und selbst für eine Million Teilchen gilt dies nur für ca. 83% der Teilchen. Die Randbedingungen an den Grenzen des Simulationsvolumens haben also einen großen Einfluss auf die gesamte Simulation.

Um die Situation in der Simulation der im Bulk des makroskopischen Systems besser anzunähern, verwendet man periodische Randbedingungen. Die Simulationsschachtel wird dabei in allen Richtungen von periodischen Bildern ihrer selbst umgeben, die den ganzen Raum ausfüllen. Verlässt eines der Teilchen die Simulationsbox, tritt auf der gegenüberliegenden Seite der Box eines seiner periodischen Bilder in die Box ein. Es können aber trotz der nun "unendlichen" Größe des Systems immer noch Probleme aufgrund der geringen Systemgröße auftreten, sogenannte "Finite Size"–Effekte. Zum Beispiel können sich keine<br>Strukturen bilden, daren Durchmessen größen als der des Simulationsychumens ader deren Strukturen bilden, deren Durchmesser größer als der des Simulationsvolumens oder deren Periodizität nicht mit der der Randbedingungen kompatibel ist.

#### 2.4 Kurzreichweitige Wechselwirkungen

Durch die periodischen Randbedingungen gibt es fur jedes Teilchen unendlich viele Wech- ¨ selwirkungspartner und damit das Problem, dass die Kräfte nicht mehr in endlicher Zeit berechnet werden können. In diesem Abschnitt wird erläutert, wie dieses Problem für kurzreichweitige<sup>2</sup> Wechselwirkungen gelöst werden kann und wie sie effizient berechnet werden können. Möglichkeiten zur Behandlung langreichweitiger Wechselwirkungen werden in Abschnitt 5.1 vorgestellt.

#### 2.4.1 Der Abschneideradius

Die Stärke kurzreichweitiger Wechselwirkung nimmt mit zunehmendem Abstand der Teilchen rasch ab. Dies erlaubt es, in guter N¨aherung anzunehmen, dass ein Teilchen nur mit den Teilchen wechselwirkt, die sich innerhalb eines genügend groß gewählten Radius  $r_c$ 

<sup>&</sup>lt;sup>2</sup>Üblicherweise wird ein Potential als kurzreichweitig bezeichnet, wenn es mit dem Abstand wie  $r^{-d}$  oder schneller abfällt, wobei  $d$  die Dimension des Raums angibt, in diesem Fall also 3.

um das Teilchen befinden. Außerhalb dieses Abschneideradius verschwindet das Potential, d.h.

$$
U_c(r) = \begin{cases} U(r) & \text{für } r \le r_c \\ 0 & \text{für } r > r_c. \end{cases}
$$
 (2.4.1)

Dies reduziert die Zahl der Partner, mit denen ein Teilchen wechselwirkt, auf eine endliche Zahl. Die Zahl möglicher Wechselwirkungspartner, für die getestet werden werden muss, ob sie sich innerhalb des Abschneideradius befinden, ist aber immer noch unendlich groß. Die im Folgenden vorgestellte "minimum image"–Konvention reduziert die Zahl der möglichen<br>Werkschriebungspartnan auf eine andliche Zahl Wechselwirkungspartner auf eine endliche Zahl.

### 2.4.2 Die "minimum image"–Konvention

Die "minimum image"–Konvention legt fest, dass ein Teilchen nur mit dem jeweils nächst-<br>gelegenen namischieden: Dild sings anderen Teilchens werkschriebt. Deheilmitzen nicht gelegenen periodischen Bild eines anderen Teilchens wechselwirkt. Dabei mussen nicht ¨ alle periodischen Bilder der Teilchen durchlaufen werden, der kürzeste Verbindungsvektor  $\vec{r}_{ij}^{(mi\bar{n})}$  zwischen dem Teilchen mit Index  $i$  und Bildern des Teilchens mit Index  $j$  kann direkt aus dem Verbindungsvektor  $\vec{r}_{ij}$  zwischen den Teilchen i und j berechnet werden. Im Fall einer kubischen Simulationsbox mit Kantenlänge  $L$  ist der kürzeste Verbindungsvektor durch

$$
\vec{r}_{ij}^{(min)} = \vec{r}_{ij} - \sum_{\alpha=x,y,z} \text{anint}\left(\frac{r_{ij,\alpha}}{L}\right) L \, \vec{e}_{\alpha} \tag{2.4.2}
$$

gegeben [1, Kap. 1.5.4], wobei anint $(x)$  die am nächsten an x gelegene ganze Zahl bezeichnet und die  $\vec{e}_{\alpha}$  Einheitsvektoren entlang der jeweiligen Koordinatenrichtungen sind.

Es muss darauf geachtet werden, dass die Länge der Simulationsschachtel immer mindestens doppelt so groß wie der Abschneideradius ist, um Widersprüche im Zusammenspiel von periodischen Randbedingungen, "minimum image"–Konvention und Abschnei-<br>dass dies zu anzumeiden. Erlis dies nicht erfüllt ist, bännen sich mehrere Pilder desselben deradius zu vermeiden. Falls dies nicht erfüllt ist, können sich mehrere Bilder desselben Teilchens im Abschneideradius eines anderen Teilchens befinden, durch die "minimum<br>image" Kansentien wird allerdings von die Wachschriebung wit dem nächstaalsgenen Pild image"–Konvention wird allerdings nur die Wechselwirkung mit dem nächstgelegenen Bild berechnet.

#### 2.4.3 Langreichweiten–Korrekturen

Um den Fehler, der durch die Nichtberucksichtigung der Wechselwirkungen zwischen Teil- ¨ chen entsteht, die weiter als der Abschneideradius  $r_c$  voneinander entfernt sind, näherungsweise zu korrigieren, kann man zum Beispiel für ein System aus  $N$  identischen Teilchen die potentielle Energie  $u_i$  des *i*-ten Teilchens in folgender Form

$$
u_i = \int_0^\infty dr \int_0^\pi d\theta \int_0^{2\pi} d\phi \, \rho(\vec{r}) u(r) \tag{2.4.3}
$$

schreiben, wobei der Ursprung des Koordinatensystems in das i-te Teilchen gelegt wurde und  $\rho(\vec{r}) = \sum_{j \neq i} \delta(\vec{r} - \vec{r}_j)$  die Teilchenzahldichte am Ort  $\vec{r}$  ist. Teilt man das Integral uber den Abstand folgenderweise in zwei Teile ¨

$$
u_{i} = \int_{0}^{r_{c}} dr \int_{0}^{\pi} d\theta \int_{0}^{2\pi} d\phi \, \rho(\vec{r}) \, u(r) + \int_{r_{c}}^{\infty} dr \int_{0}^{\pi} d\theta \int_{0}^{2\pi} d\phi \, \rho(\vec{r}) \, u(r) \tag{2.4.4}
$$

auf, erkennt man, dass der erste Ausdruck den Teil der Wechselwirkung beschreibt, der in der Simulation direkt berechnet wird. Nimmt man näherungsweise an, dass das System jenseits des Abschneideradius für das Teilchen homogen und isotrop ist, d.h.  $\rho(\vec{r}) \approx \rho$  für  $r > r_c$ , ist der zweite Teil in Gl. (2.4.4) für jedes Teilchen gleich und das Integral kann für ein bekanntes Potential analytisch oder numerisch berechnet werden.

Ein analoges Vorgehen ist auch für andere Größen möglich. Für das Lennard-Jones-(12,6)-Potential<sup>3</sup>

$$
u(r) = 4\epsilon \left( \left(\frac{\sigma}{r}\right)^{12} - \left(\frac{\sigma}{r}\right)^{6} \right) \tag{2.4.5}
$$

erhält man z.B. folgende Korrekturen [1] für die gesamte potentielle Energie

$$
U_{LRK} = \frac{8}{3}\pi N \rho \epsilon \sigma^3 \left(\frac{1}{3}\left(\frac{\sigma}{r}\right)^9 - \left(\frac{\sigma}{r}\right)^3\right) \,,\tag{2.4.6}
$$

den Druck

$$
P_{LRK} = \frac{16}{3}\pi\rho^2\epsilon\sigma^3 \left(\frac{2}{3}\left(\frac{\sigma}{r}\right)^9 - \left(\frac{\sigma}{r}\right)^3\right) \tag{2.4.7}
$$

und das chemische Potential

$$
\mu_{LRK} = \frac{16}{3}\pi\rho\epsilon\sigma^3 \left(\frac{1}{3}\left(\frac{\sigma}{r}\right)^9 - \left(\frac{\sigma}{r}\right)^3\right) \,. \tag{2.4.8}
$$

#### 2.4.4 Nachbarschaftslisten

Für die Berechnung der Kräfte ist es notwendig, für jedes Teilchenpaar zu überprüfen, ob der Abstand zwischen den Teilchen kleiner als der Abschneideradius ist. In einem System

<sup>3</sup> siehe auch Kap. 3.2.2

aus N Teilchen müssen daher in jedem Zeitschritt  $N (N - 1) / 2$  Abstände überprüft werden. Der Aufwand bei der Überprüfung der Abstände steigt also mit dem Quadrat der Teilchenzahl an, d.h. verdoppelt man die Teilchenzahl im System, so steigt der Rechenaufwand auf das Vierfache. Ohne weitere Optimierungen steigt dadurch der Rechenaufwand mit wachsender Teilchenzahl so schnell, dass Simulationen von Systemen mit mehr als 1000 Teilchen praktisch unmöglich werden. In diesem Abschnitt wird beschrieben, wie der Aufwand bei der Berechnung der Wechselwirkungen so reduziert werden kann, dass der Rechenaufwand im wesentlichen nur noch linear mit der Teilchenzahl zunimmt.

Ein Wechselwirkungspartner eines bestimmten Teilchens in einem beliebigen Zeitschritt wird sich sehr wahrscheinlich auch noch in den nächsten Zeitschritten innerhalb des Abschneideradius oder zumindest in der Nähe des Teilchen befinden, während ein Teilchen, das zu diesen Zeitpunkt deutlich weiter als der Abschneideradius vom betrachteten Teilchen entfernt ist, auch während der nächsten Zeitschritte nicht mit dem betrachteten Teilchen wechselwirken wird. Legt man nun zu diesem Zeitpunkt eine Liste aller Teilchen an, deren Abstand zum betrachteten Teilchen kleiner als ein Abstand  $r_l = r_c + \Delta r$  ist, müssen in den nächsten Zeitschritten nur noch die in der Liste enthaltenen Teilchen überpruft werden. Solche Listen benachbarter Teilchen werden Nachbarschaftslisten genannt, ¨ die hier beschriebene Form von Nachbarschaftslisten heißt Verletliste. Die Anzahl der Teilchen in der Liste ist für konstante Teilchenzahldichte  $\rho$  und Listenradius  $r_l$  unabhängig von der Teilchenzahl  $N$ , wodurch der Aufwand für die Berechnung der Kräfte nun nur noch linear mit der Teilchenzahl ansteigt. Der Rechenaufwand zum Aufstellen der Verletlisten steigt jedoch weiter mit  $N^2$  an. Es ist daher wünschenswert, so viele Zeitschritte wie möglich mit derselben Liste rechnen zu können.

Um eine korrekte Berechnung der Kräfte zu gewährleisten, müssen die Nachbarschaftslisten jedoch aktualisiert werden, sobald sich ein Teilchen innerhalb des Abschneideradius  $r_c$ um das betrachtete Teilchen befinden könnte, das sich zum Zeitpunkt der Erstellung der Nachbarschaftsliste außerhalb des Listenradius  $r_l$  befand. Mit der alten Nachbarschaftsliste würde ansonsten diese Wechselwirkung fälschlicherweise nicht berechnet. Um dies zu verhindern, kann man zum Beispiel in jedem Zeitschritt die Positionen aller Teilchen mit den Positionen zum Zeitpunkt der Erstellung der Verletlisten vergleichen und die Nachbarschaftslisten neu erstellen, falls ein Teilchen in der Zwischenzeit eine Strecke zurückgelegt hat, die mehr als halb so groß wie der Unterschied  $\Delta r$  zwischen Listenradius  $r_l$  und Abschneideradius  $r_c$  ist. Um den Abstand zwischen zwei Aktualisierungen so groß wie möglich zu halten, ist ein großer Wert für  $\Delta r$  wünschenswert, andererseits steigt mit dem Listenradius auch die Anzahl von Teilchen innerhalb des Listenradius und damit der Aufwand bei der Berechnung der Wechselwirkungen. In der Praxis findet man den optimalen Wert von  $\Delta r$  für das untersuchte System am einfachsten, indem man mehrere kurze Simulationen durchführt, die bis auf den verwendeten Listenradius identisch sind, und die Laufzeiten vergleicht.

Steigert man die Zahl der simulierten Teilchen weiter, führt die  $N^2$ -Abhängigkeit bei der

Erzeugung der Verletlisten schnell dazu, dass diese den größten Teil der Rechenzeit beansprucht, da der Aufwand zur Berechnung der Wechselwirkungen nur noch proportional zu  $N$  ist und damit im Verhältnis langsamer zunimmt. Durch Kombination mit einer weiteren Form der Nachbarschaftslisten, der Zellliste, ist es jedoch möglich, die Verletlisten so zu konstruieren, dass der nötige Rechenaufwand nur noch proportional zu  $N$  ist. Damit sind auch effiziente MD-Simulationen von Systemen mit 10000 und mehr Teilchen möglich. Dazu wird die Simulationsschachtel entlang eines kubischen Gitters in Zellen unterteilt, deren Anzahl so gewählt ist, dass die Anzahl der Zellen maximal ist, aber die Kantenlänge einer Zelle größer als der Listenradius der Verletliste bleibt. Dann wird für jede Zelle eine Liste aller Teilchen aufgestellt, die sich innerhalb der Zelle befinden. Anschließend wird für jedes Teilchen eine Verletliste nach demselben Prinzip wie zuvor aufgestellt, allerdings müssen nun nur noch die Abstände zu den Teilchen überprüft werden, die sich laut Zellliste in derselben Zelle wie das Teilchen oder in einer der umgebenden Zellen befinden. Dieses Vorgehen wird in Abbildung 2.1 an einem Beispiel erläutert. Wie zuvor ist die Anzahl der Teilchen in den in Frage kommenden Zellen nur von der Teilchenzahldichte und von der Größe der Zellen, also vom Listenradius  $r_l$ , und nicht von der Teilchenzahl N abhängig. Da offensichtlich auch der Aufwand zur Konstruktion der Zellliste nur linear mit der Teilchenzahl steigt, kann auf diese Weise die Berechnung der Wechselwirkung auch für große Teilchenzahlen effizient erfolgen. Die Konstruktion der Verletlisten aus Zelllisten ist allerdings erst dann sinnvoll, wenn die Kantenlänge der Simulationsschachtel mindestens viermal so groß wie der Listenradius ist, da für ein Gitter aus weniger als 4<sup>3</sup> Zellen bei der Erstellung der Verletlisten keine Zellen ausgeschlossen werden.

### 2.5 Temperatur und Druck in Molekulardynamiksimulationen

Temperatur und Druck sind wichtige thermodynamische Eigenschaften makroskopischer Systeme. Daher ist es wichtig, Temperatur und Druck in den MD-Simulationen sowohl bestimmen als auch kontrollieren zu können, um Simulation und Experiment in Beziehung setzen zu können. Eine Brücke zwischen den Positionen und Geschwindigkeiten der Teilchen in der Simulation und den makroskopischen Eigenschaften Druck und Temperatur bildet der verallgemeinerte Gleichverteilungssatz aus der statistischen Mechanik.

#### 2.5.1 Berechnung aus dem verallgemeinerten Gleichverteilungssatz

Der verallgemeinerte Gleichverteilungssatz lautet [7, S. 86],

$$
\left\langle x_i \frac{\partial H}{\partial x_j} \right\rangle = \delta_{ij} k_B T , \qquad (2.5.1)
$$

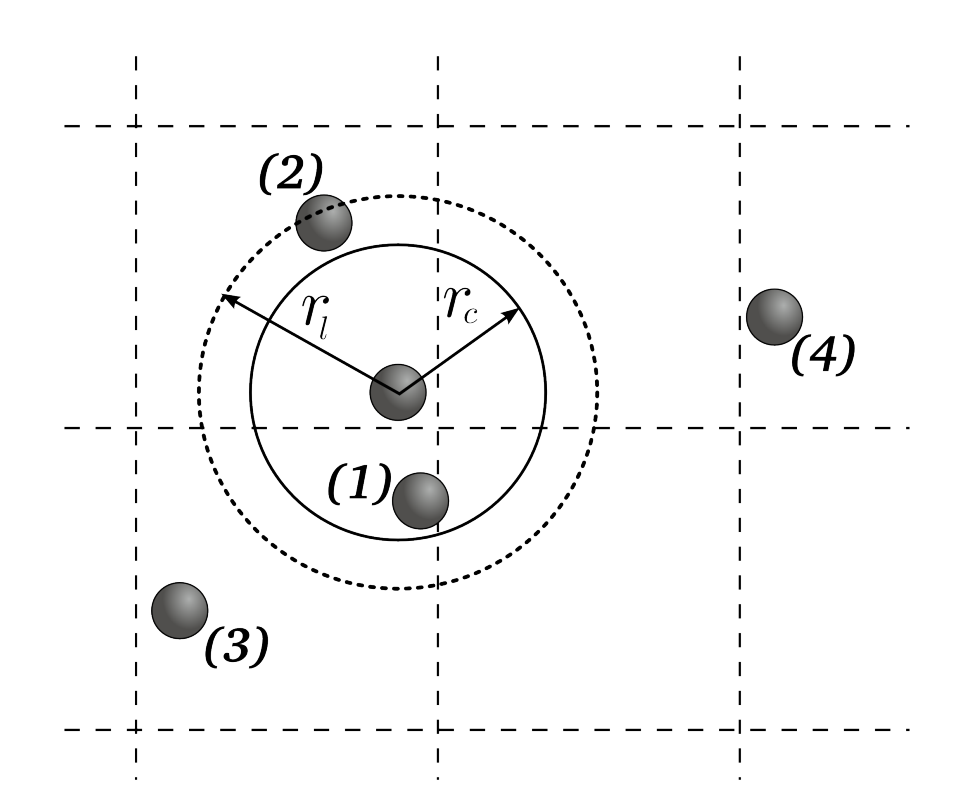

Abbildung 2.1: Bei der Konstruktion der Verletlisten in diesem zweidimensionalen Beispiel kommen als mögliche Wechselwirkungspartner des zentralen Teilchens lediglich die Teilchen 1 bis 3 in Frage. Teilchen 4 ist in keiner der benachbarten Zellen enthalten und braucht daher nicht berücksichtigt werden. Die Berechnung der Abstände der Teilchen 1 bis 3 zum zentralen Teilchen ergibt, dass nur die Teilchen 1 und 2 innerhalb des Listenradius  $r_l$  liegen und in die Verletliste des zentralen Teilchens aufgenommen werden. Zum Zeitpunkt der Konstruktion wechselwirkt das zentrale Teilchen nur mit Teilchen 1, das sich als einziges innerhalb des Abschneideradius befindet.

wobei  $x_i$  und  $x_j$  beliebige generalisierte Koordinaten oder Impulse des Systems bezeichnen und H die Hamilton-Funktion des Systems ist. In dem hier betrachteten Fall ist die Hamilton-Funktion durch

$$
H = K + U = \sum_{i=1}^{N} \frac{1}{2m_i} \bar{p}_i^2 + U(\{\vec{r}_i\})
$$
\n(2.5.2)

gegeben. Wählt man für  $x_i$  und  $x_j$  in Gl. (2.5.1) die k-Komponente des Impulses des n-ten Teilchens  $p_{n,k}$  erhält man

$$
k_B T = \left\langle p_{n,k} \frac{\partial H}{\partial p_{n,k}} \right\rangle \stackrel{(2.5.2)}{=} \left\langle p_{n,k} \frac{p_{n,k}}{m_n} \right\rangle = \left\langle \frac{p_{n,k}^2}{m_n} \right\rangle . \tag{2.5.3}
$$

Summiert man Gl.  $(2.5.3)$  über alle *n* und *k* 

$$
3Nk_B T = \sum_{n=1}^{N} \sum_{k=1}^{3} \left\langle \frac{p_{n,k}^2}{m_n} \right\rangle = \sum_{n=1}^{N} \left\langle \frac{\vec{p}_n^2}{m_n} \right\rangle = 2 \left\langle \sum_{n=1}^{N} \frac{\vec{p}_n^2}{2m_n} \right\rangle = 2 \left\langle K \right\rangle , \qquad (2.5.4)
$$

erhält man die Beziehung

$$
\langle K \rangle = \frac{3}{2} N k_B T \tag{2.5.5}
$$

zwischen dem Mittelwert der kinetischen Energie  $\langle K \rangle$  und der Temperatur T. Günstiger für die Verwendung in MD–Simulationen ist es, wenn man den Mittelwert der kinetischen Energie  $\langle K \rangle$  durch den Wert zu einem bestimmten Zeitpunkt K ersetzt. Man erhält auf diese Weise folgenden Ausdruck für die "instantane" Temperatur:

$$
T = \frac{2}{3Nk_B}K\tag{2.5.6}
$$

Aus Gründen, die in Abschnitt 2.5.2 erläutert werden, wird in den MD-Simulationen im Rahmen dieser Arbeit der Gesamtimpuls des Systems auf null festgehalten, d.h. der Schwerpunkt des Systems bewegt sich nicht. Durch diese Zwangsbedingung wird die Zahl der Translationsfreiheitsgrade von  $3N$  auf  $3(N-1)$  reduziert. Ebenso reduziert sich die Anzahl der Freiheitsgrade in den Simulationen, die das SPC/E-Wassermodell<sup>4</sup> verwenden, durch das Festhalten der Bindungslängen und -winkel um drei für jedes Wassermolekül. Dies reduziert die Anzahl der generalisierten Koordinaten in der Herleitung von Gl. (2.5.6) und man erhält stattdessen

$$
T = \frac{2}{N_f k_B} K \tag{2.5.7}
$$

wobei  $N_f$  die Anzahl der verbliebenen Freiheitsgrade bezeichnet.

Wiederholt man das obige Vorgehen für die Komponenten der Ortsvektoren statt der Impulse, erhält man nach etwas längerer Rechnung<sup>5</sup> als im Fall der Temperatur, folgenden Ausdruck für den (instantanen) Druck:

$$
P = \rho k_B T + \frac{1}{3V} \sum_{i} \sum_{j>i} \vec{r}_{ij} \cdot \vec{f}_{ij}
$$
 (2.5.8)

 $\vec{r}_{ij}$ bezeichnet dabei den Verbindungsvektor<sup>6</sup> vom *i*-ten zum *j*-ten Teilchen und  $\vec{f}_{ij}$  die Kraft, die vom  $i$ -ten Teilchen auf das  $j$ -te ausgeübt wird.

<sup>4</sup> siehe Abschnitt 5.5

<sup>5</sup>Auf die an dieser Stelle verzichtet wird, sie kann z.B. in [1, Kap. 2.4] gefunden werden.

 $^6$ gemäß der "minimum image"-Konvention

#### 2.5.2 Temperaturkontrolle

Da die Temperatur nach Gl. (2.5.7) proportional zur kinetischen Energie des Systems ist, kann die Temperatur kontrolliert werden, indem alle Geschwindigkeiten in jedem Zeitschritt mit einem Faktor  $\lambda$  skaliert werden. In der Berechnung dieses Faktors  $\lambda$  unterscheiden sich die Thermostate für MD–Simulationen. Der in dieser Arbeit verwendete Algorithmus von Berendsen et al. [8] skaliert die Geschwindigkeiten so, dass das System in jedem Zeitschritt  $\Delta t$  mit einem gedachten, externen Wärmebad eine Wärmemenge  $\Delta Q$  austauscht, die proportional zur Differenz zwischen momentaner Temperatur T und Solltemperatur  $T_s$  ist.

$$
\Delta Q = -\alpha \left( T - T_s \right) \Delta t \tag{2.5.9}
$$

Eine Skalierung der Geschwindigkeiten um den Faktor  $\lambda$  entspricht einer mit dem Wärmebad ausgetauschten Wärmemenge

$$
\Delta Q = \Delta K = (\lambda^2 - 1) K \stackrel{(2.5.7)}{=} \frac{1}{2} (\lambda^2 - 1) N_f k_B T .
$$
 (2.5.10)

Vergleicht man die Gl. (2.5.9) und (2.5.10), erhält man den Skalierungsfaktor  $\lambda$  für den Berendsen–Thermostaten

$$
\lambda = \sqrt{1 - \frac{1}{\tau_T} \left(1 - \frac{T}{T_s}\right) \Delta t} \approx 1 - \frac{1}{2\tau_T} \left(1 - \frac{T}{T_s}\right) \Delta t ,\qquad (2.5.11)
$$

wobei  $\tau_T \equiv \frac{N_f k_B}{2\alpha}$  $\frac{f^{KB}}{2\alpha}$  ein Parameter ist, mit dem die Stärke der Kopplung des Systems an das externe Wärmebad kontrolliert werden kann. Er kann als eine Relaxationszeit des Systems bei der Anpassung an die Temperatur des Wärmebads interpretiert werden.

Die Phasenraumdichte, die durch eine Simulation mit dem Berendsen–Thermostaten erzeugt wird, entspricht keinem der üblichen Ensembles der statistischen Mechanik, lediglich im Grenzwert schwacher Kopplung, d.h. für große  $\tau_T$ , entspricht er dem mikrokanonischen Ensemble. Der Berendsen–Thermostat zeichnet sich jedoch durch eine hohe numerische Stabilität aus. Einen Algorithmus für einen Thermostaten, mit dem das kanonische Ensemble in MD–Simulationen erzeugt werden kann, hat Hoover [9] auf der Basis eines Algorithmus von Nosé [10] entwickelt.

Wie Harvey, Tan und Cheatham [11] gezeigt haben, wird bei Verwendung des Berendsen– Thermostaten tendenziell kinetische Energie aus der Translation der einzelnen Teilchen bezüglich des Schwerpunkts in kinetische Energie des Schwerpunkts umgewandelt. Dies fuhrt schließlich dazu, dass alle kinetische Energie des Systems in die Schwerpunktsbewe- ¨ gung verlagert wird, d.h. das System ist erstarrt und bewegt sich nur noch als Ganzes. Harvey et al. bezeichnen dieses Phänomen als "flying ice cube" (fliegender Eiswürfel). Um<br>dies aus werkindern aufglus der MD Simulationen die Geschwindigkeit des Schwenzuchts dies zu verhindern, wird in den MD–Simulationen die Geschwindigkeit des Schwerpunkts von den Geschwindigkeiten der einzelnen Teilchen abgezogen, sobald die Schwerpunktsbewegung mehr als  $0.1\%$  zur gesamten kinetischen Energie des Systems beiträgt.

#### 2.5.3 Druckkontrolle

Zur Kontrolle des Drucks in der Simulation können dieselben Algorithmen wie zur Kontrolle der Temperatur verwendet werden, wenn statt der Geschwindigkeiten die Positionen der Teilchen und die Kantenlänge der Simulationsschachtel um einen Faktor  $\mu$  skaliert werden. Für  $\mu > 1$  entspricht dies einer Expansion des Systems, wodurch der Druck im System im Allgemeinen abnehmen sollte, für  $\mu < 1$  einer Kompression, die zu einer Zunahme des Drucks führen sollte.

Soll analog zum oben beschriebenen Berendsen–Thermostaten in jedem Zeitschritt die durch die Skalierung verursachte relative Volumenänderung  $\Delta V/V$  proportional zum Unterschied zwischen dem momentanen Druck  $P$  und dem Solldruck  $P_s$  sein

$$
\frac{\Delta V}{V} = -\gamma (P - P_s) \Delta t , \qquad (2.5.12)
$$

wobei die Volumenänderung  $\Delta V$  durch

$$
\Delta V = IV - V = (\mu L)^3 - L^3 = (\mu^3 - 1) V \qquad (2.5.13)
$$

gegeben ist, so ergibt sich für den Skalierungsfaktor  $\mu$ 

$$
\mu = 1 + \frac{1}{3} \frac{\kappa_T}{\tau_P} (P - P_s) \tag{2.5.14}
$$

wobei  $\kappa_T = -\frac{1}{V}$ V ∂V  $\frac{\partial V}{\partial P}\big|_{N,T}$  die isotherme Kompressibilität des simulierten Systems ist und  $\tau_P \equiv \kappa_T / \gamma$ , analog zu  $\tau_T$  im Fall des Berendsen–Thermostaten, ein einstellbarer Kopplungsparameter ist, der sich als Relaxationszeit interpretieren l¨asst. Da die isotherme Kompressibilität des Systems in den meisten Fällen nicht bekannt ist, wird stattdessen der Wert von  $\tau_P / \kappa_T$  als Kopplungsparameter vorgegeben und durch kurze Simulationen mit verschiedenen Werten von  $\tau_P / \kappa_T$  ein Wert gesucht, für den die Stärke der Kopplung für die Simulationen am geeignetsten ist.

Wie der Berendsen–Thermostat erzeugt auch der Berendsen–Barostat keines der klassischen Ensembles. Der Thermostat nach Nosé und Hoover kann jedoch ebenfalls leicht auf die Druckkontrolle übertragen werden  $[9]$ , falls das  $NPT$ -Ensemble erzeugt werden soll.

## Literaturverzeichnis

- [1] Allen, M.P. ; Tildesley, D.J.: Computer simulation of liquids. Oxford University Press, 1989
- [2] Frenkel, D. ; Smit, B.: Understanding molecular simulation: from algorithms to applications. 2. Auflage. Academic Press, 2002
- [3] Rapaport, D.C.: The art of molecular dynamics simulation. 2. Auflage. Cambridge University Press, 2004
- [4] SADUS, R.J.: Molecular simulation of fluids: theory, algorithms and objectorientation. Elsevier Science, 1999
- [5] Sandia National Laboratories: LAMMPS Molecular Dynamics Simulator. http://lammps.sandia.gov/
- [6] Plimpton, S.: Fast parallel algorithms for short-range molecular dynamics. In: Journal of Computational Physics 117 (1995), Nr. 1, S. 1–19
- [7] HENTSCHKE, R.: Statistische Mechanik. Wiley-VCH, 2004
- [8] Berendsen, H.J.C. ; Postma, J.P.M. ; Van Gunsteren, W.F. ; DiNola, A. ; Haak, J.R.: Molecular dynamics with coupling to an external bath. In: The Journal of Chemical Physics 81 (1984), S. 3684
- [9] Hoover, W.G.: Canonical dynamics: Equilibrium phase-space distributions. In: Physical Review A 31 (1985), Nr. 3, S. 1695–1697
- [10] Nosé, S.: A Molecular-dynamics Method For Simulations In the Canonical Ensemble. In: Molecular Physics 52 (1984), Nr. 2, S. 255–268
- [11] Harvey, S.C. ; Tan, R.K.Z. ; Cheatham, T.E.: The flying ice cube: velocity rescaling in molecular dynamics leads to violation of energy equipartition. In: Journal of Computational Chemistry 19 (1998), Nr. 7, S. 726–740

# 3 Volumetrische Eigenschaften von zufällig vernetzten Polymeren

Für die Simulationen zur Stofftrennung mit Polymermembranen wird ein geeignetes Modell für ein Polymernetzwerk benötigt. In diesem Kapitel wird das verwendete Netzwerk beschrieben und der Zusammenhang zwischen Dichte und Vernetzungsgrad des Netzwerks sowie Temperatur und Druck mit Computersimulationen und theoretischen Uberlegungen untersucht. Das Verständnis dieser Zusammenhänge hilft bei der Beschreibung von Vorgängen wie der Abnahme des Volumens eines Polymersystems während der Netzwerkbildung, wodurch negative Effekte bei der technischen Anwendung von Polymeren auftreten können. Außer beim Härtungsschrumpf von Klebstoffen (s. Kap. 1.3) treten diese Effekte z.B. auch bei Kunststoffteilen auf, die im Spritzgussverfahren hergestellt werden [1–4]. Computersimulation [5] oder theoretische Beschreibungen des Volumenschrumpfs stellen eine Alternative zur schwierigen experimentellen Bestimmung [6, 7] des Volumenschrumpfs dar.

In diesem Kapitel wird zuerst ein Überblick über bisherige Arbeiten zu den volumetrischen Eigenschaften von Polymernetzwerken gegeben, bevor in Abschnitt 3.2 die Eigenschaften und Konstruktion des hier verwendeten Modellnetzwerks beschrieben werden. In Abschnitt 3.3 werden die Ergebnisse aus Computersimulationen fur die Dichte des Netz- ¨ werks bei verschiedenen Temperaturen, Drücken und Vernetzungsgraden vorgestellt. Auf Grundlage stochastischer Uberlegungen wird im Abschnitt 3.4 ein Ausdruck hergeleitet, ¨ der die mittlere Länge der Polymerketten im Modellnetzwerk durch dessen Vernetzungsgrad ausdrückt, und es zusammen mit einer Flory–Huggins–Theorie in Kap. 3.5 erlaubt, eine Zustandsgleichung für das Polymernetzwerk herzuleiten, die die Abhängigkeit der Dichte des Modellnetzwerks von Vernetzungsgrad, Temperatur und Druck in qualitativ guter Ubereinstimmung mit den Ergebnissen der Simulationen beschreibt. ¨

### 3.1 Andere Arbeiten zu volumetrischen Eigenschaften von Polymernetzwerken

Computersimulationen sind bisher noch nicht oft zur Untersuchung der volumetrischen Eigenschaften von Polymernetzwerken eingesetzt worden. Die ersten solchen Untersuchungen stammen von Escobedo und de Pablo [8–10], in denen Netzwerke aus Ketten, deren Elemente durch harte Kugeln<sup>1</sup> oder von Potentialtöpfen umgebenen Kugeln<sup>2</sup> gegeben sind, mit MC–Simulationen untersucht werden. Die Netzwerke bestehen aus Ketten aus diesen Kugeln, die alle die gleiche Länge besitzen und an ihren Enden miteinander vernetzt werden. In [9] leiten sie zudem eine Mean–Field–Zustandsgleichung für diese Netzwerke her, die das Netzwerk bei beliebigen Vernetzungsgraden beschreiben kann, sofern man den Druck bei zwei verschiedenen Vernetzungsgraden kennt.

Auch Kenkare, Hall und Khan [11, 12] untersuchen mit Hilfe von Computersimulationen die volumetrischen Eigenschaften von Netzwerken aus an ihren Enden verbundenen, gleich langen Ketten harter Kugeln. Dabei leiten sie eine Zustandsgleichung für diese Netzwerke her, indem sie diese als Dendrimere auffassen. Als Dendrimere bezeichnet man Strukturen, die aus identischen Einheiten aufgebaut sind und sich ausgehend von einem zentralen Punkt radialsymmetrisch immer weiter verästeln, so dass die Struktur wie die Aufsicht auf einen Baum<sup>3</sup> aussieht (vgl. Abb. 3.1). Die Zustandsgleichung erhalten sie, indem sie einer Idee von James und Guth [13] folgend die freie Energie des Netzwerks als Summe aus einem fluidartigen Beitrag und einem elastischen Beitrag schreiben. Der fluidartige Beitrag kann dann anhand eines einzelnen Dendrimers mit der verallgemeinerten Flory-Dimer Theorie bestimmt werden. Um den elastischen Beitrag bestimmen zu können, nehmen sie an, dass die Ketten in den Dendrimere dieselben elastischen Eigenschaften wie mechanische Federn besitzen.

Yarovsky und Evans [14] bestimmen den Härtungsschrumpf von verschiedenen Epoxidharzen, indem die Volumina des Systems vor und nach der Modellierung des Aushärtungsvorgangs mit einem selbstentwickelten Verfahren verglichen werden. Außerdem gibt es mehrere Untersuchungen mit MC– [15, 16] und MD–Verfahren [17] zu den volumetrischen Eigenschaften von Polyelektrolytnetzwerken. Schneider und Linse [15] untersuchen die Eigenschaften eines Netzwerks mit einer Diamantstruktur aus Ketten gleicher Länge, die aus geladenen, harten Kugeln bestehen, die durch Federn untereinander verbunden sind. Das Modell von Yan et al. [16, 17] verwendet dieselbe Netzwerkstruktur, die Ketten bestehen hier jedoch aus Teilchen, die neben der Coulomb–Wechselwirkung über den abstoßenden Teil des LJ–Potentials wechselwirken, das bei einem Abstand von  $2^{1/6}\sigma$  abgeschnitten

<sup>&</sup>lt;sup>1</sup>d.h. Teilchen, deren Wechselwirkungspotential für Abstände kleiner als der Durchmesser  $\sigma$  der Teilchen unendlich und für Abstände größer als  $\sigma$  gleich null ist

<sup>&</sup>lt;sup>2</sup>d.h. harte Kugeln, bei denen zwischen den beiden Potentialbereichen ein zusätzlicher Abstandsbereich eingefügt wird, in dem die potentielle Energie den Wert  $-\epsilon$  besitzt.

 ${}^{3}$ Das griechische Wort für Baum ist "Dendron".
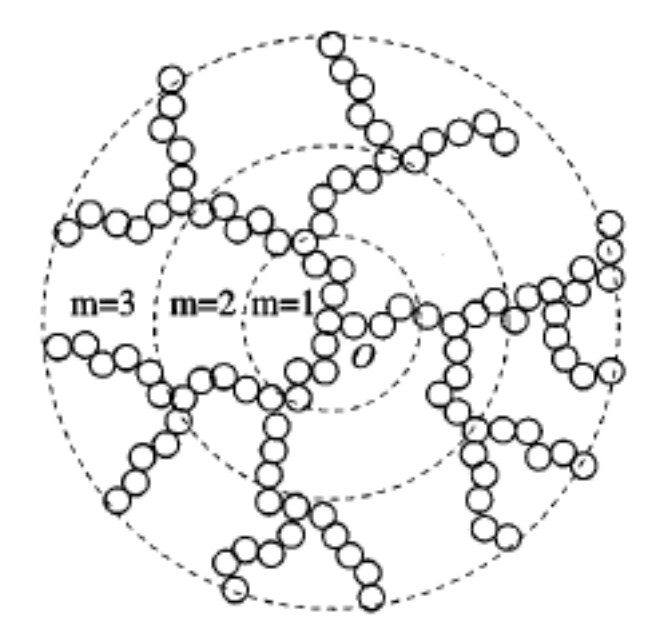

Abbildung 3.1: Zur Interpretation eines Polymernetzwerks als Dendrimer. Quelle: [12]

wird. Für die Bindungen verwenden sie das FENE–Potential [18].

Ein weiteres Modell, mit dem sich Eigenschaften von Polymernetzwerken untersuchen lassen, ist das sogenannte "bond-fluctuation"–Modell [19], bei dem sich die Monomere auf<br>singer Gitten kannang kännen, sekara kastinante Badingungan auf die Bindunglängen einem Gitter bewegen können, solange bestimmte Bedingungen an die Bindungslängen und die Abstände zwischen den Monomeren erfüllt sind. Trautenberg, Sommer und Göritz [20] verwenden das Modell, um Anderungen in den Eigenschaften des Polymers bei einer Anderung des Volumens zu beschreiben. Dies geschieht, indem der Abstand der Gitterpunkte variiert wird. Mit diesem Modell können sie auch verschiedene Mechanismen beobachten, die den Ablauf der Reaktionen während des Aushärtungsvorgangs beeinflussen.

## 3.2 Das Modellnetzwerk

Zu den gewunschten Eigenschaften, die beim Entwurf des Modells der Polymermembran ¨ für die Simulationen zum Einfluss von Form und Flexibilität der Lösungsmittelmoleküle auf die Stofftrennung angestrebt wurden, zählen eine amorphe Netzwerkstruktur und ein frei wählbarer Grad der Vernetzung. Um den Schwerpunkt der Untersuchung auf die Abhängigkeit von den Eigenschaften des Lösungsmittels legen zu können, soll das Netzwerk zudem durch möglichst wenige Parameter vollständig charakterisiert sein. In den folgenden Abschnitten wird das gewählte Netzwerkmodell und der verwendete Algorithmus zur Konstruktion der Netzwerke vorgestellt.

#### 3.2.1 Struktur

Das Modellnetzwerk besteht aus N identischen Wechselwirkungszentren mit Masse m. Die Wechselwirkungszentren (WW-Zentrum) können je nach System, auf das das Modell angewendet werden soll, als einzelne Atome, Monomere oder Gruppen von Monomeren interpretiert werden. Die WW-Zentren können durch Bindungen paarweise untereinander verbunden sein. Das Netzwerk wird so konstruiert, dass jedes WW-Zentrum mindestens einen und höchstens vier direkte Bindungspartner besitzt. Außerdem hängt das Netzwerk zusammen, d.h. es ist möglich, von jedem WW-Zentrum zu jedem anderen entlang einer Kette von Bindungen von Zentrum zu Zentrum zu gelangen.

Für den Vernetzungsgrad  $\nu$  eines solchen Netzwerks wird in dieser Arbeit folgende Definition verwendet:

$$
\nu = \frac{\text{Anzahl der Bindungen}}{\text{Anzahl der WW-Zentren}} \tag{3.2.1}
$$

Außerdem werden WW-Zentren, die mindestens drei Bindungen besitzen, als Knoten bezeichnet. Eine Verbindung entlang der Bindungen des Netzwerks zwischen Knoten und/oder Zentren mit nur einer Bindung wird Kette genannt. Im einfachsten Fall bestehen Ketten aus einer einzelnen Bindung, die die beiden Knoten verbindet. Längere Ketten entlang l Bindungen müssen aufgrund der definierten Struktur  $l-1$  WW-Zentren enthalten, die alle genau zwei Bindungen besitzen. Die Länge  $l$  einer solchen Kette ist als die Anzahl der Bindungen zwischen dem Anfangsknoten und n¨achsten Knoten bzw. dem Ende der Kette definiert. Diese Bezeichnungen folgen der Vorstellung, dass das Netzwerk aus linearen Polymerketten verschiedener Länge besteht, deren Enden lose oder in den Knoten miteinander verbunden sein können. Ein Beispiel zur Veranschaulichung der Struktur des Netzwerks und zur Definition der Kettenlänge gibt Abbildung 3.2.

#### 3.2.2 Wechselwirkungen

Um das Modell möglichst einfach zu halten, sollen die Wechselwirkungen durch lediglich zwei verschiedene Terme beschrieben werden. Zwei Wechselwirkungszentren können direkt aneinander gebunden sein, in diesem Fall wird die Wechselwirkung durch ein harmonisches Bindungspotential

$$
U_B(r) = k (r - r_0)^2
$$
\n(3.2.2)

beschrieben, wobei  $r_0$  den Bindungsabstand im Gleichgewicht bezeichnet und k eine Kraftkonstante ist.

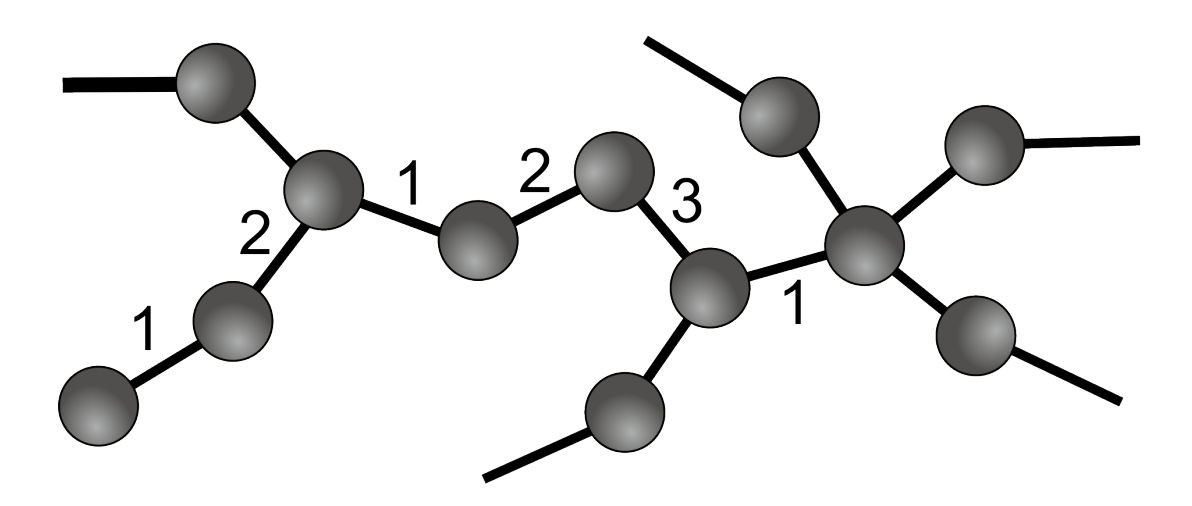

Abbildung 3.2: Beispiel zur Zählweise zur Bestimmung der Kettenlänge l. Die Zeichnung stellt einen möglichen Ausschnitt aus einem Netzwerk dar, das der geforderten Struktur des Netzwerks entspricht. Die Wechselwirkungszentren werden durch Kreise dargestellt, die Bindungen zwischen den Zentren durch Linien. Eine Kette ist eine Verbindung zwischen zwei Zentren mit einer, drei oder vier Bindungen, die nur aus Bindungen und Zentren, die jeweils genau zwei Bindungen besitzen, besteht. Die Länge einer Kette ist als die Anzahl der enthaltenen Bindungen definiert. Anhand des Ausschnitts kann die Länge von drei Ketten bestimmt werden. Von dem Zentrum links unten, das nur eine Bindung besitzt, führt eine Kette der Länge 2 zu einem Knoten, an dem sich drei Ketten treffen. Eine der beiden anderen von diesem Knoten ausgehenden Ketten verlässt den Bildausschnitt, ihre Länge kann daher nicht angegeben werden, die andere Kette hat die Länge 3 und endet in einem weiteren Knoten mit 3 Bindungen. Die dritte Kette mit bekannter L¨ange in dem Ausschnitt besteht nur aus einer Bindung, die den Endknoten der vorigen Kette direkt mit einem weiteren Knoten mit vier Bindungen verbindet. Sie hat daher die Länge 1. Die Zahlen verdeutlichen, wie die Kettenlänge entlang der Bindungen gezählt wird.

Alle anderen Paare von WW–Zentren wechselwirken über ein Lennard–Jones– $(12,6)$ – Potential

$$
U_{LJ}(r) = \begin{cases} 4\epsilon \left( \left(\frac{\sigma}{r}\right)^{12} - \left(\frac{\sigma}{r}\right)^6 \right) & r \le r_c \\ 0 & r > r_c \end{cases}
$$
(3.2.3)

mit Abschneideradius  $r_c$ .

Der Verlauf des Potentials ist in Abb. 3.3 dargestellt. Für große Abstände bewirkt der r <sup>−</sup><sup>6</sup>–Teil eine anziehende Kraft, dieser Teil modelliert die Wechselwirkung zwischen induzierten Dipolmomenten in den Elekronenhüllen der Teilchen, die, wie quantenmechanische, störungstheoretische Rechnungen [21, Kap. 15.6] zeigen, eine Anziehung bewirkt, die mit

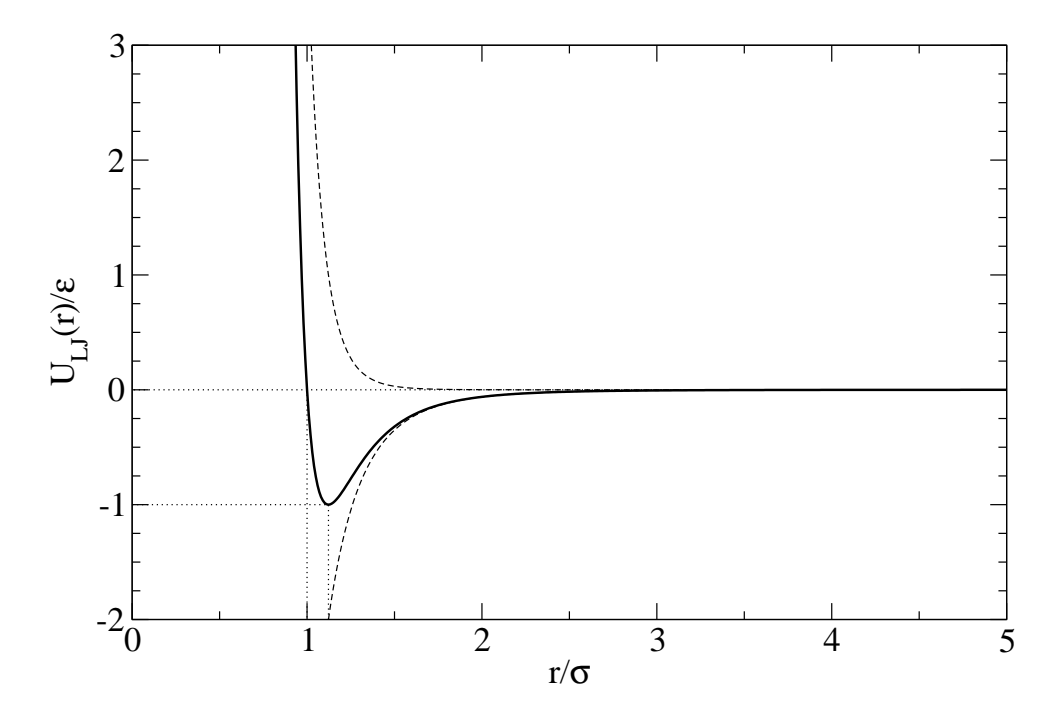

Abbildung 3.3: Das Lennard–Jones–(12,6)–Potential. Die gestrichelten Linien geben den Verlauf des anziehenden  $r^{-6}$ -Anteils und des abstoßenden  $r^{-12}$ -Anteils an. Die gepunkteten Linien zeigen die Lage der Nulllinie, das Potentialminimum für den Abstand  $r = 2^{1/6}\sigma$  mit Tiefe  $\epsilon$  und den Nulldurchgang des Potentials beim Abstand  $\sigma$  an.

 $r^{-6}$  abfällt. Der  $r^{-12}$ -Term führt zu einer Abstoßung bei kurzen Abständen, die die Abstoßung durch den Pauli-Effekt modellieren soll, wenn sich die Teilchen so nahe kommen, dass sich ihre Elektronenhüllen überlappen. Die Abhängigkeit der Form  $r^{-12}$  ist in diesem Fall allerdings nicht durch eine Theorie begründet, sondern hat ihren Ursprung in der Tatsache, dass sich  $r^{-12}$  in numerischen Rechnungen sehr effizient berechnen lässt, da dazu lediglich der schon bekannte Wert von  $r^{-6}$  quadriert werden muss. Das LJ–Potential enthält zwei Parameter  $\epsilon$  und  $\sigma$ , über die es an das gewünschte Atom oder Molekül angepasst werden kann. Der Parameter  $\epsilon$  gibt dabei den Wert des Potentials im Minimum an und  $\sigma$  den Abstand im Nulldurchgang des Potentials.  $\sigma$  kann daher als ungefährer Durchmesser des Teilchens interpretiert werden. Das Minimum des Potentials liegt bei einem Abstand von  $2^{1/6}\sigma$ . Geeignete Werte für diese Parameter können auf verschiedene Weisen gewonnen werden, z.B. durch einen Fit an Daten für die Wechselwirkung, die mit quantenchemischen Verfahren berechnet wurden [22] oder uber den Vergleich thermody- ¨ namischer Eigenschaften wie kritischer Punkte oder Virialkoeffizienten [23], struktureller Eigenschaften wie Kristallstrukturen [24, 25] oder dynamischen Eigenschaften wie Diffusionskoeffizienten oder Viskositäten [23].

#### 3.2.3 Einheiten

In diesem und im folgenden Kapitel werden alle Größen in sogenannten Lennard–Jones– Einheiten angegeben. In diesem Einheitensystem werden Abstände in Einheiten von  $\sigma$ , Energien in Einheiten von  $\epsilon$  und Massen in Einheiten von m angegeben. Die Einheit der Zeit  $\tau$  wird dabei mit  $\tau = \sqrt{m\sigma^2\epsilon^{-1}}$  so gewählt, dass die Newton'schen Bewegungsgleichungen (2.0.1) dimensionslos werden. Temperaturen werden ebenfalls in Einheiten der Energie angegeben, d.h. in LJ-Einheiten ist  $k_B \equiv 1$ . Tabelle 3.1 zeigt die Umrechnungsvorschriften für diese und andere Größen.

- Länge  $l \qquad \qquad l^* = l/\sigma$ Masse  $M \t M^* = M/m$ Energie E  $E^* = E/\epsilon$ Zeit  $t^* = t/\tau = t/\sqrt{m\sigma^2/\epsilon}$ Temperatur  $T \quad T^* = k_B T / \epsilon$ Dichte  $\rho$   $\rho^* = \rho \sigma^3$ Druck  $P \qquad P^* = P \sigma^3 / \epsilon$
- Tabelle 3.1: Umrechnung von verschiedenen physikalischen Größen von normalen Einheiten in Lennard–Jones–Einheiten. Die Größen in LJ–Einheiten sind durch einen Stern gekennzeichnet.

#### 3.2.4 Wahl der Parameter

Nach Einfuhrung der Lennard–Jones–Einheiten verbleiben lediglich zwei Parameter in ¨ der Beschreibung der Wechselwirkungen innerhalb des Netzwerks in den Gl. (3.2.2) und (3.2.3), die Kraftkonstante k und der Gleichgewichtsbindungsabstand  $r_0$ . Zur Reduzierung der Parameter des Modells bietet es sich an, die Bindungslänge  $r_0$  auf den Durchmesser der Teilchen  $\sigma$  festzulegen, d.h. in LJ–Einheiten  $r_0 \equiv 1$ . Die Kraftkonstante k wurde so gewählt, dass sie zum einen groß genug ist, um die tatsächliche Länge der Bindungen in der Simulation nahe am Gleichgewichtswert zu halten, zum anderen jedoch auch so klein, dass die Frequenz der Schwingungen entlang der Bindungen niedrig genug ist, um in der Simulation ohne eine Verkleinerung des Zeitschritts aufgelöst werden zu können. Als geeigneter Wert um beides zu erreichen, hat sich in Simulationen  $k = 1000$  herausgestellt. Dieser Wert wird in allen folgenden Simulationen verwendet.

#### 3.2.5 Konstruktion und Vernetzung

Zu Beginn der Konstruktion wird das erste WW-Zentrum an einem beliebigen Ort  $\vec{r}_1$ platziert. Die Positionen der weiteren WW-Zentren und die ersten Bindungen werden iterativ nach folgendem Algorithmus, einer vereinfachten Version der "amorphous cell"–<br>Methode von Theodeven und Sytem [96], fertrelarte Methode von Theodorou und Suter [26], festgelegt:

- 1. Bestimme zufällig einen Einheitsvektor  $\vec{e}_i$  aus einer Gleichverteilung auf der Einheitskugel. Dies kann z.B. mit folgendem Algorithmus von Marsaglia [27] erfolgen:
	- a) Ziehe 2 gleichverteilte Zufallszahlen  $a_1$  und  $a_2$  aus dem Intervall [−1, 1].
	- b) Ist  $a_1^2 + a_2^2 > 1$ , gehe zurück zu a).
	- c) Der Vektor

$$
\vec{e}_i = \left(2a_1\sqrt{1-a_1^2-a_2^2}, 2a_2\sqrt{1-a_1^2-a_2^2}, 1-2\left(a_1^2+a_2^2\right)\right) \tag{3.2.4}
$$

ist ein Einheitsvektor mit gleichverteilter, zufälliger Richtung.

2. Die Position des *i*-ten WW-Zentrums  $\vec{r}_i$  ist gegeben durch

$$
\vec{r}_i = \vec{r}_{i-1} + \vec{e}_i \tag{3.2.5}
$$

- 3. Füge eine Bindung zwischen dem i-ten und dem  $(i 1)$ -ten WW-Zentrum hinzu.
- 4. Falls  $i < N$ , erhöhe den Wert von i um eins und fahre bei 1. fort.

An diesem Punkt besteht das System aus einer linearen Kette von N WW-Zentren und hat einen Vernetzungsgrad  $\nu$  von

$$
\nu = \frac{\text{Anzahl der Bindungen}}{\text{Anzahl der WW-Zentren}} = \frac{N-1}{N} \approx 1. \tag{3.2.6}
$$

Durch die Kettenstruktur ist sichergestellt, dass das Netzwerk wie gefordert zusammenhängend ist. Um einen gewünschten Vernetzungsgrad  $\nu_s \geq 1$  zu erreichen, müssen nun noch zusätzliche Bindungen hinzugefügt werden. Die angestrebte Gesamtzahl der Bindungen N<sub>B</sub> ist gegeben durch  $N_B = \text{anint}(\nu_s N)$ , wobei anint(x) die ganze Zahl bezeichnet, die  $x$  am nächsten ist<sup>4</sup>. Es müssen also noch  $N_z = N_B - N + 1$  zusätzliche Bindungen hinzugefügt werden. Es ist naheliegend, diese Bindungen möglichst zwischen Zentren hinzuzufügen, die bereits eng beieinander liegen. Bei der Konstruktion der Netzwerke für die Simulationen werden die Bindungen zwischen den einander am nächsten gelegenen Zentren unter Berücksichtigung der maximalen Anzahl von Bindungen für jedes Zentrum nach folgendem Algorithmus hinzugefügt:

<sup>&</sup>lt;sup>4</sup>Für die Netzwerke in den Simulation wird  $N_B$  vorgegeben und für den Vernetzungsgrad der exakte Wert  $\nu = N_B/N$  verwendet.

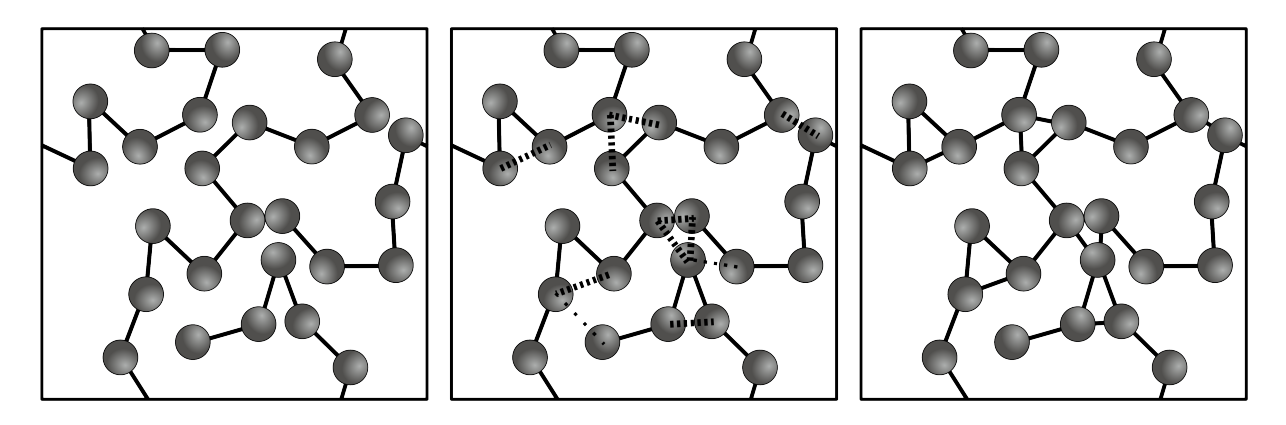

Abbildung 3.4: Anschauliche Darstellung des Vorgehens bei der Vernetzung.

Links: Die durchgezogenen Linien stellen die Bindungen dar, die die LJ– Zentren (Kugeln) entlang des ursprünglichen Zufallspfads verbinden. Um einen Vernetzungsgrad  $\nu$  von 1.3 zu erreichen, müssen in diesem Beispiel neun Bindungen hinzugefügt werden.

Mitte: Die gestrichelten und gepunkteten Linien verbinden die elf Paare von Zentren, die unter den nicht direkt miteinander verbundenen Paaren den geringsten Abstand voneinander haben. In einem der beiden Paare, die durch gepunktete Linien verbunden sind, ist ein Partner bereits in zwei Paaren mit geringeren Abständen enthalten, es kommt daher nicht für eine weitere Bindung in Frage. Das zweite mit einer gepunkteten Linie verbundene Paar ist das Paar mit dem größten Abstand der elf Paare. Da unter den zehn Paaren mit geringerem Abstand bereits zwischen neun Paaren (verbunden durch die gestrichelten Linien) eine zusätzliche Bindung eingefügt werden kann, bleibt dieses Paar unverbunden.

Rechts: Zwischen den LJ–Zentren der ausgew¨ahlten Paare wurden Bindungen hinzugefügt, das Netzwerk hat jetzt den gewünschten Vernetzungsgrad  $\nu = 1.3$ .

- 1. Man bestimme für alle Paare von WW-Zentren, zwischen denen nicht bereits eine Bindung existiert, den Abstand zwischen den WW-Zentren und speichere diese Abst¨ande zusammen mit den Indizes der Zentren in einer Liste.
- 2. Sortiere die so gewonnene Liste aufsteigend nach dem Abstand.
- 3. Prüfe für das erste Paar in der Liste, ob eines der Zentren bereits an vier Bindungen beteiligt ist. Falls dies nicht der Fall ist, fuge eine Bindung zwischen den beiden ¨ Zentren hinzu.
- 4. Falls die gewünschte Zahl zusätzlicher Bindungen noch nicht erreicht ist, lösche das erste Element der Liste und gehe zu 3. .

Alternativ kann die Erstellung der Liste auch direkt nach dem Abstand sortiert und unter Berücksichtigung der maximalen Zahl an Bindungen erfolgen. Abbildung 3.4 erläutert das beschriebene Vorgehen beim Hinzufügen der Bindungen an einem Beispiel.

## 3.3 Ergebnisse der Computersimulationen

Das Ziel der in diesem Abschnitt vorgestellten Computersimulationen ist es, die Abhängigkeit der Anzahldichte  $\rho$  des Modellnetzwerks von Druck P, Temperatur T und Vernetzungsgrad ν zu untersuchen. Dazu werden Netzwerke mit unterschiedlichen Vernetzungsgraden konstruiert und mit Hilfe von MD–Simulationen ins thermodynamische Gleichgewicht mit Wärme- und Volumenbädern verschiedener Temperaturen und Drücke gebracht. Ist das Gleichgewicht erreicht, wird in einer weiteren MD–Simulation bei unver- ¨anderten Werten fur Temperatur und Druck die mittlere Dichte des Netzwerks bestimmt. ¨ Dabei werten alle möglichen Kombinationen von Vernetzungsgraden  $\nu$ =1.0, 1.05, 1.1, ..., 1.45, 1.5, Temperaturen  $T=1.0$ , 2.0, 3.0 und Drücken  $P=0.05, 0.1, 0.3, 0.5, 1.0$  untersucht. Für jede dieser Kombinationen werden  $M = 4$  Netzwerke<sup>5</sup> aus jeweils  $N = 1000$  WW-Zentren verwendet, die mit der in Abschnitt 3.2.5 beschriebenen Methode aus voneinander unabhängigen Zufallspfaden erzeugt werden.

Aufgrund der Konstruktionsweise der Netzwerke können dabei auch nach dem Hinzufügen der zusätzlichen Bindungen zwischen den am nächsten aneinander gelegenen Zentren noch Paare verbleiben, die nicht aneinander gebunden sind und deren Abstand deutlich kleiner als eins ist. Die abstoßenden Kräfte durch das LJ–Potential werden für solche geringen Abstände sehr groß und können in Molekulardynamiksimulationen zu numerischen Problemen führen. Um die konstruierten Netzwerke zu äquilibrieren, wird daher für jedes Netzwerk eine Serie von Simulationen durchgeführt, in denen für die nichtbindenden Wechselwirkungen statt des normalen LJ–Potential in Gl. (3.2.3) ein modifiziertes LJ–Potential

$$
U_{LJ}(r) = \begin{cases} 4\left(r_{c,i}^{-12} - r_{c,i}^{-6}\right) - 24\left(2r_{c,i}^{-13} - r_{c,i}^{-7}\right)(r - r_{c,i}) & r < r_{c,i} \\ 4\left(r^{-12} - r^{-6}\right) & r_{c,i} \le r \le r_c \\ 0 & r > r_c \end{cases} \tag{3.3.1}
$$

verwendet wird. Dabei wurde dem Potential ein zweiter, innerer Abschneideradius  $r_{c,i}$ hinzugefügt, innerhalb dessen das Potential linear mit dem Abstand abnimmt, und zwar mit derselben Steigung, die das LJ–Potential bei dem Abstand  $r_{c,i}$  besitzt. Dies führt dazu, dass der Betrag der Kraft zwischen zwei Zentren für  $r < r_{c,i}$  konstant ist. Um die Netzwerke zu relaxieren, werden nun mehrere kurze Simulationen hintereinander durchgefuhrt, jede mit einem etwas kleineren inneren Abschneideradius, bis schließlich das nicht ¨ modifizierte LJ–Potential (3.2.3) verwendet werden kann. Abbildung 3.5 zeigt ein Beispiel für ein solches Netzwerk vor und nach diesen Simulationen.

<sup>&</sup>lt;sup>5</sup>Im Fall der Simulationen bei einem Druck von 0.5 werden jeweils  $M = 10$  Netzwerke verwendet.

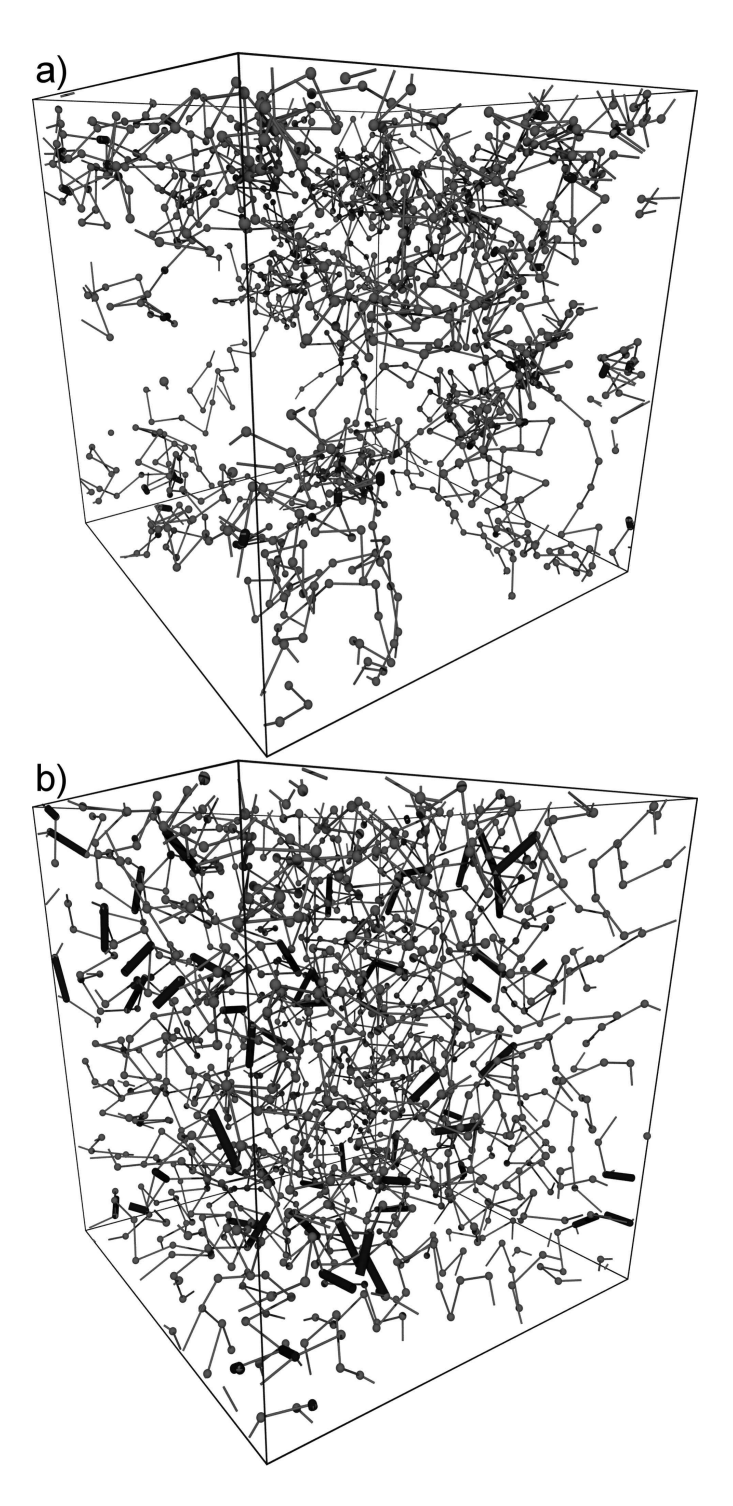

Abbildung 3.5: Beispiel für ein typisches Modellnetzwerk mit  $N = 1161$  und  $\nu = 1.0465$ direkt nach der Konstruktion und Vernetzung (a) und nach den MD– Simulationen zur Relaxation (b). Die Bindungen entlang des ursprünglichen Zufallspfads werden durch normale, die hinzugefügten Bindungen durch fett gedruckte Linien dargestellt.

Im Anschluss folgen NPT MD–Simulationen, in denen die Netzwerke ins Gleichgewicht bei den jeweiligen thermodynamischen Bedingungen gebracht werden. Dazu werden ein Berendsen–Thermostat mit Kopplungskonstante  $\tau_T = 0.01$  und ein Berendsen–Barostat mit Kopplungskonstante  $\tau_P / \kappa_T = 33.33$  verwendet. Als Zeitschritt wird  $\Delta t = 0.002$  gewählt und das LJ-Potential wird bei  $r_c = 2.5$  abgeschnitten. Für die potentielle Energie und den Druck werden die in Kap. 2.4.3 beschriebenen Langreichweitenkorrekturen verwendet. Ist das Gleichgewicht erreicht, folgt jeweils eine weitere NPT–Simulation über fünf Millionen Zeitschritte bei den gleichen thermodynamischen Bedingungen und Parametern, über deren Verlauf die Dichte der Netzwerke gemessen wird. Schließlich wird der Mittelwert der Ergebnisse  $\rho_i$  für die verschiedenen Netzwerke, die bei identischen Bedingungen simuliert wurden, als Schätzwert für die mittlere Dichte  $\rho$  des Netzwerks bei diesen thermodynamischen Bedingungen bestimmt. Der Standardfehler  $\Delta \rho$  des Mittelwerts ρ wird durch die Standardabweichung der mittleren Dichten der M einzelnen Netzwerke  $\rho_i$  abgeschätzt.

$$
\Delta \rho = \sqrt{\frac{1}{M} \sum_{i=1}^{M} (\rho_i - \rho)^2}
$$
 (3.3.2)

Die Abbildung 3.6 zeigt die mittlere Dichte des Netzwerks als Funktion des Vernetzungsgrad für eine Auswahl der untersuchten Kombinationen von Temperatur und Druck. Wie erwartet nimmt die Dichte des Netzwerks mit steigender Temperatur ab und mit ansteigendem Druck zu. Außerdem wird das Netzwerk bei gleich bleibenden thermodynamischen Bedingungen dichter, wenn sein Vernetzungsgrad steigt. Im Vergleich zu den ebenfalls in Abb. 3.6 dargestellten Dichten des LJ–Fluids bei den betrachteten Temperaturen und Drücken ist der Einfluss von Druck und Temperatur auf die Dichte im Falle des Netzwerks schwächer ausgeprägt.

Um die Simulationsergebnisse auf eventuelle Abhängigkeiten von der Größe des untersuchten Systems ("Finite Size"–Effekte) zu überprüfen, werden die Simulationen für ei-<br>uite Verstausname de hei $T=2.0$ und  $R=0.5$  mit Netzwerken aus dannelt zu eighne nige Vernetzungsgrade bei  $T = 2.0$  und  $P = 0.5$  mit Netzwerken aus doppelt so vielen WW-Zentren ( $N = 2000$ ) und ansonsten unveränderten Parametern wiederholt. Wie die Abbildung 3.6 zeigt, stimmen die Ergebnisse dieser Simulationen sehr gut mit den jeweiligen Ergebnissen der Simulationen mit  $N = 1000$  WW-Zentren überein. Für die untersuchten Bedingungen und Größen scheinen die "Finite Size"–Effekte also vernachlässigbar<br>Er sein. Er kann aber durch dieser Text nicht susmachlassen werden, dass hat anderen zu sein. Es kann aber durch diesen Test nicht ausgeschlossen werden, dass bei anderen thermodynamischen Bedingungen, für andere Vernetzungsgrade oder für andere Werte der Kraftkonstante  $k$ der Bindungen im Netzwerk "Finite Size"–Effekte auftreten könnten.

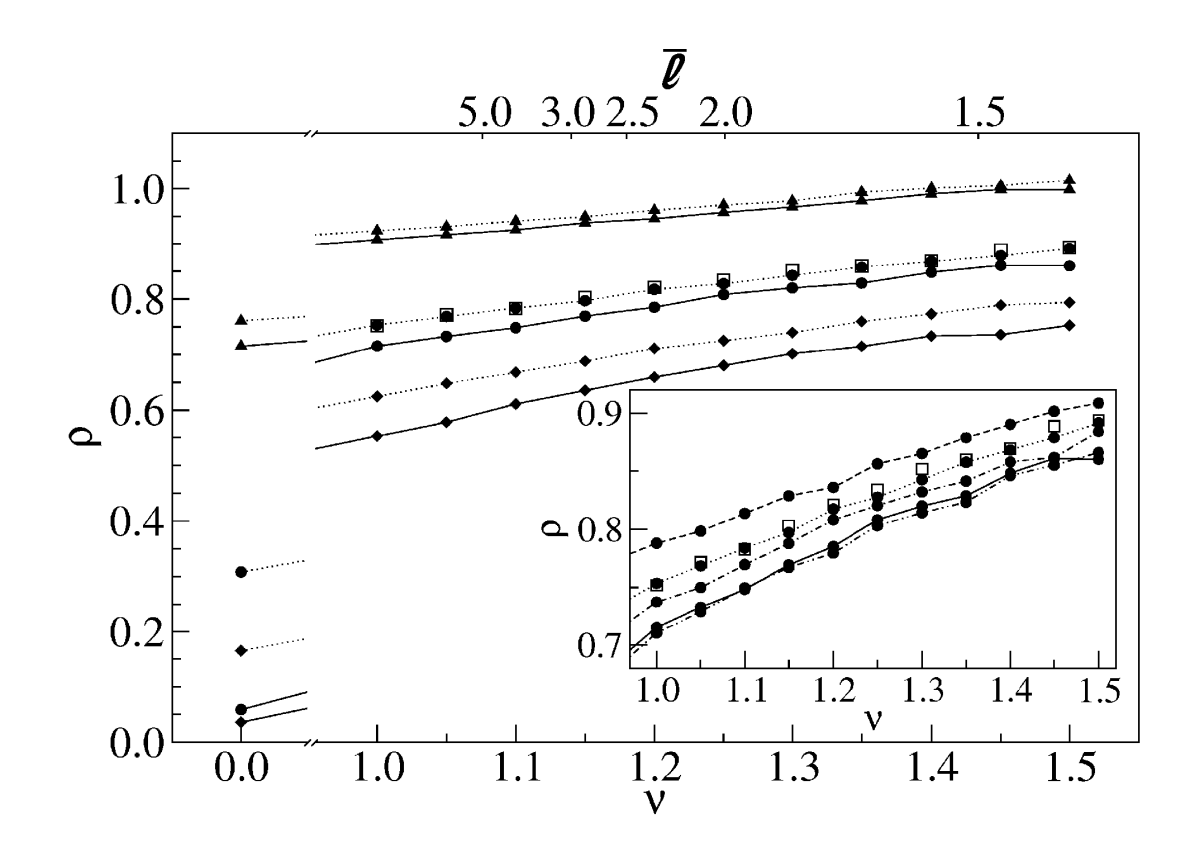

Abbildung 3.6: Anzahldichte  $\rho$  des Modellnetzwerks als Funktion des Vernetzungsgrads  $\nu$  für verschiedene Temperaturen und Drücke. Die Temperaturen werden durch die Symbole unterschieden (Dreiecke:  $T = 1.0$ , Kreise:  $T = 2.0$ , Rauten:  $T = 3.0$ ; die Drücke durch den Stil der Verbindungslinien zwischen den Datenpunkten (Strich-Punkt-Punkt:  $P = 0.05$ , durchgezogen:  $P = 0.1$ , Punkt-Strich:  $P = 0.3$ , gepunktet:  $P = 0.5$ , gestrichelt:  $P = 1.0$ ). Für  $\nu = 0$  sind die Dichten des reinen LJ–Fluids bei den entsprechenden thermodynamischen Bedingungen angegeben. Die Quadrate entsprechen der mittleren Dichte von Netzwerken mit doppelter Teilchenzahl  $(N = 2000)$  bei  $T = 2.0$  und  $P = 0.5$ . Die Standardfehler der Datenpunkte sind jeweils kleiner als die verwendeten Symbole. Die Skala an der oberen Umrandung gibt die mittlere Kettenlänge der Netzwerke bei dem jeweiligen Vernetzungsgrad  $\nu$  an (s. Kap. 3.4 und Gl.  $(3.4.8)$ ).

## 3.4 Zusammenhang zwischen Vernetzungsgrad und Kettenlänge

Die Verteilung der Kettenlängen im Netzwerk, die aus der in Abschnitt 3.2.5 beschriebenen Methode zur Vernetzung resultiert, kann mit stochastischen Uberlegungen beschrieben ¨ werden. Dazu beginnt man an dem Punkt der Konstruktion des Netzwerks, in dem die Zentren eine lange, lineare Kette bilden. Der nächste Schritt in der Konstruktion ist nun, die  $N_z$  zusätzlichen Bindungen hinzuzufügen. Dabei soll die Wahrscheinlichkeit, ausgewählt zu werden, für jedes Paar von noch nicht aneinander gebundenen Zentren gleich sein. Vernachlässigt man für große  $N$  die Zentren an den Enden der Kette, gibt es für jedes Zentrum genau  $N-3$  mögliche Bindungspartner, da es bereits zwei Bindungspartner entlang der Kette besitzt und nicht sein eigener Bindungspartner sein kann. Insgesamt gibt es also  $N(N-3)/2$  Möglichkeiten, eine zusätzliche Bindung zum System hinzuzufügen. Das Hinzufügen von  $N_z$  zusätzlichen Bindungen kann also als "Ziehen ohne Zurücklegen" einer Sticklegen" einer Sticklegen" einer Sticklegen zur Maria zur Maria zur Maria zur Maria zur Maria zur Maria zur Maria zur Maria zur M Stichprobe von  $N_z$  Paaren von WW-Zentren aus einer Grundgesamtheit von  $N (N-3)/2$ Paaren aufgefasst werden. Für das "Ziehen ohne Zurücklegen" gibt die hypergeometrische<br>Verteilung [28, Kan, 7.7] Verteilung [28, Kap. 7.7]

$$
f(i) = \frac{\binom{S}{i}\binom{G-E}{S-i}}{\binom{G}{S}}
$$
\n
$$
(3.4.1)
$$

die Wahrscheinlichkeit an, dass beim "Ziehen ohne Zurücklegen" einer Stichprobe von S aus G Elementen, von denen E eine bestimmte Eigenschaft besitzen, in der Stichprobe genau i Elemente mit dieser Eigenschaft enthalten sind. Für ein beliebiges Zentrum gibt  $f(i)$ also die Wahrscheinlichkeit wieder, dass bei der Ziehung von  $S = N_z$  aus  $G = N(N-3)/2$ Paaren von WW-Zentren, von denen  $E = N - 3$  Paare das Zentrum enthalten, genau i Paare gezogen werden, die das Zentrum enthalten, also die Wahrscheinlichkeit, dass dieses Zentrum bei der Vernetzung genau  $i$  zusätzliche Bindungen erhält.

Dies berücksichtigt allerdings noch nicht die Einschränkung bei der Konstruktion der Netzwerke für die Simulationen, dass maximal zwei zusätzliche Bindungen pro Zentrum hinzugefügt werden. Dies bedeutet, dass für i nur die Werte  $i = 0, 1, 2$  möglich sind und die Wahrscheinlichkeiten entsprechend neu normiert werden müssen. Die Wahrscheinlichkeit  $p_i$ , dass ein Zentrum bei der Vernetzung genau *i* zusätzliche Bindungen erhält, ist daher durch

$$
p_{i} = \left(\sum_{k=0}^{2} f(k)\right)^{-1} f(i)
$$
\n(3.4.2)

gegeben.

Mit Hilfe der  $p_i$  kann auch die Wahrscheinlichkeit  $q_l$ , dass eine beliebig ausgewählte Kette eine bestimmte Länge  $l$  besitzt, berechnet werden. Dazu geht man von einem beliebigen Knoten des Netzwerks aus und betrachtet die Länge der Ketten, die an diesem Knoten enden. Dabei gibt es zwei verschiedene Sorten von Ketten. Geht man entlang einer hinzugefügten Bindung, ist das nächste Zentrum per Konstruktion wieder ein Knoten, d.h. alle Ketten entlang der hinzugefügten Bindungen haben die Länge eins. Geht man entlang einer Bindung, die zur ursprünglichen linearen Kette gehört, ist die Wahrscheinlichkeit, dass das nächste Zentrum ein Knoten ist  $p_1 + p_2$ . Mit der Wahrscheinlichkeit  $p_0$  ist das Zentrum am Ende der Bindung jedoch kein Knoten und man gelangt zum übernächsten Zentrum, das wieder mit der Wahrscheinlichkeit  $p_1 + p_2$  ein Knoten ist usw. Die Wahrscheinlichkeit, dass diese Kette die Länge  $l$  hat, d.h. dass nur das  $l$ -te Zentrum in der Reihe bei der Vernetzung zusätzliche Bindungen erhalten hat, ist  $p_0^{l-1}(p_1 + p_2)$ .

Nun muss noch nach der Art des Knoten unterschieden werden, den man am Anfang ausgewählt hat. Mit der Wahrscheinlichkeit  $p_1/(p_1 + p_2)$  wurde ein Knoten gewählt, der eine zusätzliche Bindung besitzt und zwei entlang der ursprünglichen Kette, und mit der Wahrscheinlichkeit  $p_2/(p_1 + p_2)$  ein Knoten, der zwei Bindungen zusätzlich zu den beiden entlang der Kette besitzt. Für die Ketten an der ersten Sorte Knoten besteht also ein Verhältnis von einer Kette mit fester Länge eins zu zwei Ketten, deren Längenverteilung durch  $p_0^{l-1}\left(p_1+p_2\right)$  gegeben ist, für die zweite Sorte Knoten beträgt dieses Verhältnis eins zu eins. Kombiniert ergibt sich damit für die Verteilung der Kettenlängen:

$$
q_{l} = \frac{p_{1}}{p_{1} + p_{2}} \left( \frac{1}{3} \delta_{1,l} + \frac{2}{3} p_{0}^{l-1} \left( p_{1} + p_{2} \right) \right) + \frac{p_{2}}{p_{1} + p_{2}} \left( \frac{1}{2} \delta_{1,l} + \frac{1}{2} p_{0}^{l-1} \left( p_{1} + p_{2} \right) \right) \tag{3.4.3}
$$

$$
=\frac{\frac{1}{3}p_1+\frac{1}{2}p_2}{p_1+p_2}\delta_{1,l}+p_0^{l-1}\left(\frac{2}{3}p_1+\frac{1}{2}p_2\right)
$$
\n(3.4.4)

Im Grenzwert unendlich großer Netzwerke und mit  $N_z = (\nu - 1) N + 1$  erhält man für die  $p_i$  in Gl.  $(3.4.2)$ 

$$
p_i = \frac{1}{2(\nu - 1)\nu + 1} \frac{(2\nu - 2)^i}{i!}
$$
 (3.4.5)

und für die  $q_l$ 

$$
q_l = \begin{cases} \frac{3(2\nu - 1)^2 \nu - 1}{6\nu(2(\nu - 1)\nu + 1)} & \text{für} \quad l = 1\\ \frac{(\nu - 1)(3\nu + 1)}{3(2(\nu - 1) + 1)^l} & \text{für} \quad l > 1 \end{cases} \tag{3.4.6}
$$

Aus der Verteilung der Kettenlängen kann die mittlere Kettenlänge  $\overline{l}$  eines Netzwerks aus N Zentren durch

$$
\bar{l}_N = \sum_{l=1}^{N-1} q_l l \tag{3.4.7}
$$

berechnet werden. Im Grenzwert unendlich großer Netzwerke erhält man aus Gleichung (3.4.7) eine Beziehung

$$
\bar{l} = \lim_{N \to \infty} \bar{l}_N = \frac{3\nu (2\nu - 1)^2 + 1}{12\nu^2 (\nu - 1)}
$$
\n(3.4.8)

zwischen der mittleren Kettenlänge  $\overline{l}$  und dem Vernetzungsgrad  $\nu$ . Abbildung 3.7 vergleicht den Zusammenhang zwischen  $\bar{l}$  und  $\nu$  nach Gl. (3.4.8) mit der tatsächlichen mittleren Kettenlänge in Netzwerken, die nach dem in Abschnitt 3.2.5 beschriebenen Algorithmus mit den entsprechenden Vernetzungsgraden  $\nu$  konstruiert wurden. Während die Vorhersage des stochastischen Modells fur Netzwerke aus 100 Zentren noch deutlich von ¨ den gemessenen Werten abweicht, beschreibt sie die mittlere Kettenlänge eines Netzwerks aus 1000 Zentren bereits sehr gut. Die Abweichung bei kleinen Systemen kann dadurch

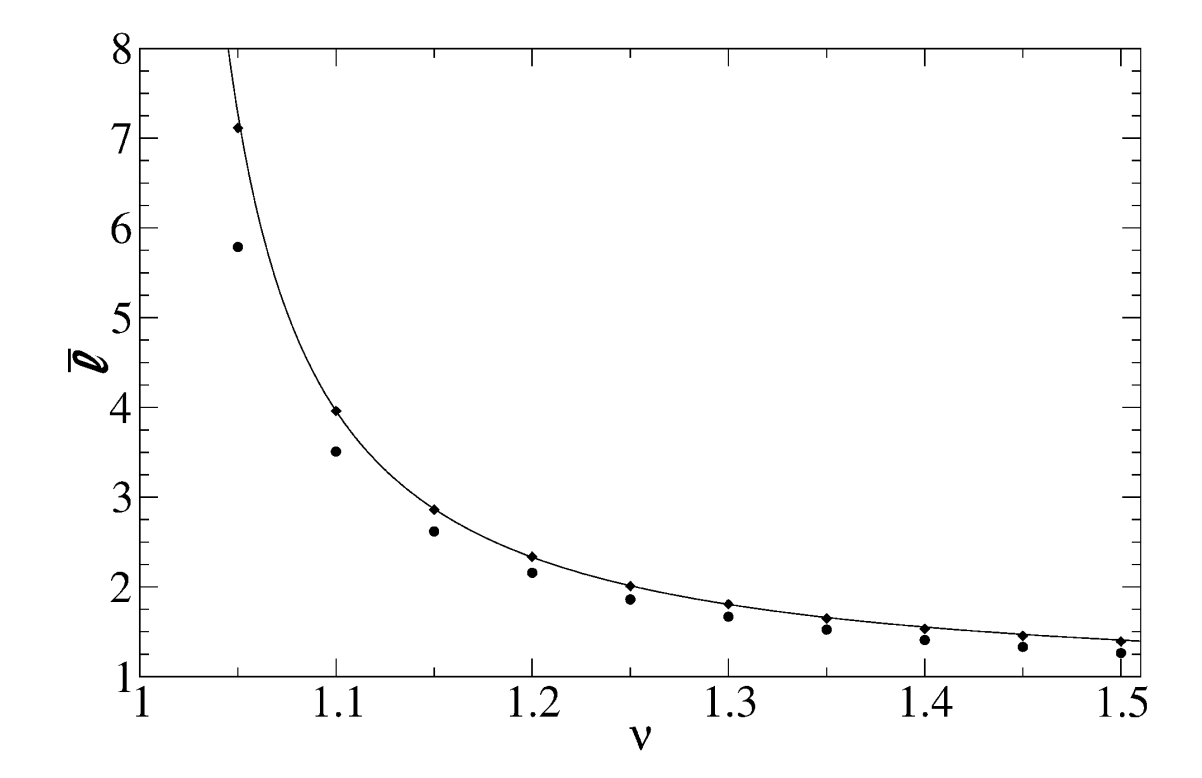

Abbildung 3.7: Mittlere Kettenlänge  $\overline{l}$  gegen Vernetzungsgrad  $\nu$ . Die durchgezogene Linie entspricht der Vorhersage aus dem stochastischen Modell aus Abschnitt 3.4, die Symbole entsprechen der mittleren Kettenlänge in Netzwerken aus 100 Zentren (Kreise) bzw. 1000 Zentren (Rauten), die gemäß dem in Abschnitt 3.2.5 beschriebenen Algorithmus konstruiert wurden. Die Standardfehler der Messwerte sind kleiner als die Symbole.

erklärt werden, dass einige Annahmen im Modell, wie die Vernachlässigung der Kettenenden und die Verteilung der Kettenlängen entlang der ursprünglichen Kette gemäß  $p_0^{l-1}$   $(p_1 + p_2)$ , nur für große N zulässig sind.

## 3.5 Herleitung einer Zustandsgleichung für das Netzwerk

Das Ziel dieses Abschnitts ist es, eine Zustandsgleichung für das Modellnetzwerk herzuleiten, die Temperatur T, Druck P, die Dichte  $\rho$  und Vernetzungsgrad  $\nu$  des Netzwerks miteinander verbindet und es so erlaubt, Dichteänderungen des Netzwerks bei Anderungen von Druck, Temperatur oder Vernetzungsgrad vorauszusagen. Wenn es gelingt, die freie Energie  $F$  des Netzwerks als Funktion dieser Größen auszudrücken, erhält man mittels der thermodynamischen Beziehung

$$
P = -\left. \frac{\partial F}{\partial V} \right|_{N,T} \tag{3.5.1}
$$

die gewünschte Zustandsgleichung. Die Herleitung eines Ausdrucks für die freie Energie erfolgt auf Basis von vorherigen Rechnungen [29–33] mit Hilfe von Flory-Huggins-Theorien für die freie Energie von Polymernetzwerken aus Polymerketten einer einheitlichen Länge L und einem festen Vernetzungsgrad. Im Folgenden wird beschrieben, wie diese Vorgehensweise auf Netzwerke mit beliebiger Verteilung  $q_l$  der Kettenlängen verallgemeinert werden kann.

Dazu wird die freie Energie F des Netzwerks zuerst als eine Summe aus einem Beitrag  $F_k$  aus den möglichen Konfigurationen des Netzwerks und einem elastischen Beitrag  $F_{el}$ geschrieben.

$$
F = F_k + F_{el} = U_k - TS_k + U_{el} - TS_{el}
$$
\n(3.5.2)

In den folgenden Abschnitten wird skizziert, wie die verschiedenen Beiträge zur freien Energie abgeschätzt werden können.

#### 3.5.1 Konfigurationsentropie

Ein Ausdruck für die Konfigurationsentropie  $S_k$  des Netzwerks kann mit Hilfe einer Flory– Huggins–Gittertheorie (FH–Gittertheorie) hergeleitet werden. Dazu betrachtet man ein Gitter bestehend aus  $G_0$  Gitterplätzen auf dem die  $N_k$  Ketten, deren Länge der Verteilung  $q_l$  mit mittlerer Kettenlänge  $\bar{l} = \sum_l q_l l$  folgt, platziert werden (vgl. Abb. 3.8). Jeder Platz im Gitter kann dabei von höchstens einem Polymersegment besetzt werden. Die Konfigurationsentropie  $S_k$  ist in diesem Modell durch den Logarithmus der Anzahl der Möglichkeiten  $\Omega$  gegeben, die Ketten auf dem Gitter zu verteilen.

In [33, Kap. 21-2] wird eine Methode zur Abschätzung dieser Anzahl für eine Mischung aus zwei verschiedenen Typen von Polymerketten unterschiedlicher L¨ange vorgestellt, die sich auf eine beliebige Anzahl möglicher Kettenlängen verallgemeinern lässt. Dabei sollen die Längen l der Ketten, die auf dem Gitter verteilt werden sollen, zwischen eins und einer maximalen Kettenlänge $^6$   $l_{max}$  variieren können und  $N_l$  die Anzahl der Ketten der Länge  $l$ bezeichnen. Die Gesamtzahl der Segmente in allen Ketten ist durch  $N = \sum_l N_l l$  gegeben. Für die Anzahl  $\Omega$  der Möglichkeiten, diese Ketten auf dem Gitter zu verteilen gilt

$$
\Omega = \prod_{l=1}^{l_{max}} \Omega_l(N_l) \tag{3.5.3}
$$

 $6$ Die maximal mögliche Kettenlänge in dem Gittermodell ist endlich, da sie durch die Anzahl der verfügbaren Gitterplätze begrenzt wird.

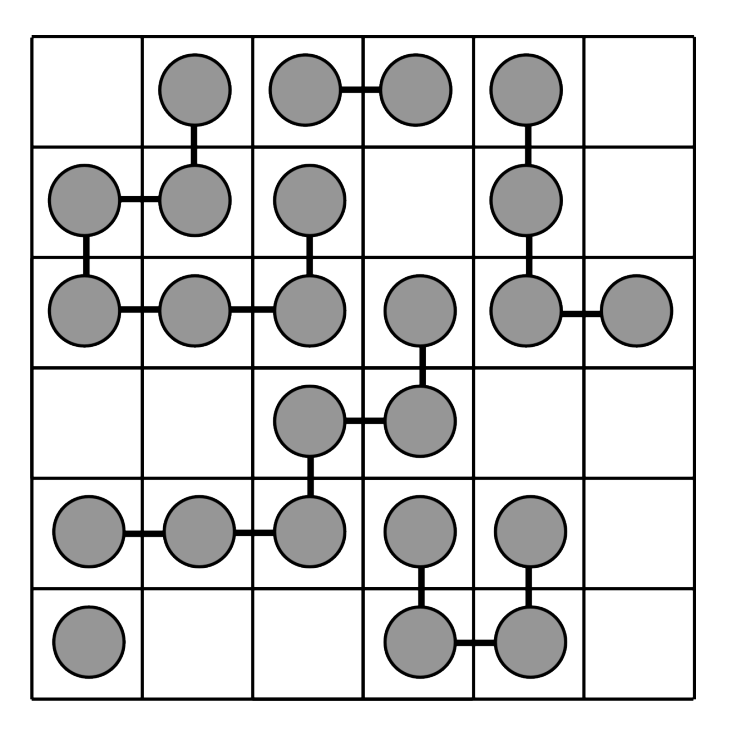

Abbildung 3.8: Beispiel für die Anordnung von Polymerketten verschiedener Länge auf einem zweidimensionalen, quadratischen Gitter. Die Kreise entsprechen dabei den Segmenten der Ketten, die entlang der Linien verbunden sind.

wobei  $\Omega_l(N_l)$  die Anzahl der Möglichkeiten bezeichnet, die  $N_l$  Ketten der Länge l auf dem Gitter zu platzieren, wenn sich dort bereits die Ketten mit den Längen eins bis  $l - 1$ befinden. Für die  $\Omega_l(N_l)$  gilt

$$
\Omega_l(N_l) = \frac{1}{N_l!} \prod_{i=0}^{N_l-1} \omega_{l,i+1} , \qquad (3.5.4)
$$

wobei  $\omega_{l,i+1}$  die Anzahl der Möglichkeiten ist, die  $(i + 1)$ -te Kette der Länge l auf dem Gitter zu platzieren. Der Faktor  $1/N_l!$  stammt aus der Ununterscheidbarkeit verschiedener Ketten derselben Länge.  $G_{l-1}$  soll nun die Anzahl der Gitterplätze bezeichnen, die nach der Platzierung aller Ketten mit Länge  $l \leq l-1$  noch unbesetzt sind. Für die Platzierung des ersten Segments der (i+1)-ten Kette der Länge l verbleiben dann noch  $G_{l-1} -il$  Möglichkeiten. Die Wahrscheinlichkeit, dass eine benachbarte Zelle noch nicht besetzt ist beträgt  $(G_{l-1} - il - 1) / (G_0 - 1)$ . Ist nun q die Koordinationszahl des Gitters, d.h. die Anzahl der nächsten Nachbarn jedes Gitterpunkts, so ergeben sich  $q(G_{l-1} - il - 1)/(G_0 - 1)$  Möglichkeiten zur Platzierung des zweiten Segments. Fur die folgenden Segmente ist jeweils ¨ eine der Nachbarzellen bereits sicher durch das vorherige Segment in der Kette besetzt,

ansonsten kann für diese Segmente aber analog argumentiert werden und man erhält

$$
\omega_{l,i+1} = (G_{l-1} - il) q (q-1)^{l-2} \prod_{s=2}^{l} \frac{G_{l-1} - il - (s-1)}{G_0 - 1}
$$
\n(3.5.5)

$$
\approx \left(\frac{q-1}{G_{l-1}}\right)^{l-1} \left(G_{l-1} - il\right)^l \tag{3.5.6}
$$

für  $G_l \gg l \gg 1$  und  $q \approx q - 1$ .

Für die Konfigurationsentropie $\mathcal{S}_k$ ergibt sich damit

$$
\frac{S_k}{k_B} = \ln \left[ \prod_{l=1}^{l_{max}} \Omega_l \left( N_l \right) \right] \tag{3.5.7}
$$

$$
\approx \ln \left[ \prod_{l=1}^{l_{max}} \frac{1}{N_l!} \left( \frac{q-1}{G_0} \right)^{N_l(l-1)} \prod_{i=0}^{N_l-1} \left( G_{l-1} - i l \right)^l \right] \tag{3.5.8}
$$

$$
= \sum_{l=1}^{l_{max}} \left( -\ln N! + N_l \left( l-1 \right) \ln \left( q-1 \right) N_l \left( l-1 \right) \ln G_0 + l \sum_{i=0}^{N_l-1} \left( G_{l-1} - i l \right) \right) . \tag{3.5.9}
$$

Die Summe über  $i$  kann näherungsweise als Integral geschrieben werden

$$
l\sum_{i=0}^{N_l-1} (G_{l-1} - il) \approx \int_{G_l}^{G_{l-1}} \ln g \, dg = G_{l-1} \ln G_{l-1} - G_{l-1} - G_l \ln G_l + G_l \tag{3.5.10}
$$

und so erhält man nach Einsetzen der Stirling-Approximation  $\ln N_l! \approx N_l \ln N_l - N_l$  und Zusammenfassen der Terme folgenden Ausdruck für die Konfigurationsentropie:

$$
\frac{S_k}{k_B} \approx \sum_{l=1}^{l_{max}} \left( -N_l \ln \frac{N_l}{G_0} - N_l l \ln G_0 + G_{l-1} \ln G_{l-1} - G_l \ln G_l + G_l - G_{l-1} + N_l + N_l (l-1) \ln (q-1) \right)
$$
(3.5.11)

Die Terme mit ln G<sub>l</sub> bzw. ln G<sub>l−1</sub> heben sich größtenteils mit Termen aus dem nächsten bzw. vorherigen Summanden der *l*-Summation auf und es bleiben nur die Terme mit  $G_{l_{max}}$ und  $G_0$  übrig. Die Summation über  $l$  kann außerdem für alle Terme ausgeführt werden, in denen l nicht im Logarithmus auftritt. Mit  $G_{l-1} - G_l = N_l l$  und  $G_{l_{max}} = G_0 - N$  ergibt sich:

$$
\frac{S_k}{k_B} \approx \sum_{l=1}^{l_{max}} \left( -N_l \ln \frac{N_l}{G_0} \right) - (N - G_0) \ln \frac{G_0 - N}{G_0} + (N - N_k) \ln (q - 1) - (N - N_k) \tag{3.5.12}
$$

Definiert man nun den Volumenbruch  $\varphi_l$  der Ketten der Länge l durch  $\varphi_l \equiv N_l/G_0$ , also als den Anteil der Gitterpunkte, die von Segmenten aus Ketten der Länge  $l$  besetzt sind, am gesamten Gitter, und den gesamten Volumenbruch  $\varphi$  des Polymers durch  $\varphi \equiv \sum_l \varphi_l =$  $N/G_0$ , erhält man:

$$
\frac{S_k}{k_B G_0} \approx \sum_{l=1}^{l_{max}} \varphi_l \ln \varphi_l + (1 - \varphi) \ln (1 - \varphi) + (1 - \ln (q - 1)) \sum_{l=1}^{l_{max}} \frac{l-1}{l} \varphi_l \tag{3.5.13}
$$

#### 3.5.2 Innere Energie

Da die Polymerketten zwar verschiedene Längen besitzen, aber aus den gleichen Segmenten bestehen, kann bei der Herleitung eines Ausdrucks für die innere Energie der Argumentation aus [29] gefolgt werden, die hier für den betrachteten Fall zusammengefasst wird. Der Konfigurationsanteil  $U_k$  der inneren Energie wird mit Hilfe des Gittermodells abgeschätzt, indem für ein beliebiges Segment die mittlere Anzahl von anderen Segmenten auf den benachbarten Gitterpunkten abgeschätzt wird. Diese ist (für große  $N$ ) per Definition gleich  $\varphi$ . Führt man einen Parameter  $\varepsilon$  ein, der die Wechselwirkungsenergie<sup>7</sup> zwischen zwei benachbarten Polymersegmenten beschreiben soll, ergibt sich für den Konfigurationsanteil $U_{konf}$ der inneren Energie des Netzwerks:

$$
U_{konf} = \frac{N}{2}q\varphi\varepsilon\tag{3.5.14}
$$

Unter der Annahme, dass beim Strecken des Netzwerks die Bindungslängen und -winkel (im Mittel) nicht verändert werden, ist der elastische Beitrag zur inneren Energie  $U_{el}$ gleich null.

#### 3.5.3 Deformationsentropie

Verändert sich das Volumen, das den Polymerketten zur Verfügung steht, so verändert sich auch die Anzahl der Möglichkeiten, die Ketten anzuordnen. Die dadurch resultierende Anderung der Entropie wird in [31, Kap. 8.2] für eine Schmelze aus Ketten gleicher Kettenlänge hergeleitet, die dort verwendete Vorgehensweise ist aber leicht auf Systeme mit Ketten verschiedener Länge übertragbar. Dazu wird die Anderung der Entropie der Schmelze

$$
S_{el,k} = k_B \ln \frac{\Omega'}{\Omega} \,, \tag{3.5.15}
$$

wobei Ω die Anzahl der Möglichkeiten vor und  $\Omega'$  die Anzahl nach der Deformation bezeichnen, bestimmt, indem zuerst beim Zählen der Möglichkeiten die Ketten gleicher Län-

<sup>&</sup>lt;sup>7</sup>Nicht zu verwechseln mit dem Parameter  $\epsilon$  des LJ-Potentials.

ge nach End-zu-End-Vektoren $\vec{R}_i$  gruppiert werden.

$$
\Omega \propto \prod_{l} \frac{N_l!}{\prod_i N_{l,i}!} \prod_i p_{l,i}^{N_i}
$$
\n(3.5.16)

Die  $p_{l,i}^{N_i}$  geben dabei die Wahrscheinlichkeit an, dass  $N_{l,i}$  bestimmte Ketten der Länge l denselben End-zu-End-Vektor  $\vec{R_{i}}$  besitzen. Im deformierten Fall enthält man entsprechend

$$
\Omega' \propto \prod_{l} \frac{N_l!}{\prod_i N'_{l,i}!} \prod_i p'_{l,i}^{N'_{l,i}}.
$$
\n(3.5.17)

Wenn man die Polymerketten als Zufallspfade betrachtet, sind die  $p_{l,i}$  durch

$$
p_{l,i} = \Delta R_{i,x} \Delta R_{i,y} \Delta R_{i,z} \frac{c_l^3}{\pi^{3/2}} e^{-c^2 \left(\Delta R_{i,x}^2 + \Delta R_{i,y}^2 + \Delta R_{i,z}^2\right)}\tag{3.5.18}
$$

mit  $c_l = 3/\left(2\left\langle \vec{R}^2\left(l\right)\right\rangle\right)$  gegeben, wobei  $\left\langle \vec{R}^2\left(l\right)\right\rangle$  der mittlere quadratische End-zu-End-Abstand von Ketten der Länge l ist. Nach einer Deformation  $L'_x = \alpha_x L_x$ ,  $L'_y = \alpha_y L_y$  und  $L_z' = \alpha_z L_z$ ergeben sich die entsprechenden Wahrscheinlichkeiten  $p'_i$ zu

$$
p'_{l,i} = \Delta R'_{i,x} \Delta R'_{i,y} \Delta R'_{i,z} \frac{c_l^3}{\pi^{3/2} \alpha_x \alpha_y \alpha_z} e^{-c^2 \left( \left( \Delta R'_{i,x} / \alpha_x \right)^2 + \left( \Delta R'_{i,y} / \alpha_y \right)^2 + \left( \Delta R'_{i,z} / \alpha_z \right)^2 \right)} \tag{3.5.19}
$$

Nach einer Rechnung, die analog zu der in [31, Kap. 8.2] verläuft, erhält man mit

$$
S_{el,k} = N_k k_B \ln \left( \alpha_x \alpha_y \alpha_z \right) - \frac{1}{2} N_k k_B \left( \alpha_x^2 + \alpha_y^2 + \alpha_z^2 - 3 \right) \tag{3.5.20}
$$

bzw. für eine isotrope Deformation  $\alpha_x = \alpha_y = \alpha_z = \alpha$  mit

$$
S_{el,k} = 3N_k k_B \ln \alpha - \frac{3}{2} N_k k_B \left( \alpha^2 - 1 \right)
$$
 (3.5.21)

dasselbe Ergebnis wie für  $N_k$  Ketten mit einheitlicher Länge.

Ein weiterer Beitrag zur Deformationsentropie resultiert daraus, dass sich bei einer Volumenänderung auch die Anzahl der Möglichkeiten ändert, die  $N_z$  zusätzlichen Bindungen zwischen den Ketten hinzuzufügen. Damit eine Bindung zwischen zwei Polymersegmenten hinzugefügt werden kann, müssen diese sich beide innerhalb eines Volumens  $\delta V$  befinden. Die Wahrscheinlichkeit für  $N_z$  zusätzliche Bindungen ist also proportional zu  $(\delta V/V)^{N_z}$ . Das Verhältnis dieser Wahrscheinlichkeiten im deformierten im Vergleich zum undeformierten Netzwerk ist daher gleich  $(\alpha_x \alpha_y \alpha_z)^{N_z}$ . Dies ergibt einen Beitrag der Vernetzungspunkte

$$
S_{el,v} = -k_B N_z \ln(\alpha_x \alpha_y \alpha_z)
$$
\n(3.5.22)

zur gesamten Deformationsentropie

$$
S_{el} = S_{el,k} + S_{el,v} = k_B \left( (N_k - N_z) \ln (\alpha_x \alpha_y \alpha_z) - \frac{1}{2} N_k (\alpha_x^2 + \alpha_y^2 + \alpha_z^2 - 3) \right) .
$$
 (3.5.23)

Im Fall einer isotropen Deformation vereinfacht sich dieses Ergebnis zu

$$
S_{el} = S_{el,k} + S_{el,v} = k_B \left( 3\left(N_k - N_z\right) \ln \alpha - \frac{3}{2} N_k \left(\alpha^2 - 1\right) \right) \,. \tag{3.5.24}
$$

#### 3.5.4 Zustandsgleichung

Durch Kombination der Gl. (3.5.2), (3.5.13), (3.5.14) und (3.5.24) ergibt sich nun mit  $b_0 = V/G_0$  und  $\chi = -q\beta \varepsilon/2$  folgender Ausdruck für die freie Energie F des Netzwerks:

$$
\frac{b_0 F}{VT} = -\chi \varphi^2 + (1 - \varphi) \ln (1 - \varphi) + \sum_{l} \frac{\varphi}{l} \ln \frac{\varphi}{l} \n+ (1 - \ln (q - 1)) \sum_{l} \frac{l - 1}{l} \varphi_l - 3(N_k - N_z) \ln \alpha + \frac{3}{2} N_k (\alpha^2 - 1)
$$
 (3.5.25)

Dabei kann der Parameter  $b_0$  als das zu einem Gitterplatz gehörende Volumen interpretiert werden. Der Parameter  $\chi$  ist wie  $\varepsilon$  ein Parameter, der die Stärke der Wechselwirkung beschreibt.

Setzt man nun für die Verteilung der Kettenlängen die aus der stochastischen Überlegung in Abschnitt 3.4 gewonnene Beziehung (3.4.6) in Gleichung (3.5.25) ein und verwendet  $N_k = (V/b_0) (\varphi/\bar{l}) \text{ und } N_z = \nu N - \bar{N}_k \sum_l q_l (l-1) = (V/b_0) \varphi (\nu - 1 - \bar{l}^{-1}), \text{ so erhält}$ man den Druck im Netzwerks nach der Gl. (3.5.1) durch Ableitung der freien Energie nach dem Volumen bei konstanter Temperatur und Teilchenzahl. Im Grenzfall  $\alpha \to 1$  erhält man so folgende Zustandsgleichung:

$$
\frac{b_0}{T}P = -\chi\varphi^2 - \ln\left(1 - \varphi\right) - \nu\varphi\tag{3.5.26}
$$

Wendet man dieses Ergebnis auf den in [30] untersuchten Spezialfall eines Netzwerks aus Ketten einheitlicher Länge L und Vernetzungsgrad  $\nu = 1 - (3L)^{-1}$  an, reproduziert Gl. (3.5.26) die dort in Gleichung (23) angegebene Zustandsgleichung.

Die gesuchte Zustandsgleichung für Druck, Temperatur, Dichte und Vernetzungsgrad erhält man aus Gl. (3.5.26), indem man die Dichte  $\rho$  durch den Volumenbruch  $\varphi$  ausdrückt. In LJ-Einheiten<sup>8</sup> gilt dabei  $\rho = \varphi/b_0$ .

$$
\frac{b_0}{T}P = -\chi b_0^2 \rho^2 - \ln(1 - b_0 \rho) - \nu b_0 \rho \tag{3.5.27}
$$

<sup>&</sup>lt;sup>8</sup>d.h. Masse der Segmente  $m^* = 1$ 

Wie gut diese Zustandsgleichung in der Lage ist, die in den Computersimulationen beobachteten Eigenschaften des Modellnetzwerks zu beschreiben, wird im folgenden Abschnitt untersucht.

#### 3.5.5 Vergleich mit den Ergebnissen der Computersimulationen

Um die Voraussage der Zustandsgleichung (3.5.27) fur den Zusammenhang zwischen Tem- ¨ peratur, Druck, Vernetzungsgrad und Dichte mit den Ergebnissen aus den Computerexperimenten in Abschnitt 3.3 vergleichen zu können, müssen geeignete Werte für die beiden Parameter der FH-Theorie  $b_0$  und  $\chi$  gefunden werden. Der Parameter  $\chi$  kann dabei noch von der Temperatur T abhängig sein; dies wird üblicherweise durch  $\chi = c_1 + c_2/T$  mit Konstanten  $c_1$  und  $c_2$  abgeschätzt. Für jeden Druck werden die drei Parameter  $b_0$ ,  $c_1$  und  $c_2$  so bestimmt, dass bei diesem Druck und einem Vernetzungsgrad  $\nu = 1.1$  die Ergebnisse der Zustandsgleichung für die drei untersuchten Temperaturen mit den gemessenen Dichten aus den MD-Simulationen übereinstimmen. Mit den aus diesen Punkten bestimmten Werten der Parameter wird dann mit Hilfe der Zustandsgleichung (3.5.27) die Dichte bei beliebigen anderen Vernetzungsgraden bei denselben thermodynamischen Bedingungen vorausgesagt.

Abbildung 3.9 vergleicht die Simulationsergebnisse aus Abbildung 3.6 mit den Voraussagen der FH-Zustandsgleichung. Insgesamt kann man erkennen, dass die in den MD– Simulationen gefundene Abhängigkeit der Dichte  $\rho$  vom Vernetzungsgrad  $\rho$  durch die Zustandsgleichung qualitativ gut beschrieben wird. Für die Drücke  $P = 0.3$  und  $P = 0.5$ bei einer Temperatur T von 2.0 stimmt die Vorhersage der Theorie auch quantitativ sehr gut mit den Simulationsergebnissen überein. Bei hohen Temperaturen oder niedrigen Drücken scheint die Theorie die Abhängigkeit der Dichte vom Vernetzungsgrad leicht zu uberschätzen, während sie bei niedrigen Temperaturen oder hohen Drücken leicht unterschätzt wird.

Die Abweichungen der FH–Theorie von den Simulationsergebnissen bei hohen Dichten kann dadurch erklärt werden, dass die Dichten, die durch die FH-Theorie beschrieben werden können, durch  $\varphi = 1$  bzw.  $\rho = b_0^{-1}$  nach oben begrenzt werden. Ein weiterer Punkt, der berücksichtigt werden muss, ist dass die Theorie nur die chemischen Bindungen im Netzwerk beinhaltet. Es können jedoch, z.B. durch Verschlaufungen der Polymerketten, auch physikalische Bindungen auftreten, wodurch der effektive Vernetzungsgrad des Netzwerks erhöht wird. Dieser Effekt sollte besonders bei Netzwerken mit niedrigen Vernetzungsgraden  $\nu \approx 1$  auftreten, wodurch der Einfluss des Vernetzungsgrads auf die Dichte reduziert wird. Daher sollte in diesem Bereich dieselbe Anderung im nominellen<sup>9</sup> Vernetzungsgrad in der Simulation, die den Einfluss der physikalischen Bindungen berücksichtigt, eine etwas geringere Änderung bezogen auf den effektiven Vernetzungsgrad

<sup>9</sup>d.h. bezogen auf die chemischen Bindungen

und damit auch eine geringere Änderung der Dichte des Systems bewirken als in der FH– Theorie, die nur die chemischen Bindungen berucksichtigt. Diese Abweichungen zeigen ¨ sich auch zwischen den Daten aus Simulation und Theorie in Abbildung 3.9.

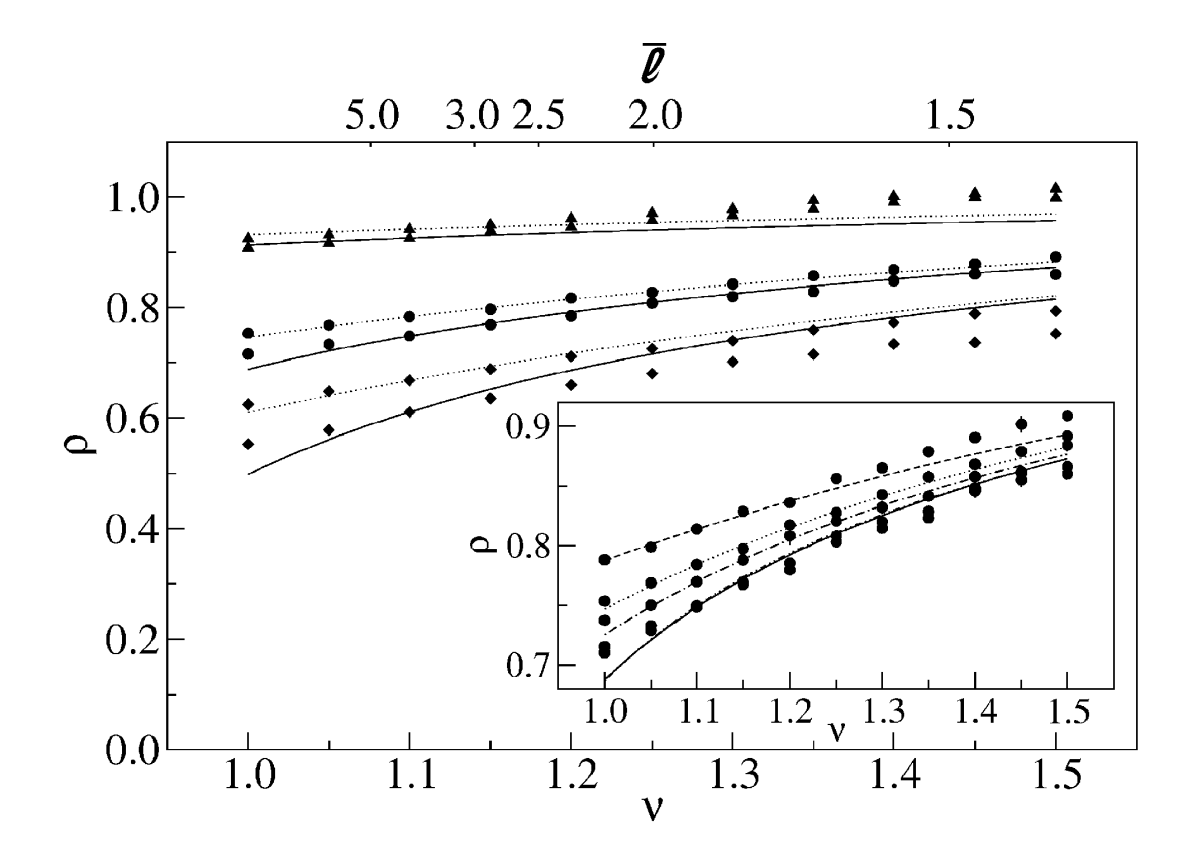

Abbildung 3.9: Anzahldichte  $\rho$  des Modellnetzwerks als Funktion des Vernetzungsgrads  $\nu$  für verschiedene Temperaturen und Drücke im Vergleich mit den Voraussagen der Zustandsgleichung (3.5.27) aus der Flory-Huggins-Theorie. Die Datenpunkte entsprechen den in den Simulationen gemessenen Dichten des Netzwerks, die Linien entsprechen der Abhängigkeit der Dichte vom Vernetzungsgrad gemäß der FH Zustandsgleichung. Die Temperaturen werden durch die Symbole unterschieden (Dreiecke:  $T = 1.0$ , Kreise:  $T = 2.0$ , Rauten:  $T = 3.0$ ); die Drücke durch den Stil der Linien (Strich-Punkt-Punkt:  $P = 0.05$ , durchgezogen:  $P = 0.1$ , Punkt-Strich:  $P = 0.3$ , gepunktet:  $P = 0.5$ , gestrichelt:  $P = 1.0$ ). Für  $\nu = 0$  sind die Dichten des reinen LJ–Fluids bei den entsprechenden thermodynamischen Bedingungen angegeben. Die Quadrate entsprechen der mittleren Dichte von Netzwerken mit doppelter Anzahl an WW–Zentren  $(N = 2000)$  bei  $T = 2.0$ und  $P = 0.5$ .

# Literaturverzeichnis

- [1] Chang, R.Y. ; Tsaur, B.D.: Experimental and theoretical studies of shrinkage, warpage, and sink marks of crystalline polymer injection molded parts. In: Polymer Engineering and Science 35 (1995), Nr. 15, S. 1222–1230
- [2] Rosato, Dominick V. ; Rosato, Donald V. ; Rosato, M.G.: Injection molding handbook. 3. Aufl. Kluwer Academic, 2000
- [3] Isayev, A.I.: Injection and compression molding fundamentals. CRC, 1987
- [4] CHIANG, H.H. ; HIMASEKHAR, K.H. ; SANTHANAM, N. ; WANG, K.K.: Integrated Simulation of Fluid Flow and Heat Transfer in Injection Molding for the Prediction of Shrinkage and Warpage. In: Journal of Engineering Materials and Technology 115 (1993), Nr. 1, S. 37–47
- [5] Tilbrook, D.A. ; Pearson, G.J. ; Braden, M. ; Coveney, P.V.: Prediction of polymerization shrinkage using molecular modeling. In: Journal of Polymer Science-B-Polymer Physics Edition 41 (2003), Nr. 5, S. 528
- [6] HOA, S.V.(Erf.); OUELLETTE, P.(Erf.): Kanadisches Patent Nr. CA 2372261. Concordia University (Inh.), 2003
- [7] Hill Jr., R.R. ; Muzumdar, S.V. ; Lee, L.J.: Analysis of volumetric changes of unsaturated polyester resins during curing. In: Polymer Engineering and Science 35 (1995), Nr. 10, S. 852–859
- [8] ESCOBEDO, F.A. ; DE PABLO, J.J.: Monte Carlo simulation of branched and crosslinked polymers. In: The Journal of Chemical Physics 104 (1996), Nr. 12, S. 4788
- [9] ESCOBEDO, F.A.; PABLO, J.J. de: Simulation and theory of the swelling of athermal gels. In: The Journal of Chemical Physics 106 (1997), Nr. 2, S. 793–810
- [10] ESCOBEDO, F.A. ; PABLO, J.J. de: Phase behaviour of model polymeric networks and gels. In: Molecular Physics 90 (1997), Nr. 3, S. 437–444
- [11] KENKARE, N.R. ; HALL, C.K. ; KHAN, S.A.: Pressure–volume properties of endlinked hard-chain polymer networks. In: *The Journal of Chemical Physics* 110 (1999), S. 7556
- [12] KENKARE, N.R. ; HALL, C.K. ; KHAN, S.A.: Theory and simulation of the swelling of polymer gels. In: The Journal of Chemical Physics 113 (2000), S. 404
- [13] JAMES, H.M. ; GUTH, E.: Theory of the elastic properties of rubber. In: The Journal of Chemical Physics 11 (1943), S. 455
- [14] Yarovsky, I. ; Evans, E.: Computer simulation of structure and properties of crosslinked polymers: application to epoxy resins. In: Polymer 43 (2002), Nr. 3, S. 963–969
- [15] Schneider, S. ; Linse, P.: Monte Carlo Simulation of Defect-Free Cross-Linked Polyelectrolyte Gels. In: The Journal of Physical Chemistry B 107 (2003), Nr. 32, S. 8030–8040
- [16] Yan, Q. ; Pablo, J.J. de: Monte Carlo Simulation of a Coarse-Grained Model of Polyelectrolyte Networks. In: Physical Review Letters 91 (2003), Nr. 1, S. 18301
- [17] Yin, D.W. ; Yan, Q. ; Pablo, J.J. de: Molecular dynamics simulation of discontinuous volume phase transitions in highly-charged crosslinked polyelectrolyte networks with explicit counterions in good solvent. In: The Journal of Chemical Physics 123 (2005), S. 174909
- [18] WARNER JR, H.R.: Kinetic theory and rheology of dilute suspensions of finitely extendible dumbbells. In: *Industrial*  $\mathcal{C}$  *Engineering Chemistry Fundamentals* 11 (1972), Nr. 3, S. 379–387
- [19] Carmesin, I. ; Kremer, K.: The bond fluctuation method: a new effective algorithm for the dynamics of polymers in all spatial dimensions. In: Macromolecules 21 (1988), Nr. 9, S. 2819–2823
- [20] TRAUTENBERG, H.L. ; SOMMER, J.U. ; GÖRITZ, D.: Structure and swelling of endlinked model networks. In: Journal of the Chemical Society, Faraday Transactions 91 (1995), Nr. 16, S. 2649–2653
- [21] SCHWABL, F.: *Quantenmechanik.* 6. Aufl. Springer, 2002
- [22] Maple, J.R. ; Dinur, U. ; Hagler, A.T.: Derivation of force fields for molecular mechanics and dynamics from ab initio energy surfaces. In: Proceedings of the National Academy of Sciences 85 (1988), Nr. 15, S. 5350
- [23] HIRSCHFELDER, J.O. ; CURTISS, C.F. ; BIRD, R.B.: Molecular theory of gases and liquids. 2. Druck mit Korrekturen und Ergänzungen. Wiley New York, 1964
- [24] WARSHEL, A.; LIFSON, S.: Consistent Force Field Calculations. II. Crystal Structures, Sublimation Energies, Molecular and Lattice Vibrations, Molecular Conformations, and Enthalpies of Alkanes. In: The Journal of Chemical Physics 53 (1970), S. 582
- [25] HAGLER, A.T. ; HULER, E. ; LIFSON, S.: Energy functions for peptides and proteins. I. Derivation of a consistent force field including the hydrogen bond from amide crystals. In: The Journal of the American Chemical Society 96 (1974), Nr. 17, S. 5319–5327
- [26] Theodorou, D.N. ; Suter, U.W.: Detailed molecular structure of a vinyl polymer glass. In: Macromolecules 18 (1985), Nr. 7, S. 1467–1478
- [27] MARSAGLIA, G.: Choosing a point from the surface of a sphere. In: The Annals of Mathematical Statistics 43 (1972), Nr. 2, S. 645–646
- [28] KREYSZIG, E.: *Introductory Mathematical Statistics*. John Wiley & Sons, 1970
- [29] Aydt, E.M.: Gibbs–Ensemble Molekulardynamik: Simulation von Phasenkoexistenz und Netzwerkquellung, Johannes-Gutenberg-Universität Mainz, Diss., 1999
- [30] AYDT, E.M. ; HENTSCHKE, R.: Swelling of a model network: A Gibbs-ensemble molecular dynamics study. In: The Journal of Chemical Physics 112 (2000), S. 5480
- [31] HENTSCHKE, R.: Statistische Mechanik. Wiley-VCH, 2004
- [32] Lu, Z.Y.; HENTSCHKE, R.: Swelling of a model polymer network by a one-site solvent: Computer simulation and Flory-Huggins-like theory. In: *Physical Review E* 63 (2001), Nr. 5, S. 51801
- [33] HILL, T.L.: An introduction to statistical thermodynamics. Addison-Wesley Publishing Company, 1960

# 4 Einfluss von Form und Flexibilität auf die Stofftrennung mit Polymermembranen

Dieses Kapitel befasst sich mit den Computersimulationen zur Stofftrennung mit Polymermembranen. Dazu werden in Kapitel 4.1 zuerst einige geeignete Größen zur Beschreibung der Stofftrennung definiert, bevor in Kapitel 4.2 Modelle für Lösungsmittelmoleküle vorgestellt werden, die es erlauben sollen, die Einflüsse von Form und Flexibilität auf die Stofftrennung getrennt voneinander zu untersuchen. In den Abschnitten 4.3 bis 4.5 werden das in dieser Arbeit zur Simulation der Stofftrennung verwendete Gibbs–Ensemble MD/MC–Hybridverfahren und dessen Grundlagen sowie anschließend in Kapitel 4.6 weitere Simulationsverfahren und Studien zur Stofftrennung in der Literatur erläutert. Der Abschnitt 4.7 stellt schließlich die Ergebnisse der Simulationen zum Einfluss von Unterschieden in der Form und Flexibilität der Lösungsmittelmoleküle auf die Stofftrennung vor.

## 4.1 Kenngrößen für die Stofftrennung

Die wichtigste Größe bei der Stofftrennung ist die Anderung in der Konzentration der verschiedenen Lösungsmittelspezies, nachdem das Lösungsmittel die Membran durchquert hat. Im Allgemeinen wird es durch das Durchlaufen der Membran zu einer Filtration kommen, d.h. die Konzentration einer der beiden Spezies im Filtrat wird höher sein als im ursprünglichen Gemisch, die Konzentration der anderen Spezies wird dementsprechend abgenommen haben. Das Ziel dieser Arbeit ist es herauszufinden, welchen Einfluss Form und Flexibilität der Lösungsmoleküle darauf haben, welche Spezies von Lösungsmittelmolekülen durch die Filtration angereichert wird. Dabei konzentriert sich die Untersuchung, wie bereits in Kapitel 1.2 erläutert, auf die Filtration durch Absorption und Diffusion.

Im Gegensatz zur technischen Anwendung von Polymermembranen als Filter ist die Kenntnis des Wirkungsgrads des Filters dabei nur von nachgeordnetem Interesse. Weitere wichtige Kenngrößen für Polymermembranen in technischen Anwendungen sind z.B. die Menge an Lösungsmittel, die in einer bestimmten Zeit durch die Membran fließen kann, und ihre mechanische und chemische Stabilität. Diese Größen haben allerdings keinen Einfluss auf die hier untersuchte Fragestellung.

Die Beschreibung der Konzentrationen der beiden Lösungsmittelspezies a und b in den verschiedenen Bereichen erfolgt in dieser Arbeit über ihre Molenbrüche  $x_a$  und  $x_b$ , die uber die Beziehung ¨

$$
x_{a/b}^{(r)} \equiv \frac{N_{a/b}^{(r)}}{N_a^{(r)} + N_b^{(r)}}
$$
(4.1.1)

definiert sind. Dabei bezeichnen die  $N_k^{(r)}$  $\mathbf{g}_k^{(r)}$  die Anzahl der Lösungsmittelmoleküle vom Typ  $k$  im Bereich  $r$ , wobei die verschiedenen Bereiche folgendermaßen bezeichnet werden:  $l$ für das ursprüngliche Lösungsmittel, m für die Polymermembran und  $f$  für das Filtrat. Bei dieser Definition des Molenbruchs werden in der Polymermembran die zur Membran gehörenden Atome nicht berücksichtigt, es gilt also in jedem Bereich und zu jeder Zeit:

$$
x_a^{(r)} + x_b^{(r)} = 1\tag{4.1.2}
$$

Zum Beispiel bedeutet  $x_a^{(l)} = 0.75$ , dass das ursprüngliche Lösungsmittel zu 75% aus Molekülen des Typs  $a$  und zu  $25\%$  aus Molekülen des Typs  $b$  besteht bzw. eine stöchiometrische Mischung aus drei Teilen a und einem Teil b ist.

Zu dem hier untersuchten Mechanismus der Trennung der Lösungsmittelspezies beim Transport durch die Membran tragen zwei verschiedene Aspekte bei. Zum einen kann die Membran eine der beiden Spezies bevorzugt absorbieren und dadurch die Konzentration dieser Spezies innerhalb der Membran im Vergleich zum ursprünglichen Lösungsmittel erhöhen, zum anderen können die verschiedenen Spezies unterschiedlich schnell durch die Membran diffundieren, wodurch bei gleichbleibendem Mischungsverhältnis in der gleichen Zeit mehr Moleküle der schneller diffundierenden Spezies durch die Membran transportiert werden. Das Mischungsverhältnis  $x_a^{(f)}/x_b^{(f)}$  im Filtrat ist also durch das Verhältnis der Mengen an Lösungsmittelmolekülen der beiden Spezies gegeben, die in gleicher Zeit durch die Membran transportiert werden. Anstatt dem Verhältnis dieser Flüsse betrachtet man üblicherweise das Verhältnis der Permeabilitäten  $\mathcal{P}_a/\mathcal{P}_b$ . Die Permeabilität  $\mathcal{P}_k$  ist proportional zum Fluss der Spezies k durch die Membran und durch

$$
\mathcal{P}_k \equiv S_k \frac{D_k}{d} \tag{4.1.3}
$$

gegeben, wobei d die Dicke der Membran, D<sup>k</sup> der Diffusionskoeffizient der Spezies k in der Polymermembran und  $S_k$  die Löslichkeit der Spezies k, d.h. das Verhältnis der Konzentrationen der Spezies  $k$  in Lösungsmittel und Membran

$$
S_k = \frac{x_k^{(m)}}{x_k^{(l)}} \,, \tag{4.1.4}
$$

bezeichnen. Definiert man den Trennfaktor  $\alpha_{ab}$  über

$$
\alpha_{ab} = \frac{x_a^{(m)}}{x_a^{(l)}} / \frac{x_b^{(m)}}{x_b^{(l)}} ,\qquad(4.1.5)
$$

wobei  $\alpha_{ab} > 1$  ( $\alpha_{ab} < 1$ ) bedeutet, dass Lösungsmittelmoleküle der Spezies a (b) bevorzugt von der Polymermembran absorbiert werden, so ergibt sich für die relative Anderung des Mischungsverhältnis im Filtrat bezogen auf das ursprüngliche Mischungsverhältnis:

$$
\frac{x_a^{(f)}}{x_b^{(f)}} / \frac{x_a^{(l)}}{x_b^{(l)}} = \frac{\mathcal{P}_a}{\mathcal{P}_b} = \alpha_{ab} \frac{D_a}{D_b} \tag{4.1.6}
$$

### 4.2 Modelle für verschiedenartige Lösungsmittelmoleküle

Die Modelle für die verschiedenen Typen von Lösungsmittelmolekülen sollten so konstruiert sein, dass sie sich lediglich hinsichtlich ihrer Form und Flexibilität voneinander unterscheiden, so dass eventuelle Unterschiede in der Löslichkeit oder bei der Diffusion in der Polymermembran allein auf diese Unterschiede zurückgeführt werden können. Zudem soll auch hier die Anzahl der Parameter des Modells so gering wie möglich gehalten werden. Daher werden für die Lösungsmittelmoleküle dieselben Bausteine verwendet wie für das Polymernetzwerk. Sie bestehen aus denselben WW-Zentren wie das Modellnetzwerk und können ebenfalls durch Bindungen miteinander verbunden werden, die durch dasselbe harmonische Potential

$$
U_B(r) = k (r - r_0)^2
$$
\n(4.2.1)

mit denselben Werten der Parameter ( $k = 1000, r_0 = 1$ ) wie im Modell für das Polymernetzwerk beschrieben werden. Um Molekule mit unterschiedlichen Formen darstellen ¨ zu können, sind mindestens drei dieser WW-Zentren nötig. Diese können in Form eines Ringes, bei der jedes der Zentren durch Bindungen mit den anderen beiden verbunden ist, oder in Form einer linearen Kette miteinander verbunden werden. Fur die lineare Kette ¨ wird eine weitere Wechselwirkung

$$
U_a = k_\phi \left(\phi - \phi_0\right)^2 \tag{4.2.2}
$$

benötigt, die das Molekül gestreckt hält.  $\phi$  bezeichnet dabei den Winkel zwischen den beiden Bindungen, der Gleichgewichtswert des Bindungswinkel  $\phi_0$  ist gleich π. Über die Wahl verschiedener Werte der Kraftkonstante  $k_{\phi}$  ist es dabei möglich, die Flexibilität des linearen Moleküls zu variieren. In den Simulationen werden zwei Varianten von linearen Molekülen verwendet, eine steifere Variante mit  $k_{\phi} = 40.5$  und eine flexiblere Variante mit  $k_{\phi} = 12$ . Im Folgenden werden der lineare, flexible Typ von Lösungsmittelmolekülen mit dem Index  $f$ , der lineare, steife Typ mit dem Index  $s$  und der kompakte, ringförmige Typ mit dem Index c bezeichnet.

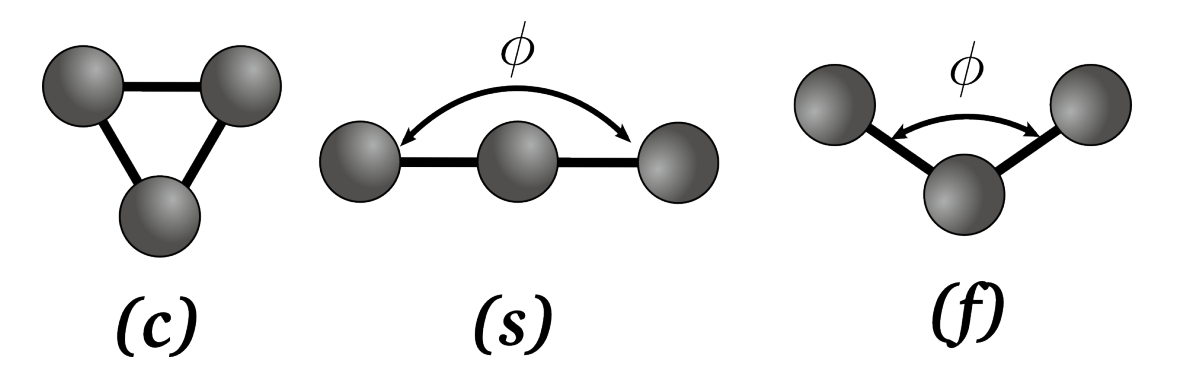

Abbildung 4.1: Die für die Simulationen zur Stofftrennung verwendeten Typen von Lösungsmittelmolekülen: (von links nach rechts) der kompakte, ringförmige Typ c, der lineare, steife Typ s und der lineare, flexible Typ f.

In der Abbildung 4.2 werden die Verteilungen der Bindungswinkel der Lösungsmittelmoleküle mit diesen Parametern gezeigt, die aus den MD–Simulationen gewonnen wurden, die in Abschnitt 4.7 beschrieben werden<sup>1</sup>. Für alle Temperaturen unterscheiden sich mit diesen Parametern die Winkelverteilungen der beiden linearen Moleküle deutlich, der flexible Molekultyp ist aber dennoch bei allen Temperaturen steif genug, dass keine unphysikali- ¨ schen Winkel nahe bei 0 Grad oder gar ein Durchgang durch  $\phi = 0$  auftreten.

## 4.3 Zur Simulation von Absorptionsgleichgewichten

Zur Bestimmung der Trennungseigenschaften der Polymermembran muss also unter anderem der Trennfaktor

$$
\alpha_{ab} = \frac{x_a^{(m)}}{x_a^{(l)}} / \frac{x_b^{(m)}}{x_b^{(l)}} \tag{4.3.1}
$$

bestimmt werden, d.h. für welche Konzentrationen der verschiedenen Spezies  $a, b$  der Lösungsmoleküle im reinen Lösungsmittel und in der Polymermembran sich beide Systeme im Gleichgewicht befinden. Dazu werden in diesem Abschnitt zuerst die Bedingungen für dieses Gleichgewicht hergeleitet und anschließend Techniken beschrieben, mit denen es möglich ist, aus Computersimulationen jene Konzentrationsverhältnisse zu bestimmen, für die diese Gleichgewichtsbedingungen erfüllt sind.

<sup>&</sup>lt;sup>1</sup>jeweils nur aus der Box mit dem Lösungsmittelgemisch

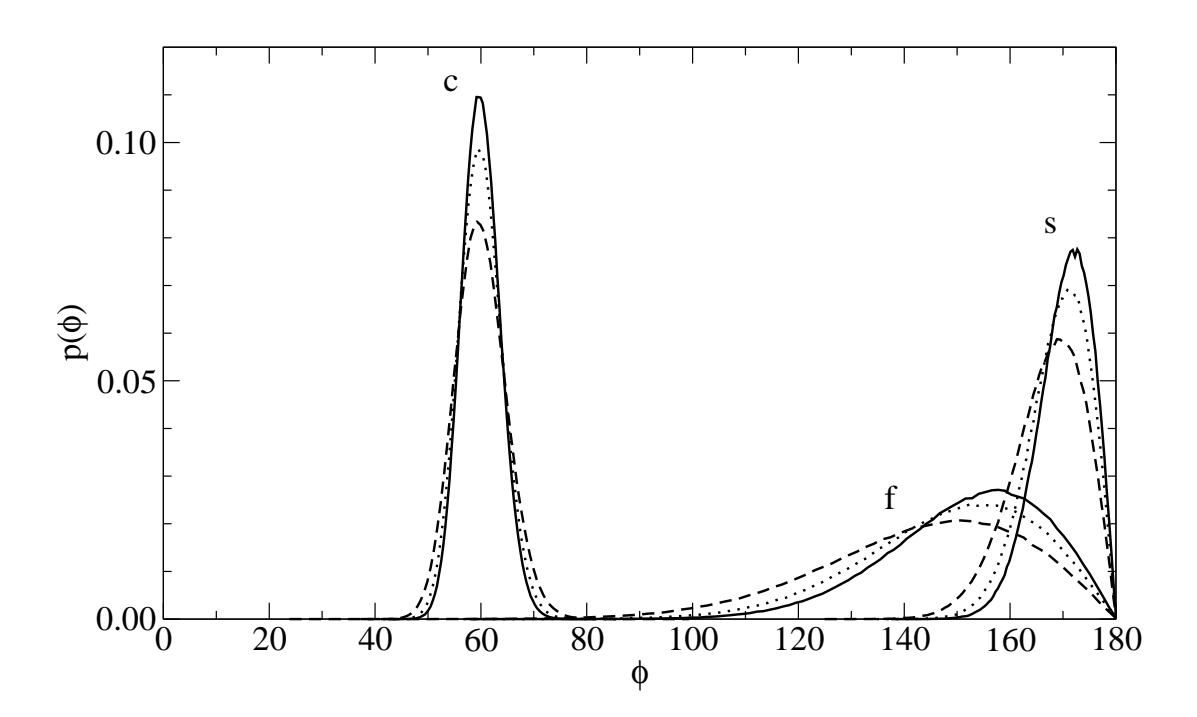

Abbildung 4.2: Verteilung  $p(\phi)$  der Winkel  $\phi$  zwischen den Bindungen in den Lösungsmittelmolekülen für verschiedene Temperaturen ( $T = 4$ : durchgezogene Linien;  $T = 5$ : gepunktet;  $T = 7$ : gestrichelt). Die Buchstaben bezeichnen den zu der jeweiligen Kurvenschar gehörenden Lösungsmitteltyp. Die Verteilungen sind so angegeben, dass  $\int_0^{180} p(\phi) d\phi = 1$  gilt.

#### 4.3.1 Gleichgewichtsbedingungen

Um die Gleichgewichtsbedingungen herzuleiten, betrachten wir ein abgeschlossenes System, das aus zwei Untersystemen besteht, wobei ein System (I) dem reinen Lösungsmittel und das andere System (II) der Polymermembran mit den darin absorbierten Lösungsmittelmolekulen entsprechen soll. Diese beiden Systeme sollen nicht direkt miteinander ¨ wechselwirken, sondern nur Wärme, Volumen und Lösungsmittelmoleküle untereinander austauschen können. Daher lässt sich die Gesamtentropie  $S$  des Systems als Summe der Entropien der einzelnen Systeme

$$
S = S_I(E_I, V_I, N_{a,I}, N_{b,I}) + S_{II}(E_{II}, V_{II}, N_{a,II}, N_{b,II})
$$
\n(4.3.2)

schreiben, wobei die  $E_i$  die Energien, die  $V_I$  die Volumina und die  $N_{k,i}$  die Anzahl der Lösungsmittelmoleküle der jeweiligen Spezies in den Untersystemen bezeichnen. Aus der Thermodynamik folgt dann für das totale Differential  $dS$  der Entropie:

$$
dS = \frac{1}{T_I} dE_I + \frac{P}{T_I} dV_I - \frac{\mu_{a,I}}{T_I} dN_{a,I} - \frac{\mu_{b,I}}{T_I} dN_{b,I} + \frac{1}{T_{II}} dE_{II} + \frac{P}{T_{II}} dV_{II} - \frac{\mu_{a,II}}{T_{II}} dN_{a,II} - \frac{\mu_{b,II}}{T_{II}} dN_{b,II}
$$
(4.3.3)

Da das Gesamtsystem abgeschlossen ist, sind die Gesamtenergie  $E = E_I + E_{II}$ , das Gesamtvolumen  $V = V_I + V_{II}$  und die Gesamtteilchenzahlen  $N_a = N_{a,I} + N_{a,II}$  und  $N_b =$  $N_{b,I} + N_{b,II}$  Erhaltungsgrößen und es gilt  $dE_I = -dE_{II}$ ,  $dV_I = -dV_{II}$ ,  $dN_{a,I} = -dN_{a,II}$ und  $dN_{b,I} = -dN_{b,II}$ . Eingesetzt in Gl. (4.3.3) ergibt dies:

$$
dS = \left(\frac{1}{T_I} - \frac{1}{T_{II}}\right) dE_I + \left(\frac{P_I}{T_I} - \frac{P_{II}}{T_{II}}\right) dV_I - \left(\frac{\mu_{a,I}}{T_I} - \frac{\mu_{a,II}}{T_{II}}\right) dN_{a,I} - \left(\frac{\mu_{b,I}}{T_I} - \frac{\mu_{b,II}}{T_{II}}\right) dN_{b,I} \quad (4.3.4)
$$

Da nach dem zweiten Hauptsatz im Gleichgewicht  $dS = 0$  gelten muss, folgt aus Gl.  $(4.3.4)$ , dass im Gleichgewicht folgende Bedingungen erfüllt sein müssen:

$$
T_I = T_{II} \tag{4.3.5}
$$

$$
P_I = P_{II} \tag{4.3.6}
$$

$$
\mu_{i,I} = \mu_{i,II} \tag{4.3.7}
$$

#### 4.3.2 Gibbs–Ensemble

Das sogenannte Gibbs–Ensemble ist ein Verfahren, das von Panagiotopoulos [1] vorgeschlagen wurde, um Phasenkoexistenz in einkomponentigen Systemen direkt simulieren zu können. Später wurde das Gibbs–Ensemble–Verfahren von Panagiotopoulos, Quirke, Stapleton und Tildesley [2] um die hier beschriebene "NPT"-Variante des Gibbs–<br>Ergentlike symptotete die die Simulaties von Phaesulassistens in webslesse gesetime Ensembles erweitert, die die Simulation von Phasenkoexistenz in mehrkomponentigen Systemen und die Simulation von Absorptionsgleichgewichten erlaubt.

Die Idee hinter dem Gibbs–Ensemble ist dem Bild, das in Abschnitt 4.3.1 zur Herleitung der Gleichgewichtsbedingungen verwendet wurde, sehr ähnlich. Im Gibbs–Ensemble– Verfahren werden zwei Systeme gleichzeitig simuliert, die jeweils Ausschnitte der beiden miteinander im Gleichgewicht stehenden Systeme darstellen sollen. Im Fall der Stofftrennung mit einer Polymermembran enthält also eines der beiden Systeme einen Ausschnitt aus dem Bulk des Lösungsmittels, das andere einen Ausschnitt aus der Polymermembran mit dem darin enthaltenen Lösungsmittel. Für die Simulation der Koexistenz von flüssiger und Gasphase würden entsprechend die Boxen jeweils eine der beiden Phasen enthalten. Die Teilchen in den beiden Systemen wechselwirken nicht direkt miteinander, die beiden Systeme können lediglich Teilchen untereinander austauschen. Außerdem können beide Systeme jeweils Energie mit einem Wärmebad der Temperatur  $T$  und Volumen mit einem Volumenbad mit einem Druck P austauschen. Auf diese Weise sind die Gleichgewichtsbedingungen  $(4.3.5)$  und  $(4.3.6)$  für Temperatur und Druck bereits erfüllt, es fehlt lediglich ein Verfahren, mit dem der Teilchenaustausch so durchgeführt werden kann, dass im Gleichgewicht die Bedingung für die Gleichheit der chemischen Potentiale (4.3.7) erfüllt

ist<sup>2</sup>. Die Simulationen der beiden Boxen bei konstanter Temperatur und Druck können mit den bereits beschriebenen MD–Verfahren durchgefuhrt werden, der Teilchenaustausch ¨ zwischen den beiden Boxen wird in den Simulationen im Rahmen dieser Arbeit mit Hilfe eines sogenannten " Monte Carlo"–Verfahrens durchgefuhrt, dessen Prinzip an dieser Stelle ¨ zuerst kurz beschrieben wird, bevor dann im Detail erläutert wird, wie Molekulardynamik und Monte–Carlo zur Simulation von Absorptionsgleichgewichten kombiniert werden können.

## 4.4 Grundlagen von Monte–Carlo–Simulation

Einen alternativer Ansatz zur in Kapitel 2 vorgestellten Molekulardynamik bilden die sogenannten " Monte Carlo"(MC)–Verfahren. Das Ziel der MC–Verfahren ist es, Ensemblemittelwerte nach Gl. (2.2.4) auf direkte Weise zu bestimmen, indem das Verfahren eine Folge von Mikrozuständen  $\Gamma_1, \Gamma_2, \ldots, \Gamma_M$  erzeugt, bei der die Verteilung der  $\Gamma_i$  der Phasenraumdichte  $\rho(\Gamma)$  des gewünschten Ensembles entspricht. Wenn dieses gelingt, ist der Ensemblemittelwert  $\langle A \rangle$  einer beliebigen thermodynamischen Größe A durch

$$
\langle A \rangle = \lim_{M \to \infty} \sum_{i=1}^{M} A(\Gamma_i)
$$
\n(4.4.1)

gegeben.

Allerdings ist die genaue Verteilung der  $\Gamma_i$  im Allgemeinen nicht bekannt. Im kanonischen Ensemble ist die zum Beispiel durch

$$
\rho\left(\Gamma_i\right) = \frac{1}{Q_{NVT}} e^{-\beta E\left(\Gamma_i\right)}\tag{4.4.2}
$$

gegeben, wobei  $Q_{NVT}$  die Zustandssumme des Systems im kanonischen Ensemble

$$
Q_{NVT} = \frac{1}{N!} \frac{1}{(2\pi\hbar)^{3N}} \int \cdots \int d\Gamma e^{-\beta E(\Gamma)} \tag{4.4.3}
$$

ist. Der Boltzmannfaktor  $\exp(-\beta E(\Gamma_i))$  in Gl. (4.4.2) kann für jeden Mikrozustand  $\Gamma_i$ in einer Computersimulation relativ leicht berechnet werden, die Zustandssumme in Gl.

<sup>&</sup>lt;sup>2</sup>In der ursprünglichen Variante für einkomponentige Systeme tauschen die beiden Systeme zusätzlich Volumen untereinander und nicht mit einem Volumenbad aus, da fur ein einkomponentiges System ¨ die Koexistenzregion im P-T–Phasendiagramm durch eine Linie gegeben ist. Daher ist der Druck in den beiden koexisitierenden Phasen, der Dampfdruck, bereits durch die Temperatur vorgegeben. Wenn die beiden Systeme auf geeignete Weise untereinander Volumen austauschen, kann sich dieser Druck in den Systemen von selber einstellen, wenn die Systeme jeweils Volumen mit Volumenbädern austauschen, kann Koexistenz jedoch nur beobachtet werden, wenn der Druck im Volumenbad genau dem Dampfdruck des System bei dieser Temperatur entspricht.

(4.4.3), die für die Normierung der Verteilung benötigt wird, ist jedoch im Allgemeinen zu komplex, um sie direkt zu berechnen. An diesem Punkt setzt der Metropolis–Algorithmus an, der im folgenden Abschnitt beschrieben wird.

#### 4.4.1 Der Metropolis–Algorithmus

Der von Metropolis et al. [3] vorgeschlagene Algorithmus vermeidet das Problem, dass die Verteilung nicht exakt bekannt ist, indem er deren Verhältnis  $\rho(\Gamma')/\rho(\Gamma)$  für verschiedene Mikrozustände Γ, Γ' betrachtet. Am obigen Beispiel des kanonischen Ensembles steht die unbekannte Zustandssumme aus Gl. (4.4.2) im Zähler und im Nenner und kann gekürzt werden. Man erhält einen Ausdruck

$$
\frac{\rho(\Gamma')}{\rho(\Gamma)} = e^{-\beta(E(\Gamma') - E(\Gamma))},\tag{4.4.4}
$$

der sich leicht aus Computersimulationen bestimmen lässt.

Sind alle diese Verhältnisse von Wahrscheinlichkeiten verschiedener Mikrozustände bekannt bzw. berechenbar, so wird eine Folge von Mikrozuständen  $\Gamma_1, \Gamma_2, \ldots, \Gamma_M$  mit der gewünschten Verteilung erzeugt, wenn der *i*-te Mikrozustand gemäß dem folgenden Algorithmus gewählt wird:

- 1. Erzeuge einen zufälligen Mikrozustand  $\Gamma'$ .
- 2. Bestimme das Verhältnis  $\rho(\Gamma') / \rho(\Gamma_{i-1})$ , wobei  $\Gamma_{i-1}$  der vorherige Mikrozustand in der Folge von Mikrozuständen ist.
- 3. Ziehe eine gleichverteilte Zufallszahl  $\xi$  aus dem Intervall [0, 1].
- 4. Falls  $\xi < \min(1, \rho(\Gamma') / \rho(\Gamma_{i-1}))$  ist, wähle  $\Gamma_i = \Gamma'$ , sonst wähle  $\Gamma_i = \Gamma_{i-1}$ .

Ausgehend von einem beliebigen Mikrozustand  $\Gamma_1$  wird also für jedes Glied in der Folge ein neuer Mikrozustand generiert, der mit der Wahrscheinlichkeit  $\rho(\Gamma') / \rho(\Gamma_{i-1})$  als  $i$ -tes Glied der Folge akzeptiert wird. Wird er abgelehnt, wird für das  $i$ -te Glied derselbe Mikrozustand gewählt, in dem sich das System im  $(i - 1)$ -ten Schritt befand. Anhand des Ausdrucks in Gl. (4.4.4) für das Verhältnis  $\rho(\Gamma')/\rho(\Gamma)$  im kanonischen Ensemble kann man erkennen, dass dieses für  $E(\Gamma') < E(\Gamma)$  immer größer als eins ist, d.h. ist der neue Mikrozustand energetisch günstiger als der vorherige, wird der neue Zustand immer akzeptiert. Ist der vorherige Zustand energetisch gunstiger, nimmt die Akzeptanzwahr- ¨ scheinlichkeit des neuen Zustands mit steigendem Unterschied in der Energie ab.

Der neu generierte Mikrozustand muss dabei kein völlig neuer Zustand sein, er kann auch durch eine zufällige Modifikation des vorherigen Mikrozustands erzeugt werden. Wenn zum Beispiel alle Teilchen im System völlig zufällig neu platziert werden, ist es wahrscheinlich, dass einige Teilchen sehr nahe aneinander platziert werden, wodurch die neue Konfiguration energetisch sehr ungünstig ist und sehr wahrscheinlich abgelehnt werden wird. Wird dagegen nur ein Teilchen um einen Vektor  $\Delta \vec{r}$  verschoben, wird der Energieunterschied relativ gering sein und damit der neue Zustand eher akzeptiert. Dadurch kann die Folge der Mikrozustände den Phasenraum effizienter durchmustern und die Berechnung des Ensemblemittelwerts nach Gl. (4.4.1) konvergiert schneller. Bei der Wahl des Algorithmus zur Erzeugung der neuen Konfigurationen müssen allerdings zwei Bedingungen erfüllt werden:

- 1. Der Algorithmus muss ergodisch sein, d.h. alle möglichen Mikrozustände des Systems müssen erzeugt werden können.
- 2. Für beliebige Mikrozustände Γ, Γ' muss die Häufigkeit des Übergangs von Γ nach  $\Gamma'$ gleich der des Übergangs von  $\Gamma'$ nach $\Gamma$ sein ("detailed balance").

## 4.5 Ein Gibbs–Ensemble Molekulardynamik/Monte–Carlo Hybridverfahren

Durch Kombination des Gibbs–Ensembles mit den beschriebenen MD- und MC–Techniken ist es nun möglich, die gesuchten Absorptionsgleichgewichte aus Computersimulationen zu bestimmen. Dazu werden zuerst zwei Startkonfigurationen erzeugt. Die eine Konfiguration besteht aus einer Mischung aus Molekülen der jeweils gewünschten Lösungsmitteltypen ( $N_a$  Lösungsmittelmoleküle vom Typ a und  $N_b$  Molekülen vom Typ b), die andere aus einem Modellpolymernetzwerk aus  $N_p$  WW-Zentren mit vorgegebenem Vernetzungsgrad  $\nu$ , das gemäß dem in Abschnitt 3.2.5 beschriebenen Algorithmus erzeugt wird. Zuerst werden mit beiden Systeme unabhängige MD–Simulationen durchgeführt, in denen die Systeme jeweils durch Berendsen-Thermostaten und -Barostaten ins Gleichgewicht mit Wärme- und Volumenbädern mit Temperatur T und Druck P gebracht werden.

Die Endkonfigurationen dieser Simulationsläufe dienen als Ausgangspunkt für das Gibbs-Ensemble–MD/MC–Hybridverfahren, wobei zu Beginn eine der Boxen (Box I) das Lösungsmittelgemisch enthält und die andere Box (II) das trockene Modellnetzwerk. Die voneinander unabhängigen MD-Simulationen der beiden Boxen werden auch weiterhin wie oben beschrieben fortgeführt, allerdings werden nun alle  $N_{MD}$  Schritte unterbrochen, um für die aktuellen Konfigurationen insgesamt  $N_{MC}$  MC-Teilchenaustauschschritte durchzuführen, durch die ein chemisches Gleichgewicht zwischen den beiden Boxen hergestellt werden soll. Jeder dieser Austauschschritte läuft folgendermaßen ab:

1. Es wird zufällig die Lösungsmittelspezies  $k$  ausgewählt, zu der das zu transferierende Molekül gehören soll. Beide für die Simulation ausgewählten Spezies  $a$  und b werden dabei mit gleicher Wahrscheinlichkeit ausgewählt.

- 2. Es wird zufällig eine Richtung des Teilchentransfers bestimmt, d.h. es wird eine Box (-) bestimmt, aus der ein L¨osungsmittelmolekul entfernt werden soll, das in die an- ¨ dere Box  $(+)$  eingesetzt werden soll. Beide Richtungen — aus der Lösungsmittelbox in die Netzwerkbox  $((-)=I, (+)=II)$  und umgekehrt  $((-)=I, (-)=II)$  — sind dabei gleich wahrscheinlich.
- 3. Aus den  $N_{k,(-)}$  Molekülen des Typs k in der Box (-) wird zufällig ein Molekül ausgewählt, das aus der Box entfernt werden soll. Die Wahrscheinlichkeit, ausgewählt zu werden, ist dabei für jedes Molekül des passenden Typs in dieser Box gleich.
- 4. In der Box  $(+)$  wird eine zufällige Position ausgewählt, an der das ausgewählte Molekul eingesetzt werden soll. Dabei werden die Positionen der WW-Zentren des ¨ Moleküls relativ zueinander beibehalten, d.h. die Bindungslängen und -winkel und die Orientierung des Moleküls bleiben gleich.
- 5. Die Anderungen der potentiellen Energie der ursprünglichen Box durch das Entfernen des ausgewählten Moleküls  $\Delta U_{(-)}$  und der potentiellen Energie der neuen Box durch das Einsetzen des Moleküls  $\Delta U_{(+)}$  werden berechnet. Da die Moleküle untereinander und mit dem Polymernetzwerk über eine (LJ–)Paarwechselwirkung wechselwirken, muss dazu lediglich die potentielle Energie des zu transferierenden Moleküls in den jeweiligen Boxen berechnet werden.
- 6. Es wird eine gleichverteilte Zufallszahl  $\xi$  aus dem Intervall [0, 1] gezogen.
- 7. Der Teilchenaustausch wird akzeptiert, wenn folgendes Metropolis–Kriterium [2] erfüllt ist:

$$
\xi < \min\left(1, \frac{V_{(+)}N_{k,(-)}}{V_{(-)}\left(N_{k,(+)}+1\right)}\exp\left(-\beta\left(\Delta U_{(+)}-\Delta U_{(-)}\right)\right)\right) \tag{4.5.1}
$$

Die Gesamtteilchenzahlen der einzelnen Spezies sind also erhalten, die Teilchenzahlen in den beiden Boxen sind dagegen veränderlich.  $V_{(-)}$  und  $V_{(+)}$  sind die Volumina der jeweiligen Simulationsschachteln.

Beginnend von der Situation, dass sich alle Lösungsmittelmoleküle in Box I und das trockene Netzwerk in Box II befinden, wird dieser Zyklus aus kurzen NPT MD–Simulationen und MC–Teilchenaustauschschritten solange wiederholt, bis die Teilchenzahlen der verschiedenen Spezies in den Boxen um Gleichgewichtswerte schwanken. Ausgehend von der Endkonfiguration dieser Simulation werden dann in einer weiteren Simulation aus Z MD/MC–Zyklen die Konzentrationen der Spezies in den beiden Boxen und der Trennfaktor der Polymermembran bestimmt. Die letzte Konfiguration der Box II mit dem Polymernetzwerk und den darin enthaltenen Lösungsmittelmolekülen wird anschließend in einer weiteren MD–Simulation verwendet, in der Diffusionskoeffizienten der Lösungsmittelspezies in der Polymermembran bestimmt werden.

Um im Rahmen der Teilchenaustauschschritte die potentiellen Energien des zu transferierenden Moleküls effizienter bestimmen zu können, können die Informationen aus der in
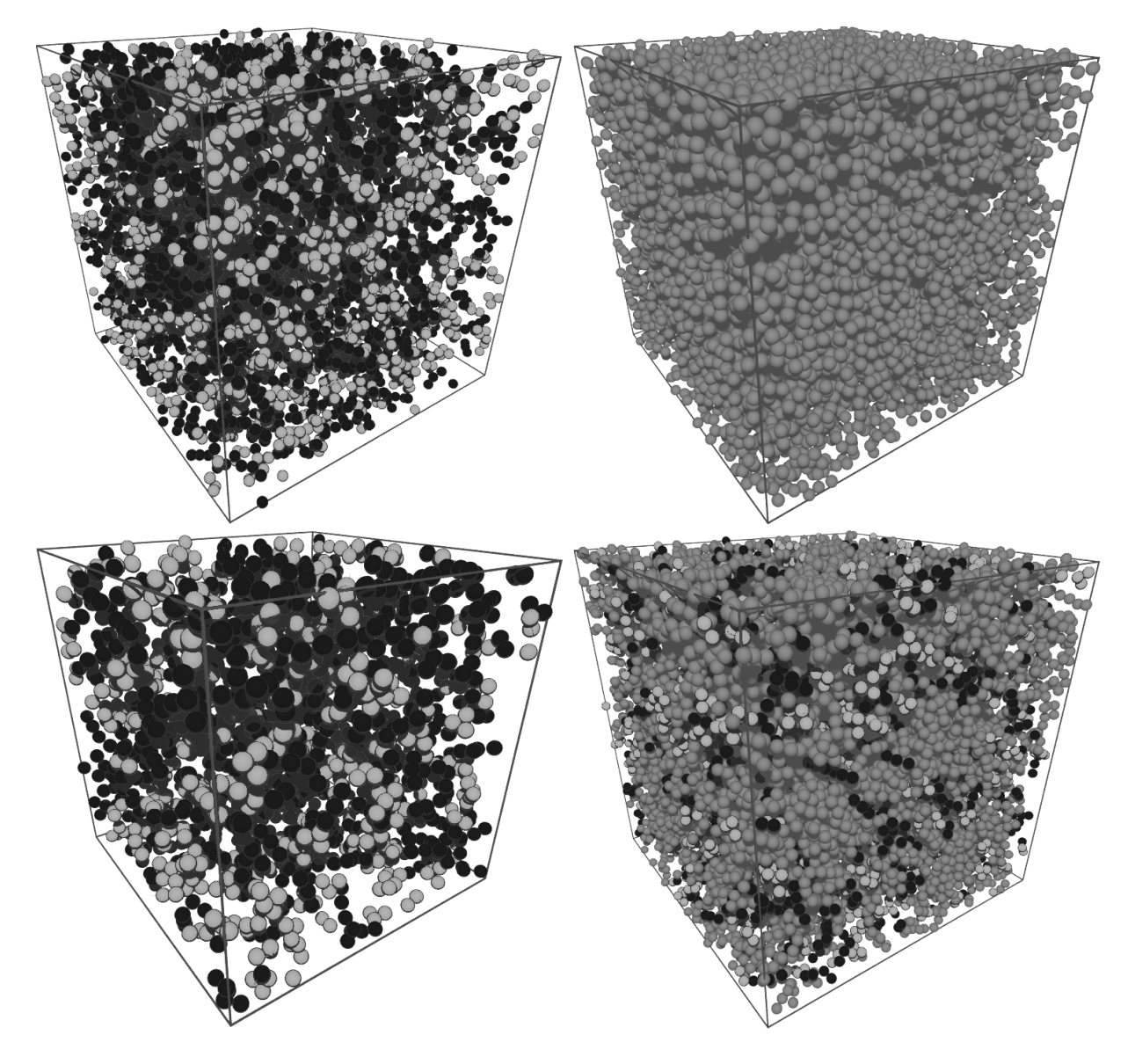

Abbildung 4.3: Aufnahmen zu zwei verschiedenen Zeitpunkten w¨ahrend einer Gibbs– Ensemble–Simulation.

> Oben: Zu Beginn der Simulation befinden sich in Box I (links) das Gemisch aus Lösungsmittelmolekülen (helles Grau: kompakt, Schwarz: linear-steif) und in Box II das Polymernetzwerk (dunkles Grau).

> Unten: Die Bilder stellen dasselbe System dar, nachdem das Gleichgewicht erreicht wurde. Die Lösungsmittelmoleküle haben sich nun über beide Simulationsschachteln verteilt. Ihre jeweiligen chemischen Potentiale haben nun in beiden Boxen denselben Wert.

Abschnitt 2.4.4 vorgestellten Zellliste verwendet werden. Mit Hilfe dieser Listen mussen ¨ bei der Berechnung der potentiellen Energie des Moleküls in beiden Boxen nur diejenigen WW–Zentren einbezogen werden, die sich in der jeweils selben Zelle wie das zu transferierende Molekül oder in einer der benachbarten Zellen befinden. Die Verwendung der dort ebenfalls beschriebenen Verletliste ist dagegen im Rahmen der MC–Austauschschritte nicht sinnvoll, da erstens für das Molekül eine solche Liste für die Position in der neuen Box vor dem Austauschschritt nicht existiert und zweitens im Falle eines erfolgreichen Teilchenaustauschs die Verletlisten aller WW-Zentren überprüft und ggf. korrigiert werden mussten. Die Anpassung der Zellliste nach erfolgreichem Transfer ist dagegen viel ¨ einfacher, es ist lediglich nötig, das Molekül aus der Zellliste seiner ursprünglichen Zelle zu entfernen und zu seiner Zelle in der neuen Box hinzuzufügen. Während eines MC– Zyklus werden daher nur die Zelllisten aktuell gehalten. Hat während eines MC–Zyklus mindestens ein Teilchenaustausch stattgefunden, so werden im Anschluss an den Zyklus die Verletlisten nach dem in Abschnitt 2.4.4 beschriebenen Verfahren neu erstellt.

# 4.6 Weitere Simulationsmethoden und Studien zur Stofftrennung mit Membranen

Das Gibbs–Ensemble bietet viele Möglichkeiten für ähnliche Simulationsverfahren wie das in Abschnitt 4.5 beschriebene Verfahren, die sich in der Kombination von Monte–Carlo und Molekulardynamik–Techniken unterscheiden [4–8]. Oyen und Hentschke [9] verwenden ein Gibbs–Ensemble–MD/MC–Hybridverfahren, das in den wesentlichen Punkten mit dem hier verwendeten Verfahren übereinstimmt, um die Absorption einer binären Mischung aus LJ–Teilchen unterschiedlicher Größe in einem regelmäßigen Netzwerk aus Ketten von LJ–Teilchen zu bestimmen, die untereinander durch harmonische Bindungspotentiale verbunden sind. Sie beobachten, dass generell die kleineren Teilchen bevorzugt absorbiert werden. Des Weiteren werden in diesem und einem vorherigen Artikel [10] der Einfluss der Systemgröße auf die Resultate der Simulationen untersucht und auf Grundlage theoretischer Uberlegungen eine Möglichkeit zur Extrapolation auf unendlich große Systeme entwickelt.

Sok, Berendsen und van Gunsteren [11] bestimmen die Diffusionskoeffizienten und Löslichkeiten von Methan und Helium in einem Polysiloxan. Die Diffusionskoeffizienten werden dabei aus MD–Simulationen bestimmt und stimmen gut mit experimentellen Daten überein. Zur Bestimmung der Löslichkeiten verwenden sie die Widom-Methode<sup>3</sup>. Obwohl der Diffusionskoeffizient im Polymer für Helium größer ist als für Methan, erhalten sie als Ergebnis, dass die Permeabilität von Methan durch die Membran aufgrund seiner höheren Löslichkeit größer ist als die von Helium. Müller-Plathe, Rogers und van Gunsteren [12, 13]

<sup>&</sup>lt;sup>3</sup>s. Kap. 6.1

verwenden ein ähnliches Verfahren zur Bestimmung der Löslichkeiten und Diffusionskoeffizienten von Helium,  $O_2$  und  $H_2$  in Polyisobutylen. Sie stellen zusätzlich ein Verfahren zur Berechnung von Diffusionskoeffizienten vor, dessen Ergebnisse zwar mit denen nach der Einstein–Relation übereinstimmen, das aber nicht die erhofften Ersparnisse in der Rechenzeit erreicht.

Escobedo und de Pablo [14] untersuchen die Quellung eines Netzwerks aus gleich langen Ketten harter Kugeln, die in einer Diamantstruktur angeordnet sind, durch Lösungsmittel, die binäre Mischungen aus verschiedenen, aus harten Kugeln zusammengesetzten Molekülen sind. Dabei werden zuerst die chemischen Potentiale  $\mu_A$  und  $\mu_B$  der beiden Lösungsmittelspezies im Lösungsmittel mit dem Widom–Verfahren bei den gewünschten thermodynamischen Bedingungen bestimmt und anschließend mit einer  $\mu_A \mu_B$ PT–MC– Simulation untersucht, wie viele Lösungsmittelmoleküle welchen Typs vom Netzwerk absorbiert werden. Auch in ihren Untersuchungen stellt sich heraus, dass kleinere Moleküle generell bevorzugt absorbiert werden. Eine ähnliche Technik verwenden Banaszak et al. [15] zur Simulation der Absorption von Ethen und Hexan in gasförmigem Polyethylen.

An dieser Stelle sei noch darauf verwiesen, dass sich viele der in Kapitel 7 diskutierten Verfahren zur Simulation der Quellung durch einkomponentige Lösungsmittel prinzipiell auch für binäre Mischungen eignen. Außerdem beschäftigen sich Computersimulationen zur Absorption von binären Mischungen in porösen Festkörpern wie Zeolithen mit vergleichbaren Fragestellungen (z.B. [16]).

### 4.7 Simulationsergebnisse

Um Einflüsse des Phasenverhaltens der Lösungsmittelmoleküle auf die Untersuchung der Trenneigenschaften der Polymermembran zu vermeiden, ist es sinnvoll, die Simulationen bei einer Temperatur durchzuführen, die oberhalb der (gas-flüssig) kritischen Temperaturen der Komponenten des Lösungsmittels liegt. Eine grobe Abschätzung der kritischen Temperaturen kann durch die Annahme erfolgen, dass das Verhältnis der kritischen Temperaturen der Ketten aus drei LJ-Zentren zu der des LJ-Fluids ungefähr dem Verhältnis der kritischen Temperaturen von Propan und Methan entspricht. Dieses ist aus Experimenten [17, 18] und Computersimulationen [19] bekannt, die kritische Temperatur von Propan ist mit 369.8 K etwas weniger als doppelt so hoch wie die von Methan mit 190.6 K. Der kritische Punkt des LJ-Fluids ist mit Hilfe von Computersimulationen [1, 20–22] untersucht worden, die kritische Temperatur liegt dabei — abhängig z.B. von der Art, wie und wo das Potential für große Abstände abgeschnitten wird — zwischen 1.30 und 1.35 in LJ-Einheiten. Dies stimmt gut mit Voraussagen aus theoretischen Rechnungen [23, 24] uberein. Um die Simulationen sicher oberhalb der kritischen Temperaturen der Lösungsmittelmoleküle durchzuführen, wurde ein Temperaturbereich zwischen 4 und 7 in LJ-

Einheiten gewählt.

Ein weiterer Vorteil bei der Wahl dieses Temperaturbereichs ist die verhältnismäßig geringe Dichte des Netzwerks bei diesen Temperaturen. Im Fall von Dichten des Modellnetzwerks von mehr als 1, wie sie in Kapitel 3 für  $T = 1.0$  beobachtet wurden, ist die Wahrscheinlichkeit sehr groß, dass ein Lösungsmittelmolekül, das in das Netzwerk eingesetzt werden soll, sich sehr nah an einem der WW-Zentren des Netzwerks befindet. Durch die damit verbundene hohe potentielle Energie ist die Wahrscheinlichkeit, dass der Transfer durch das Metropolis–Kriterium (4.5.1) akzeptiert wird, praktisch gleich null.

Zuerst soll das System auf "Finite Size"–Effekte untersucht werden, um eine geeignete<br>Systemariële für die felgenden Simulationen zu finden. Deru werden bei der Termann Systemgröße für die folgenden Simulationen zu finden. Dazu werden bei der Temperatur  $T = 7.0$  und dem Druck  $P = 0.5$  Simulationen für Netzwerke aus 3000, 4500, 6000, 8000, 10000 und 12000 WW-Zentren mit Vernetzungsgrad  $\nu = 1.2$  durchgeführt. Das Lösungsmittel besteht jeweils aus einer Mischung aus kompakten und linear-steifen bzw. linear–flexiblen und linear–steifen Molekülen im Verhältnis eins zu eins, für die Netzwerke mit 3000 und 4500 WW-Zentren werden dabei von jedem Typ 300 Lösungsmittelmoleküle verwendet, für die größeren Netzwerke 1000 Moleküle jedes Typs. Für jede untersuchte Netzwerkgröße und Zusammensetzung des Lösungsmittels wird der Mittelwert der untersuchten Größen aus den Ergebnissen von zwölf<sup>4</sup> parallelen, identischen Simulationen mit voneinander unabhängigen Netzwerken gebildet und der Fehler dieser Größen durch die Standardabweichung der Mittelwerte aus einzelnen Simulationen bezogen auf den Mittelwert über alle Simulationen abgeschätzt. Durch dieses Vorgehen soll der Einfluss durch unterschiedliche Netzwerkstrukturen mit demselben Vernetzungsgrad auf die fur die Tren- ¨ nung interessanten Größen bei der Angabe des Fehlers berücksichtigt werden.

Nachdem die einzelnen Boxen bei der gewunschten Temperatur und Druck in NPT–MD– ¨ Simulationen äquilibriert wurden, erfolgt für jedes System zuerst ein Lauf über 500000 Zeitschritte ( $\Delta t = 0.002$ ), in dem das System das chemische Gleichgewicht erreicht. Uber einen weiteren Lauf uber 1.5 Millionen Zeitschritte werden anschließend die Konzentrati- ¨ onsverhältnisse der Lösungsmittelspezies in den beiden Boxen gemessen. Diese beiden Läufe werden alle 100 MD–Schritte unterbrochen, um jeweils 300 GEMC Teilchenaustauschschritte durchzuführen. Die Temperatur in den Simulationsboxen wird über Berendsen– Thermostaten mit  $\tau_T = 0.01$  eingestellt. Alle Simulationen werden bei einem Druck von  $P = 0.5$  durchgeführt. Zur Kontrolle des Drucks wird für jede Box ein Berendsen–Barostat mit einer Kopplungskonstante  $\tau_P / \kappa_T = 33.33$  eingesetzt. In allen Simulationen wird ein Abschneideradius  $r_c = 2.5$  zusammen mit Langreichweitenkorrekturen<sup>5</sup> verwendet.

Die Ergebnisse für den Trennfaktor der Netzwerke aus diesen Simulationen sind in Abbildung 4.4 dargestellt. Für beide Zusammensetzungen des Lösungsmittels nimmt der Trennfaktor mit steigender Systemgröße ab, allerdings verläuft für beide Mischungen der

<sup>&</sup>lt;sup>4</sup>48 für  $N_p = 3000$ 

<sup>5</sup> s. Kap. 2.4.3

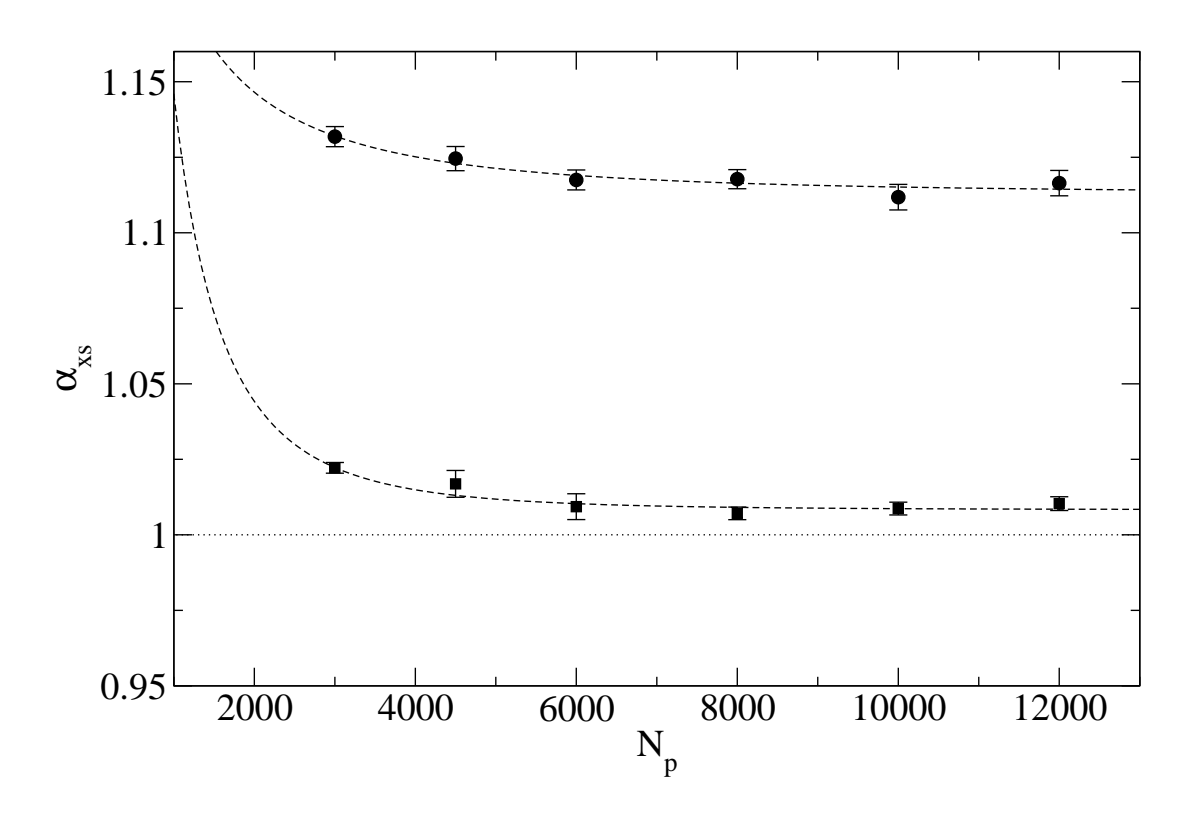

Abbildung 4.4: Trennfaktor  $\alpha_{xs}$  des Netzwerks abhängig von der Anzahl der WW-Zentren im Netzwerk  $N_p$  für  $T = 7.0$ ,  $P = 0.5$ ,  $\nu = 1.2$  für Mischungen aus den kompakten (d.h.  $x = c$ ) und linear-steifen Lösungsmittelmolekülen (Kreise) sowie linear–flexiblen  $(x = f)$  und linear–steifen Molekülen (Quadrate). Die gepunktete Linie entspricht einem Trennfaktor von eins, d.h. keine der Lösungsmittelspezies wird bevorzugt absorbiert. Die gestrichelten Linien sind Fits der Gl. (4.7.1) an die Daten.

Abfall im Bereich der größeren Systeme bereits sehr flach. An die Daten angepasst wurde eine Funktion der Form

$$
\alpha_{xs} = \alpha_{xs,\infty} + c_1 \exp\left(-c_2 N_p^{1/3}\right) \tag{4.7.1}
$$

mit den Fitparametern  $\alpha_{xs,\infty}$ ,  $c_1$  und  $c_2$ .  $\alpha_{xs,\infty}$  kann dabei als Grenzwert des Trennfaktors  $\alpha_{xs}$  für unendlich große Systeme interpretiert werden. Diese Abhängigkeit der "Finite<br>Sini" Effekte von der Systeme wiele von der Hartschles und Osser [10] für Delawarente Size"–Effekte von der Systemgröße wurde von Hentschke und Oyen [10] für Polymernetzwerke hergeleitet und u.a. erfolgreich auf die Beschreibung der " Finite Size"-Effekte der Trennfaktoren von Polymernetzwerken [9] angewendet. Die aus den Fits erhaltenen Grenzwerte für unendlich große Systeme liegen in beiden Fällen innerhalb des einfachen Fehlers des Trennfaktors für das Netzwerk aus 12000 WW–Zentren.

Alle weiteren Simulationen zur Untersuchung der Trenneigenschaften gehen daher von einer Startkonfiguration aus, in der sich in Box I eine binäre Mischung von 2000 Lösungsmittelmolekulen und in Box II ein Modellnetzwerk aus 12000 WW-Zentren befindet. Mit ¨ drei WW–Zentren pro Lösungsmittelmolekül enthalten beide Boxen also zusammen 18000 WW-Zentren. Aus den obigen Untersuchungen zu "Finite Size"–Effekten kann nicht ge-<br>seklessen wurden, dass für diese Speten mäße. Fürite Sizell Effekte hat allen hatzachteten schlossen werden, dass für diese Systemgröße "Finite Size"–Effekte bei allen betrachteten<br>Redix wurden sowmerklässischen sind. Dei den autenmehrten Bedix wurden ist der Eurokaise Bedingungen vernachlässigbar sind. Bei den untersuchten Bedingungen ist das Ergebnis jedoch schon bereits für ein Netzwerk aus 6000 WW–Zentren mit ausreichender Genauigkeit gegen den Grenzwert konvergiert und der Rechenaufwand, um eine vergleichbare Studie für alle untersuchten Bedingungen zu wiederholen, wäre viel zu hoch.

Analog zum Vorgehen bei den "Finite Size"–Effekten werden zur Abschätzung des Fehlers<br>und zur Effekte geneskiederen Naturenlatung zur kerücksichtigen für is derutenzuchte und um Effekte verschiedener Netzwerkstrukturen zu berücksichtigen, für jede untersuchte Kombination aus Temperatur, Vernetzungsgrad und anfänglicher Zusammensetzung des Lösungsmittels zwölf Simulationen für voneinander unabhängige Netzwerke durchgeführt. Für den Vergleich der Trennungseigenschaften bei verschiedenen Bedingungen oder zwischen verschiedenen Vernetzungsgraden wäre es optimal, wenn die Zusammensetzung der Lösungsmittelbox bei allen Bedingungen im Gleichgewicht gleich ist. Da dafür der Trennfaktor aber bereits vor der Simulation bekannt sein müsste, ist dies in der Praxis nicht möglich. Stattdessen gehen alle Simulationen in einer Serie von demselben anfänglichen Mischungsverhältnis aus, wobei die Größe der Lösungsmittelbox ausreichend groß gewählt wird, damit der Fehler durch die Unterschiede im Mischungsverhältnis klein bleibt.

Die MD–Simulationen verwenden dieselben Parameter wie die Simulationen zur Abschätzung der "Finite Size"–Effekte, lediglich die Länge der Simulationen wurde auf zwei Mil-<br>Finanz Zeitzehnitte für die Ämplikationen vorhanzung der Milliamen Zeitzehnitte für den lionen Zeitschritte für die Aquilibrierungsphase und drei Millionen Zeitschritte für den Produktionslauf erhöht, damit sich das System auch bei den niedrigeren Temperaturen zu Beginn des Produktionslaufs im thermodynamischen Gleichgewicht befindet. Im Anschluss an diese Simulationen wird eine NPT–MD–Simulation über 300000 Zeitschritte ausgehend von der Endkonfiguration der Box II mit ansonsten unveränderten Parametern durchgeführt, aus der die Diffusionskoeffizienten  $D_k$  der Lösungsmittelspezies im Polymernetzwerk über die Einstein–Relation [25]

$$
D_k = \lim_{t \to \infty} \frac{1}{6} \frac{d}{dt} \left\langle \Delta r_k \left( t \right)^2 \right\rangle \tag{4.7.2}
$$

berechnet werden, wobei  $\langle \Delta r_k(t)^2 \rangle$  die mittlere quadratische Entfernung bezeichnet, die ein Molekül des Typs  $k$  innerhalb einer Zeit  $t$  zurücklegt. Dazu wird aus der Simulation  $\langle \Delta r_k(t)^2 \rangle$  als Funktion des Zeitraums t bestimmt. Typischerweise zeigt diese Funktion für große t ein lineares Verhalten. Durch die Bestimmung der Steigung der Funktion in diesem Bereich kann der Diffusionskoeffizient  $D_k$  gemessen werden. Um die Teilchenbewegung über ausreichend große Zeiträume verfolgen zu können, werden in den Simulationen zur Bestimmung der Diffusionskoeffizienten keine Teilchenaustauschschritte durchgeführt.

Abbildung 4.5 zeigt für eine Zusammensetzung des Lösungsmittels aus 1000 kompakten und 1000 linear–steifen Molekulen bei konstanter Temperatur  $T = 7.0$  und konstantem Druck  $P = 0.5$  den Anteil an kompakten Molekülen in der Lösungsmittelbox im Gleich-

gewicht  $x_c^{(l)}$ , den Trennfaktor  $\alpha_{cs}$  und die Diffusionskoeffizienten  $D_a$  der Lösungsmittelmoleküle im Polymernetzwerk in Abhängigkeit von der mittleren Kettenlänge  $\overline{l}$  bzw. dem Vernetzungsgrad  $\nu$  des Netzwerks. Der Anteil der kompakten Moleküle in der Lösungsmittelbox  $x_c^{(l)}$  unterscheidet sich über den untersuchten Bereich dabei nur um etwa 0.5%, eventuelle Fehler durch unterschiedliche Zusammensetzungen der Lösungsmittelbox sollten also vernachlässigbar klein sein. Der Trennfaktor zeigt, dass die kompakten Lösungsmittelmolekule von allen Netzwerken bevorzugt absorbiert werden, wobei der Effekt mit ¨ höherem Vernetzungsgrad des Polymernetzwerks stärker wird. Die Diffusionskoeffizienten der beiden Netzwerke stimmen bei allen Bedingungen innerhalb ihrer Fehler überein. Sie nehmen mit steigender mittlerer Kettenlänge  $l$  des Netzwerks zu, was angesichts der entsprechend größeren Offnungen zwischen den Netzwerkknoten der Erwartung entspricht.

Die entsprechenden Simulationsergebnisse für ein Lösungsmittelgemisch aus 1000 linear– flexiblen und 1000 linear–steifen Molekülen zeigt die Abbildung 4.6. Für dieses Lösungsmittelgemisch zeigt sich bei der Absorption eine schwache Präferenz des Netzwerks für die flexible Molekülvariante. Der Effekt der Flexibilität ist dabei viel schwächer als der Einfluss der Form, der Effekt an sich wird jedoch bei fast allen Bedingungen mit mehr als 99% Signifikanz beobachtet, bei  $\nu = 1.05$  sind es immerhin noch mehr als 95%. Eine Abhängigkeit des Trennfaktors von der Kettenlänge kann für diese Lösungsmittelmischung nicht mit statistischer Signifikanz beobachtet werden. Die Unterschiede in der Zusammensetzung der Lösungsmittel im Gleichgewicht sind für diese Mischung entsprechend nochmals deutlich geringer als fur die Mischung aus kompakten und linear–steifen Mole- ¨ külen. Wie bereits für diese Mischung sind auch für die Mischung aus linear–flexiblen und linear–steifen Molekulen keine signifikanten Unterschiede in den Diffusionskoeffizienten zu ¨ beobachten.

In den Abbildungen 4.7 und 4.8 wird der Effekt der Temperatur auf die Trennungseigenschaften eines Netzwerks mit Vernetzungsgrad  $\nu = 1.2$  bei festgehaltenem Druck  $P = 0.5$ für dieselben beiden Lösungsmittelmischungen wie zuvor dargestellt. Zusätzlich zum Mischungsverhältnis in der Lösungsmittelbox, dem Trennfaktor und den Diffusionskoeffizienten ist auch die Anzahl der absorbierten Lösungsmittelmoleküle pro WW–Zentrum des Netzwerks für die jeweiligen Lösungsmittelspezies dargestellt. Die Anzahl der absorbierten Moleküle nimmt dabei für beide Mischungen mit steigender Temperatur ab. Im Fall der Mischung aus kompakten und linear–steifen Molekulen werden bei allen Temperaturen die ¨ kompakten Moleküle bevorzugt absorbiert, wobei die Trennung mit abnehmender Temperatur effektiver wird. Für die Mischung aus flexiblen und steifen linearen Molekülen zeigt der Trennfaktor jedoch das gegenteilige Verhalten. Während bei  $T = 7.0$  die flexiblen Molekule bevorzugt absorbiert werden, scheint sich dies mit sinkender Temperatur ¨ sogar umzukehren. Die Mittelwerte des Trennfaktors für die niedrigeren Temperaturen unterscheiden sich jedoch nur um etwas mehr als ihre Fehler von eins, die Ergebnisse können also einen möglichen Wechsel in der präferentiell absorbierten Lösungsmittelspezies nicht mit ausreichender statistischer Signifikanz belegen. Die Diffusionskoeffizienten der Lösungsmittelmoleküle im Netzwerk stimmen auch in diesen Fällen innerhalb ihrer Fehler

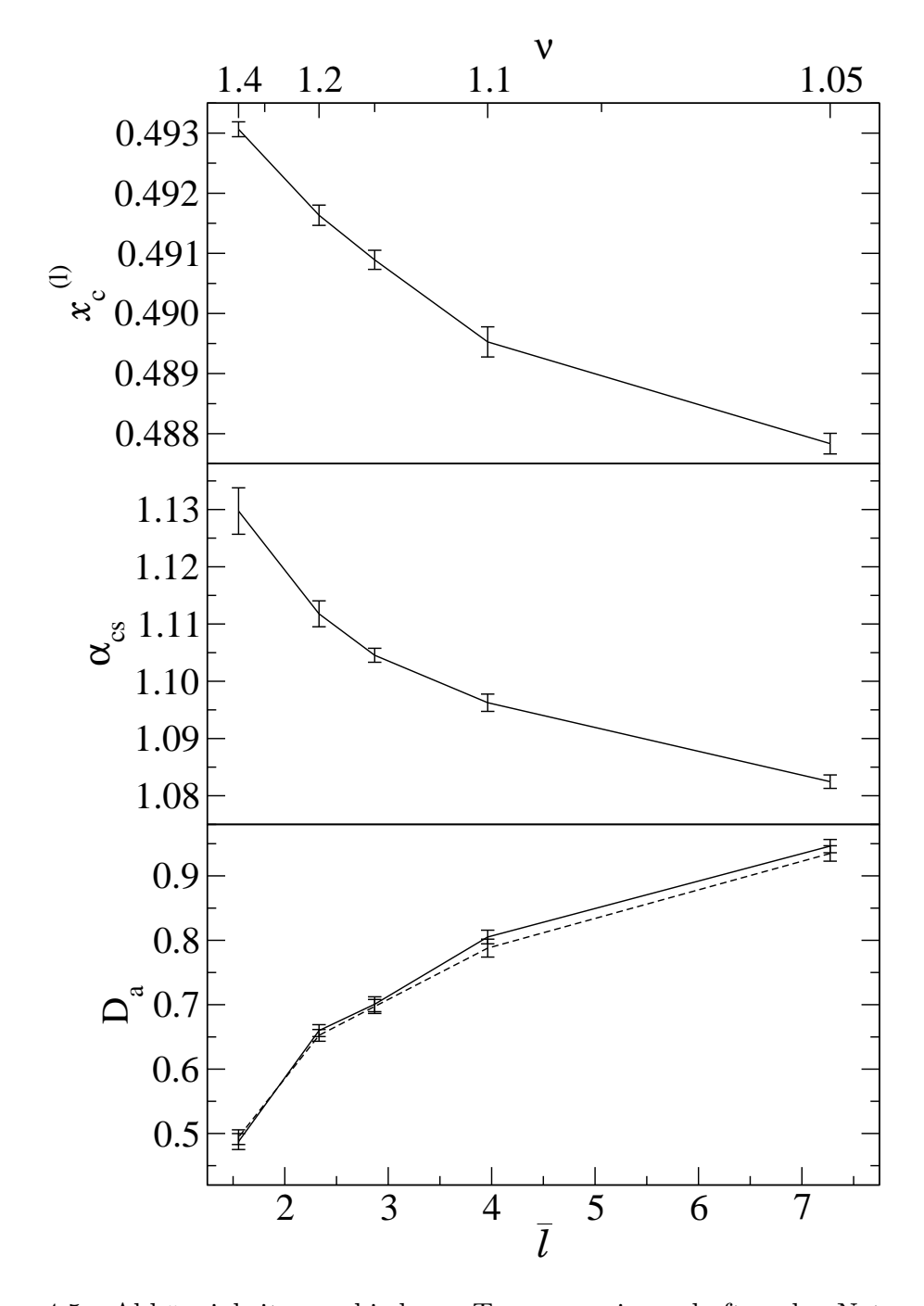

Abbildung 4.5: Abhängigkeit verschiedener Trennungseigenschaften des Netzwerks von der mittleren Kettenlänge  $\overline{l}$ . Die Ergebnisse stammen jeweils aus Simulationen mit einer Mischung aus 1000 kompakten und 1000 linear–steifen Lösungsmittelmolekülen und einem Netzwerk aus 12000 WW-Zentren für  $T = 7$  und  $P = 0.5$ . Auf der oberen x-Achse sind die entsprechenden Vernetzungsgrade gemäß Gl. (3.4.8) angegeben. Oben: Molenbruch  $x_c^{(l)}$  der kompakten Lösungsmittelmoleküle in der Lösungsmittelbox im Gleichgewicht. Mitte: Trennfaktor  $\alpha_{cs}$  des Netzwerks. Unten: Diffusionskoeffizienten der Lösungsmittelspezies im Netzwerk. Die durchgezogene Linie entspricht den kompakten, die gestrichelte Linie den linear-steifen Lösungsmittelmolekülen.

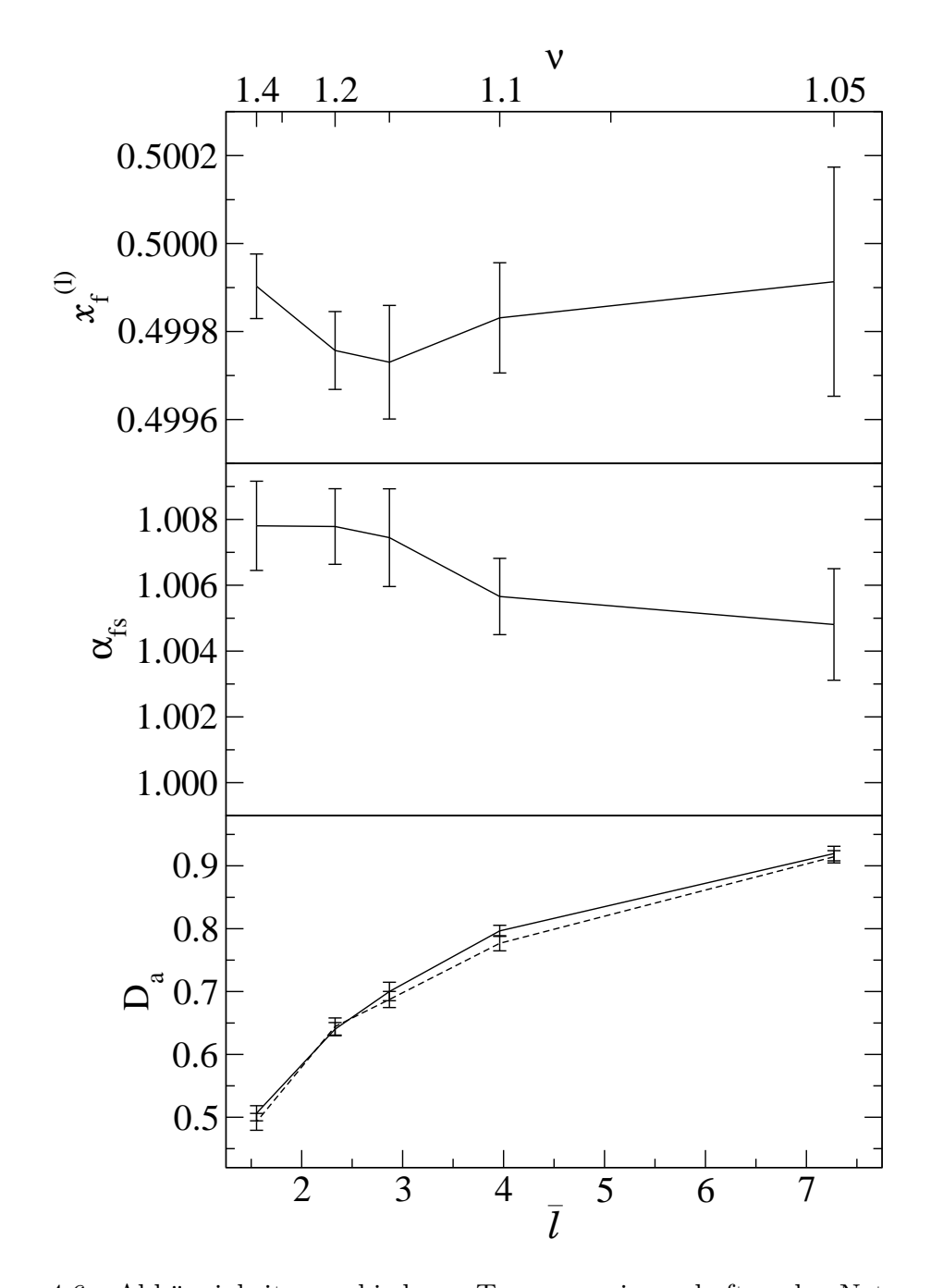

Abbildung 4.6: Abhängigkeit verschiedener Trennungseigenschaften des Netzwerks von der mittleren Kettenlänge  $\overline{l}$ . Die Ergebnisse stammen jeweils aus Simulationen mit einer Mischung aus 1000 linear–flexiblen und 1000 linear–steifen Lösungsmittelmolekülen und einem Netzwerk aus 12000 WW-Zentren für  $T = 7$  und  $P = 0.5$ . Auf der oberen x-Achse sind die entsprechenden Vernetzungsgrade gemäß Gl. (3.4.8) angegeben. Oben: Molenbruch  $x_f^{(l)}$ f der flexiblen Lösungsmittelmoleküle in der Lösungsmittelbox im Gleichgewicht. Mitte: Trennfaktor  $\alpha_{cs}$  des Netzwerks. Unten: Diffusionskoeffizienten der Lösungsmittelspezies im Netzwerk. Die durchgezogene Linie entspricht den flexiblen, die gestrichelte Linie den steifen Lösungsmittelmolekülen.

uberein und nehmen linear mit der Temperatur zu.

Alle bisher beschriebenen Simulationen starteten von einer Anfangskonfiguration, bei der die Lösungsmittelbox eine äquimolare Mischung von Lösungsmittelmolekülen enthielt. Um Effekte durch die ursprüngliche Zusammensetzung zu untersuchen, werden für die Mischungen aus kompakten und linear–steifen sowie linear–flexiblen und linear–steifen Lösungsmittelmolekülen weitere Simulationen bei  $T = 7.0$ ,  $P = 0.5$  und  $\nu = 1.2$  durchgefuhrt. Bei diesen Simulationen wird exakt wie zuvor vorgegangen, sie unterscheiden sich ¨ nur in den Startkonfigurationen für die Lösungsmittelbox, die nun Anteile  $x_{a,0}^{(l)}$  der Moleküle des Typs  $a$  von  $0.3$ oder  $0.7$ besitzen. Da die Gesamtzahl der Lösungsmittelmoleküle von 2000 Molekülen beibehalten wird, bedeutet dies, dass die Boxen nun 600 Moleküle eines Typs und 1400 Moleküle des anderen enthalten. Die Ergebnisse der Simulationen für die Trennfaktoren werden in der Abbildung 4.9 fur die Mischung kompakt/linear–steif und ¨ in 4.10 für die Mischung linear–flexibel/linear–steif gezeigt. In beiden Fällen ist kein signifikanter Einfluss der Lösungsmittelzusammensetzung auf den Trennfaktor zu erkennen. Ein weiteres Indiz dafür, dass der Einfluss des Mischungsverhältnisses auf die Trennungseigenschaften gering ist, besteht darin, dass in den vorherigen Untersuchungen für die Mischung aus kompakten und linear–steifen Molekülen zur Abhängigkeit des Trennfaktors der Anteil der kompakten Moleküle im Lösungsmittel mit zunehmendem Trennfaktor abnimmt (vgl. Abb. 4.5), während er in den Untersuchungen zur Temperaturabhängigkeit mit steigendem Trennfaktor zunimmt (vgl. Abb. 4.7).

Zusammenfassend lässt sich sagen, dass die Form der Lösungsmittelmoleküle auf die Stofftrennung einen deutlich größeren Effekt auf die Stofftrennung mit Polymermembranen ausübt als ihre Flexibilität, wobei sich die Existenz eines Einfluss der Flexibilität jedoch ebenfalls bei den meisten untersuchten Bedingungen nachweisen lässt. Da der Diffusionsmechanismus für das untersuchte Modellsystem bei keinen Bedingungen einen messbaren Einfluss auf die Stofftrennung ausübt, stellt sich der Trennfaktor, also ein Maß für die präferentielle Absorption einer Lösungsmittelspezies in das Polymernetzwerk, als die wichtigere Größe der beiden heraus. Insgesamt entspricht das Ergebnis, dass durch die Membran die Moleküle mit der kompakteren Form bzw. der größeren Flexibilität im Filtrat angereichert werden, den Erwartungen. Lediglich bei niedrigen Temperaturen gibt es Indizien dafur, dass die Membran die steifere Variante anreichert. Auf detaillierte Messun- ¨ gen für eine Mischung aus kompakten und linear–flexiblen Molekülen wurde verzichtet, da aufgrund des kleineren Effekts der Flexibilität im Vergleich zur Form die erwarteten und in einigen Probesimulationen beobachteten Unterschiede kleiner als die Fehler der beobachteten Größen sind.

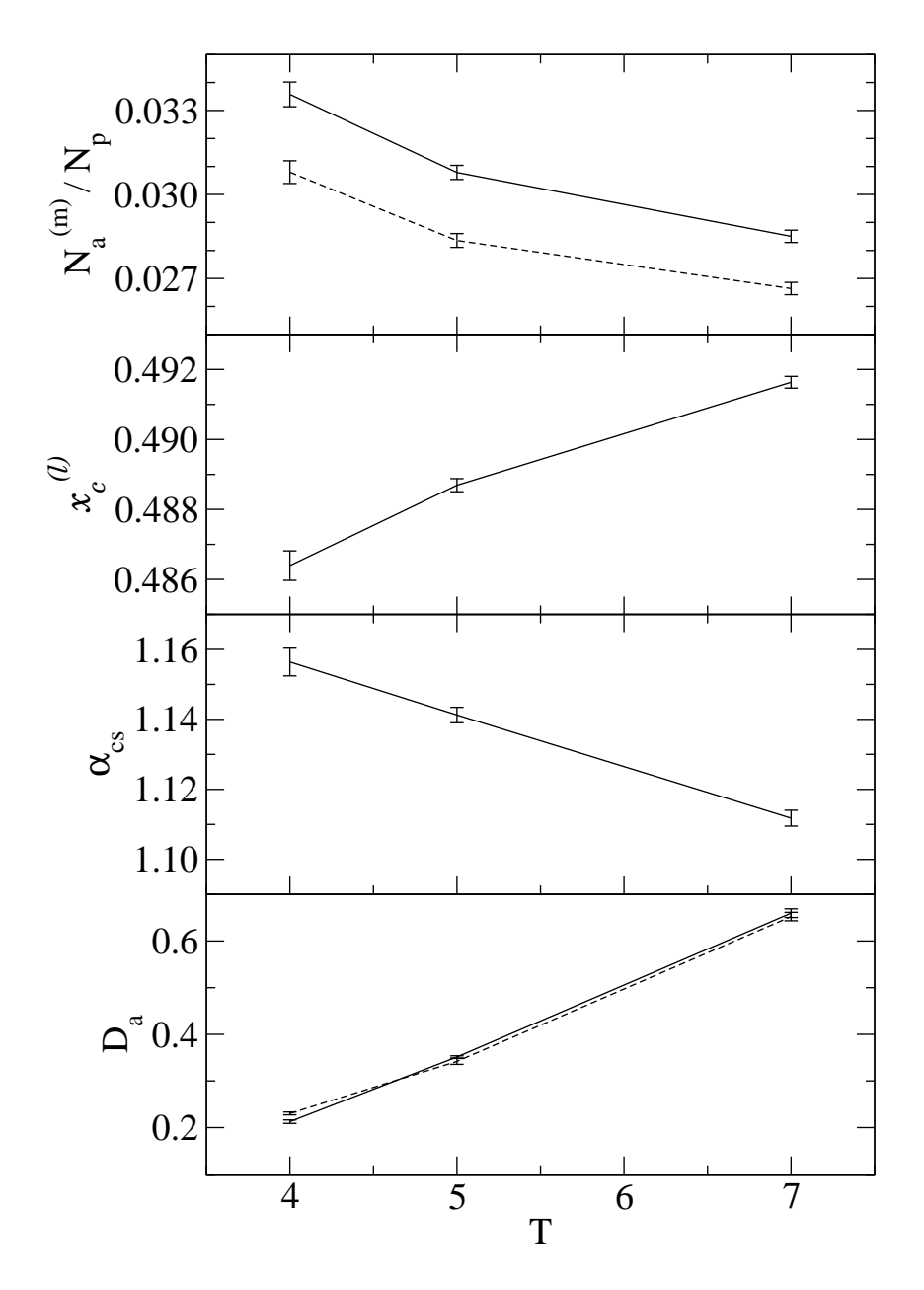

Abbildung 4.7: Abhängigkeit verschiedener Trennungseigenschaften des Netzwerks von der Temperatur T. Die Ergebnisse stammen jeweils aus Simulationen bei  $P = 0.5$  mit einer Mischung aus jeweils 1000 kompakten und linear-steifen Lösungsmittelmolekülen und einem Netzwerk aus 12000 WW–Zentren mit Vernetzungsgrad  $\nu = 1.2$ . Die durchgezogenen Linien entsprechen jeweils den kompakten, die gestrichelten Linien den steifen Lösungsmittelmolekülen. Aufgetragen gegen die Temperatur sind von oben nach unten: Anzahl der absorbierten Lösungsmittelmoleküle  $N_a^{(m)}$  pro WW–Zentrum des Netzwerks, Molenbruch  $x_c^{(l)}$  der kompakten Lösungsmittelmoleküle in der Lösungsmittelbox, Trennfaktor  $\alpha_{cs}$  des Netzwerks und die Diffusionskoeffizienten  $D_a$  der beiden Lösungsmittelspezies im Netzwerk.

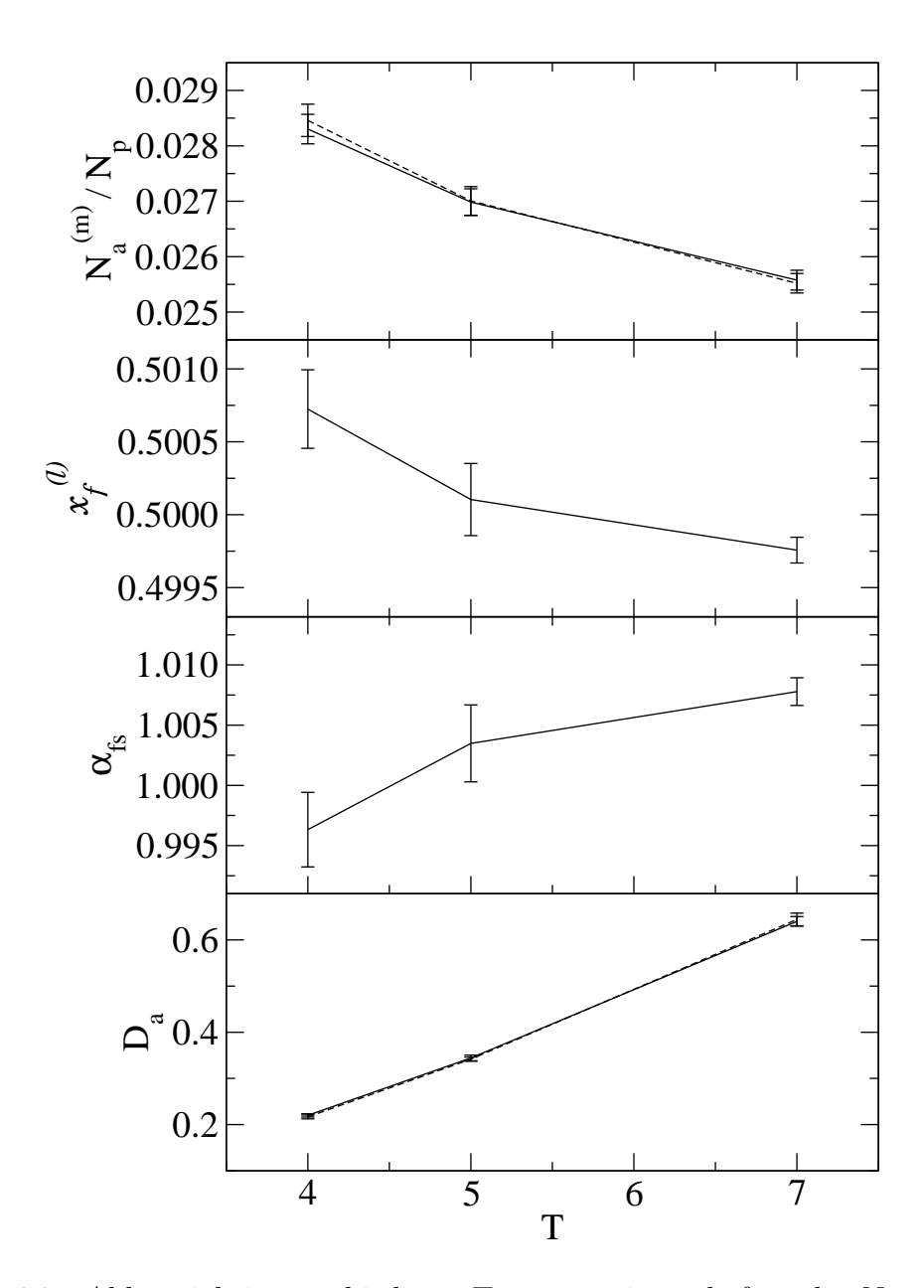

Abbildung 4.8: Abhängigkeit verschiedener Trennungseigenschaften des Netzwerks von der Temperatur T. Die Ergebnisse stammen jeweils aus Simulationen bei  $P = 0.5$  mit einer Mischung aus jeweils 1000 linear–flexiblen und linear– steifen Lösungsmittelmolekülen und einem Netzwerk aus 12000 WW-Zentren mit Vernetzungsgrad  $\nu = 1.2$ . Die durchgezogenen Linien entsprechen jeweils den flexiblen, die gestrichelten Linien den steifen Lösungsmittelmolekulen. Aufgetragen gegen die Temperatur sind von oben nach ¨ unten: Anzahl der absorbierten Lösungsmittelmoleküle  $N_a^{(m)}$  pro WW-Zentrum des Netzwerks, Molenbruch  $x_c^{(l)}$  der flexiblen Lösungsmittelmoleküle in der Lösungsmittelbox, Trennfaktor  $\alpha_{cs}$  des Netzwerks und die Diffusionskoeffizienten  $D_a$  der beiden Lösungsmittelspezies im Netzwerk.

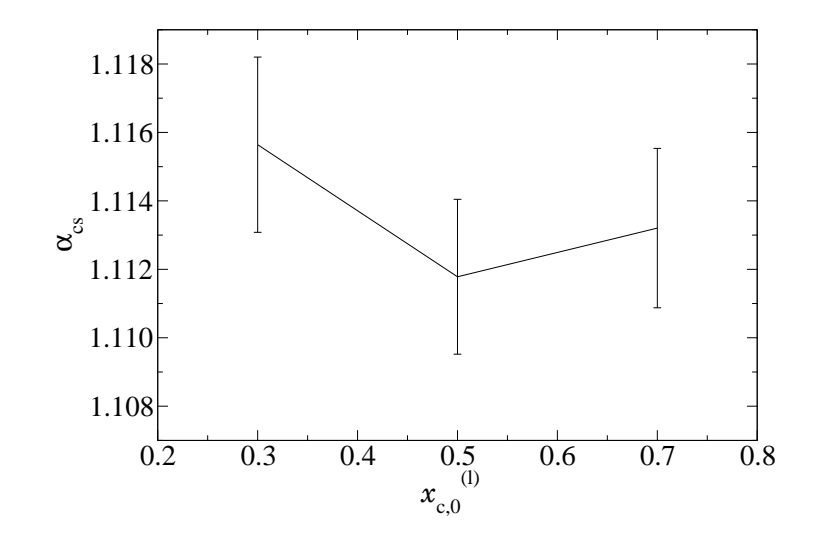

Abbildung 4.9: Trennfaktor des Netzwerks für eine Mischung aus kompakten und linearsteifen Lösungsmittelmolekülen gegen den Molenbruch  $x_{c,0}^{(l)}$  der kompakten Lösungsmittelmoleküle zu Beginn der Simulation. Die Ergebnisse stammen jeweils aus Simulationen bei  $T = 7$  und  $P = 0.5$  mit insgesamt 2000 Lösungsmittelmolekülen und einem Netzwerk aus 12000 WW–Zentren mit Vernetzungsgrad  $\nu = 1.2$ .

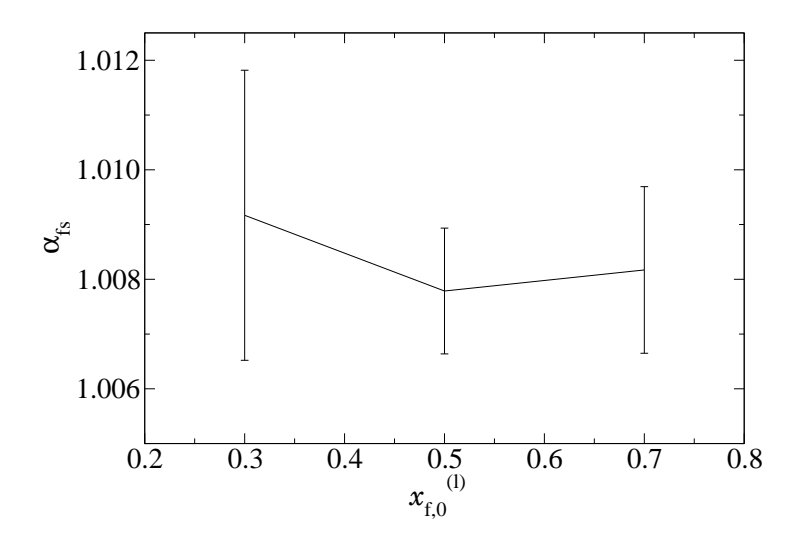

Abbildung 4.10: Trennfaktor des Netzwerks für eine Mischung aus linear-flexiblen und linear–steifen Lösungsmittelmolekülen gegen den Molenbruch  $x_{f,d}^{(l)}$  $\int_{f,0}^{(t)}$  der flexiblen Lösungsmittelmoleküle zu Beginn der Simulation. Die Ergebnisse stammen jeweils aus Simulationen bei  $T = 7$  und  $P = 0.5$  mit insgesamt 2000 Lösungsmittelmolekülen und einem Netzwerk aus 12000 WW–Zentren mit Vernetzungsgrad  $\nu = 1.2$ .

# Literaturverzeichnis

- [1] Panagiotopoulos, A.Z.: Direct determination of phase coexistence properties of fluids by Monte Carlo simulation in a new ensemble. In: *Molecular Physics* 61 (1987), S. 813–826
- [2] Panagiotopoulos, A.Z. ; Quirke, N. ; Stapleton, M. ; Tildesley, D.J.: Phase equilibria by simulation in the Gibbs ensemble. Alternative derivation, generalization and application to mixture and membrane equilibria. In: Molecular Physics 63 (1988), Nr. 4, S. 527–545
- [3] Metropolis, N. ; Rosenbluth, A.W. ; Rosenbluth, M.N. ; Teller, A.H. ; TELLER, E.: Equation of state calculations by fast computing machines. In: The Journal of Chemical Physics 21 (1953), Nr. 6, S. 1087
- [4] KOTELYANSKII, M.J.; HENTSCHKE, R.: Gibbs-ensemble molecular dynamics: Liquidgas equilibrium in a Lennard-Jones system. In: Physical Review E 51 (1995), Nr. 5, S. 5116–5119
- [5] Kotelyanskii, M.J. ; Hentschke, R.: Gibbs-Ensemble Molecular Dynamics: Liquid-Gas Equilibria for Lennard-Jones Spheres and n-Hexane. In: Molecular Simulation 17 (1996), Nr. 2, S. 95–112
- [6] HENTSCHKE, R. ; BAST, T. ; AYDT, E. ; KOTELYANSKII, M.: Gibbs-Ensemble Molecular Dynamics: A New Method for Simulations Involving Particle Exchange. In: Journal of Molecular Modeling 2 (1996), Nr. 9, S. 319–326
- [7] AYDT, E.M. ; HENTSCHKE, R.: Swelling of a model network: A Gibbs-ensemble molecular dynamics study. In: The Journal of Chemical Physics 112 (2000), S. 5480
- [8] Aydr, E.M.: Gibbs–Ensemble Molekulardynamik: Simulation von Phasenkoexistenz und Netzwerkquellung, Johannes-Gutenberg-Universität Mainz, Diss., 1999
- [9] Oyen, E. ; Hentschke, R.: Computer simulation of polymer networks: Swelling by binary Lennard-Jones mixtures. In: The Journal of Chemical Physics 123 (2005), S. 054902
- [10] HENTSCHKE, R. ; OYEN, E.: Finite size effects in tightly meshed polymer networks. In: The Journal of Chemical Physics 122 (2005), S. 104904
- [11] Sok, R.M. ; Berendsen, H.J.C. ; Van Gunsteren, W.F.: Molecular dynamics simulation of the transport of small molecules across a polymer membrane. In: The Journal of Chemical Physics 96 (1992), S. 4699
- [12] MÜLLER-PLATHE, F.; ROGERS, S.C.; GUNSTEREN, W.F. van: Gas sorption and transport in polyisobutylene: Equilibrium and nonequilibrium molecular dynamics simulations. In: The Journal of Chemical Physics 98 (1993), S. 9895
- [13] MÜLLER-PLATHE, F.: Permeation of polymers. A computational approach. In:  $Acta$ Polymerica 45 (1994), Nr. 4, S. 259–293
- [14] ESCOBEDO, F.A.; PABLO, J.J. de: Simulation and theory of the swelling of athermal gels. In: The Journal of Chemical Physics 106 (1997), Nr. 2, S. 793–810
- [15] Banaszak, B.J. ; Lo, D. ; Widya, T. ; Ray, W.H. ; Pablo, J.J. de ; Novak, A. ; Kosek, J.: Ethylene and 1-hexene sorption in LLDPE under typical gas phase reactor conditions: A priori simulation and modeling for prediction of experimental observations. In: Macromolecules 37 (2004), Nr. 24, S. 9139–9150
- [16] Skoulidas, A.I. ; Bowen, T.C. ; Doelling, C.M. ; Falconer, J.L. ; Noble, R.D. ; Sholl, D.S.: Comparing atomistic simulations and experimental measurements for CH4/CF4 mixture permeation through silicalite membranes. In: Journal of Membrane Science 227 (2003), Nr. 1-2, S. 123–136
- [17] Ambrose, D. ; Tsonopoulos, C.: Vapor–liquid critical properties of elements and compounds. 2. Normal alkanes. In: Journal of Chemical and Engineering Data 40 (1995), Nr. 3, S. 531–546
- [18] Nikitin, E.D.: The critical properties of thermally unstable substances: measurement methods, some results and correlations. In: High Temperature 36 (1998), Nr. 2, S. 305–318
- [19] NATH, S.K.; ESCOBEDO, F.A.; PABLO, J.J. de: On the simulation of vapor–liquid equilibria for alkanes. In: The Journal of Chemical Physics 108 (1998), S. 9905
- [20] Wilding, N.B.: Critical-point and coexistence-curve properties of the Lennard-Jones fluid: A finite-size scaling study. In: Physical Review E 52 (1995), Nr. 1, S. 602–611
- [21] Smit, B.: Phase diagrams of Lennard-Jones fluids. In: The Journal of Chemical Physics 96 (1992), Nr. 11, S. 8639
- [22] POTOFF, J.J. ; PANAGIOTOPOULOS, A.Z.: Critical point and phase behavior of the pure fluid and a Lennard-Jones mixture. In: The Journal of Chemical Physics 109 (1998), S. 10914
- [23] LEVESQUE, D. : VERLET, L.: Perturbation Theory and Equation of State for Fluids. In: Physical Review 182 (1969), Nr. 1, S. 307–316
- [24] SUNG, S.H. ; CHANDLER, D.: Optimized cluster theory, the Lennard-Jones fluid, and the liquid-gas phase transition. In: Physical Review A 9 (1974), Nr. 4, S. 1688–1697
- [25] EINSTEIN, A.: Über die von der molekularkinetischen Theorie der Wärme geforderte Bewegung von in ruhenden Flüssigkeiten suspendierten Teilchen. In: Annalen der Physik 17 (1905), Nr. 4, S. 548–560

# 5 Realistische Modellierung von Polymernetzwerken

Die bisherigen Simulationen verwendeten ein bewusst einfaches Modell für ein Polymernetzwerk, um soweit wie möglich Einflüsse anderer als der gewünschten Eigenschaften des Netzwerks oder Lösungsmittels auf die Stofftrennung ausschließen zu können. Im Folgenden geht es jedoch darum, die Quellung genau definierter, realer Polymernetzwerke durch ein spezielles Lösungsmittel, Wasser, zu untersuchen. Dazu ist es wichtig, möglichst gute Modelle zu entwickeln, um diese Systeme in Computersimulationen darstellen zu können. In diesem Kapitel geht es um alle Aspekte, die mit dieser Modellierung zusammenhängen: die Behandlung der Coulomb–Wechselwirkung (Kap. 5.1), der übrigen intraund intermolekularen Wechselwirkungen (Kap. 5.2) und die verwendeten Modelle für die Polymernetzwerke (Kap. 5.3 und 5.4) sowie für die Wassermoleküle (Kap. 5.5).

## 5.1 Behandlung der Coulomb–Wechselwirkung

Für die Behandlung langreichweitiger Wechselwirkungen wie der Coulomb-Wechselwirkung in Computersimulationen werden andere Ansätze benötigt als die in Kap. 2.4 vorgestellten Techniken für die Behandlung kurzreichweitiger Wechselwirkungen. In diesem Abschnitt wird zuerst die wahrscheinlich verbreitetste Methode zur Behandlung von Coulomb–Wechselwirkungen vorgestellt, die sogenannte "Ewald–<br>Summation" die such in der Perschumpten der ekspiesken Petertials sowerendet wird Summation", die auch in den Berechnungen der chemischen Potentiale verwendet wird. Anschließend werden kurz einige alternative Methoden zur Ewald–Summation vorgestellt.

### 5.1.1 Die Ewald–Summation

Die Ewald–Summation ist eine von Paul Peter Ewald im Jahre 1921 [1] entwickelte Methode zur Berechnung der elektrostatischen Energie und damit der Madelung–Konstanten von Ionenkristallen. Die häufig in Computersimulationen verwendeten periodischen Randbedingungen (s. Kap. 2.3) entsprechen einer Kristallstruktur, deren Einheitszelle aus der gesamten Simulationsschachtel besteht. Es ist daher möglich, die Ewald–Summation zur Berechnung der elektrostatischen Wechselwirkungen in dieser Struktur anzuwenden. Das Grundprinzip der Methode ist es, die Coulomb–Wechselwirkung in zwei Teile aufzuspalten, einen kurzreichweitigen Teil, der direkt berechnet werden kann, und einen langreichweitigen Teil, der, wie im Folgenden beschrieben wird, durch Berechnung im reziproken Raum berechnet werden kann. Die Ewald–Summation sowie verwandte Methoden  $(s. 5.1.2)$  sind daher die wahrscheinlich am häufigsten verwendeten Methoden zur Berechnung der elektrostatischen Wechselwirkungen in Computersimulationen, weil sie das Coulomb–Potential nicht bei einem bestimmten Abstand abschneiden und so die damit verbundenen Fehler vermeiden. Andererseits beinhaltet die Ewald–Summation konstruktionsbedingt die periodische Struktur des Systems und beeinflusst die Eigenschaften des Systems entsprechend, z.B. die dielektrischen Eigenschaften polarer Systeme [2, 3]. Es sollte daher bei der Verwendung der Ewald–Summation darauf geachtet werden, ob sie für das untersuchte System und dessen betrachtete Eigenschaften geeignet ist.

Da Beschreibungen der Herleitung und Implementation der Ewald–Summation in allen Standardwerken über Computersimulationen gefunden werden können (u.a.  $[4-7]$ ), beschränkt sich dieses Kapitel darauf, die Prinzipien und Formeln der Ewald–Summation zu erläutern, die zum Verständnis der in den nächsten Kapiteln präsentierten Simulationen nötig sind. Dabei wird vorausgesetzt, dass die Simulationsschachtel von einem gut leitenden Medium umgeben und insgesamt elektrisch neutral ist, d.h.  $\sum_i q_i = 0$ . Die gesamte Coulomb–Energie U der Simulationsschachtel kann als

$$
U = \frac{1}{2} \sum_{\vec{g}} \sum_{i} \sum_{j} \frac{q_i q_j}{|\vec{r}_{ij} + \vec{g}|} \tag{5.1.1}
$$

geschrieben werden, wobei die  $\vec{q}$  Gittervektoren des Gitters aus Simulationsschachteln sind, d.h. im Fall von quaderförmigen Simulationsschachteln mit Kantenlängen  $L_x$ ,  $L_y$ und  $L_z$  sind die möglichen Gittervektoren durch  $\vec{g} = (n_xL_x, n_yL_y, n_zL_z)$  gegeben, wobei die  $n_i$  alle natürlichen Zahlen durchlaufen. Der Strich an der Summe über  $j$  soll anzeigen, dass im Fall  $\vec{g} = 0$  in der Summation über j der Term mit  $i = j$  ausgelassen wird.  $\vec{r}_{ij}$  soll den kürzesten Abstandsvektor nach der "minimum image"–Konvention<sup>1</sup> bezeichnen.

Die Gleichung 5.1.1 kann jedoch nicht ohne großen Aufwand ausgewertet werden, da über sehr viele  $\vec{q}$ –Vektoren summiert werden muss, bevor die Summe konvergiert. Damit die Summe schneller konvergiert, wird jede Ladung  $q_i$  mit einer Ladungsverteilung der Form

$$
\rho_i(\vec{r}) = -q_i \frac{\kappa^3}{\pi^{3/2}} e^{-\kappa^2 (\vec{r} - \vec{r_i})^2}
$$
\n(5.1.2)

umgeben, deren Gesamtladung der Ladung der Punktladung mit entgegengesetzten Vorzeichen entspricht. Der Parameter  $\kappa$  gibt die Breite dieser Verteilung an. Der zur Gl.  $(5.1.1)$  analoge Ausdruck für die Coulomb–Energie  $U_r$  der Simulationsschachtel, wenn

<sup>&</sup>lt;sup>1</sup>s. Kap. 2.4.2

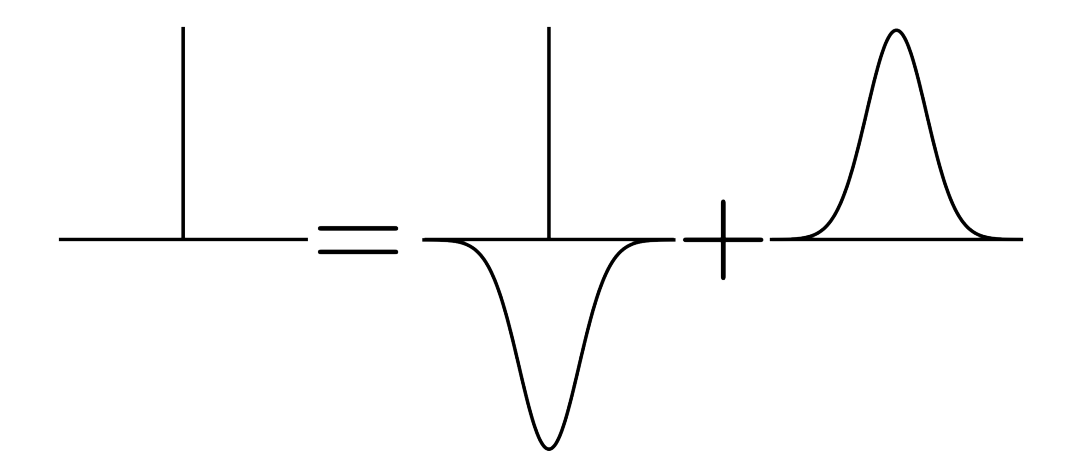

Abbildung 5.1: Zur Ewald–Summation: Das Feld einer Punktladung wird in das Feld einer abgeschirmten Punktladung und einer der Abschirmung entgegengesetzten Ladungsverteilung aufgeteilt.

diese zusätzlich zu den Atomen die abschirmenden Ladungsverteilungen enthält, lautet dann

$$
U_r = \frac{1}{2} \sum_{\vec{g}} \sum_{i} \sum_{j} \frac{q_i q_j}{|\vec{r}_{ij} + \vec{g}|} \operatorname{erfc}\left(\kappa |\vec{r}_{ij} + \vec{g}|\right) , \qquad (5.1.3)
$$

wobei erfc  $(x)$  die komplementäre Fehlerfunktion

$$
\operatorname{erfc}(x) = \frac{2}{\sqrt{\pi}} \int_x^{\infty} e^{-s^2} ds \tag{5.1.4}
$$

bezeichnet. Diese fällt für  $r \to \infty$  schneller ab als  $r^{-1}$  und für eine geeignete Wahl von  $\kappa$ wird die Wechselwirkung so kurzreichweitig, dass man sich bei der  $\vec{q}$ –Summation in Gl. (5.1.3) in guter Näherung auf den Term  $\vec{q} = 0$  beschränken kann.

$$
U_r \approx \sum_{i < j} \frac{q_i q_j}{r_{ij}} \operatorname{erfc} \left( \kappa r_{ij} \right) \tag{5.1.5}
$$

Da diese Wechselwirkung nun kurzreichweitig ist, kann diese Summe in der Simulation analog zu anderen kurzreichweitigen Wechselwirkungen ausgewertet werden, indem ein geeigneter Abschneideradius  $r_c$  eingeführt wird. Es empfiehlt sich, denselben Abschneideradius wie für die anderen kurzreichweitigen Potentiale zu verwenden, um für alle Wechselwirkungen dieselben Nachbarschaftslisten verwenden zu können.

Als nächster Schritt muss der Fehler durch die Einführung der abschirmenden Ladungsverteilungen korrigiert werden. Dazu wird um jede Punktladung eine zweite Ladungsverteilung eingefuhrt, die bis auf das Vorzeichen identisch zur ersten Ladungsverteilung ist. ¨ Die Wahl der Form der Ladungsverteilungen als eine Gauß–Verteilung vereinfacht die Berechnung des Beitrags  $U_k$  dieser Ladungsverteilung mit Hilfe von Fouriertransformationen, d.h. im reziproken Raum. Auf diese Weise erhält man den Ausdruck

$$
U_k = \frac{1}{2} \sum_{\vec{k} \neq 0} \frac{4\pi}{k^2 V} e^{\frac{k^2}{4\kappa^2}} \left| \sum_i q_i e^{i\vec{k} \cdot \vec{r_i}} \right|^2 , \qquad (5.1.6)
$$

wobei die  $\vec{k}$  Vektoren des reziproken Gitters sind, d.h. für eine quaderförmige Simulationsschachtel gilt  $\vec{k} = 2\pi (n_x/L_x, n_y/L_y, n_z/L_z)$  für natürliche Zahlen  $n_i$ . Diese Summe konvergiert üblicherweise bereits nach einigen hundert  $\vec{k}$ -Vektoren ausreichend gut, daher werden in den Simulationen nur die  $\vec{k}$ –Vektoren berücksichtigt, für die  $n_x^2 + n_y^2 + n_z^2$ kleiner gleich einem Parameter  $n_{max}^2$  ist. Aufgrund der unterschiedlichen Räume, in denen summiert wird, wird der Ausdruck in Gl. (5.1.5) oft als direkte Summe und die Gl. (5.1.6) oft als reziproke Summe bezeichnet.

Die Gleichung (5.1.6) enthält die Selbstwechselwirkung der Punktladungen mit der Ladungsverteilung, die die Punktladung umgibt. Um die gesamte elektrostatische Energie zu erhalten, muss der Beitrag

$$
U_s = \frac{\kappa}{\sqrt{\pi}} \sum_i q_i^2 \tag{5.1.7}
$$

dieser Wechselwirkungen noch von  $U_r$  und  $U_k$  subtrahiert werden und man erhält für die gesamte elektrostatische Energie der Simulationsbox folgenden Ausdruck:

$$
U = U_r + U_k - U_s \tag{5.1.8}
$$

$$
= \sum_{i < j} \frac{q_i q_j}{r_{ij}} \operatorname{erfc}(\kappa r_{ij}) - \frac{\kappa}{\sqrt{\pi}} \sum_i q_i^2 + \frac{1}{2} \sum_{\vec{k} \neq 0} \frac{4\pi}{k^2 V} e^{\frac{k^2}{4\kappa^2}} \left| \sum_i q_i e^{i\vec{k} \cdot \vec{r}_i} \right|^2 \tag{5.1.9}
$$

In [8, Sec. II] wird beschrieben, wie diese Gleichungen zu modifizieren sind, wenn für gewisse Paare von Atomen keine elektrostatische Wechselwirkung berechnet wird, z.B. weil bindende Wechselwirkungen zwischen den Atomen vorhanden sind.

Die Konvergenz der Gl. (5.1.9) hängt von der Wahl der Parameter  $\kappa$  und  $n_{max}^2$  ab. Ist  $n_{max}^2$ , d.h. die Anzahl der berücksichtigten  $\vec{k}$ –Vektoren, groß genug, beginnt die Summe für einen Bereich von  $\kappa$ 's zu konvergieren<sup>2</sup>, der mit zunehmender Zahl von  $\vec{k}$ -Vektoren immer breiter wird. Allerdings wächst mit den zusätzlichen  $\vec{k}$ –Vektoren auch der Rechenaufwand für die Ewald–Summation. Ein Verfahren, mit dem man Werte für die Parameter finden kann, die einen guten Kompromiss zwischen Genauigkeit und Effizienz darstellen, wird in Abschnitt B.2.3 im Anhang beschrieben.

<sup>2</sup> siehe auch Abb. B.2

### 5.1.2 Weitere Methoden zur Behandlung langreichweitiger Wechselwirkungen

Es kann gezeigt werden<sup>3</sup>, dass der Rechenaufwand der Ewald–Summation bei optimaler Wahl der Abschneideradii der direkten und reziproken Summe mit  $\mathcal{O}(N^{3/2})$  skaliert. Da jedoch normalerweise zusammen mit der langreichweitigen Coulomb–Wechselwirkung noch weitere, kurzreichweitige Wechselwirkungen betrachtet werden, ist es günstig, für die direkte Summe der Ewald–Summation denselben Abschneideradius wie fur die kurz- ¨ reichweitige Wechselwirkung zu wählen. Dadurch leidet allerdings entsprechend das Skalierungsverhalten der reziproken Summe. Die Berechnung dieses Fourieranteils gestaltet die "particle–particle particle–mesh"–Technik (PPPM) [9] für große Systeme effizienter, ∴<br>in dem sie für der kanwickweitigen Teil der Werkschnittung die Leden werenteilung im indem sie für den langreichweitigen Teil der Wechselwirkung die Ladungsverteilung im System zuerst in die Ladungsverteilung auf einem Gitter umrechnet. Das Feld der Ladungsverteilung auf dem Gitter kann nun mit Hilfe der schnellen Fouriertransformation (FFT, "Fast Fourier Transform") effizienter berechnet werden als das Feld der ursprüng-<br>Feld der Laden gesetzteilung- Deur wird die Werkelprinkung der Laden von wit dem Feld lichen Ladungsverteilung. Dann wird die Wechselwirkung der Ladungen mit dem Feld des Gitters berechnet (" particle–mesh"). Die Berechnung des kurzreichweitigen Anteils erfolgt wie bei der Ewald–Summation direkt zwischen den einzelnen Teilchen ("particle–<br>marticle"). Es svistimus unkan PPPM unch eine Beiha ähnlichen Algesithman, die selche particle"). Es existieren neben PPPM noch eine Reihe ähnlicher Algorithmen, die solche Gittermethoden verwenden, am verbreitetsten unter diesen ist wahrscheinlich die "Particle<br>Mark Fryskläkkels von Darden, Verk von Darberen [10] Mesh Ewald"–Methode von Darden, York und Pederson [10].

Ein einfaches Abschneiden des Coulomb–Potentials bei einem bestimmten Radius analog zur Behandlung der kurzreichweitigen Wechselwirkung führt zu einer Reihe von Problemen. Zum Beispiel wird der Teil des Systems innerhalb des Abschneideradius, speziell an der Oberfläche, im Allgemeinen nicht elektrisch neutral sein, da die Ladungen nicht entsprechend gleichmäßig verteilt sind und der Abschneideradius die Ladungen willkürlich voneinander trennt. Außerdem treten große Sprünge in der potentiellen Energie auf, wenn Ladungen den Bereich innerhalb des Abschneideradius betreten oder verlassen. Der Abschneideradius lässt sich auch nicht beliebig vergrößern, um diese Effekte zu verringern, da die Kantenlänge der Simulationsschachtel nach unten durch das Doppelte des Abschneideradius begrenzt wird. Wird also ein größerer Abschneideradius  $r_c$  benötigt, nimmt die Anzahl der benötigten Teilchen in der Simulationsschachtel wie  $N^3$  zu und man erreicht bald die Grenzen der verfugbaren Rechenleistung. Es gibt verschiedene An- ¨ sätze, die Fehler durch die Nettoladung des Systems innerhalb des Abschneideradius zu reduzieren, zum Beispiel durch Einfuhrung einer virtuellen, der Ladung entgegengesetzten ¨ Flächenladung auf der Oberfläche der Kugel [11] oder durch Einführung von neutralen Ladungsgruppen [12]. Jedes Atom gehört dabei zu einer möglichst kleinen Gruppe aus Atomen, deren Nettoladung möglichst genau null entsprechen sollte. Das Abstandskriterium wird nun von den Atomen auf die Ladungsgruppen ubertragen, wenn zwei Ladungen ¨ ein Abstandskriterium erfüllen, werden die Wechselwirkungen zwischen allen Atomen in

<sup>3</sup> siehe z.B. [5, Kap. 12.3]

den beiden Gruppen berechnet. Ansonsten werden keinerlei Wechselwirkungen zwischen den Gruppen berechnet. Dies kann allerdings dazu fuhren, dass Wechselwirkungen zwi- ¨ schen Atomen nicht berücksichtigt werden, deren Abstand geringer ist als der Abstand anderer Atome voneinander, deren Wechselwirkung berücksichtigt wurde.

Ein weiterer Ansatz ist die sogenannte Reaktionsfeld–Methode [13–16], bei der das elektrische Feld ebenfalls in zwei Teile aufgespalten wird. Ein Beitrag ist das direkt berechnete elektrische Feld der Teilchen innerhalb einer Kugel mit dem Radius des Abschneideradius um das zentrale Teilchen, der andere Beitrag ist das Feld, mit dem die Umgebung dieser Kugel auf die Ladungsverteilung innerhalb der Kugel reagiert. Dabei wird angenommen, dass das Medium außerhalb der Kugel ein homogenes, dielektrisches Medium mit Dielektrizitätskonstante  $\epsilon_r$  ist. Die Reaktionsfeldmethode wurde ursprünglich für Systeme aus Dipolen entwickelt, kann aber so modifiziert werden, dass sie auch auf Ionen angewendet werden kann [17]. Während bei der Wahl der Ewald–Summation mögliche Effekte auf die beobachteten Effekte durch die Periodizität berücksichtigt werden sollten, gilt in diesem Fall entsprechendes für mögliche Effekte durch die angenommene Homogenität des Systems. In vielen Fällen scheinen jedoch beide Methoden zu vergleichbaren Ergebnissen zu führen [3, 18–23].

Die "Fast Multipole"–Methode [24, 25] verwendet die Multipolentwicklung, um die Wechselwirkung zwischen weit voneinander entfernten Gebieten effizienter zu berechnen. Dazu unterteilt sie die Simulationsschachtel in ein hierarchisches System aus Zellen, wobei die Kantenlänge der Zellen in jeder Ebene halbiert wird. Zwischen benachbarten Zellen der untersten Ebene werden die Wechselwirkungen direkt berechnet, fur weiter voneinander ¨ entfernte Zellen wird die Wechselwirkung über eine Multipolentwicklung berechnet. Information über die Momente der Zellen werden von jeder Zelle an die zugehörige Zelle in der höheren Ebene weitergegeben.

# 5.2 Das PCFF–Kraftfeld

Die vollständige Beschreibung der Wechselwirkungen der Atome in den Molekülen erfordert die Berucksichtigung quantenmechanischer und relativistischer Effekte, deren Berech- ¨ nung viel zu aufwendig ist, um in Computersimulationen für die gewünschten Systemgrö- $\beta$ en und über die gewünschten Zeiträume durchgeführt zu werden. Außerdem würde eine solche Berechnung den Rahmen der klassischen Mechanik verlassen, auf dem die übrigen Methoden basieren, die in den Simulationen verwendet werden. Daher werden in Computersimulationen empirische Kraftfelder zur Modellierung der Wechselwirkungen in den Molekülen verwendet. Ein solches Kraftfeld versucht, diese Wechselwirkungen möglichst gut durch einen klassischen Ausdruck für die potentielle Energie der Moleküle zu beschreiben. Dieser Ausdruck hat eine vom Kraftfeld abhängige funktionelle Form und enthält Parameter, über die das Kraftfeld an experimentelle Daten angepasst werden kann. Aus diesem Ausdruck für die potentielle Energie können dann direkt die Kräfte auf die einzelnen Atome berechnet werden. Im Allgemeinen teilen Kraftfelder die Wechselwirkungen in bindende und nichtbindende Wechselwirkungen auf. Bindende Wechselwirkungen beschreiben dabei üblicherweise nur Wechselwirkungen zwischen Atomen, die, entlang der Bindungen im Molekül betrachtet, nicht zu weit voneinander entfernt sind. In den meisten Fällen bedeutet dies, dass sich bindende Wechselwirkungen auf Atome, zwischen denen nicht mehr als drei Bindungen liegen, beschränken. Für alle anderen Paare von Atomen, auch wenn sie zum selben Molekül gehören, werden nichtbindende Wechselwirkungen verwendet.

Für die Simulationen zum Quellverhalten von Klebstoffen wurde zusammen mit den Projektpartnern das "polymer consistent force field" (PCFF) [26–33] ausgewählt, das auf Basis<br>das GEF01, Kusttfalde [24] ausgiall für die Simulation von Deluwenungstreichtett grunde des CFF91–Kraftfelds [34] speziell für die Simulation von Polymeren entwickelt wurde. Die Anpassung der Parameter erfolgt dabei durch Vergleich mit quantenmechanischen "ab initio"–Rechnungen. Dies hat den Vorteil, dass man aus diesen Rechnungen verglichen mit Laborexperimenten eine viel größere Zahl von Observablen erhalten kann und so die Möglichkeit hat, eine genügend große Datenbasis zu erhalten, an die die zahlreichen Parameter des Kraftfelds durch Fits angepasst werden k¨onnen. Außerdem ist es leichter, das Kraftfeld an Moleküle anzupassen, an denen im Labor aus verschiedenen Gründen nur schlecht Experimente durchgeführt werden können. Als Nachfolger ist aus dem PCFF–Kraftfeld das COMPASS–Kraftfeld [35–38] hervorgegangen.

Der Ausdruck für die potentielle Energie im PCFF–Kraftfeld lautet

$$
U = \sum U_b + \sum \left( U_a + U_{bb'} + \sum U_{ba} \right) + \sum \left( U_t + \sum U_{bt} + \sum U_{at} + U_{aa't} \right) + \sum \left( U_{oop} + \sum U_{aa'} \right) + \sum \left( U_{vdw} + U_{coul} \right) , \quad (5.2.1)
$$

wobei die äußeren Summen in dieser Reihenfolge über alle Bindungen, Bindungswinkel, Torsionswinkel, uneigentliche Torsionswinkel und alle Paare von Atomen laufen, die uber ¨ nichtbindende Wechselwirkungen interagieren. Die Summen in den Klammern deuten an, dass der Term in jedem Term der äußeren Summe mehrmals auftritt. Die Beiträge von Bindungslängen, Bindungswinkel usw. sind jedoch nicht streng getrennt, viele Terme des Kraftfelds sind Kreuzterme, die mehrere dieser Größen miteinander verbinden. Die verwendeten Parameter aus dem PCFF–Kraftfeld können aus rechtlichen Gründen nicht in dieser Arbeit angegeben werden, da sie nur zum Teil veröffentlicht sind [26–32], einige verbleibende, benötigte Parameter können nur in kommerziellen Paketen wie [33] gefunden werden. Im Folgenden werden die einzelnen Beiträge kurz beschrieben.

### 5.2.1 Bindende Wechselwirkungen

Zuerst werden die Terme beschrieben, uber die die Wechselwirkungen entlang der che- ¨ mischen Bindungen in den Molekulen parametrisiert werden. In der Abbildung 5.2 sind ¨ zur Veranschaulichung die zu den einzelnen Fällen gehörenden Größen vereinfacht dargestellt. Jeder Term enthält mindestens eine Konstante, die die Stärke der Wechselwirkung angibt. Diese Konstanten werden mit  $k_i^x$  bezeichnet, d.h. der *i*-te Parameter im Term  $x$ , und Gleichgewichtswerte für die Variablen, die die Bindung beschreiben. Diese werden durch das Zeichen fur die entsprechende Variable mit einen Index 0 bezeichnet. Diese Kon- ¨ stanten sind Parameter des Kraftfelds und sind dort für verschiedene Kombination der Atomtypen der beteiligten Atome tabelliert. Das PCFF–Kraftfeld besitzt vier Parameter für jeden Bindungstyp, sechs für jeden Bindungswinkeltyp, neunzehn für jeden Typ eines Torsionswinkels und vier fur jeden Typ von uneigentlichen Torsionswinkeln. Aufgrund der ¨ vielfältigen Wahlmöglichkeiten dieser Parameter können z.B. für unterschiedliche Winkeltypen sehr verschiedene Formen der Abhängigkeit vom Bindungswinkel realisiert werden.

#### Bindungen

Für jede Bindung zwischen zwei Atomen des Moleküls beschreibt ein Term

$$
U_b = \sum_{n=2}^{4} k_n^b (b - b_0)^n
$$
 (5.2.2)

die Bindung abhängig vom Bindungsabstand b zwischen den beteiligten Atomen.

#### Bindungswinkel

Besitzen zwei Bindungen ein gemeinsames Atom, müssen folgende Terme berücksichtigt werden. Ein Term, der den Bindungswinkel  $\theta$ , d.h. den von den beiden Bindungen eingeschlossenen Winkel, enthält

$$
U_a = \sum_{n=2}^{4} k_n^a (\theta - \theta_0)^n
$$
 (5.2.3)

und zusätzlich noch folgende Kreuzterme, ein Term, der die Längen der beiden Bindungen enthält,

$$
U_{bb'} = k^{bb'} (b - b_0) (b' - b'_0)
$$
\n(5.2.4)

und zwei Terme, die jeweils die Länge einer der Bindungen und den Bindungswinkel enthalten.

$$
U_{ba} = k^{ba} (b - b_0) (\theta - \theta_0) \tag{5.2.5}
$$

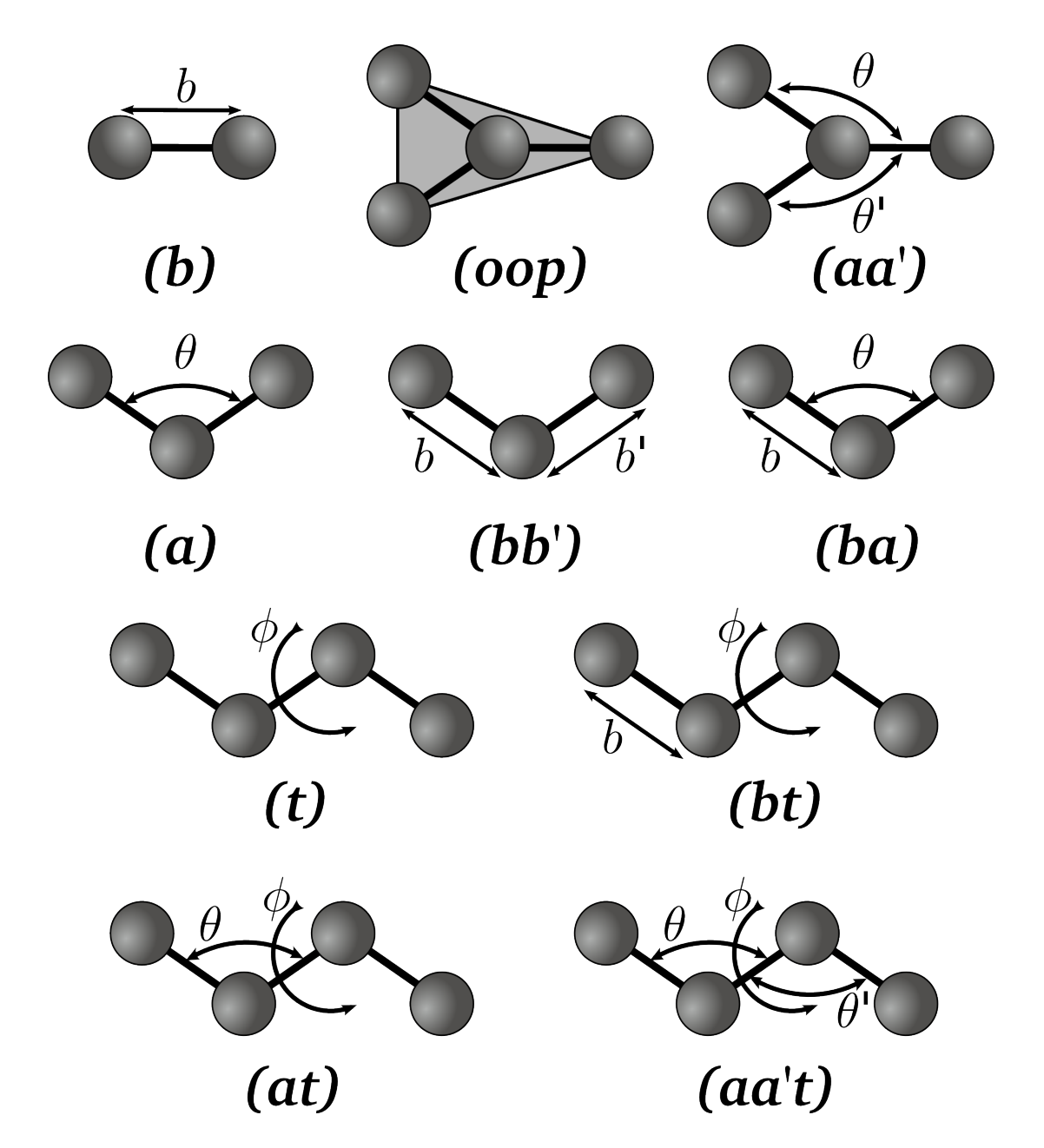

Abbildung 5.2: Graphische Darstellung der bindenden Wechselwirkungen im PCFF– Kraftfeld. Die Buchstaben unter den einzelnen Diagrammen entsprechen dem Index, mit dem der entsprechende Term in den Gl. (5.2.1) bis (5.2.12) bezeichnet wird.

#### Torsion

Torsion beschreibt die Rotation um die mittlere Bindung in einer Kette aus drei Bindungen. Der Torsionswinkel  $\phi$  ist dabei durch den Winkel zwischen der Ebene, in der die ersten drei Atome entlang der drei Bindungen liegen, und der Ebene der letzten drei Atome definiert. Zu jeder solchen Kette gehört ein Term

$$
U_t = \sum_{n=1}^{3} k_n^t \left( 1 - \cos n\phi \right) , \qquad (5.2.6)
$$

der nur vom Torsionswinkel  $\phi$  abhängig ist, und mehrere Kreuzterme, für jede der drei Bindungen ein Term

$$
U_{bt} = (b - b_0) \sum_{n=1}^{3} k_n^{bt} \cos n\phi , \qquad (5.2.7)
$$

der die Länge der Bindungen und den Torsionswinkel enthält, zwei Terme, einen für jeden Bindungswinkel zwischen der zentralen Bindung und einer der äußeren Bindungen, die den Torsionswinkel und die jeweiligen Bindungswinkel enthalten

$$
U_{at} = (\theta - \theta_0) \sum_{n=1}^{3} k_n^{at} \cos n\phi \qquad (5.2.8)
$$

und einen Term, der den Torsionswinkel und beide Bindungswinkel enthält.

$$
U_{aa't} = k^{aa't} \left(\theta - \theta_0\right) \left(\theta' - \theta'_0\right) \cos \phi \tag{5.2.9}
$$

#### Uneigentliche Torsionen

Uneigentliche Torsionen beschreiben die Lage eines Atoms relativ zu einer Ebene, die durch drei direkte Bindungspartner definiert wird. Solche uneigentlichen Torsionen werden z.B. eingesetzt, um Benzolringe in einer Ebene zu halten oder um die Inversion von Ammoniak zu modellieren. Für die Beschreibung der Lage des zentralen Atoms relativ zu dieser Ebene wird der uneigentliche Torsionswinkel

$$
\chi \equiv \frac{\chi_{ijkl} + \chi_{kjli} + \chi_{ljik}}{3} \tag{5.2.10}
$$

definiert, wobei  $\chi_{ijkl}$  den Winkel zwischen der Ebene, in der die Atome  $ijk$  liegen, und der Ebene, in der die Atome jkl liegen, bezeichnet. Das zentrale Atom wird dabei durch den Index *j* angegeben. Für  $\chi_{kjli}$  und  $\chi_{ljik}$  gilt Analoges. Die uneigentliche Torsion wird nun durch einen Term

$$
U_{oop} = k^{oop} (\chi - \chi_0)^2
$$
\n(5.2.11)

für diesen Winkel und drei Kreuzterme

$$
U_{aa'} = k^{aa'} \left(\theta - \theta_0\right) \left(\theta' - \theta'_0\right) \tag{5.2.12}
$$

für die Bindungswinkel zwischen den Atomen beschrieben.

#### 5.2.2 Nichtbindende Wechselwirkungen

Im PCFF–Kraftfeld gibt es zwei Klassen von nichtbindenden Wechselwirkungen, einerseits die Van-der-Waals–Wechselwirkungen und die gegenseitige Abstoßung durch das Pauli– Prinzip, die durch Lennard–Jones–(9,6)–Potentiale beschrieben werden, und andererseits die Coulomb–Potentiale zwischen den Partialladungen der Atome.

#### Van-der-Waals–Wechselwirkungen

Die Van-der-Waals-Kräfte und die Abstoßung der Atome bei kleinen Abständen wird im PCFF–Kraftfeld durch das Lennard–Jones–(9,6)–Potential

$$
U_{vdw} = \epsilon_{ij} \left( 2 \left( \frac{\sigma_{ij}}{r_{ij}} \right)^9 - 3 \left( \frac{\sigma_{ij}}{r_{ij}} \right)^6 \right) \tag{5.2.13}
$$

beschrieben, wobei die LJ–Parameter  $\epsilon_{ij}$  und  $\sigma_{ij}$  von den Typen der beteiligten Atome abhängen. Zum LJ–Parameter  $\sigma$  ist zu bemerken, dass er für diese Form des LJ–Potentials den Abstand angibt, bei dem das Potential sein Minimum besitzt, nicht den des Nulldurchgangs wie im Fall des LJ– $(12,6)$ –Potentials in Gl.  $(3.2.3)$ . Zu jedem Atomtyp k gibt es im PCFF–Kraftfeld Parameter  $\epsilon_k$  und  $\sigma_k$ , die sich für die Wechselwirkung zwischen zwei Atomen mit Typen i und j folgendermaßen zu den entsprechenden Parametern  $\epsilon_{ij}$ und  $\sigma_{ij}$  kombinieren:

$$
\sigma_{ij} = \left(\frac{(\sigma_i + \sigma_j)^6}{2}\right)^{1/6}
$$
\n(5.2.14)

$$
\epsilon_{ij} = 2\sqrt{\epsilon_i \epsilon_j} \frac{(\sigma_i \sigma_j)^3}{\sigma_i^6 + \sigma_j^6}
$$
\n(5.2.15)

Es gilt offensichtlich  $\sigma_{ii} = \sigma_i$  und  $\epsilon_{ii} = \epsilon_i$ .

#### Partialladungen

Die Partialladungen der Atome werden im PCFF–Kraftfeld über eine Inkrementenregel festgelegt. Zu Beginn sind alle Atome elektrisch neutral. Für jede Bindung wird nun, abhängig von den Typen der beteiligten Atome i und j, ein Ladungsinkrement  $\delta_{ij}$  von Atom j an das Atom i abgegeben<sup>4</sup>. Die Partialladung des Atoms i ergibt sich durch

<sup>&</sup>lt;sup>4</sup>Bei Vertauschung der Atomtypen gilt  $\delta_{ij} = -\delta_{ji}$ .

Summation über die Inkremente für alle  $B$  Bindungspartner des Atoms.

$$
q_i = \sum_{j=1}^{B} \delta_{ij} \tag{5.2.16}
$$

Zwei solcher Partialladungen wechselwirken untereinander über das Coulomb–Potential

$$
U_{coul} = \frac{q_i q_j}{4\pi\epsilon_0 r} \tag{5.2.17}
$$

# 5.3 Erstellung der Klebstoffmodelle

Eine wichtige Voraussetzung fur die Computersimulationen der Quellung von Klebstoffen ¨ ist die Erstellung eines realistischen Modells des zu untersuchenden Klebstoffs. Bisherige Verfahren [39–44] zur Erzeugung von Modellstrukturen für ähnliche Systeme wie die in dieser Arbeit untersuchten Epoxidharze gehen dabei folgendermaßen vor: Es wird zuerst ein unvernetztes System aus den Bestandteilen des Polymernetzwerks gemäß eines experimentell gewonnenen Mischungsverhältnis hergestellt und äquilibriert. Anschließend werden anhand eines Abstandskriteriums Bindungen zwischen den funktionellen Gruppen hinzugefügt, bis der Vernetzungsgrad des ausgehärteten Zustands erreicht ist. Anschließend wird das System erneut äquilibriert. Dieses Vorgehen bei der Erzeugung der Strukturen enthält keine Informationen über die Vorgänge während des Aushärtungsvorgangs und es kann nicht davon ausgegangen werden, dass die Netzwerkstrukturen den Strukturen entsprechen, die durch den Aushärtungsvorgang entstehen, da bei einem gegebenen Vernetzungsgrad unterschiedliche Häufigkeitsverteilungen der relevanten funktionellen Gruppen möglich sind. Andererseits existieren viele reaktionskinetische Modelle [45–51], die die Abläufe der Reaktionen in Epoxidharzen während der Vernetzung im Detail beschreiben. Aus diesen lassen sich allerdings keine Informationen für atomistische Strukturen gewinnen.

Im Rahmen des Forschungsprojekts wurde am Fraunhofer IFAM ein neuartiges Verfahren zur Entwicklung solcher Strukturen entwickelt, das diese beiden Ansätze kombiniert. Dieses Verfahren wird im Folgenden kurz vorgestellt. Fur weitergehende Details sei auf [52, 53] ¨ und weitere Publikationen der dortigen Autoren verwiesen, die sich in Vorbereitung befinden.

### 5.3.1 Chemische Struktur und Reaktionskinetik

Im ersten Schritt werden die im Klebstoff enthaltenen Komponenten identifiziert und ihre Konzentrationen sowie ihre chemische Zusammensetzung experimentell bestimmt. Die dazu eingesetzten Verfahren umfassen u.a. chromatographische Verfahren wie Gel-Permeations-Chromatographie, spektrographische Verfahren wie MALDI-TOF-Massenspektrometrie, VCD("Vibrational Circular Dichroism")–Spektroskopie und Kern-<br>werden ausgenahlten unter dem eine wenden dem ist der Landen von der Hartner. Er als Becknungen resonanzspektrometrie sowie quantenchemische Verfahren wie Hartree–Fock Rechnungen. Anschließend werden die fur die Vernetzung relevanten chemischen Reaktionen identifi- ¨ ziert und ihre kinetischen Konstanten z.B. mit Hilfe der dynamischen Differenzkalorimetrie (DSC) bestimmt. Dabei wird berücksichtigt, dass bei einer Verglasung des Systems die Reaktionsgeschwindigkeiten nicht mehr nur von den Konzentrationen der Reaktionsteilnehmer abhängen, sondern auch von ihrer Diffusion. Man spricht in diesem Zusammenhang von Diffusionskontrolle(DK). Der Einfluss der Diffusionskontrolle kann in die kinetischen Gleichungen integriert werden. Zu diesem Zweck wird die Glasubergangstemperatur des ¨ Klebstoffs experimentell durch DSC–Messungen bestimmt. Sobald alle kinetischen Konstanten bestimmt wurden, kann das System der kinetischen Gleichungen gelöst werden und man erhält die Konzentrationen der reaktiven Spezies zu jedem beliebigen Zeitpunkt während des Aushärtungsvorgangs.

### 5.3.2 Strukturgenerator

Der im Rahmen des Projekts entwickelte Strukturgenerator verwendet diese Daten, um den Prozess der Vernetzung möglichst realistisch zu simulieren. Dabei wird wie beim oben beschriebenen Verfahren zuerst ein unvernetztes System aus den verschiedenen Komponenten gemäß den gemessenen Mischungsverhältnissen zusammengestellt und äquilibriert. Anschließend werden für einen Zeitpunkt  $t_1$  nach Beginn des Aushärtungsvorgangs die Konzentrationen der verschiedenen reaktiven Spezies aus der Makrokinetik entnommen und die entsprechenden Spezies und ihre Konzentrationen in der Simulationsschachtel identifiziert. Dann werden Bindungen zwischen den am nächsten aneinander gelegenen Paaren der an den jeweiligen Reaktionen beteiligten Spezies hinzugefügt, bis das Verhältnis der Spezies dem aus der Makrokinetik gewonnenen Verhältnis zur Zeit  $t_1$  entspricht. Nachdem diese Struktur wieder äquilibriert wurde, werden weitere Bindungen gemäß der Konzentrationen aus der Makrokinetik für einen Zeitpunkt  $t_2$  hinzugefügt usw., bis zu einem Zeitpunkt  $t_f$  der endgültige, ausgehärtete Zustand erreicht ist. Dieses Vorgehen hat neben den realistischeren Modellstrukturen den Vorteil, dass auch Modellstrukturen entstehen, die den Zwischenstadien des Klebstoffs während der Aushärtung entsprechen und anhand derer z.B. der Härtungsschrumpf untersucht werden kann.

## 5.4 Untersuchte Polymernetzwerke

### 5.4.1 Zweikomponentiger Epoxid–Klebstoff DGEBA+IPD

Als Klebstoff, an dem das Simulationstool zum Härtungsschrumpf und Quellverhalten getestet werden soll, wurde ein zweikomponentiger Epoxid–Klebstoff, bestehend aus dem Diglycidylether des Bisphenols A (DGEBA) als Epoxidharz und Isophorondiamin (IPD) als Härter, ausgewählt. Die chemischen Strukturen von DGEBA und IPD sind in den Abbildungen 5.3 und 5.4 dargestellt. Zusätzlich werden Füllstoffe hinzugegeben, um eine bessere Konsistenz des Klebstoffs zu erreichen. Dieser Klebstoff eignet sich gut fur die ¨ Modellierung in Computersimulationen, da die Anzahl der Vernetzungsreaktionen, und damit die Zahl verschiedener Reaktionsprodukte, klein und das verwendete Harz sehr monomerrein ist. Dadurch ist es möglich, realistische Modelle für den Klebstoff innerhalb der für die Simulation erreichbaren Systemgrößen zu entwickeln.

Die Untersuchung des Klebstoffs am IFAM ergab, dass für die Vernetzung nur die Reaktionen der Epoxidgruppen des DGEBA mit den Aminogruppen des IPD zu berucksichtigen ¨ sind. Die beiden primären Aminogruppen des IPD können dabei jeweils zuerst mit einer Epoxidgruppe des DGEBA reagieren und das daraus entstehende sekundäre Amin kann anschließend mit einer weiteren Epoxidgruppe reagieren und ein tertiäres Amin bilden. Da sich die beiden Aminogruppen in ihrer Reaktivität unterscheiden, müssen sie getrennt betrachtet werden. Die Vernetzung lässt sich also durch zwei unabhängige Reaktionen mit jeweils zwei Schritten beschreiben, die in Abb. 5.5 dargestellt werden.

Für die Quellungssimulationen werden zwei verschiedene auf DGEBA und IPD basierende Systeme verwendet. Beide gehen von einer Mischung aus 23 DGEBA und 11 IPD Molekülen, also einer Mischung mit einem leichten Harzüberschuss, aus. Insgesamt enthalten diese Molekule 1501 Atome. Sie unterscheiden sich jedoch in den makrokinetischen Daten, ¨ die bei der Strukturgenerierung verwendet wurden. Das erste System, im Folgenden mit DGEBA/IPD bezeichnet, verwendet die kinetischen Daten für den Klebstoff ohne Füllstoffe und beinhaltet keine Effekte durch die Diffusionskontrolle. Für das zweite System,

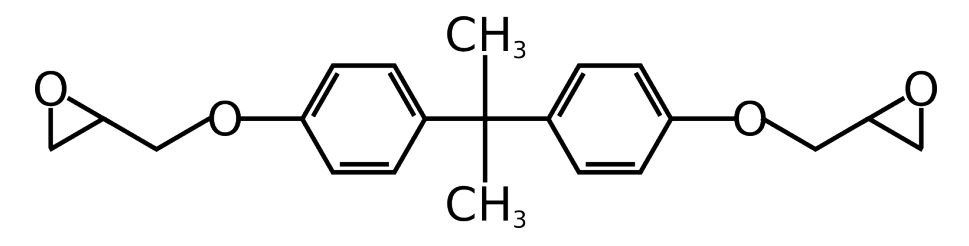

Abbildung 5.3: Chemische Struktur des Epoxidharzes DGEBA (Diglycidylether des Bisphenols A)

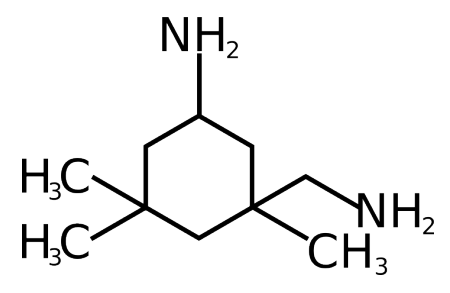

Abbildung 5.4: Chemische Struktur des Härters Isophorondiamin (IPD)

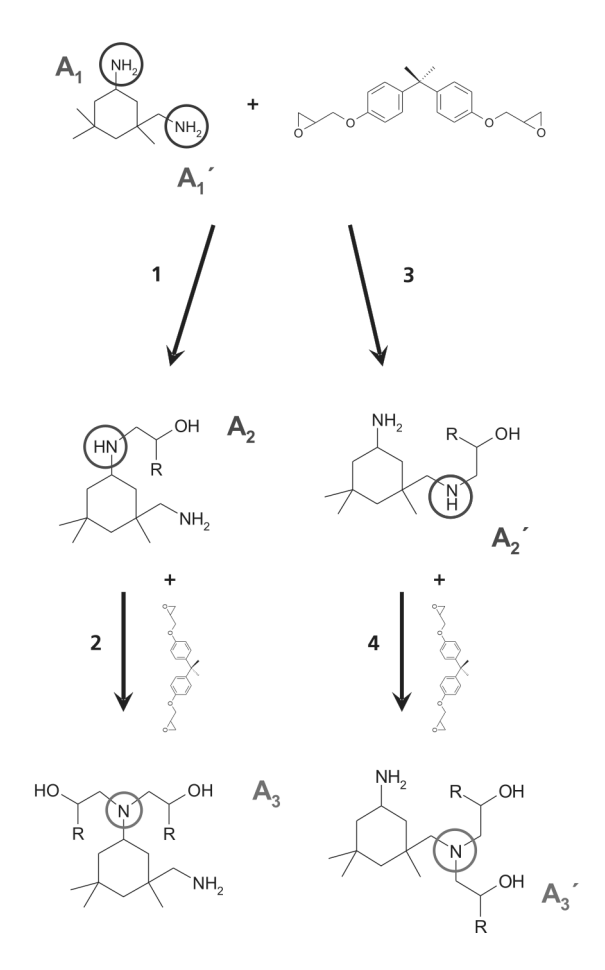

Abbildung 5.5: Relevante Reaktionen für die Vernetzung von DGEBA und IPD. Die  $A_i^{(\prime)}$  bezeichnen die jeweiligen primären, sekundären und tertiären Amine. Quelle: [53]

im Folgenden mit DGEBA/IPD+FSDK bezeichnet, werden kinetische Daten des Klebstoffs mit Füllstoffen verwendet und die Diffusionskontrolle berücksichtigt. Die Abbildung 5.6 zeigt die verwendeten Kinetikdaten. Dieses System wird dabei als das realistische Modell des Klebstoffs betrachtet, das DGEBA/IPD–System dient vor allem zum Test der Simulationsmethode. Am stärkeren Anstieg der Konzentration der sekundären Amine im Fall des DGEBA/IPD+FSDK–Systems zu Beginn der Vernetzungsreaktion kann man erkennen, dass die Füllstoffe den Aushärtungsvorgang beeinflussen. Die Diffusionskontrolle führt zudem dazu, dass sich nach ihrem Einsetzen die Reaktionen verlangsamen und sich der Umsatz der Epoxidgruppen im ausgehärteten Klebstoff verringert.

Für das DGEBA/IPD–System wurde während der Strukturgenerierung der ausgehärtete Zustand nach einer Aushärtungszeit von ca. 6.9 Tagen erreicht, wobei elf Zwischenstadien erzeugt wurden, für die jeweils zwei bis fünf Vernetzungsreaktionen durchgeführt wurden. Insgesamt wurden 87% der Epoxidgruppen umgesetzt und das System enthält jeweils zehn tertiäre Amine von jedem Typ. Für das DGEBA/IPD+FSDK–System ist der ausgeh¨artete Zustand nach ca. 31.6 Tagen und neun Zwischenstadien mit je 3 bis 5 Vernetzungsreaktionen erreicht, wobei der Umsatz der Epoxidgruppen 75% beträgt. Das System enthält dabei sieben sekundäre (fünf Gruppen von Typ $^5$   $A_2$ , zwei vom Typ $A'_2$ ) und 14 tertiäre Aminogruppen (fünf davon vom Typ  $A_3$ ).

### 5.4.2 Polyamid 6

Um die Simulation der Quellung zu überprüfen, soll neben dem ausgewählten Modellklebstoff ein weiteres System untersucht werden. Für das Quellverhalten dieses Systems sollen, wenn möglich, bereits Literaturwerte aus Experiment und Simulation vorhanden sein. Zudem soll das System möglichst einfach und gut auf ein Modell für Computersimulationen abzubilden sein, d.h. möglichst ein lineares Homopolymer mit einer einfachen chemischen Struktur des Monomers. Zur einfachen Erzeugung der Konfigurationen für die Computersimulationen soll das "amorphous cell"–Verfahren von Theodorou und Suter [54]<br>surmer der sein sehr ährlicher Verfahren, wie es zur Freuerwarden Metzwerke in Kar anwendbar sein, also ein ähnliches Verfahren, wie es zur Erzeugung der Netzwerke in Kap. 3.2.5 verwendet wurde, wobei keine weitere chemische Vernetzung notwendig sein soll. Die Bildung eines Netzwerks erfolgt nur durch physikalische Bindungen wie Verschlaufungen der Polymerkette mit sich selbst. Zuletzt soll die erwartete Wasseraufnahme in einem Bereich liegen, der in Computersimulationen bei Systemgrößen von etwa 1000 Atomen gut untersucht werden kann.

Diese Bedingungen erfullt amorphes Polyamid 6 (PA-6). Die chemische Struktur von PA-6 ¨ ist in Abbildung 5.7 dargestellt. Aus PA-6 werden hauptsächlich Kunstfasern hergestellt, die unter dem Namen Perlon bekannt sind. Außer in Kunstfasern wird PA-6 aufgrund seiner niedrigen Dichte, der hohen Beständigkeit gegen Wärme, Abrieb und Chemika-

<sup>&</sup>lt;sup>5</sup>für die Bezeichnung der Gruppen vgl. Abb. 5.5

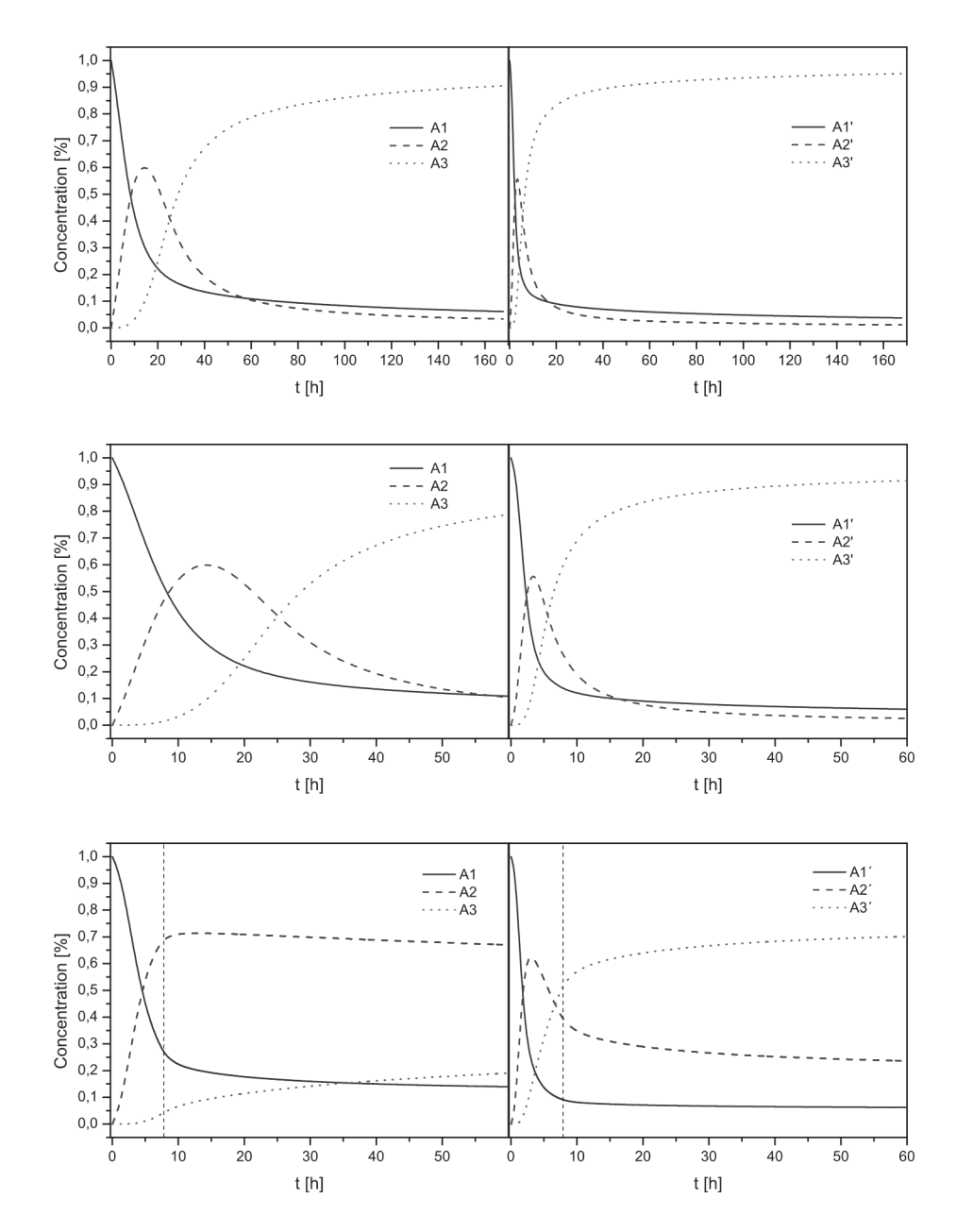

Abbildung 5.6: Verlauf der Konzentrationen der reaktiven Spezies, die fur die Vernetzung ¨ der Systeme aus DGEBA und IPD verwendet wurden. Die  $A_i^{(\prime)}$  bezeichnen die primären, sekundären und tertiären Amine der beiden Aminogruppen des IPD (vgl. Abb. 5.5). Oben und Mitte: DGEBA/IPD; Unten: DGE-BA/IPD+FSDK; Die gestrichelten vertikalen Linien zeigen den Zeitpunkt an, ab dem die Diffusionskontrolle einsetzt. Quelle: [53]

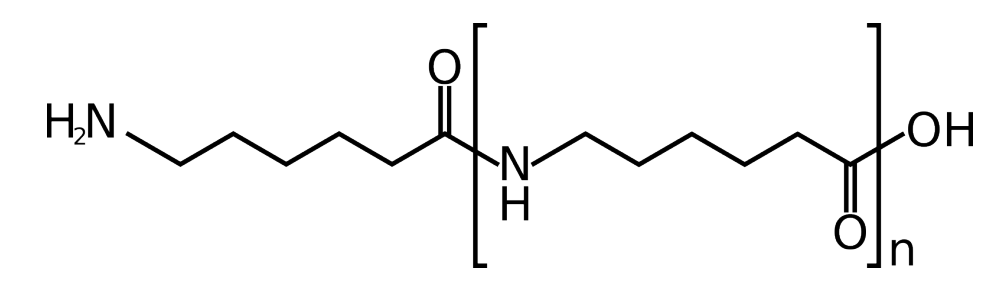

Abbildung 5.7: Chemische Struktur von Polyamid 6

lien, der geringen Reibung, guter Schwingungsdämpfung und der guten Eigenschaften als Isolator unter anderem für Zahnräder, Lager, Gehäuse, Rohre und Kabelummantelungen eingesetzt [55]. Fur die Wasseraufnahme von PA-6 existieren sowohl aus Expe- ¨ rimenten [56] als auch aus Computersimulationen [57] Vergleichswerte in der Literatur. Die experimentellen Daten aus [56] in Abbildung 5.8 zeigen eine Wasseraufnahme von PA-6 bei 100% relativer Feuchte zwischen 6 und 12 wt %, abhängig vom Grad der Kristallinität der PA-6 Probe. Eine lineare Extrapolation anhand dieser Daten ergibt einen Gleichgewichts–Wassergehalt von ca. 15 wt  $\%$  für völlig amorphes PA-6. Knopp und Suter [57] finden in Computersimulationen für amorphes PA-6 bei denselben Bedingungen einen Gleichgewichts–Wassergehalt von etwas mehr als 20 wt % . Dabei haben sie jedoch, wie jedoch Eslami und Müller–Plathe [58] anmerken, als Bedingung für das Gleichgewicht nicht die Gleichheit der chemischen Potentiale, sondern lediglich die Gleichheit des Wechselwirkungsanteils verwendet. Wenn man die Daten von Knopp und Suter entsprechend korrigiert, wird im betrachteten Bereich von Wassergehalten (ca. 5 bis 50 wt % Wasser) kein Gleichgewicht mehr beobachtet.

Für die Quellungssimulationen an Polyamid 6 wurden von den Projektpartnern am Fraunhofer IFAM zehn Strukturen mit dem "amorphous cell"–Modul der Software "Materials<br>Studie 4.4" [22] der Finne Asselver Software awarent. Diese summer det sins Insplananteti Studio 4.4" [33] der Firma Accelrys Software erzeugt. Diese verwendet eine Implementation des Algorithmus von Theodorou und Suter [54], bei der das "Scanning"–Verfahren von<br>Meinseitek [50] für die Kanstwektige des Zufallzufede serweredet wird. Um eine kansen Meirovitch [59] für die Konstruktion des Zufallspfads verwendet wird. Um eine bessere Statistik zu erreichen, werden zehn unabhängige Strukturen erzeugt. Die Ketten bestehen aus jeweils 50 Monomereinheiten mit zusammen 953 Atomen.

# 5.5 Das SPC/E–Wassermodell

Zur Modellierung der Quellung von Klebstoffen fehlt noch ein Modell für Wasser. Aus den in Kapitel 6.1.4 beschriebenen Gründen ist es für die effiziente Bestimmung des chemischen Potentials vorteilhaft, ein starres Wassermodell zu verwenden. Das PCFF– Kraftfeld enthält zwar Parameter für Wasser, allerdings wird dort ein flexibles Wassermodell verwendet. In den Quellungssimulationen wird deshalb das "simple point

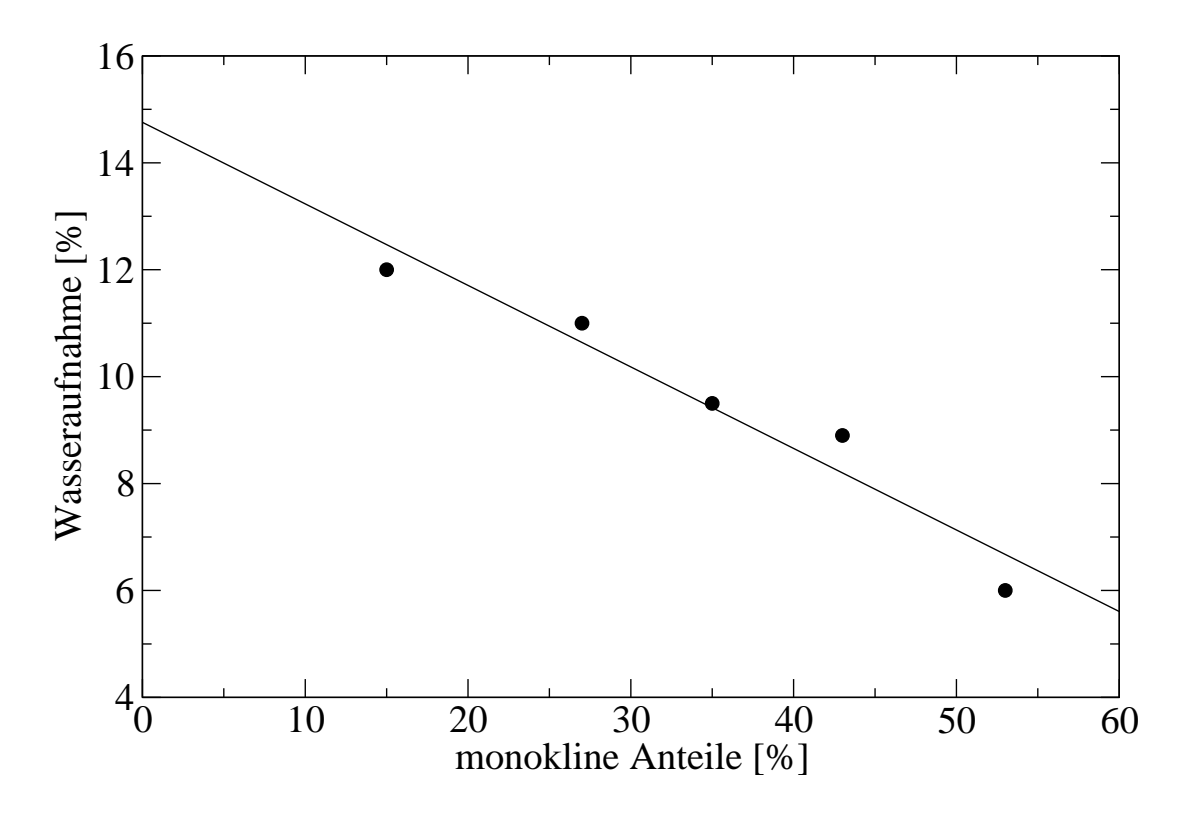

Abbildung 5.8: Experimentelle Daten für die Wasseraufnahme von Polyamid 6 abhängig von der Kristallinität der Probe. Die Datenpunkte stammen aus [56, Tab. 6], die Linie entspricht einem linearen Fit an die Datenpunkte.

charge/extended"–Wassermodell von Berendsen, Grigera und Straatsma [60] verwendet. Das SPC/E–Wassermodell ist ein starres, nicht polarisierbares Wassermodell mit drei Wechselwirkungszentren. Die Partialladung des Sauerstoffs beträgt -0.8476e, wobei e die Elementarladung ist. Entsprechend trägt jedes Wasserstoffatom eine Partialladung von 0.4238e. Die Abstände zwischen dem Sauerstoffatom und den Wasserstoffatomen  $r_{OH}$ betragen 1Å und der Bindungswinkel $\alpha_{HOH}$  wird auf 109.47° festgelegt. Zwei Wassermoleküle wechseln im SPC/E–Modell über ein Potential

$$
U = \sum_{i} \sum_{j} \frac{q_i q_j}{r_{ij}} + 4\epsilon \left( \left( \frac{\sigma}{r_{OO'}} \right)^{12} - \left( \frac{\sigma}{r_{OO'}} \right)^{6} \right)
$$
(5.5.1)

mit LJ–Parametern  $\epsilon = 0.65$  kJ mol<sup>-1</sup> und  $\sigma = 3.166$  Å. Die Summe über *i* läuft über alle Atome im ersten Molekül, die Summe über  $j$  über die im zweiten. Im LJ-Teil der Wechselwirkung tritt nur der Abstand  $r_{OO'}$  zwischen den Sauerstoffatomen auf. Während der MD–Simulationen werden die Bindungslängen und -winkel mit Hilfe der in LAMMPS enthaltenen Implementation des SHAKE–Algorithmus [61] konstant gehalten.

### 5.5.1 Verwendung des SPC/E-Wassermodells mit dem PCFF–Kraftfeld

Wie man an der Gl. (5.5.1) erkennen kann, wurde das SPC/E–Wassermodell für die Verwendung eines  $LJ-(12,6)$ –Potentials parametrisiert, während das für das Polymernetzwerk verwendete PCFF–Kraftfeld ein LJ–(9,6)–Potential verwendet. Es existiert jedoch nach meinem Kenntnisstand auch kein anderes starres Wassermodell, das für ein solches Potential parametrisiert wurde. Versuche, die Bindungslängen und -winkel eines flexiblen Wassermodells mit dieser Potentialform konstant zu halten oder für das SPC/E–Modell geeignete LJ–Parameter für ein  $(9,6)$ –Potential durch einen Fit an das  $(12,6)$ –Potential zu erhalten, führten in Testsimulationen bereits bei reinem, flüssigen Wasser zu großen Abweichungen in der Dichte.

Als geeignetster Weg, das SPC/E–Wassermodell dennoch zusammen mit dem PCFF– Kraftfeld verwenden zu können, erwies sich ein Hybridkraftfeld. Dabei werden alle nichtbindenden Wechselwirkungen zwischen zum Polymernetzwerk gehörenden Atomen durch das LJ–(9,6)–Potential mit den Parametern des PCFF–Kraftfelds beschrieben und alle Wechselwirkungen zwischen Wassermolekülen durch das  $LJ-(12,6)$ –Potential mit den Parametern des SPC/E–Wassermodells. Es verbleiben die Wechselwirkungen zwischen den Wassermolekülen und den Atomen im Polymer, die ebenfalls über ein  $LJ-(12,6)$ –Potential stattfinden sollen. Die dafür benötigten LJ–Parameter der Atome im Polymer für das  $(12.6)$ –Potential werden einem dritten Kraftfeld entnommen, für die Wassermoleküle werden die Parameter  $\epsilon$  und  $\sigma$  des SPC/E–Wassermodells verwendet. Für die Kombination der LJ–Parameter werden die Mischungsregeln des Kraftfelds verwendet, aus dem die fehlenden LJ–Parameter entnommen wurden.
# Literaturverzeichnis

- [1] Ewald, P.P.: Die Berechnung optischer und elektrostatischer Gitterpotentiale. In: Annalen der Physik 64 (1921), Nr. 253-287, S. 300
- [2] De Leeuw, S.W. ; Perram, J.W. ; Smith, E.R.: Computer simulation of the static dielectric constant of systems with permanent electric dipoles. In: Annual Review of Physical Chemistry 37 (1986), Nr. 1, S. 245–270
- [3] Neumann, M.: Dipole moment fluctuation formulas in computer simulations of polar systems. In: Molecular Physics 50 (1983), Nr. 4, S. 841–858
- [4] Allen, M.P. ; Tildesley, D.J.: Computer simulation of liquids. Oxford University Press, 1989
- [5] Frenkel, D. ; Smit, B.: Understanding molecular simulation: from algorithms to applications. 2. Auflage. Academic Press, 2002
- [6] Rapaport, D.C.: The art of molecular dynamics simulation. 2. Auflage. Cambridge University Press, 2004
- [7] Sadus, R.J.: Molecular simulation of fluids: theory, algorithms and objectorientation. Elsevier Science, 1999
- [8] Essmann, U. ; Perera, L. ; Berkowitz, M.L. ; Darden, T. ; Lee, H. ; Pedersen, L.G.: A smooth particle mesh Ewald method. In: The Journal of Chemical Physics 103 (1995), Nr. 19, S. 8577–8593
- [9] Hockney, R.W. ; Eastwood, J.W.: Computer simulation using particles. Taylor & Francis, 1988
- [10] Darden, T. ; York, D. ; Pedersen, L.: Particle mesh Ewald: An N log (N) method for Ewald sums in large systems. In: The Journal of Chemical Physics 98 (1993), S. 10089
- [11] Adams, D.J.: On the use of the Ewald summation in computer simulation. In: The Journal of Chemical Physics 78 (1983), S. 2585
- [12] Berendsen, H.J.C. ; Gunsteren, W.F. van (Hrsg.) ; Weiner, P.K. (Hrsg.) ; Wilkinson, A.J. (Hrsg.): Computer simulation of molecular dynamics: Methodology, applications, and perspectives in chemistry. Escom, 1990. – 992–1023 S
- [13] BARKER, J.A.; WATTS, R.O...: Monte Carlo studies of the dielectric properties of water-like models. In: Molecular Physics 26 (1973), S. 789–792
- [14] FRÖHLICH, H.: *Theory of dielectrics*. Clarendon Press Oxford, 1949
- [15] Onsager, L.: Electric moments of molecules in liquids. In: The Journal of the American Chemical Society 58 (1936), Nr. 8, S. 1486–1493
- [16] Vesely, F.J.: N-particle dynamics of polarizable Stockmayer-type molecules. In: Journal of Computational Physics 24 (1977), S. 361
- [17] Barker, J.A.: Reaction field, screening, and long-range interactions in simulations of ionic and dipolar systems. In: Molecular Physics 83 (1994), Nr. 6, S. 1057–1064
- [18] Neumann, M. ; Steinhauser, O.: The influence of boundary conditions used in machine simulations on the structure of polar systems. In: Molecular Physics 39 (1980), Nr. 2, S. 437–454
- [19] Neumann, M. ; Steinhauser, O. ; Pawley, G.S.: Consistent calculation of the static and frequency-dependent dielectric constant in computer simulations. In: Molecular Physics 52 (1984), S. 97–113
- [20] Gray, C.G. ; Sainger, Y.S. ; Joslin, C.G. ; Cummings, P.T. ; Goldman, S.: Computer simulation of dipolar fluids. Dependence of the dielectric constant on system size: A comparative study of Ewald sum and reaction field approaches. In: The Journal of Chemical Physics 85 (1986), S. 1502
- [21] Neumann, M.: Dielectric properties and the convergence of multipolar lattice sums. In: Molecular Physics 60 (1987), S. 225–235
- [22] Garzon, B. ; Lago, S. ; Vega, C.: Reaction field simulations of the vapor-liquid equilibria of dipolar fluids. Does the reaction field dielectric constant affect the coexistence properties? In: Chemical Physics Letters 231 (1995), Nr. 4, S. 366–372
- [23] MILLOT, C. ; SOETENS, J.C. ; COSTA, M.T.C.M.: Static Dielectric Constant of the Polarizable Stockmayer Fluid. Comparison of the Lattice Summation and Reaction Field Methods. In: Molecular Simulation 18 (1997), Nr. 6, S. 367–383
- [24] GREENGARD, L.: The rapid evaluation of potential fields in particle systems. The MIT Press, 1988
- [25] WHITE, C.A. ; HEAD-GORDON, M.: Derivation and efficient implementation of the fast multipole method. In: The Journal of Chemical Physics 101 (1994), S. 6593
- [26] Sun, H.: Ab initio characterizations of molecular structures, conformation energies, and hydrogen-bonding properties for polyurethane hard segments. In: Macromolecules 26 (1993), Nr. 22, S. 5924–5936
- [27] Maple, J.R. ; Hwang, M.J. ; Stockfisch, T.P. ; Dinur, U. ; Waldman, M. ; EWIG, C.S.; HAGLER, A.T.: Derivation of class II force fields. I. Methodology and quantum force field for the alkyl functional group and alkane molecules. In: Journal of Computational Chemistry 15 (1994), Nr. 2, S. 162–182
- [28] Sun, H.: Force field for computation of conformational energies, structures, and vibrational frequencies of aromatic polyesters. In: Journal of Computational Chemistry 15 (1994), Nr. 7, S. 752–768
- [29] Sun, H. ; Mumby, S.J. ; Maple, J.R. ; Hagler, A.T.: An ab initio CFF93 all-atom force field for polycarbonates. In: The Journal of the American Chemical Society 116 (1994), Nr. 7, S. 2978–2987
- [30] Sun, H.: Ab initio calculations and force field development for computer simulation of polysilanes. In: Macromolecules 28 (1995), Nr. 3, S. 701–712
- [31] SUN, H.; MUMBY, S.J.; MAPLE, J.R.; HAGLER, A.T.: Ab initio calculations on small molecule analogues of polycarbonates. In: The Journal of Physical Chemistry 99 (1995), Nr. 16, S. 5873–5882
- [32] Sun, H.: Molecular Structures and Conformations of Polyphosphazene: A Study Based on Density Functional Calculations of Oligomers. In: The Journal of the American Chemical Society 119 (1997), Nr. 15, S. 3611–3618
- [33] ACCELRYS SOFTWARE INC.: Materials Studio Release Notes, Release 4.4
- [34] MAPLE, J.R. ; DINUR, U. ; HAGLER, A.T.: Derivation of force fields for molecular mechanics and dynamics from ab initio energy surfaces. In: Proceedings of the National Academy of Sciences 85 (1988), Nr. 15, S. 5350
- [35] Sun, H. ; Rigby, D.: Polysiloxanes: ab initio force field and structural, conformational and thermophysical properties. In: Spectrochimica Acta Part A: Molecular and Biomolecular Spectroscopy 53 (1997), Nr. 8, S. 1301–1323
- [36] RIGBY, D. ; SUN, H. ; EICHINGER, B.E.: Computer simulations of poly (ethylene oxide): force field, pvt diagram and cyclization behaviour. In: Polymer International 44 (1997), Nr. 3, S. 311–330
- [37] SUN, H.; REN, P.; FRIED, J.R.: The COMPASS force field: parameterization and validation for phosphazenes. In: Computational and Theoretical Polymer Science 8 (1998), Nr. 1-2, S. 229–246
- [38] Sun, H.: COMPASS: An ab Initio Force-Field Optimized for Condensed-Phase ApplicationsOverview with Details on Alkane and Benzene Compounds. In: The Journal of Physical Chemistry B 102 (1998), Nr. 38, S. 7338–7364
- [39] Yarovsky, I. ; Evans, E.: Computer simulation of structure and properties of crosslinked polymers: application to epoxy resins. In: Polymer 43 (2002), Nr. 3, S. 963–969
- [40] Wu, C. ; Xu, W.: Atomistic molecular modelling of crosslinked epoxy resin. In: Polymer 47 (2006), Nr. 16, S. 6004–6009
- [41] Wu, C. ; Xu, W.: Atomistic simulation study of absorbed water influence on structure and properties of crosslinked epoxy resin. In: Polymer 48 (2007), Nr. 18, S. 5440–5448
- [42] Fan, H.B. ; Yuen, M.M.F.: Material properties of the cross-linked epoxy resin compound predicted by molecular dynamics simulation. In: Polymer 48 (2007), Nr. 7, S. 2174–2178
- [43] VARSHNEY, V.; PATNAIK, S.S.; ROY, A.K.; FARMER, B.L.: A Molecular Dynamics Study of Epoxy-Based Networks: Cross-Linking Procedure and Prediction of Molecular and Material Properties. In: Macromolecules 41 (2008), Nr. 18, S. 6837–6842
- [44] Clancy, T.C. ; Frankland, S.J.V. ; Hinkley, J.A. ; Gates, T.S.: Molecular modeling for calculation of mechanical properties of epoxies with moisture ingress. In: Polymer 50 (2009), S. 2736–2742
- [45] Rozenberg, B.A.: Kinetics, thermodynamics and mechanism of reactions of epoxy oligomers with amines. In: Advances in Polymer Science 75 (1985), S. 113–165
- [46] Chern, C.S. ; Poehlein, G.W.: A kinetic model for curing reactions of epoxides with amines. In: *Polymer Engineering and Science 27* (1987), Nr. 11, S. 788–795
- [47] MATEJKA, L. ; DUŠEK, K.: Curing of diglycidylamine-based epoxides with amines: Kinetic model and simulation of structure development. In: Journal of Polymer Science Part A Polymer Chemistry 33 (1995), S. 461–461
- [48] Wise, C.W. ; Cook, W.D. ; Goodwin, A.A.: Chemico-diffusion kinetics of model epoxy-amine resins. In: Polymer 38 (1997), S. 3251–3261
- [49] CHENG, K.C.: Kinetic model of diepoxides with reactive diluents cured with amines. In: Journal of Polymer Science Part B Polymer Physics 36 (1998), Nr. 13, S. 2339– 2348
- [50] Wu, S. ; Soucek, M.D.: Kinetic modelling of crosslinking reactions for cycloaliphatic epoxides with hydroxyl- and carboxyl-functionalized acrylic copolymers: 1. pH and temperature effects. In: Polymer 39 (1998), Nr. 23, S. 5747–5759
- [51] COLIN, X.; MARAIS, C.; VERDU, J.: Kinetic modelling and simulation of gravimetric curves: application to the oxidation of bismaleimide and epoxy resins. In: Polymer Degradation and Stability 78 (2002), Nr. 3, S. 545–553
- [52] KOLBE, J.; WIRTS-RÜTTERS, M.; AMKREUTZ, M.; HOFFMANN, M.; NAGEL, C. ; Knaack, R. ; Schneider, B.: Volumenschrumpf vorhersagen und rechtzeitig einplanen. In: *adhäsion Kleben & Dichten* (2009), S. 38–42
- [53] HÖRSTERMANN, H.; HENTSCHKE, R.; AMKREUTZ, M.; HOFFMANN, M.; WIRTS-RÜTTERS, M.: Predicting water sorption and volume swelling in dense polymer systems via computer simulation. In: Macromolecules (eingereicht) (2010)
- [54] THEODOROU, D.N.; SUTER, U.W.: Detailed molecular structure of a vinyl polymer glass. In: Macromolecules 18 (1985), Nr. 7, S. 1467–1478
- [55] BITTERMANN, H.; VIEWEG, R. (Hrsg.); MÜLLER, A. (Hrsg.): Kunststoff-Handbuch. Band VI: Polyamide. Aufbau, Verarbeitung, Eigenschaften und Anwendung, 5. Anwendung. WILEY-VCH Verlag GmbH Weinheim, 1966. – 577–649 S
- [56] SCHNEIDER, K. ; VIEWEG, R. (Hrsg.) ; MÜLLER, A. (Hrsg.):  $Kunststoff-Handbuch.$ Band VI: Polyamide. Aufbau, Verarbeitung, Eigenschaften und Anwendung, 4.2 Verhalten gegen Wasser und Feuchtigkeit. WILEY-VCH Verlag GmbH Weinheim, 1966. – 458–482 S
- [57] KNOPP, B.; SUTER, U.W.: Atomistically modeling the chemical potential of small molecules in dense polymer microstructures. 2. Water sorption by polyamides. In: Macromolecules 30 (1997), Nr. 20, S. 6114–6119
- [58] ESLAMI, H.; MÜLLER-PLATHE, F.: Water permeability of poly (ethylene terephthalate): A grand canonical ensemble molecular dynamics simulation study. In: The Journal of Chemical Physics 131 (2009), S. 234904
- [59] MEIROVITCH, H.: Computer simulation of self-avoiding walks: Testing the scanning method. In: The Journal of Chemical Physics 79 (1983), S. 502
- [60] Berendsen, H.J.C. ; Grigera, J.R. ; Straatsma, T.P.: The missing term in effective pair potentials. In: The Journal of Physical Chemistry 91 (1987), Nr. 24, S. 6269–6271
- [61] RYCKAERT, J.P. ; CICCOTTI, G. ; BERENDSEN, H.J.C.: Numerical integration of the Cartesian equations of motion of a system with constraints: molecular dynamics of n-alkanes. In: Journal of Computational Physics 23 (1977), Nr. 3, S. 327–341

# 6 Bestimmung des chemischen Potentials aus Computersimulationen

Für das in Kapitel 7 beschriebene Verfahren zur Simulation der Quellung ist es nötig, das chemische Potential von Wasser in verschiedenen Systemen effizient bestimmen zu können. Dazu wird in dieser Arbeit ein Verfahren verwendet, das auf einer Modifikation der verbreitetsten Methode zur Bestimmung des chemischen Potentials nach Widom [1] durch Dömötör und Hentschke [2] basiert. In diesem Kapitel werden zuerst in Abschnitt 6.1 die Grundlagen der Methode von Widom und die auftretenden Schwierigkeiten bei ihrer Anwendung auf Systeme mit ähnlichen Dichten wie die untersuchten Polymernetzwerke beschrieben, bevor in Abschnitt 6.2 die Modifikationen beschrieben werden, mit denen die Widom–Methode bei hohen Dichten effizienter werden soll. In Kap. 6.3 wird ein Verfahren diskutiert, nach dem die Fehlerangaben der Messwerte fur die chemischen Potentiale be- ¨ stimmt werden. Abschließend wird in Abschnitt 6.4 ein Uberblick über andere Verfahren zur Bestimmung von chemischen Potentialen gegeben.

### 6.1 Die Widom–Methode

Die am häufigsten verwendete Methode zur Messung des chemischen Potentials ist die Widom–Methode, die unabhängig voneinander von Widom [1] und von Jackson und Klein [3] erfunden wurde. Sie misst das chemische Potential eines Teilchens in einem beliebigen System, indem ein zusätzliches Teilchen an einer zufälligen Stelle in das System eingesetzt und die Anderung der potentiellen Energie des Systems durch das Einsetzen ¨ bestimmt wird. Anschließend wird das Teilchen wieder entfernt und der Vorgang an anderer Stelle wiederholt. Diese virtuellen Teilchen werden Geisterteilchen oder Testteilchen genannt und die Widom–Methode daher auch als " test particle insertion"–Methode bezeichnet. In diesem Abschnitt wird diese Methode zuerst am Beispiel des chemischen Potentials eines einkomponentigen Systems aus Teilchen ohne innere Freiheitsgrade im kanonischen Ensemble beschrieben und diskutiert. Für die Vorhersage der Quellung von Klebstoffen in Kapitel 7 muss das chemische Potential von Wasser, einem Molekül mit inneren Freiheitsgraden, in einem System aus vielen verschiedenen Komponenten, den verschiedenen Bestandteilen des Klebstoffs und den bereits im Klebstoff enthaltenen Wassermolekülen, im  $NPT$ –Ensemble bestimmt werden. Da die Grundidee, das Vorgehen bei der Herleitung und die zentrale Problematik bei der Anwendung bei hohen Dichten in beiden Fällen dieselben sind, erfolgt deren Diskussion zur besseren Verständlichkeit zuerst detailliert anhand des vereinfachten Systems. Anschließend wird das Vorgehen bei der Verallgemeinerung der Methode auf den für die Quellung interessanten Fall beschrieben.

Der Grundgedanke der Widom–Methode besteht darin, dass in der Definition des chemischen Potentials  $\mu$  als Ableitung der freien Energie F nach der Teilchenzahl N bei konstanter Temperatur T und konstantem Volumen V

$$
\mu = \frac{\partial F}{\partial N}\Big|_{T,V} \tag{6.1.1}
$$

die Ableitung nach der Teilchenzahl näherungsweise durch die Änderung der freien Energie beim Hinzufügen eines Teilchens zum System gegeben ist.

$$
\mu \approx F\left(N+1, V, T\right) - F\left(N, V, T\right) \tag{6.1.2}
$$

Mit  $F(N, V, T) = -k_B T \ln Q_{N, V, T}$ , wobei  $Q_{NVT}$  die Zustandssumme des Systems im kanonischen Ensemble ist, erhält man

$$
\mu = -k_B T \ln Q_{(N+1),V,T} + k_B T \ln Q_{N,V,T} = -k_B T \ln \frac{Q_{(N+1),V,T}}{Q_{N,V,T}}
$$
(6.1.3)

und mit  $Q_{N,V,T}$  aus Gl. (4.4.3)

$$
\mu = -k_B T \ln \left[ \frac{1}{N+1} \frac{1}{(2\pi\hbar)^3} \frac{\int \cdots \int d^{3(N+1)} r \, d^{3(N+1)} p \, \exp\left(-\beta E\right)}{\int \cdots \int d^{3N} r \, d^{3N} p \, \exp\left(-\beta E\right)} \right]. \tag{6.1.4}
$$

Schreibt man die Energie E als

$$
E = E(\vec{r}_1, \dots, \vec{r}_n, \vec{p}_1, \dots, \vec{p}_n) = \sum_{i=1}^n \frac{1}{2m} \vec{p}_i^2 + U(\vec{r}_1, \dots, \vec{r}_n) , \qquad (6.1.5)
$$

zerfallen die Zustandssummen in Gl. (6.1.4) in zwei Teile

$$
\mu = -k_B T \ln \left[ \frac{1}{N+1} \frac{1}{(2\pi\hbar)^3} \frac{\int \cdots \int d^{3(N+1)} p \exp \left( -\beta \left( \sum_{i=1}^{N+1} \frac{1}{2m} \vec{p}_i^2 \right) \right)}{\int \cdots \int d^{3N} p \exp \left( -\beta \left( \sum_{i=1}^{N} \frac{1}{2m} \vec{p}_i^2 \right) \right)} \frac{\int \cdots \int d^{3(N+1)} r \exp \left( -\beta U \left( \vec{r}_1, \dots, \vec{r}_{N+1} \right) \right)}{\int \cdots \int d^{3N} r \exp \left( -\beta U \left( \vec{r}_1, \dots, \vec{r}_N \right) \right)} \right].
$$
(6.1.6)

Die Integrale über die Impulse können als Produkte über  $N$  bzw.  $N + 1$  unabhängige Integrale über die  $\vec{p}_i$  geschrieben werden, wodurch sich dann die ersten N Integrale aus dem Zähler gegen den Nenner kürzen lassen und nur das Integral über  $\vec{p}_{N+1}$ 

$$
\iiint d\vec{p}_{N+1} \exp\left(-\beta \frac{1}{2m} \vec{p}_{N+1}^2\right) = 4\pi \int_0^\infty dp \ p^2 \exp\left(-\beta \frac{p^2}{2m}\right)_{\text{nach [4, GL.3.461.2]} (2\pi m k_B T)^{3/2}} (6.1.7)
$$

übrig bleibt. Setzt man dieses Ergebnis in Gl.  $(6.1.6)$  ein, erhält man

$$
\mu = -k_B T \ln \left[ \frac{1}{N+1} \left( \frac{mk_B T}{2\pi \hbar^2} \right)^{3/2} \frac{\int \cdots \int d^{3(N+1)} r \exp \left( -\beta U \left( \vec{r}_1, \dots, \vec{r}_{N+1} \right) \right)}{\int \cdots \int d^{3N} r \exp \left( -\beta U \left( \vec{r}_1, \dots, \vec{r}_N \right) \right)} \right], \quad (6.1.8)
$$

wobei der Vorfaktor durch die thermische Wellenlänge  $\Lambda_T = \sqrt{2\pi\beta\hbar^2/m}$ , die mittlere De-Broglie–Wellenlänge eines Teilchens bei der Temperatur  $T$ , ersetzt werden kann.

$$
\mu = -k_B T \ln \left[ \frac{1}{N+1} \frac{1}{\Lambda_T^3} \frac{\int \cdots \int d^{3(N+1)} r \exp \left( -\beta U \left( \vec{r}_1, \dots, \vec{r}_{N+1} \right) \right)}{\int \cdots \int d^{3N} r \exp \left( -\beta U \left( \vec{r}_1, \dots, \vec{r}_N \right) \right)} \right]
$$
(6.1.9)

Nun wird angenommen, dass die potentielle Energie des Systems aus  $N + 1$  Teilchen als Summe

$$
U(\vec{r}_1, \dots, \vec{r}_{N+1}) = U(\vec{r}_1, \dots, \vec{r}_N) + \Delta U_{N+1}(\vec{r}_1, \dots, \vec{r}_N, \vec{r}_{N+1})
$$
(6.1.10)

aus der potentiellen Energie  $U(\vec{r}_1,\ldots,\vec{r}_N)$  eines Systems mit N Teilchen an den Orten  $\vec{r}_1, \ldots, \vec{r}_N$  und der potentiellen Energie  $\Delta U_{N+1}(\vec{r}_1, \ldots, \vec{r}_N, \vec{r}_{N+1})$  eines  $(N+1)$ -ten Teilchens an der Stelle $\vec{r}_{N+1}$ geschrieben werden kann. Damit lässt sich das Verhältnis der Integrale über die Teilchenpositionen in Gl. (6.1.9) als

$$
\frac{\int \cdots \int d^{3(N+1)}r \exp\left(-\beta U\left(\vec{r}_1,\ldots,\vec{r}_{N+1}\right)\right)}{\int \cdots \int d^{3N}r \exp\left(-\beta U\left(\vec{r}_1,\ldots,\vec{r}_N\right)\right)} \\
= \frac{\int \cdots \int d^{3N}r \exp\left(-\beta U\left(\vec{r}_1,\ldots,\vec{r}_N\right)\right) \int d\vec{r}_{N+1} \exp\left(-\beta \Delta U_{N+1}\left(\vec{r}_1,\ldots,\vec{r}_N,\vec{r}_{N+1}\right)\right)}{\int \cdots \int d^{3N}r \exp\left(-\beta U\left(\vec{r}_1,\ldots,\vec{r}_N\right)\right)}\n\tag{6.1.11}
$$

schreiben. Dieser Ausdruck ist aber nach den Gl. (2.2.4), (4.4.2) und (4.4.3) der Ensemblemittelwert des Integrals über  $\vec{r}_{N+1}$ . Für das chemische Potential  $\mu$  bedeutet dies:

$$
\mu = -k_B T \ln \left[ \frac{1}{N+1} \frac{1}{\Lambda_T^3} \left\langle \int d\vec{r}_{N+1} \exp \left( -\beta \Delta U_{N+1} \left( \vec{r}_{N+1} \right) \right) \right\rangle \right] \tag{6.1.12}
$$

Das chemische Potential  $\mu_{id}$  des idealen Gases<sup>1</sup> ist nach dieser Gleichung im Grenzwert großer Teilchenzahlen<sup>2</sup> N durch

$$
\mu_{id} = k_B T \ln \left( \frac{N}{V} \Lambda_T^3 \right) \tag{6.1.13}
$$

gegeben. Dieses Resultat erlaubt es, das chemische Potential als Summe aus einem Beitrag des idealen Gases  $\mu_{id}$  und einem Beitrag der Wechselwirkung  $\mu_{ex}$  schreiben, indem man den Ausdruck für das chemische Potential in Gl.  $(6.1.12)$  mit V erweitert.

$$
\mu = \mu_{id} + \mu_{ex} \tag{6.1.14}
$$

$$
= k_B T \ln \left( \frac{N}{V} \Lambda_T^3 \right) - k_B T \ln \left[ \frac{1}{V} \left\langle \int d\vec{r}_{N+1} \exp \left( -\beta \Delta U_{N+1} \left( \vec{r}_{N+1} \right) \right) \right\rangle \right] \tag{6.1.15}
$$

Der Wechselwirkungsanteil kann nun mit Hilfe von Computersimulationen bestimmt werden. Dazu wird zuerst eine MD–Simulation eines Systems mit N Teilchen bei konstantem Volumen V und konstanter Temperatur  $T$  durchgeführt. Während dieser Simulation werden in regelmäßigen Intervallen die Positionen aller Teilchen zu diesem Zeitpunkt für die spätere Bestimmung des chemischen Potentials gespeichert. Im Anschluss an die Simulationen wird in jede der insgesamt K gespeicherten Konfigurationen insgesamt Mmal ein Testteilchen an eine zufällige Position  $\vec{r}_{k,m}$  eingesetzt, dessen potentielle Energie  $\Delta U_{N+1}^{(k)}$  ( $\vec{r}_{k,m}$ ) bestimmt und anschließend wieder entfernt. Für genügend viele Konfigurationen K und Einsetzungen M gilt dann:

$$
\mu_{ex} \approx -k_B T \ln \left[ \frac{1}{KM} \sum_{k=1}^{K} \sum_{m=1}^{M} \exp \left( -\beta \Delta U_{N+1}^{(k)} \left( \vec{r}_{k,m} \right) \right) \right]
$$
(6.1.16)

#### 6.1.1 Die Widom–Methode bei hohen Dichten

Der Aufwand bei der Berechnung des chemischen Potentials nach der Widom-Methode steigt mit steigender Dichte des zu untersuchenden Systems stark an, da sich das Konvergenzverhalten des Wechselwirkungsbeitrags zum chemischen Potential nach Gl. (6.1.16) verschlechtert und immer mehr Konfigurationen und Einsetzungen benötigt werden. Um dies zu verstehen, muss man die Beiträge der einzelnen Einsetzungen zu der Doppelsumme in Gl. (6.1.16) genauer betrachten. Die potentiellen Energien ∆U der eingesetzten Teilchen unterscheiden sich je nach deren Lage relativ zu den anderen Teilchen sehr stark. Da die Position des einzusetzenden Teilchens zufällig gewählt wird, kann es passieren, dass es sehr nah an einem anderen Teilchen platziert wird, so dass durch den abstoßenden Teil der LJ–Wechselwirkung ∆U einen sehr großen, positiven Wert annehmen wird. Wird es

 $^1$ exp ( $-\beta \Delta U_{N+1}$ )  $\equiv 1$  und damit  $\int d\vec{r}_{N+1}$  exp ( $-\beta \Delta U_{N+1} (\vec{r}_{N+1})$ ) = V

 $^{2}N+1 \approx N$ 

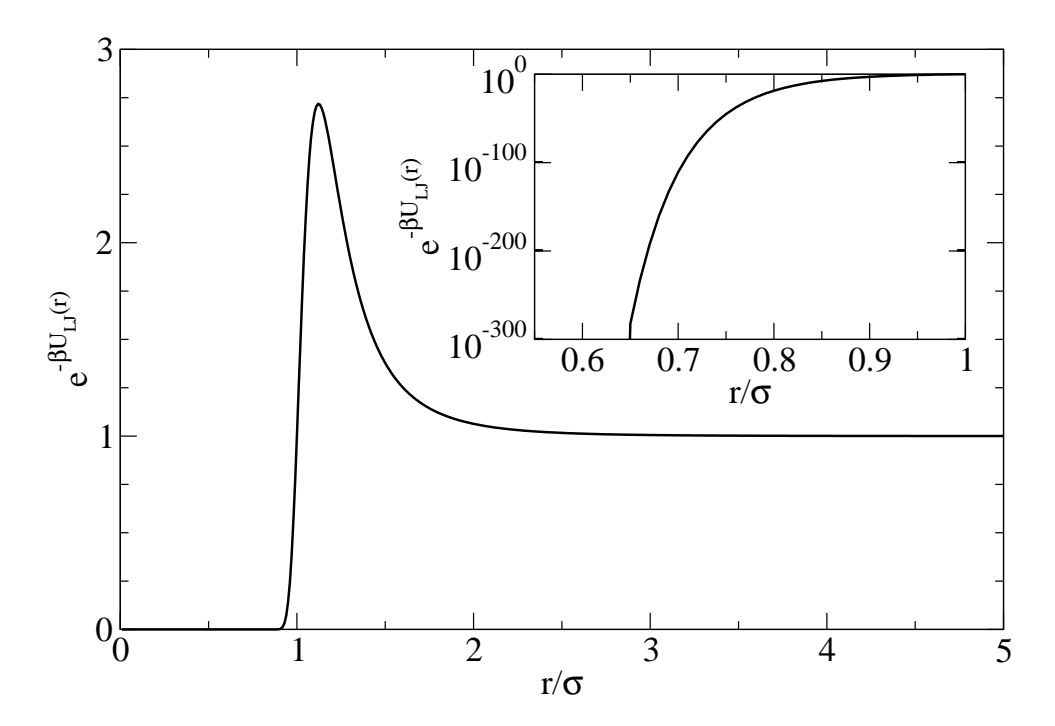

Abbildung 6.1: Abhängigkeit des Faktors  $\exp(-\beta U_{LI}(r))$  vom Abstand r zwischen zwei LJ–Teilchen bei  $T = 1$ . Die eingefügte Graphik ist eine logarithmische Darstellung des Abstandsbereichs zwischen  $0.55\sigma$  und  $\sigma$ .

dagegen zufällig an einer energetisch günstigen Stelle eingesetzt, wird der Wert von  $\Delta U$ negativ sein. Der Beitrag einer einzelnen Einsetzung zur Doppelsumme in Gl. (6.1.16) hängt zudem exponentiell von der potentiellen Energie  $\Delta U$  ab, wodurch die Unterschiede in der potentiellen Energie zwischen den Einsetzungen zu noch größeren Unterschieden in den Beiträgen zur Summe führen. Gibt man die Energie in Einheiten von  $k_BT$ an, ist z.B. der Beitrag einer Einsetzung mit  $\Delta U = -k_BT$  zur Doppelsumme ungefähr 60000 mal größer als der einer Einsetzung mit  $\Delta U = 10 k_B T$  und ungefähr 10<sup>300</sup> mal größer als der einer Einsetzung mit  $\Delta U = 690 k_B T$ . Umgerechnet auf die Wechselwirkung zwischen zwei Teilchen, die über ein LJ- $(12,6)$ -Potential wechselwirken, entsprechen diese potentiellen Energien bei einer Temperatur  $T = 1$  in LJ-Einheiten in der obigen Reihenfolge Abständen von ca.  $1.12 \sigma$ ,  $0.88 \sigma$  und  $0.65 \sigma$ . Abbildung 6.1 veranschaulicht, wie stark der Beitrag zur Doppelsumme vom Abstand zum nächstgelegenen Teilchen abhängt.

Bei sehr geringen Dichten werden nur sehr wenige Teilchen sehr nahe an anderen Teilchen eingesetzt, der größte Teil der Einsetzungen wird in relativ großen Abständen vom nächstgelegenen Teilchen erfolgen. Dadurch haben die meisten Einsetzungen relativ ähnliche Werte für  $\Delta U$  und damit vergleichbare Beiträge zur Doppelsumme in Gl. (6.1.16), wodurch der Wert von  $\mu_{ex}$  schnell konvergiert. Bei hohen Dichten dagegen werden die meisten der Einsetzungen sehr nahe an anderen Teilchen erfolgen, wodurch ihr ∆U sehr groß und ihr Beitrag zur Doppelsumme sehr klein wird. Fur diese Systeme setzt sich ¨

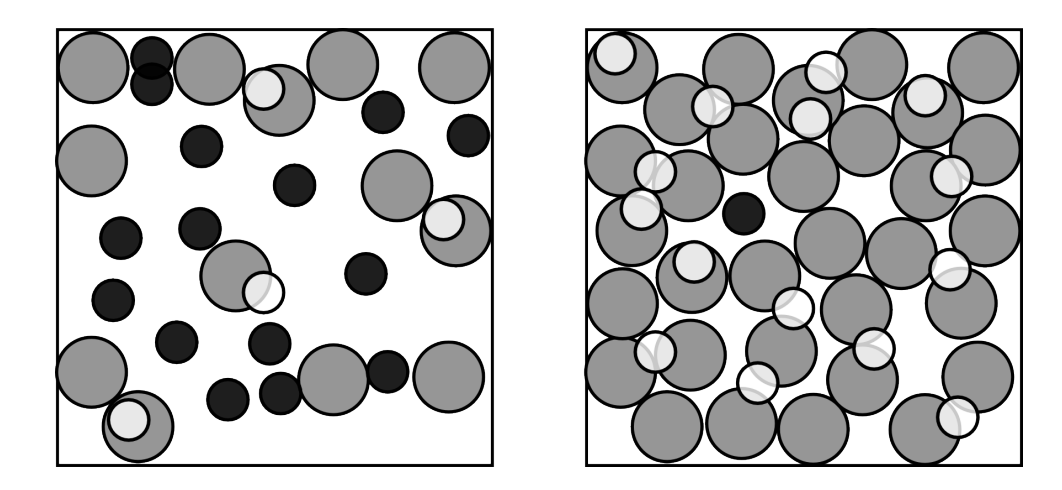

Abbildung 6.2: Die Abbildung illustriert das Problem der Widom–Methode bei hohen Dichten. Die Bilder zeigen zwei Simulationsschachteln bei unterschiedlicher Dichte. Die Teilchen in den beiden Schachteln werden durch die großen Kreise repräsentiert. Die kleinen Kreise sollen die Positionen darstellen, an denen nach der Widom–Methode Testteilchen zur Bestimmung des chemischen Potentials eingesetzt wurden. Die Kreise mit heller Fullung ¨ entsprechen dabei Einsetzungen, die zu nah an den Teilchen in der Box eingesetzt wurden, so dass ihr Beitrag zur Doppelsumme in Gl. (6.1.16) vernachlässigbar klein ist. Kreise mit dunkler Füllung entsprechen Einsetzungen an energetisch günstigen Stellung und tragen signifikant zur Doppelsumme bei. Mit steigender Dichte sinkt der Anteil dieser Einsetzungen an den gesamten Einsetzungen deutlich.

der Wert der Doppelsumme praktisch nur aus den wenigen Einsetzungen zusammen, die zufällig in einen der wenigen Hohlräume zwischen den Teilchen erfolgen, die groß genug für das eingesetzte Teilchen sind. Da diese Hohlräume aber nicht in jeder Konfiguration auftreten und nur einen kleinen Anteil am Simulationsvolumen stellen, werden mit der Widom–Methode bei hohen Dichten sehr viele Einsetzungen und Konfigurationen benötigt, um genügend von diesen Einsetzungen für eine ausreichende Konvergenz der Gl.  $(6.1.16)$  zu erhalten. Dies führt typischerweise zu einem Konvergenzverhalten, wie es in Abb. 6.3 dargestellt ist. Sie stellt dar, welchen Wert man für  $\mu_{ex}$  erhält, wenn dessen Berechnung lediglich anhand der ersten  $N_i$  der  $KM$  Einsetzungen erfolgt. Dazu wird der Normierungsfaktor  $1/KM$  in Gl. (6.1.16) durch  $1/N_i$  ersetzt und die Summation erfolgt nur über die ersten  $N_i$  Einsetzungen. Das gezeigte Verhalten kann folgendermaßen erklärt werden: Nur wenige Testteilchen werden an energetisch günstigen Stellen eingesetzt und tragen nennenswert zur Doppelsumme in Gl. (6.1.16) bei. Bei jeder dieser Einsetzungen tritt ein Sprung im Wert des chemischen Potentials auf. Die Bereiche zwischen diesen Sprüngen entsprechen vielen Einsetzungen an energetisch ungünstigen Stellen, die den Wert der Doppelsumme praktisch nicht verändern. In diesen Bereichen ist der Wert der Summe praktisch konstant, mit den zusätzlichen Einsetzungen ändert sich lediglich  $N_i$ 

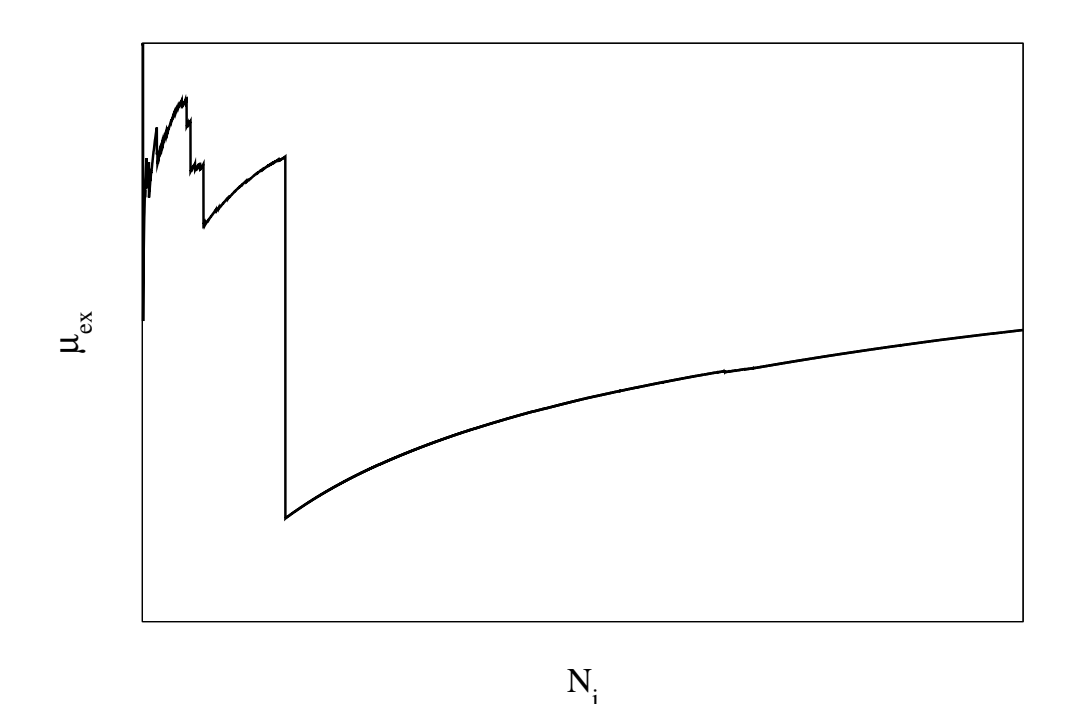

Abbildung 6.3: Beispiel für das typische Konvergenzverhalten bei der Bestimmung des Exzessanteils  $\mu_{ex}$  des chemischen Potentials bei hohen Dichten über die Gl. (6.1.16). Gezeigt ist der Wert für  $\mu_{ex}$ , den man erhält, wenn nur die ersten  $N_i$ der  $\mathbb{K}M$  Einsetzungen berücksichtigt werden.

und daher verhält sich  $\mu_{ex}$  in diesen Bereichen wie ln  $N_i$ .

In Abschnitt 6.2 wird die in dieser Arbeit verwendete Modifikation der Widom–Methode beschrieben, die die Bestimmung des chemischen Potentials bei hohen Dichten effizienter macht, indem diese Hohlräume identifiziert und anschließend die Einsetzungen der Testteilchen auf diese Hohlräume konzentriert werden. Weitere in der Literatur verwendete Ansätze zur Messung des chemischen Potentials werden in Abschnitt 6.4 vorgestellt. Zuerst werden jedoch noch die Anderungen besprochen, die im Vergleich zum bisher verwendeten vereinfachten System nötig sind, um mit der Widom–Methode das chemische Potential von Wasser in Polymernetzwerken bestimmen zu können.

#### 6.1.2 Mehrkomponentige Systeme

Falls das System statt aus einer aus mehreren, verschiedenen Komponenten besteht, ist das chemische Potential  $\mu_i$  der k-ten Komponente durch

$$
\mu_k = \left. \frac{\partial F}{\partial N_k} \right|_{T, V, \{N_i\}_{i \neq k}} \tag{6.1.17}
$$

gegeben, wobei  $N_i$  die Anzahl der Teilchen ist, die zur *i*-ten Komponente gehören. Dies entspricht der Gl. (6.1.1) im Fall des einkomponentigen Systems, wobei in diesem Fall nach der Anzahl der Teilchen der k-ten Komponente abgeleitet wird, während die Anzahl der Teilchen der übrigen Komponenten konstant gehalten wird. Die weitere Rechnung verläuft weitgehend analog zum einkomponentigen Fall; es wird nun der Unterschied zwischen einem System mit  $N_k$  und einem mit  $N_k + 1$  Teilchen der k-ten Komponente betrachtet. Die verschiedenen Komponenten im System treten in der Rechnung nur dadurch auf, dass sich der Vorfaktor der Zustandssumme in Gleichung (4.4.3) ändert. Da Teilchen unterschiedlicher Spezies voneinander unterschieden werden können, wird der Faktor  $1/N!$  zu  $1/(\Pi_i N_i!)$  und man erhält verschiedene thermische Wellenlängen  $\Lambda_{T,i}$  für die verschiedenen Komponenten. Dies betrifft nur den idealen Anteil des chemischen Potentials, der für die k-te Komponente durch

$$
\mu_{id,k} = k_B T \ln \left( \frac{N_k + 1}{V} \Lambda_{T,k}^3 \right) \tag{6.1.18}
$$

gegeben ist. Es kann dabei nicht in jedem Fall analog zur Herleitung der Gl. (6.1.13) im einkomponentigen Fall die Näherung  $N_k+1 \approx N_k$  eingesetzt werden, da auch bei Systemen mit großer Gesamtteilchenzahl  $N = \sum_i N_i$  die Zahl der Teilchen der Komponente, für die das chemische Potential bestimmt werden soll, klein sein kann. Ein Beispiel fur einen ¨ solchen Fall, der im Kontext dieser Arbeit interessant ist, ist das chemische Potential von Wasser in Klebstoff, wenn dieser noch kein oder nur sehr wenig Wasser enthält.

#### 6.1.3 NPT-Ensemble

Im NPT–Ensemble ist  $\mu$  durch die Ableitung der freien Enthalpie G nach der Teilchenzahl

$$
\mu_k = \left. \frac{\partial G}{\partial N_k} \right|_{T, P, \{N_i\}_{i \neq k}} \tag{6.1.19}
$$

gegeben. Mit der Zustandssumme im  $NPT$ –Ensemble

$$
Q_{N,P,T} = \frac{1}{N!} \frac{1}{\left(2\pi\hbar\right)^{3N}} \int dV \exp\left(-\beta PV\right) \int \cdots \int d\Gamma e^{-\beta E(\Gamma)} \tag{6.1.20}
$$

und  $G = -k_BT \ln Q_{N,P,T}$  folgt nach analoger Rechnung zu der Herleitung der Gl. (6.1.15) für das chemische Potential im  $NPT$ -Ensemble [5]:

$$
\mu_k = k_B T \ln \left( \frac{N_k + 1}{\langle V \rangle} \Lambda_{T,k}^3 \right) - k_B T \ln \left[ \frac{1}{\langle V \rangle} \left\langle \int d\vec{r}_{N+1} \exp \left( -\beta \Delta U_{N+1} \left( \vec{r}_{N+1} \right) \right) \right\rangle \right] \tag{6.1.21}
$$

#### 6.1.4 Chemisches Potential von Molekülen

Im Fall von Wasser soll nicht mehr wie bisher das chemische Potential eines Punktteilchens berechnet werden, sondern das chemische Potential eines Molekuls, das durch die ¨ Angabe einer Position nicht vollständig beschrieben wird, sondern zudem innere Freiheitsgrade besitzt. Für die Beschreibung eines Wassermoleküls sind z.B. zusätzlich sechs weitere Koordinaten nötig. Eine mögliche Wahl ist die Angabe der Verbindungsvektoren vom Sauerstoffatom zu den Wasserstoffatomen zusätzlich zur Angabe der Position des Sauerstoffatoms in der Box. Für die vollständige Beschreibung eines Systems aus Teilchen mit inneren Freiheitsgraden ist daher für jedes Teilchen neben Position  $\vec{r}_i$  und Impuls  $\vec{p}_i$ noch ein Vektor<sup>3</sup>  $\vec{s}_i$  und dessen Zeitableitung  $\dot{\vec{s}}_i$  nötig. Ein Punkt im Phasenraum ist nun durch

$$
\Gamma(t) = (\vec{r}_1, \vec{r}_2, \dots, \vec{r}_N, \vec{p}_1, \vec{p}_2, \dots, \vec{p}_N, \vec{s}_1, \vec{s}_2, \dots, \vec{s}_N, \dot{\vec{s}}_1, \dot{\vec{s}}_2, \dots, \dot{\vec{s}}_N)
$$
(6.1.22)

gegeben. Über das entsprechend höherdimensionale Phasenraumvolumenelement  $d\Gamma$  werden die zusätzlichen Koordinaten in der Zustandssumme berücksichtigt und können damit bei der Berechnung des chemischen Potentials nach der Widom-Methode berücksichtigt werden. Ist die Wechselwirkung zwischen den Teilchen nur von den  $\vec{r}_i$  und  $\vec{s}_i$  und die kinetische Energie nur von den  $\vec{p}_i$  und  $\dot{\vec{s}}_i$  abhängig, kann das chemische Potential wieder in einen idealen und einen Exzessanteil aufgespalten werden. Für letzteren nimmt man nun analog zum System aus Punktteilchen an, dass die potentielle Energie des Systems in der Form

$$
U_{N+1}(\vec{r}_1, \dots, \vec{r}_{N+1}, \vec{s}_1, \dots, \vec{s}_{N+1}) = U_N(\vec{r}_1, \dots, \vec{r}_N, \vec{s}_1, \dots, \vec{s}_N) + U_s(\vec{s}_{N+1}) + \Delta U_{N+1}(\vec{r}_1, \dots, \vec{r}_{N+1}, \vec{s}_1, \dots, \vec{s}_{N+1})
$$
(6.1.23)

geschrieben werden kann, wobei  $U_s(\vec{s}_{N+1})$  den Teil der potentiellen Energie bezeichnet, der nur von den inneren Freiheitsgraden des Testmoleküls abhängt<sup>4</sup>. Für den Wechselwirkungsanteil des chemischen Potential im NPT–Ensemble erhält man nun

$$
\mu_{ex} = -k_B T \ln \left[ \frac{1}{\langle V \int \cdots \int d\vec{s}_{N+1} \, \rho_s \, (\vec{s}_{N+1}) \rangle} \right]
$$

$$
\left\langle \int \cdots \int d\vec{r}_{N_k+1} \, d\vec{s}_{N+1} \, \rho_s \, (\vec{s}_{N+1}) \, \exp \left( -\beta \Delta U_{N+1} \, (\vec{r}_{N+1}, \vec{s}_{N+1}) \right) \right\rangle \right], \quad (6.1.24)
$$

wobei  $\rho_s(\vec{s}_{N+1}) \propto \exp(-\beta U_s(\vec{s}_{N+1}))$  die Wahrscheinlichkeit für die durch  $\vec{s}_{N+1}$  gegebene Molekülkonfiguraton angibt. Die genauen Normierungsfaktoren hängen an dieser Stelle von der Wahl der Koordinaten ab. Um das Integral effizient berechnen zu können, sollten

 $3$ Die Dimension dieses Vektors kann für jedes Teilchen verschieden sein.

<sup>&</sup>lt;sup>4</sup>z.B. von Bindungslängen oder Bindungswinkeln

die  $\vec{s}_{N+1}$  möglichst direkt gemäß der Verteilung  $\rho_s(\vec{s}_{N+1})$  erzeugt werden. Um die zusätzliche Komplexität des Integrals in Gl. (6.1.24) durch die zusätzlichen Freiheitsgrade zu reduzieren, wird in den Simulationen zur Quellung von Klebstoffen mit dem in Abschnitt 5.5 vorgestellten SPC/E–Wassermodell ein starres Wassermodell, d.h. ein Wassermodell, in dem die Bindungslängen und -winkel konstant gehalten werden, eingesetzt, wodurch das Integral in Gl. (6.1.24) nur noch sechs- statt neun-dimensonal ist.

Beschreibt man die Position eines solchen starren Wassermolekuls durch den Ort des Sauerstoff–Atoms  $\vec{r}_O$  und seine Orientierung durch Euler'sche Winkel  $\phi$ ,  $\theta$ ,  $\psi$  [6, §35], vereinfacht sich Gl. (6.1.24) zu

$$
\mu_{ex} = -k_B T \ln \left[ \frac{1}{\langle V \rangle} \left\langle \int \cdots \int d\vec{r}_O \, d\Omega \, \exp \left( -\beta \Delta U \left( \vec{r}_O, \phi, \theta, \psi \right) \right) \right\rangle \right],\tag{6.1.25}
$$

wobei  $\int \cdots \int d\Omega = (8\pi^2)^{-1} \int_0^{2\pi} d\phi \int_0^{\pi} d\theta \int_0^{2\pi} d\psi$  ist. Wird die Orientierung des Wassermoleküls zufällig und gleichverteilt gewählt, erhält man als analogen Ausdruck zur Gl. (6.1.16) für die numerische Lösung von Gl.  $(6.1.25)$ 

$$
\mu_{ex} = -RT \ln \left[ \left( \sum_{k=1}^{K} V_k \right)^{-1} \left( \sum_{k=1}^{K} \frac{V_k}{M} \sum_{m=1}^{M} \exp \left[ -\beta \Delta U \left( \vec{r}_{O,m}, \phi_m, \theta_m, \psi_m \right) \right] \right) \right], \quad (6.1.26)
$$

wobei  $V_k$  das Volumen der k-ten Konfiguration ist. Bei Verwendung eines starren Wassermodells kann mit Hilfe dieser Gleichung prinzipiell der Wechselwirkungsanteil des chemischen Potentials von Wasser in einem beliebigen System bestimmt werden. Allerdings besteht weiterhin das beschriebene Problem der Ineffizienz der Widom–Methode bei hohen Dichten.

Der ideale Anteil zum chemischen Potential im Fall des starren SPC/E–Wassermodells kann nach [2] als Summe aus einem Beitrag der Translation der Moleküle

$$
\mu_{id,trans} = RT \ln \left( \frac{N_{H_2O} + 1}{V} \Lambda_T^3 \right) \tag{6.1.27}
$$

analog zur Gl. (6.1.13) und einem Beitrag der Rotation der Moleküle um ihren Schwerpunkt

$$
\mu_{id,rot} = -RT \ln \left( \frac{\left(k_B T\right)^{3/2} \left(2\pi I_1 I_2 I_3\right)^{1/2}}{\hbar^3} \right) \tag{6.1.28}
$$

geschrieben werden. Die  $I_i$  bezeichnen dabei die drei Hauptträgheitsmomente des Was $sermoleküls$  im  $SPC/E$ –Modell.

## 6.2 Beschleunigung der Widom–Methode bei hohen Dichten

#### 6.2.1 Gittersuchverfahren

In Abschnitt 6.1.1 wurde erläutert, dass bei der Bestimmung des chemischen Potentials mit der Widom–Methode effektiv nur ein kleiner Anteil der Einsetzungen zum endgültigen Resultat beiträgt. Dies sind die Einsetzungen, die in einen der Hohlräume im System erfolgen, die groß genug sind, dass das darin eingesetzte Testteilchen eine niedrige potentielle Energie hat. Bei hohen Dichten werden die meisten Testteilchen jedoch zu nahe an anderen Teilchen eingesetzt und haben eine entsprechend hohe potentielle Energie, wodurch der Beitrag der Einsetzung zum chemischen Potential vernachlässigbar gering wird. In dieser Arbeit wird zur Berechnung der chemischen Potentiale eine modifizierte Widom– Methode verwendet, die in einem ersten Schritt die Hohlräume im Simulationsvolumen mittels eines Gittersuchverfahrens identifiziert und anschließend das chemische Potential analog zur Widom–Methode bestimmt, wobei allerdings nun die Einsetzungen der Testteilchen auf die identifizierten Hohlräume konzentriert werden. Dieses Verfahren wurde von Dömötör und Hentschke entwickelt [2] und zur Bestimmung des Quellungsgrads eines idealisierten Modells eines Polymernetzwerks aus einem Epoxidharz (Diglycidylether des Bisphenols A) und einem Diamin als Härter eingesetzt [7].

Zur Identifikation der Hohlräume wird jede Konfiguration  $k$  in  $Z<sup>3</sup>$  quaderförmige Zellen eingeteilt, deren Mittelpunkte an den Orten

$$
\vec{c}_{k,z_1,z_2,z_3} = \sum_{i=1}^3 \left( z_i - \frac{1}{2} \right) a_{k,i} \vec{e}_i \qquad z_i = 1, 2, \dots, Z \qquad (6.2.1)
$$

liegen sollen, wobei die  $a_{k,i} = L_{k,i}/N$  die Abstände zwischen den Mittelpunkten benachbarter Zellen in *i*-Richtung,  $L_{k,i}$  die Kantenlänge der Simulationsbox in *i*-Richtung und  $\vec{e}_i$ ein Einheitsvektor in  $i$ –Richtung sind. Im nächsten Schritt werden mit folgenden Verfahren jene Gitterzellen identifiziert, in denen sich die gesuchten Hohlräume befinden. In jede der  $Z<sup>3</sup>$  Zellen werden maximal zwölf Testmoleküle einzeln eingesetzt, wobei sich jeweils das Sauerstoffatom im Zentrum der Zelle befindet und die Orientierung der Testmolekule ¨ gemäß Tabelle 6.1 gewählt wird. Für jedes Testmolek ült wird die Anderung der potentiellen Energie des Systems  $\Delta U$  bestimmt. Erfüllt dieses  $\Delta U$  das Kriterium

$$
e^{-\beta \Delta U} \ge \varepsilon \tag{6.2.2}
$$

für einen vorher gewählten, festen Wert des Parameters  $\varepsilon$ , werden die Indizes  $z_1, z_2, z_3$ der Zelle in einer Liste gespeichert. Ist das Kriterium nicht erfüllt, wird das Verfahren für dieselbe Zelle mit der nächsten Orientierung nach Tab. 6.1 wiederholt. Nachdem jede Zelle auf diese Weise getestet wurde, verfügt man über eine Liste von  $N_h$  der  $Z^3$  Zellen, die als

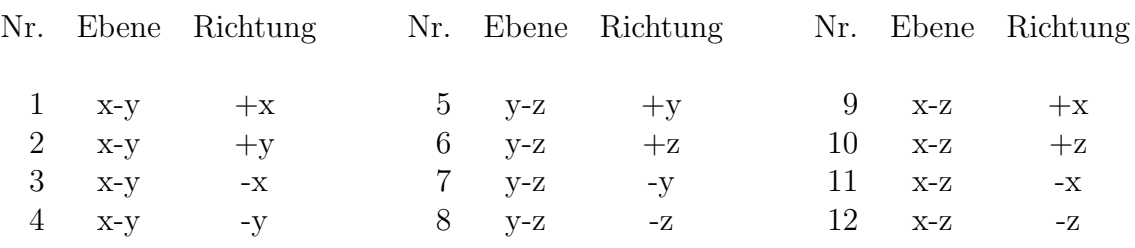

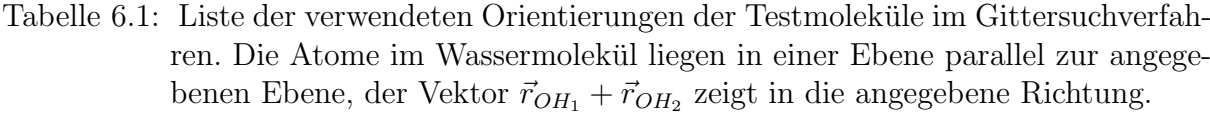

Hohlräume identifiziert wurden, d.h. für diese Zelle ist für mindestens eine Orientierung das Kriterium aus Gl.  $(6.2.2)$  erfüllt.

Im nächsten Schritt werden nun wie bei der normalen Widom–Methode Testmoleküle in das System eingesetzt. Dabei wird aber nun angenommen, dass der Beitrag einer Einsetzung, die in eine der Zellen erfolgt, die nicht als Hohlraum identifiziert wurden, in jedem Fall so klein ist, dass er vernachlässigt werden kann. Daher kann auf die Einsetzung von Testteilchen in diese Zellen verzichtet werden und man kann sich darauf beschränken, die Testmoleküle in jene Zellen einzusetzen, die als Hohlraum identifiziert wurden. In jede dieser  $N_h$  Zellen werden nun jeweils  $M_h$  Testmoleküle eingesetzt, wobei nun im Gegensatz zur Gittersuche, bei der das Sauerstoffatom immer im Zentrum der Zelle platziert wurde und nur zwölf Orientierungen möglich waren — das Sauerstoffatom an einer zufälligen Stelle  $\vec{r}_{O,m}$  innerhalb der Zelle eingesetzt wird und die Orientierung des Moleküls zufällig aus allen möglichen Orientierungen gewählt wird. In der Simulation wird dies dadurch realisiert, dass zuerst ein Wassermolekül erzeugt wird, dessen Atome sich an den Positionen  $\vec{r}_O = 0$ ,  $\vec{r}_{H_1} = r_{OH} (\cos(\alpha_{HOH}/2), \sin(\alpha_{HOH}/2), 0)$  und  $\vec{r}_{H_2} = r_{OH} (\cos(\alpha_{HOH}/2), -\sin(\alpha_{HOH}/2), 0)$  befinden, wobei  $r_{OH}$  die Länge der Bindungen und  $\alpha_{HOH}$  den Bindungswinkel bezeichnen. Dann wird eine zufällige Orientierung festgelegt, indem Euler-Winkel  $\phi, \theta, \psi$  zufällig und gleichverteilt aus dem Intervall  $[0, 2\pi]$ für  $\phi$  und  $\psi$  bzw.  $[0, \pi]$  für  $\theta$  gezogen werden. Das einzusetzende Molekül wird daraufhin in die entsprechende Orientierung gebracht, in dem die Ortsvektoren  $\vec{r}_{H_1}$  und  $\vec{r}_{H_2}$  der Wasserstoffatome mit der den Euler-Winkeln  $\phi, \theta, \psi$  entsprechenden Drehmatrix

$$
\begin{pmatrix}\n\cos\phi\cos\psi - \sin\phi\cos\theta\sin\psi & \sin\phi\cos\phi + \cos\phi\cos\theta\sin\psi & \sin\theta\sin\psi \\
-\cos\phi\sin\psi - \sin\phi\cos\theta\cos\psi & -\sin\phi\sin\psi + \cos\phi\cos\theta\cos\psi & \sin\theta\cos\psi \\
\sin\phi\sin\theta & -\cos\phi\sin\theta & \cos\theta\n\end{pmatrix} (6.2.3)
$$

multipliziert werden. Anschließend wird noch ein Vektor innerhalb der aktuell untersuchten Zelle zufällig bestimmt und das einzusetzende Molekül als Ganzes um diesen Vektor verschoben. Dabei ist anzumerken, dass sich eines oder beide der Wasserstoffatome auch außerhalb der untersuchten Zelle befinden können, lediglich das Sauerstoffatom befindet sich immer innerhalb der Zelle. Nun wird die Anderung der potentiellen Energie  $\Delta U$  des

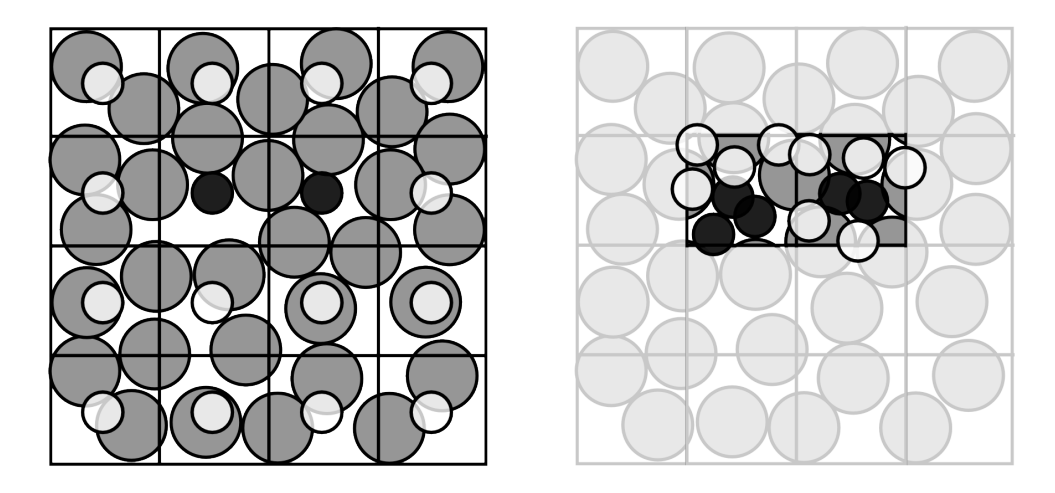

Abbildung 6.4: Die Abbildung illustriert das Vorgehen beim eingesetzten Gittersuchverfahren. Die verwendeten Symbole haben dieselben Bedeutungen wie in Abbildung 6.2. Die linke Abbildung zeigt die auf den Gitterpunkten eingesetzten Testteilchen. In der rechten Abbildung wird gezeigt, wie anschließend bei der Messung des chemischen Potentials die Einsetzungen auf die als Hohlräume identifizierten Zellen konzentriert werden, wodurch der Anteil an Einsetzungen, die zur Doppelsumme in Gl. (6.1.16) bzw. (6.2.7) beitragen, im Vergleich zur einfachen Widom–Methode in Abbildung 6.2 steigt.

Systems durch das Einsetzen des Testmoleküls bestimmt, das Testmolekül anschließend wieder entfernt und das nächste Testmolekul eingesetzt. Dies geschieht  $M_h$ -mal für jede der  $N_h$ –Zellen, die das Kriterium für Hohlräume erfüllen.

Nun fehlt noch ein analoger Ausdruck zur Gl. (6.1.26) fur den Wechselwirkungsanteil des ¨ chemischen Potentials, der das veränderte Verfahren bei der Einsetzung der Testmoleküle berücksichtigt. Denn die Einsetzungen erfolgen bei diesem Verfahren nicht mehr an jeder Position mit gleicher Wahrscheinlichkeit wie bei der einfachen Widom–Methode, sondern es werden bewusst mehr Teilchen in die Bereiche um die Hohlräume eingesetzt als in andere Bereiche. Um dies zu berücksichtigen, kann man sich in einem ersten Schritt vorstellen, dass die  $M$  Einsetzungen für jede Konfiguration in Gl.  $(6.1.26)$  so erfolgen, dass in jede der  $Z^3$  Zellen genau  $M_z = M/Z^3$  Einsetzungen erfolgen. Wenn die Positionen der eingesetzten Moleküle für jede einzelne Zelle gleichverteilt gewählt werden, folgt auch die Gesamtheit der M Einsetzungen weiterhin einer Gleichverteilung und der Wechselwirkungsanteil  $\mu_{ex}$ des chemischen Potentials ist weiterhin durch

$$
\mu_{ex} = -RT \ln \left[ \left( \sum_{k=1}^{K} V_k \right)^{-1} \left( \sum_{k=1}^{K} \frac{V_k}{M} \sum_{m=1}^{M} \exp \left[ -\beta \Delta U \left( \vec{r}_{O,m}, \phi_m, \theta_m, \psi_m \right) \right] \right) \right] \tag{6.2.4}
$$

gegeben. Für den Faktor  $V_k/M$  in der Summe gilt nun

$$
\frac{V_k}{M} = \frac{Z^3 V_{z,k}}{Z^3 M_z} = \frac{V_{z,k}}{M_z} \,,\tag{6.2.5}
$$

wobei  $V_{z,k}$  das Volumen der Zellen bezeichnet, in die die  $k$ -te Konfiguration unterteilt wird. Außerdem kann die Summe über die  $M$  Einsetzungen nun in eine Doppelsumme über die  $Z^3$  Zellen und die  $M_z$  Einsetzungen in jede Zelle aufgespalten werden, wodurch sich  $\mu_{ex}$  als

$$
\mu_{ex} = -RT \ln \left[ \left( \sum_{k=1}^{K} V_k \right)^{-1} \left( \sum_{k=1}^{K} \frac{V_{z,k}}{M_z} \sum_{z=1}^{Z^3} \sum_{m=1}^{M_z} \exp \left[ -\beta \Delta U \left( \vec{r}_{O,m}, \phi_m, \theta_m, \psi_m \right) \right] \right) \right] \tag{6.2.6}
$$

schreiben lässt. Bei der Kombination des Gittersuchverfahrens mit der Widom–Methode wurde angenommen, dass die Beiträge aller Einsetzungen in die Zellen, die das Kriterium für Hohlräume in Gl. (6.2.2) nicht erfüllen, vernachlässigt werden können. Bezogen auf die Gl. (6.2.6) bedeutet dies, dass alle Summanden in der Summe über die Zellen als null angenommen werden, für die die jeweilige Zelle das Kriterium nicht erfüllt. Streicht man diese Beiträge aus der Summe und identifiziert  $M_z$  mit der Anzahl der Einsetzungen pro Hohlraum  $M_h$ , so ergibt sich für die Kombination aus Gittersuchverfahren und Widom-Methode folgender Ausdruck fur den Wechselwirkungsanteil des chemischen Potentials ¨ von Wasser im NPT–Ensemble:

$$
\mu_{ex} = -RT \ln \left[ \left( \sum_{k=1}^{K} V_k \right)^{-1} \left( \sum_{k=1}^{K} \frac{V_{z,k}}{M_h} \sum_{h=1}^{N_{h,k}} \sum_{m=1}^{M_h} \exp \left[ -\beta \Delta U \left( \vec{r}_{O,m}, \phi_m, \theta_m, \psi_m \right) \right] \right) \right] \tag{6.2.7}
$$

Die Größe des Fehlers durch die Nichtberücksichtigung derjenigen Zellen, die das Kriterium in Gl. (6.2.2) nicht erfüllen, hängt offensichtlich von der Wahl der Parameter der Gittersuchmethode ab. Die Anzahl der Gitterpunkte  $Z^3$  und damit die Auflösung der Gittersuche muss genügend hoch sein, um zuverlässig alle Bereiche der Konfigurationen zu erkennen, die messbar zum chemischen Potential beitragen. Ebenfalls darf der Schwellenwert ε im Kriterium des Gittersuchverfahrens nicht so hoch sein, dass Zellen verworfen werden, obwohl ihr Beitrag nicht vernachlässigbar gewesen wäre. Andererseits erhöht sich der Rechenaufwand für die Gittersuche mit einer höheren Auflösung des Gitters und der Aufwand für die Berechnung des chemischen Potentials mit jeder zusätzlichen Zelle, die bei den Einsetzungen berücksichtigt wird. Es muss daher ein optimaler Kompromiss aus dem Fehler durch die Näherung und dem nötigen Rechenaufwand gefunden werden. Dömötör und Hentschke [2] haben die Genauigkeit der Methode in Abhängigkeit von diesen Parametern untersucht und fanden heraus, dass der optimale Bereich für die Gitterauflösung im Bereich von  $0.5$  bis  $1\text{\AA}$  liegt und dass der erhaltene Wert für das chemische Potential für  $\varepsilon \lesssim 1$  weitgehend unabhängig von  $\varepsilon$  ist.

#### 6.2.2 Nachbarschaftslisten

Da für jede der untersuchten Konfigurationen sehr viele Einsetzungen erfolgen, ohne dass sich die Positionen der übrigen Atome im System verändern, lohnt es sich, Konzepte ¨ahnlich der fur MD–Simulationen in Abschnitt 2.4.4 vorgestellten Nachbarschaftslisten ¨ einzuführen, in der die in Frage kommenden Wechselwirkungspartner gespeichert sind. Dort wurden zwei Typen von Nachbarschaftslisten verwendet: Verletlisten, die für jedes Teilchen seine möglichen Wechselwirkungspartner auflisten, und Zelllisten, die die Simulationsbox in Zellen aufteilen und die Teilchen nach den Zellen, in denen sie sich aufhalten, sortieren. Da bei der Bestimmung des chemischen Potentials die Simulationsbox bereits durch das Gittersuchverfahren in einzelne Zellen aufgeteilt wird, ist es sinnvoll, sich bei der Konstruktion der Nachbarschaftslisten auf diese Zellen zu beziehen. Da die Zellen im Gittersuchverfahren aber viel kleiner sind als die Zellen für die Zellliste, ist es nicht ratsam, das Konzept der Zellliste direkt auf die Zellen des Gittersuchverfahrens zu ubertragen. Die ¨ Größe der Zellen in den MD–Simulationen wurde so gewählt, dass für die Wechselwirkungen nur Teilchen in derselben oder einer direkt benachbarten Zelle in Frage kommen. Bei kleineren Zellen wird die Bestimmung der zu berucksichtigen Zellen komplizierter. Schnel- ¨ ler und einfacher zu handhaben ist eine Nachbarschaftsliste, die auch Eigenschaften der Verletliste besitzt.

Bei der in den Berechnungen von chemischen Potentialen im Rahmen dieser Arbeit verwendeten Nachbarschaftsliste werden fur jede Zelle nicht nur die Atome in der Zelle gespei- ¨ chert, sondern auch alle Atome in anderen Zellen, die als Wechselwirkungspartner für ein in dieser Zelle eingesetztes Wassermolekül in Frage kommen. Dazu wird jedes Atom in die Nachbarschaftslisten aller Zellen eingetragen, fur die der Abstand des Atoms zum Mittel- ¨ punkt der Zelle kleiner als ein Listenradius  $r_l$  ist. Für diesen Listenradius muss der größte mögliche Abstand eines Atoms zum Mittelpunkt einer Zelle gewählt werden, für den sich ein Teil eines in die Zelle eingesetzten Wassermolekuls innerhalb des Abschneideradius  $r_c$ um das Atom befinden kann. Dies ist bei folgender Konstellation<sup>5</sup> der Fall: Der Sauerstoff des eingesetzten Wassermoleküls befindet sich genau in einer der Ecken der Zelle und die Orientierung des Moleküls wurde so gewählt, dass eines der Wasserstoffatome genau auf der Fortsetzung der Verbindungslinie zwischen dem Mittelpunkt der Zelle und dem Sauerstoff positioniert wurde. Das Wasserstoffatom befindet sich dann in einer Entfernung  $a + r_{OH}$  vom Mittelpunkt der Zelle, wobei  $a = \sqrt{a_x^2 + a_y^2 + a_z^2}/2$  die halbe Länge einer Raumdiagonalen der Zelle bezeichnet und  $r_{OH}$  der Bindungsabstand im Wassermolekül ist. Um alle Atome zu berücksichtigen, für die dieses Wasserstoffatom sich innerhalb des Abschneideradius  $r_c$  befindet, muss der Listenradius  $r_l$  mindestens  $a + r_{OH} + r_c$  betragen.

<sup>5</sup>Die Abbildung 6.5 zeigt die entsprechende Konstellation in zwei Dimensionen.

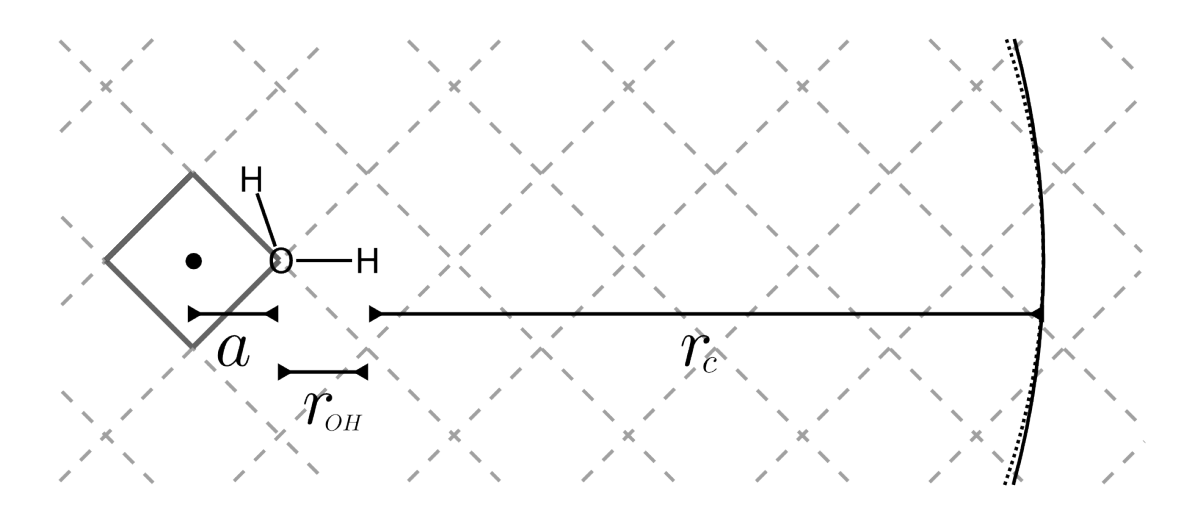

Abbildung 6.5: Beispiel zur Bestimmung des nötigen Radius der Nachbarschaftslisten in zwei Dimensionen. Die gestrichelten Linien stellen die Grenzen der Zellen des Gittersuchverfahrens dar, die hervorgehobene Zelle ist diejenige, für die die Nachbarschaftsliste erstellt wird. Das eingezeichnete Wassermolekul ¨ wurde an der Position und mit der Orientierung eingezeichnet, für die der Abstand des Wasserstoffatoms zum Zentrum der Zelle maximal wird. Das gepunktete Kreissegment gehört zu einem Kreis mit Radius  $r_c$ , dem Abschneideradius der Wechselwirkung, um das Wasserstoffatom. Der mit durchgezogener Linie gezeichnete Kreis ist ein Kreis mit dem Listenradius  $r_l = a + r_{OH} + r_c$  um das Zentrum der Zelle.

#### 6.2.3 Tabellierung der Potentiale

Bei der Berechnung der Coulomb–Energie des Testmoleküls mit der Ewald–Summation<sup>6</sup> muss für jede Wechselwirkung zwischen einem Atom des Moleküls und einem anderen Atom innerhalb des Abschneideradius die komplementäre Gauß'sche Fehlerfunktion ausgewertet werden. Da sie verhältnismäßig schwierig zu berechnen ist und häufig benötigt wird, lohnt es sich, den Aufwand für ihre Berechnung zu reduzieren, indem die Funktion zu Beginn der Simulation einmalig an vielen Stellen ausgewertet wird. Diese Werte werden dann in einer Tabelle gespeichert und die in der Simulation benötigten Funktionswerte durch Interpolation zwischen diesen Werten gewonnen. Besonders effizient kann dies erfolgen, wenn die Funktion nicht als Funktion des Abstand r, sondern als Funktion des Quadrats des Abstands  $r^2$  tabelliert wird. Dies ist günstiger, weil man, wenn man alle Größen als Funktion des Quadrates des Abstands ausdrückt, in der Simulation auf die Berechnung der Wurzel in  $r = \sqrt{r_x^2 + r_y^2 + r_z^2}$  verzichten kann und so weitere Rechenzeit spart. Zu Beginn wird daher die zu tabellierende Funktion an den Stellen  $r_i^2 = i\Delta r^2$  mit  $i = 1, 2, \ldots, N_T$  und  $\Delta r^2 = r_c^2/N_T$  ausgewertet und die Funktionswerte  $f_i$  an diesen Stellen gespeichert. Für einen Abstand  $r$  kann nun aus dieser Tabelle der Wert der Funktion

<sup>&</sup>lt;sup>6</sup>s. Kap. 5.1.1

in diesem Abstand durch

$$
f(r) = f_i (1 - \Delta i) + f_{i+1} \Delta i \tag{6.2.8}
$$

mit  $i = \text{lint}(r^2/r_c^2)$  und  $\Delta i = r^2/r_c^2 - i$  berechnet werden, wobei  $\text{lint}(x)$  die größte natürliche Zahl bezeichnet, die kleiner als  $x$  ist. An dieser Stelle könnte man auch aufwendigere Methoden zur Interpolation verwenden, um ein genaueres Ergebnis zu erhalten. In Hinblick auf den Rechenaufwand ist es in diesem Fall aber günstiger, eine einfache Interpolation wie diese zu verwenden und die gewünschte Genauigkeit durch zusätzliche Stützpunkte zu erreichen. Das Aufstellen der Tabelle fällt angesichts der Länge üblicher Programmläufe nicht ins Gewicht, der Speicherbedarf ist auf modernen Rechnern vernachlässigbar gering und die einfache Interpolation spart Rechenschritte. Wird nur die komplementäre Fehlerfunktion tabelliert, senkt sich die Rechenzeit bei einem typischen Programmlauf um etwa 25%. In den hier vorgestellten Rechnungen wurden zudem auch noch analoge Tabellen fur ¨ die Terme  $r^{-12}$  und  $r^{-6}$  der LJ–Wechselwirkung angelegt, wodurch der Rechenaufwand insgesamt um etwa 30% sinkt<sup>7</sup>. Die Anzahl der Tabellenpunkte wurde so gewählt, dass der relative Fehler durch die Interpolation für alle Abstände kleiner als  $10^{-6}$  ist.

#### 6.2.4 Ewald–Summation

Für die Bestimmung der Anderung der elektrostatischen Energie des Systems durch die Einsetzung des Testmoleküls ist es nicht nötig, für jede Einsetzung die volle Ewald–Summe nach Gl. (5.1.9) zu berechnen. Die Anderung des Anteils der direkten Summe (5.1.5) besteht aus den zusätzlichen Paaren, die zur Summation hinzukommen, nämlich für jedes Atom im Testmolekul die Wechselwirkung mit den bereits in der Konfiguration enthal- ¨ tenen Atomen. Die übrigen Terme sind vor und nach der Einsetzung gleich und müssen nicht berechnet werden. Die Selbstwechselwirkung (5.1.7) unterscheidet sich ebenfalls nur in den zusätzlichen Summanden für das Testmolek ül, zudem ist dieser Beitrag konstant und muss nur einmal berechnet werden.

Etwas aufwändiger ist es, die Anderung in der reziproken Summe (5.1.6) zu bestimmen, da dort durch das Betragsquadrat die Summationen über die Atome und über die Vektoren des reziproken Gitters nicht miteinander vertauscht werden können. Die Berechnung kann jedoch beschleunigt werden, wenn die Summen  $\sum_i q_i \exp\left(i\vec{k}\cdot\vec{r}\right)$  für jede untersuchte Konfiguration zu Beginn einmal berechnet und ihre Werte gespeichert werden, wobei nur uber die Atome in der Konfiguration summiert wird. Daraus kann nach Gl. (5.1.6) ¨ der Beitrag der reziproken Summe zur elektrostatischen Energie  $U_{k,0}$  des Systems ohne Testmolekül bestimmt werden. Wird ein Testmolekül eingesetzt, müssen jetzt nur noch für jedes  $\vec{k}$  die fehlenden Terme zu dem gespeicherten Wert addiert werden und anschließend die Summation über  $\vec{k}$  durchgeführt werden, um den Beitrag  $U_k$  der reziproken Summe

<sup>7</sup>Diese Werte beziehen sich auf Programme, in denen sonst alle in diesem Abschnitt beschriebenen Optimierungen verwendet werden.

zur elektrostatischen Energie nach der Einsetzung zu bestimmen. Die Differenz  $U_k - U_{k,0}$ ist der gesuchte Anteil der reziproken Summe zur Anderung der elektrostatischen Energie durch die Einsetzung des Testmoleküls.

### 6.3 Abschätzung des Fehlers des chemischen Potentials

In Kapitel 6.1.1 wurde beschrieben, dass bei hohen Dichten die Beiträge  $\exp(-\beta \Delta U)$  der einzelnen Einsetzungen der Testmoleküle zur Mehrfachsumme in Gl. (6.2.7) sehr stark variieren. Einzelne Einsetzungen an energetisch günstige Stellen können dabei großen Einfluss auf das chemische Potential bzw. die Summe über die  $\exp(-\beta \Delta U)$  haben. Dies führt in den Rechnungen oft dazu, dass auch Stichproben aus zehntausend Konfigurationen und insgesamt mehr als  $10^{10}$  Einsetzungen nicht ausreichend groß im Sinne des zentralen Grenzwertsatzes sind, dass die Werte, die man für die Mehrfachsumme in Gl. (6.2.7) erh¨alt, normalverteilt sind. Diese Verteilungen direkt zu messen ist aufgrund der vielen benötigten unabhängigen Konfigurationen für die Stichproben mit einem viel zu hohen Rechenaufwand verbunden, sie dürften jedoch ähnlich<sup>8</sup> den in Abbildung 6.6 dargestellten Verteilungen sein, d.h. die Verteilungen sind auch für die großen verwendeten Stichproben in manchen Fällen noch sehr unsymmetrisch und haben z.T. mehrere Maxima.

Zur Abschätzung des Fehlers des chemischen Potentials wurde daher ein auf dem " jeweiligen Stichprobe aus K Konfigurationen, auf denen das chemische Potential berech-Bootstrap"–Resampling [8, 9] basierendes Verfahren eingesetzt. Dabei werden aus der net wird, K neue Stichproben aus jeweils K Konfigurationen durch zufälliges "Ziehen mit Zurücklegen" von einzelnen Konfigurationen aus der ursprünglichen Stichprobe erzeugt. Für jede dieser Stichproben wird der Wert für den Wechselwirkungsanteil des chemischen Potentials  $\mu_{ex}$  berechnet, den man mit dieser Stichprobe erhalten hätte. Dies kann ohne erneute Einsetzungen von Testmolekulen und dem damit verbundenen Rechenaufwand ¨ erfolgen, indem die Ergebnisse für die einzelnen Konfigurationen während der Berechnung des chemischen Potentials für die ursprüngliche Stichprobe gespeichert und wiederverwendet werden. Auf diese Weise erhält man K Werte für  $\mu_{ex}$  für die verschiedenen Stichproben und kann daraus die Wahrscheinlichkeitsverteilung bestimmen, für eine der Bootstrap– Stichproben einen bestimmten Wert  $\mu_{ex}$  für den Wechselwirkungsanteil des chemischen Potentials zu erhalten. Beispiele für solche Verteilungen werden in Abb. 6.6 gezeigt. Während die Werte in einigen Fällen beinahe normalverteilt um den aus der ursprünglichen Stichprobe gemessenen Wert für  $\mu_{ex}$  verteilt liegen, ergeben sich in manchen Fällen sehr breite und komplizierte Verteilungen mit mehreren Maxima. Das mehrere lokale Maxima auftreten, kann damit erklärt werden, dass die ursprüngliche Stichprobe vom Beitrag einiger weniger Konfigurationen dominiert wird und daher der Wert des chemischen Po-

<sup>&</sup>lt;sup>8</sup>bis auf die regelmäßigen Strukturen, die durch mehrfaches Verwenden einer Konfiguration entstehen

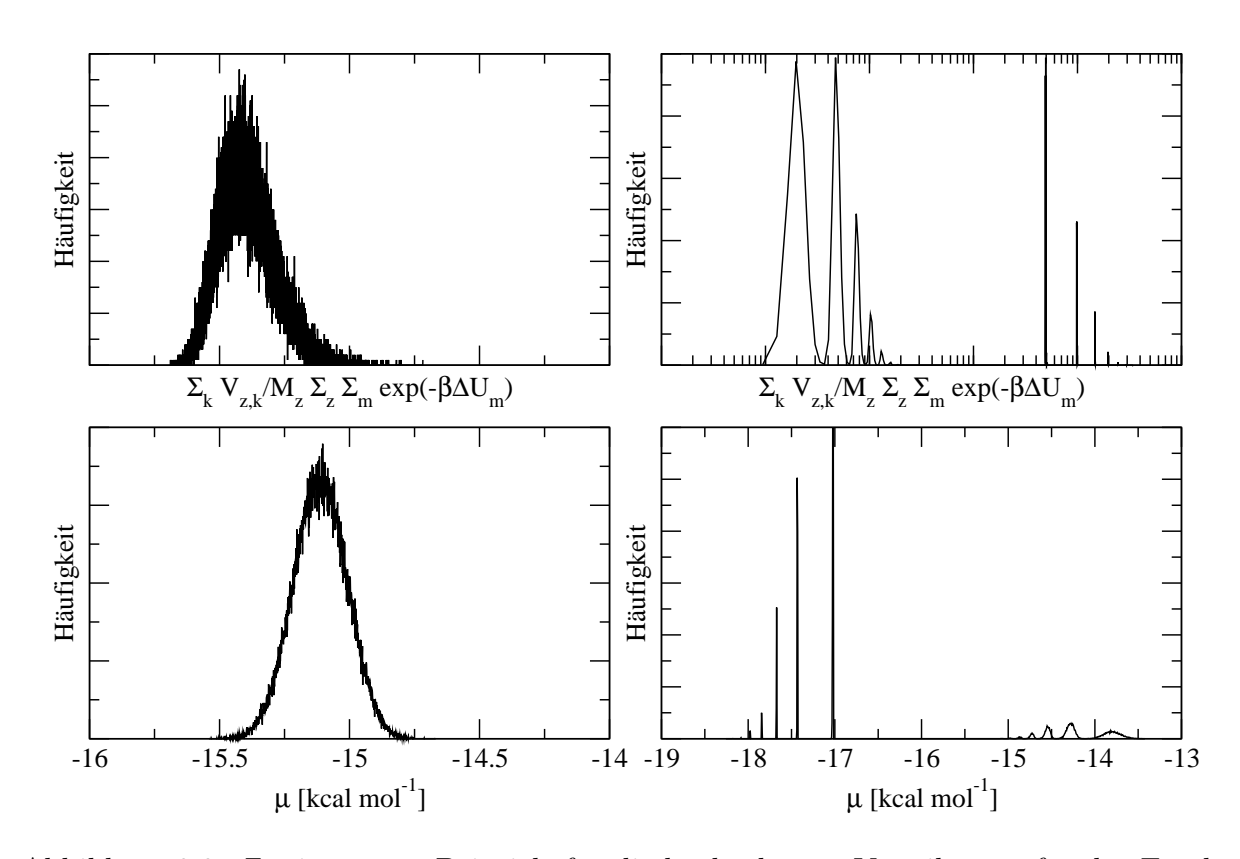

Abbildung 6.6: Zwei extreme Beispiele für die beobachteten Verteilungen für das Ergebnis der Dreifachsumme in Gl. (6.2.7) und das chemische Potential  $\mu$  für verschiedene Stichproben von Konfigurationen, die durch das Bootstrap– Resampling erzeugt wurden. Oben: Verteilung der Dreifachsumme in Gl. (6.2.7). Die linke Verteilung entspricht fast einer Normalverteilung, die rechte Verteilung weist dagegen eine sehr komplizierte Struktur auf. Man beachte die logarithmische Skala auf der x-Achse der rechten Verteilung. Unten: Die entsprechenden Verteilungen für den Wert des chemischen Potentials  $\mu$ . Die Verteilungen stammen aus den in Kap. 7.3 vorgestellten Rechnungen für Polyamid 6. Für beide Rechnungen wurden dieselben Parameter und gleich große Stichproben verwendet, sie unterscheiden sich lediglich im Wassergehalt (links: ca. 6 wt %, rechts: ca. 18.2 wt %). Ähnliche Strukturen treten bei allen untersuchten Systemen auf.

tentials für die Bootstrap–Stichproben davon abhängt, wie oft diese Konfigurationen in die Stichprobe gezogen werden.

Zur Abschätzung des Fehlers des für die ursprüngliche Stichprobe bestimmten Werts von  $\mu_{ex}$  werden daher Konfidenzintervalle angegeben, d.h das kleinste Intervall, in dem mindestens zwei Drittel der Werte für  $\mu_{ex}$  für die erzeugten Stichproben liegen. Dessen obere und untere Grenze werden mit  $\mu_{ex,+}$  bzw.  $\mu_{ex,-}$  bezeichnet. Durch diese Konfidenzintervalle wird die Streuung der Werte für  $\mu_{ex}$  im allgemeinen deutlich besser beschrieben

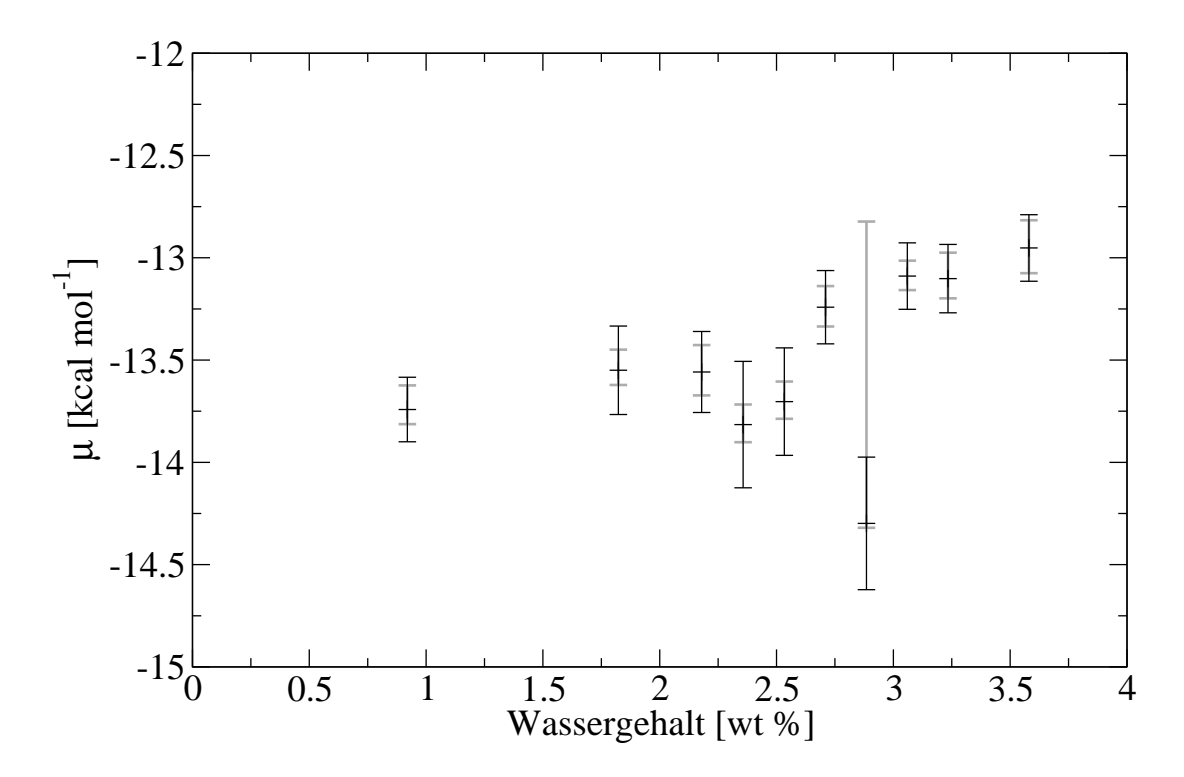

Abbildung 6.7: Vergleich verschiedener Methoden fur die Angabe des Fehlers des che- ¨ misches Potentials am Beispiel des chemischen Potentials von Wasser in einem der in Kap. 7 untersuchten Systeme (DGEBA+IPD ohne Diffusionskontrolle, fur Details siehe Kap. 5.4.1 und 7.3). Die grauen Fehlerbalken ¨ geben die mit dem Bootstrap–Verfahren gefundenen Konfidenzintervalle an, die schwarzen Balken den aus der Streuung der Ergebnisse der Untermengen der Stichprobe um den Mittelwert abgeschätzten Standardfehler des Mittelwerts.

als durch Verfahren, die auf der Annahme von Normalverteilungen basieren, wie man am in Abbildung 6.7 gezeigten Vergleich der beschriebenen Methode der Konfidenzintervalle aus dem Bootstrap–Verfahren mit einer Fehlerabsch¨atzung unter Annahme einer Normalverteilung sehen kann. Für die zweite Abschätzung des Fehlers wird die ursprüngliche Stichprobe in zehn disjunkte Stichproben aufgeteilt und auf jeder dieser Stichproben das chemische Potential  $\mu_i$  berechnet. Der Fehler des chemischen Potentials  $\Delta \mu$  ist dann durch die Standardabweichung dieser Werte bezogen auf das chemische Potential  $\mu$  für die gesamte Stichprobe durch  $\Delta \mu = \sqrt{1/10\sum_i (\mu_i - \mu)^2}$  gegeben. Insbesondere die Fehler der " Ausreißer", wie bei 2.75 wt % in Abb. 6.7, werden durch die unsymmetrischen Konfidenzintervalle deutlich besser beschrieben.

Da das mittlere Volumen der Simulationsschachtel, der einzigen Größe aus der Simulation, die in die Berechnung des idealen Gasanteils des chemischen Potentials eingeht, aus den Simulationen viel genauer bekannt ist als der Wechselwirkungsanteil des chemischen Potentials, wird der Fehler des idealen Gasanteils des chemischen Potentials als vernachlässigbar klein gegenüber dem Fehler des Wechselwirkungsanteils angenommen, d.h. das Konfidenzintervall [ $\mu$ <sub>−</sub>,  $\mu$ <sub>+</sub>] für das gesamte chemische Potential ist durch das Intervall

 $[\mu_{id} + \mu_{ex,-}, \mu_{id} + \mu_{ex,+}]$  gegeben.

### 6.4 Weitere Methoden

Neben der hier verwendeten Methode existieren noch viele weitere Ansätze, die die Widom–Methode mit dem Ziel modifizieren, ihre Effizienz bei hohen Dichten zu erhöhen, obwohl teilweise auch trotz hoher Dichten die einfache Widom–Methode verwendet wird, z.B. von Müller–Plathe [10] zur Bestimmung der freien Energie verschiedener Gase in amorphem Polypropylen oder von Lim, Tsotsis und Sahimi [11] für das chemische Potential von Kohlendioxid und Methan in Polyetherimid. Eine Methode, die der hier verwandten Methode sehr ähnlich ist, ist die "excluded volume map sampling"–Technik (EVMS) von<br>Deitrich Sariner und Dereis [19], Sie identificient skarfells von Bering, dar Finantzum von Deitrick, Scriven und Davis [12]. Sie identifiziert ebenfalls vor Beginn der Einsetzungen von Testmolekülen diejenigen Bereiche der Simulationsschachtel, die schon von den Molekülen in der Box belegt sind<sup>9</sup>, und konzentriert die Einsetzungen der Testmoleküle auf die verbliebenen Bereiche der Simulationsschachtel. Die Suche nach diesen Bereichen erfolgt nach einem vergleichbaren Verfahren wie das in Kap. 6.2.1, allerdings erfolgt die Einteilung der Zellen in leere und belegte Zellen über ein einfaches Abstandskriterium. Tamai, Tanaka und Nakanishi [13] sowie Fukuda [14] setzen das EVMS–Verfahren ein, um das chemische Potential von Wasser und anderen kleinen Molekulen in Polymernetzwerken ¨ zu bestimmen. Dabei wird anstatt des Abstandskriteriums ein Kriterium ähnlich der Gl.  $(6.2.2)$  für die potentielle Energie eines LJ–Teilchens eingesetzt. Zanuy et al. [15] verwenden ein weiteres Gittersuchverfahren, um das chemische Potential verschiedener kleiner Molekule in einem Polyaspartat zu bestimmen. Dabei wird ein Abstandskriterium verwen- ¨ det, das sich nach dem Van-der-Waals–Radius des nächstgelegenen Atoms des Polymers richtet.

Von Shing und Gubbins [16] stammt eine Modifikation der Widom–Methode, bei der bei der Diskretisierung der Ableitung ∂F/∂N in der Gl. (6.1.1) nicht die Differenz zwischen N und  $N + 1$ , sondern die zwischen N und  $N − 1$  gewählt wird. Die weitere Rechnung läuft von dort aus praktisch gleich ab, die Anderung der Energie durch das Einsetzen von Testmolekülen wird in dieser Diskretisierung nun durch die Anderung der Energie beim Entfernen eines der Moleküle ersetzt, die sich bereits in der Simulationsschachtel befinden. Auf diese Weise wird das Problem der zunehmenden Ineffizienz der Einsetzungen der Testmoleküle bei zunehmender Dichte völlig umgangen. Allerdings leidet dieses Verfahren darunter, dass auf diese Weise zwar die energetisch gunstigen Teilchenpositio- ¨ nen effizient berucksichtigt werden, es aber nur sehr selten vorkommt, dass ein Teilchen ¨

 $^{9}$ also sozusagen das ausgeschlossene Volumen, auf Englisch "excluded volume"

aus einer energetisch ungünstigen Position entfernt wird  $[17, 18]$ . Wenn für diesen Effekt eine Korrektur eingefuhrt wird, stimmen die Ergebnisse der Shing–Gubbins–Methode gut ¨ mit denen der Widom–Methode überein ( [17] und dortige Zitate). Ebenfalls möglich ist eine Kombination der beiden Verfahren [16]. In einem weiteren Verfahren von Shing und Gubbins [19] wird der Einsetzungsort für das Testteilchen der Widom–Methode mit Hilfe eines MC–Verfahrens durch das System bewegt, um bevorzugt Einsetzungen in Bereiche, die stark zum chemischen Potential beitragen, durchzufuhren und dadurch die Effizienz ¨ zu erhöhen.

Eine weitere Gruppe von Ansätzen zur Bestimmung des chemischen Potentials bei Bedingungen, bei denen dies mit der Widom–Methode oder verwandten Methoden nicht mehr oder nur mit sehr großem Aufwand möglich ist, verwendet die Methode der thermodynamischen Integration [20–22]. Dabei wird das chemische Potential  $\mu$  als Funktion eines Kopplungsparameters  $\lambda$  aufgefasst. Wenn man eine geeignete Differentialgleichung für  $\mu(\lambda)$  findet, kann man das gesuchte chemische Potential bei Bedingungen, bei denen es mit anderen Methoden nur mit sehr großem Aufwand bestimmt werden kann, erhalten, indem man das chemische Potential bei Werten von  $\lambda$  bestimmt, bei denen dieses leicht über eine beliebige andere Methode, wie z.B. die Widom–Methode oder theoretische Überlegungen, möglich ist. Ausgehend von diesen Werten als Anfangswerten kann man dann durch Lösung der Differentialgleichung das chemische Potential für den Wert des Kopplungsparameters  $\lambda$  bestimmen, der den gesuchten Bedingungen entspricht.

Als Kopplungsparameter kann dabei jede Größe gewählt werden, über deren Anderung der gesuchte Zustand mit einem Zustand, der für andere Methoden zugänglich ist, verbunden wird und für den eine geeignete Differentialgleichung gefunden werden kann. Dabei sind nicht nur physikalisch Pfade wie Anderungen von Temperatur oder Druck möglich, es kann auch die Stärke der Wechselwirkung oder die Größe und Form von Teilchen variiert werden. Nick und Suter berechnen das chemische Potential von Wasser in Polyamiden [23] und anderen Polymeren [24] mit einem auf thermodynamischer Integration basierenden Verfahren [25]. Dabei skaliert ein Kopplungsparameter die Größe und Form der Wassermolekule und den Betrag der Partialladungen und verbindet so zwei Formen von Wasser, ¨ auf der einen Seite das volle, realistische Wassermodell und auf der anderen Seite ein Modell ähnlich dem idealen Gas, mit weniger als  $80\%$  der Größe des ursprünglichen Modells, Kugelform und ohne Partialladungen. Durch die geringere Größe kann das chemische Potential des letzteren Modells mit Hilfe der Widom–Methode bestimmt werden. Mit diesem Ergebnis wird dann das chemische Potential für das realistische Modell über thermodynamische Integration bestimmt.

Van der Vegt und Briels [26] verwenden ebenfalls die Stärke der Wechselwirkung der Testteilchen als Kopplungsparameter, um das chemische Potential von Lösungsmittelteilchen in einem Polymer mittels thermodynamischer Integration zu bestimmen. Zusätzlich stellen sie ein weiteres Verfahren — "extended ensemble molecular dynamics" (EEMD) — vor, das denselben Kopplungsparameter, der bei der thermodynamischen Integration verwendet wird, als zusätzlichen Freiheitsgrad des Systems auffasst und Bewegungsgleichungen für diesen aufstellt. Aus der Verteilung des Wertes dieses Parameters kann dann das chemische Potential bestimmt werden. Sokhan [27] bestimmt das chemische Potential von LJ–Fluiden bei hohen Dichten, indem die Wechselwirkung eines der Teilchen mit dem Rest des Systems verändert wird. Dieses Testteilchen wird zusätzlich zum LJ–Potential durch eine harte Kugel mit Radius  $0.8\sigma$  beschrieben, während ein Kopplungsparameter die Stärke der LJ–Wechselwirkung des Teilchens mit den anderen Teilchen skaliert. Ausgehend vom chemischen Potential der harten Kugel, das analytisch bestimmt werden kann, kann über Simulationen für verschiedene Zwischenwerte des Kopplungsparameters das chemische Potential des normalen LJ–Teilchens bestimmt werden.

Die in Kap. 4.3.1 beschriebene Tatsache, dass für zwei Systeme im chemischen Gleichgewicht die chemischen Potentiale identisch sind, kann ebenfalls zur Messung des chemischen Potentials verwendet werden, wenn es gelingt, das zu untersuchende System in ein solches Gleichgewicht mit einem System zu bringen, dessen chemisches Potential bekannt oder leicht zu bestimmen ist. Neimark und Vishnyakov [28, 29] verwenden ein Verfahren ¨ahnlich dem Gibbs–Ensemble, um das System ins Gleichgewicht mit einem weiteren System zu bringen, dessen chemisches Potential bei allen thermodynamischen Bedingungen bekannt ist. Powles, Holtz und Evans [30] verwenden w¨ahrend ihrer MD–Simulationen ein externes Kraftfeld, das so gewählt wird, dass sich in der Simulationsschachtel Bereiche hoher und niedriger Dichte ausbilden. In den Bereichen niedriger Dichte kann das chemische Potential leicht mit der Widom–Methode bestimmt werden. Da die Bereiche untereinander Teilchen austauschen, sind die chemischen Potentiale im Gleichgewicht in beiden Bereichen identisch und somit ist auch das chemische Potential in den dichten Bereichen bekannt.

## Literaturverzeichnis

- [1] Widom, B.: Some topics in the theory of fluids. In: The Journal of Chemical Physics 39 (1963), S. 2808
- [2] DÖMÖTÖR, G. ; HENTSCHKE, R.: Atomistically modeling the chemical potential of small molecules in dense systems. In: The Journal of Physical Chemistry B 108 (2004), Nr. 7, S. 2413–2417
- [3] Jackson, J.L. ; Klein, L.S.: Potential distribution method in equilibrium statistical mechanics. In: Physics of Fluids 7 (1964), S. 228
- [4] GRADSHTEYN, I.S. ; RYZHIK, I.M. ; JEFFREY, Alan (Hrsg.): Table of Integrals, Series and Products. 6. Auflage. Academic Press, 2000
- [5] Shing, KS ; Chung, ST: Computer simulation methods for the calculation of solubility in supercritical extraction systems. In: The Journal of Physical Chemistry 91 (1987), Nr. 6, S. 1674–1681
- [6] Landau, L.D. ; Lifschitz, E.M.: Lehrbuch der theoretischen Physik. Bd. 1: Mechanik. 14. Auflage. Verlag Harry Deutsch, 1997
- [7] DÖMÖTÖR, G. ; HENTSCHKE, R.: Equilibrium swelling of an epoxy-resin in contact with water - A molecular dynamics simulation study. In: *Macromolecular Theory and* Simulations 13 (2004), Nr. 6, S. 506–511
- [8] Efron, B.: Bootstrap methods: another look at the jackknife. In: The Annals of Statistics 7 (1979), Nr. 1, S. 1–26
- [9] Efron, B. ; Tibshirani, R.J.: An introduction to the bootstrap. Chapman & Hall, 1997
- $[10]$  MÜLLER-PLATHE, F.: Diffusion of penetrants in amorphous polymers: A molecular dynamics study. In: The Journal of Chemical Physics 94 (1991), S. 3192
- [11] LIM, S.Y.; TSOTSIS, T.T.; SAHIMI, M.: Molecular simulation of diffusion and sorption of gases in an amorphous polymer. In: The Journal of Chemical Physics 119 (2003), S. 496–504
- [12] Deitrick, G.L. ; Scriven, L.E. ; Davis, H.T.: Efficient molecular simulation of chemical potentials. In: The Journal of Chemical Physics 90 (1989), S. 2370
- [13] TAMAI, Y.; TANAKA, H.; NAKANISHI, K.: Molecular simulation of permeation of small penetrants through membranes. 2. Solubilities. In: *Macromolecules* 28 (1995), Nr. 7, S. 2544–2554
- [14] FUKUDA, M.: Solubilities of small molecules in polyethylene evaluated by a testparticle-insertion method. In: The Journal of Chemical Physics 112 (2000), S. 478
- [15] ZANUY, D.; ALEMÁN, C.; LÓPEZ-CARRASQUERO, F.; BÁEZ, M.E.; GARCÍA-ALVAREZ, M.; LASO, M.; MUÑOZ-GUERRA, S.: On the Phase B of Comb-Like Poly(-alkyl–L-aspartate) s: A Simulation of the Solubility of Small Penetrants. In: Macromolecular Chemistry and Physics 202 (2001), Nr. 4, S. 564–573
- [16] Shing, K.S. ; Gubbins, K.E.: The chemical potential in dense fluids and fluid mixtures via computer simulation. In: Molecular Physics 46 (1982), S. 1109–1128
- [17] Parsonage, N.G.: Computation of the chemical potential in high density fluids by a Monte Carlo method. In: Molecular Physics 89 (1996), Nr. 4, S. 1133–1144
- [18] LASO, M. ; PABLO, J. de ; SUTER, U.W.: Simulation of phase equilibra for chain molecules. In: The Journal of Chemical Physics 97 (1992), Nr. 4, S. 2817–2819
- [19] Shing, K.S. ; Gubbins, K.E.: The chemical potential from computer simulation. In: Molecular Physics 43 (1981), S. 717–721
- [20] Kirkwood, J.G.: Statistical mechanics of fluid mixtures. In: The Journal of Chemical Physics 3 (1935), S. 300
- [21] King, P.M. ; Gunsteren, W.F. van (Hrsg.) ; Weiner, P.K. (Hrsg.) ; Wilkinson, A.J. (Hrsg.): Computer simulation of biomolecular systems. Bd. 2. Escom, 1993. – 267–314 S
- [22] Gunsteren, W.F. van ; Beutler, T.C. ; Fraternali, F. ; King, P. M. ; Mark, A.E. ; Smith, P.E. ; Gunsteren, W.F. van (Hrsg.) ; Weiner, P.K. (Hrsg.) ; Wilkinson, A.J. (Hrsg.): Computer simulation of biomolecular systems. Bd. Band 2. Escom, 1993. – 315–348 S
- [23] KNOPP, B.; SUTER, U.W.: Atomistically modeling the chemical potential of small molecules in dense polymer microstructures. 2. Water sorption by polyamides. In: Macromolecules 30 (1997), Nr. 20, S. 6114–6119
- [24] NICK, B.; SUTER, U.W.: Solubility of water in polymers—atomistic simulations. In: Computational and Theoretical Polymer Science 11 (2001), Nr. 1, S. 49–55
- [25] KNOPP, B.; SUTER, U.W.; GUSEV, A.A.: Atomistically modeling the chemical potential of small molecules in dense polymer microstructures. 1. Method. In: Macromolecules 30 (1997), Nr. 20, S. 6107–6113
- [26] VEGT, N.F.A. Van d.; BRIELS, W.J.: Efficient sampling of solvent free energies in polymers. In: The Journal of Chemical Physics 109 (1998), S. 7578
- [27] Sokhan, V.P.: The Chemical Potential of Dense Liquids by the Coupled Test Particle Method. In: Molecular Simulation 19 (1997), Nr. 3, S. 181–204
- [28] Neimark, A.V. ; Vishnyakov, A.: Gauge cell method for simulation studies of phase transitions in confined systems. In: Physical Review E 62 (2000), Nr. 4, S. 4611–4622
- [29] NEIMARK, A.V.; VISHNYAKOV, A.: A simulation method for the calculation of chemical potentials in small, inhomogeneous, and dense systems. In: The Journal of Chemical Physics 122 (2005), S. 234108
- [30] POWLES, J.G.; HOLTZ, B.; EVANS, W.A.B.: New method for determining the chemical potential for condensed matter at high density. In: The Journal of Chemical Physics 101 (1994), S. 7804

# 7 Quellverhalten von Klebstoffen

In diesem Kapitel werden die Simulationen zur Quellung von Polymernetzwerken durch Wasser vorgestellt. Dazu wird zuerst in Abschnitt 7.1 ein Verfahren vorgestellt, das zur Bestimmung des Gleichgewichtswassergehaltes und des Volumenquellungsgrades verwendet wird. Es basiert auf einem Verfahren, das von Dömötör und Hentschke entwickelt und bereits zur Bestimmung der Wasseraufnahme eines Modell-Epoxidharzes eingesetzt wurde [1]. Als Erweiterung dieses Verfahren wird eine theoretische Überlegung vorgestellt, die es erlaubt, die Wasseraufnahme des Polymernetzwerks nicht nur für den Fall zu bestimmen, dass es in Wasser eingetaucht wird, sondern auch die Wasseraufnahme für den Fall anzugeben, dass das Polymer von Luft mit beliebiger Luftfeuchtigkeit umgeben ist. Weitere Veränderungen am Verfahren bestehen in einem verbesserten Verfahren zur Bestimmung der Fehler der Messwerte<sup>1</sup> und der Gleichgewichtswerte für den Wassergehalt und den Volumenquellungsgrad sowie Erweiterungen<sup>2</sup> zur Beschleunigung des Verfahrens [2] zur Berechnung der chemischen Potentiale.

Nach einem Überblick über andere Verfahren in der Literatur zur Simulation der Quellung in Kap. 7.2 werden in Abschnitt 7.3 die Ergebnisse der Quellungssimulationen fur ¨ amorphes Polyamid 6 und die Netzwerke aus DGEBA und IPD bei einer Temperatur von 300 K und einem Druck von 1 bar vorgestellt. Im folgenden Abschnitt werden dann mögliche Gründe für die Unterschiede in der Wasseraufnahme der DGEBA+IPD–Systeme bei diesen Bedingungen untersucht, um daraus eventuell Rückschlüsse für die Entwicklung von Klebstoffen mit günstigem Quellverhalten ziehen zu können. In Kapitel 7.5 wird schließlich eine Methode vorgestellt, die anhand der Simulationsdaten der Quellungssimulationen bei einer Temperatur eine grobe Abschätzung des Temperaturverhaltens der chemischen Potentiale und des Gleichgewichtswassergehaltes erlaubt.

<sup>&</sup>lt;sup>1</sup>s. Kap. 6.3

<sup>2</sup> s. Kap. 6.2.2 und 6.2.3

## 7.1 Verfahren zur Bestimmung des Gleichgewichtswerts des Wassergehalts

Das Ziel des verwendeten Verfahrens zur Bestimmung des Gleichgewichtswassergehalts von Klebstoffen ist es, für vorgegebene Werte der Temperatur  $T$  und des Drucks  $P$  den Wassergehalt  $x_{H_2O}$  des Netzwerks zu bestimmen, für den das chemische Potential von Wasser im Klebstoff gleich dem chemischen Potential von reinem Wasser ist.

$$
\mu_{H_2O}^{(\text{Klebstoff})} (T, P, x_{H_2O}) = \mu_{H_2O}^{(\text{Wasser})} (T, P) \tag{7.1.1}
$$

Für diesen Wassergehalt ist die Koexistenzbedingung (4.3.7) für die chemischen Potentiale erfüllt. Da die übrigen Koexistenzbedingungen  $(4.3.5)$  und  $(4.3.6)$  bereits dadurch erfüllt sind, dass beide chemischen Potentiale für dieselbe Temperatur und denselben Druck bestimmt wurden, entspricht der Wassergehalt  $x_{H_2O}$ , für den die Gl. (7.1.1) erfüllt ist, dem Gleichgewichtswassergehalt des Klebstoffs. Im Folgenden wird der Wassergehalt  $x_{H_2O}$  entweder in Einheiten von Gewichtsprozent (wt %), d.h. dem Verhältnis der Masse der im Klebstoff enthaltenen Wassermoleküle zur Gesamtmasse des Klebstoffs mit dem darin enthaltenen Wasser, oder durch die Anzahl  $N_{H_2O}$  der Wassermoleküle in der Simulationsschachtel angegeben.

Als erster Schritt wird daher der Referenzwert für das chemische Potential  $\mu_{H_2O}^{(\text{Wasser})}$  $H_{2O}^{(Wasser)}(T,P)$ von reinem Wasser bei den gewünschten thermodynamischen Bedingungen benötigt. Dazu werden während einer MD–Simulation eines Modellsystems für Wasser in regelmäßigen Abst¨anden die Positionen aller Atome zu dem jeweiligen Zeitpunkt auf der Festplatte gespeichert. Mit Hilfe der in Kapitel 6.2 vorgestellten, beschleunigten Widom–Methode wird auf Basis dieser Konfigurationen das chemische Potential  $\mu_{H_2O}^{(\text{Wasser})}$  $H_{2O}^{(\text{Wasser})}(T,P)$  berechnet.

Anschließend werden weitere MD–Simulationen bei denselben thermodynamischen Bedingungen durchgeführt, diesmal für das Modellsystem für den Klebstoff, aus denen, ebenfalls mit der beschleunigten Widom–Methode, das chemische Potential von Wasser im trockenen Klebstoff  $\mu_{H_2O}^{(Klebstoff)}$  $\mu_{H_2O}^{(\text{Klebstoff})} (T, P, 0)$  bestimmt wird. Wenn  $\mu_{H_2O}^{(\text{Klebstoff})}$  $H_{2O}^{(\text{Klebstoff})}$   $(T, P, 0)$  kleiner als  $\mu_{H_2O}^{\text{(Wasser)}}$  $H_{2O}^{\text{(wasser)}}(T, P)$  ist, werden in der letzten Konfiguration der MD–Simulation geeignete Stellen gesucht, an denen Wassermoleküle in den Klebstoff eingesetzt werden können. Dies erfolgt mit Hilfe desselben Gittersuchverfahrens, das zuvor zur Beschleunigung der Berechnung des chemischen Potentials eingesetzt wurde. Alle Testeinsetzungen, die das Kriterium für Hohlräume (6.2.2) erfüllen, werden dabei als mögliche Positionen gespeichert, an denen ein Wassermolekul eingesetzt werden kann. Um zu vermeiden, dass die zusätzlichen Molekule so nah aneinander eingesetzt werden, dass die resultierende starke gegenseitige ¨ Abstoßung die numerische Stabilität der weiteren MD–Simulationen beeinträchtigt, werden zuvor alle Orte für Einsetzungen aus der Liste gestrichen, die weniger als 2.9 Å von einem der vorherigen Einträge in der Liste entfernt liegen. Aus den verbleibenden Positionen werden danach zufällig Stellen ausgesucht, an denen zusätzliche Wassermoleküle
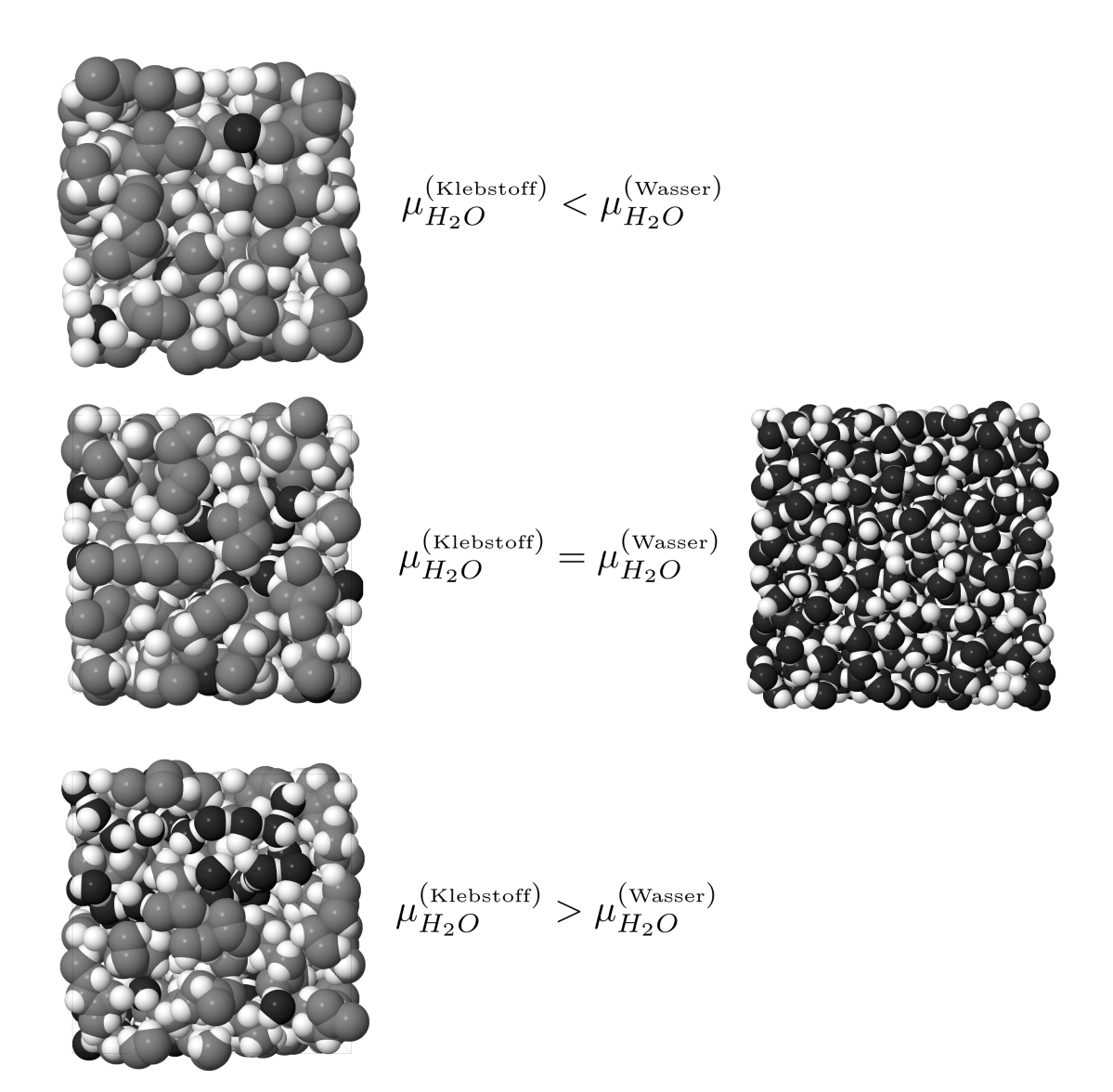

Abbildung 7.1: Bei den Quellungssimulationen wird der Wassergehalt gesucht, bei dem das chemische Potential von Wasser im Klebstoff  $\mu_{H_2O}^{(K\text{lebstoff})}$  $\frac{H_2O}{H_2O}$  gleich dem chemischen Potential von reinem Wasser  $\mu_{H_2O}^{(Wasser)}$  bei denselben thermodynamischen Bedingungen ist. Dazu wird das chemische Potential von Wasser im Polymernetzwerk bei verschiedenen Wassergehalten des Netzwerks (links, Wassergehalt steigt von oben nach unten an) gemessen und mit dem chemischen Potential von reinem Wasser (rechts) verglichen. Beim mittleren Wassergehalt stimmen die chemischen Potentiale überein, dieser entspricht also dem gesuchten Gleichgewichtswassergehalt. Die Atome des Polymernetzwerks sind grau dargestellt, die Sauerstoffatome des Wassers schwarz. Wasserstoffatome werden sowohl im Polymer als auch in den Wassermolekülen weiß dargestellt.

eingesetzt werden. Die genaue Anzahl der zusätzlichen Wassermoleküle wird dabei unter Berücksichtigung der Systemgröße, der zu erwartenden Größenordnung der Wasseraufnahme, der Differenz der chemischen Potentiale und der Anzahl gefundener Hohlräume in der Konfiguration ausgewählt. Während der MD–Simulationen wird zudem jeweils das mittlere Volumen des Systems bestimmt. Wenn der Gleichgewichtswassergehalt gefunden wird, kann anhand dieser Daten die relative Änderung des Volumens des Systems im Gleichgewicht bezogen auf das trockene Netzwerk bestimmt werden. Mit diesem Wissen ist es dann möglich, in Simulationsrechnungen mit der Finite-Elemente-Methode die Auswirkungen der Volumenänderung des Klebstoffs auf das reale Bauteil zu bestimmen. Im Rahmen des Forschungsprojekts werden solche Simulationen von den Projektpartnern am Fraunhofer IFAM durchgeführt.

Für das System mit den zusätzlichen Wassermolekülen wird nun zuerst eine MD– Simulation durchgeführt, um das System wieder ins thermodynamische Gleichgewicht gelangen zu lassen. Wenn dieses erreicht ist, wird aus einer weiteren Simulation nach derselben Vorgehensweise das chemische Potential von Wasser im Klebstoff bei diesem Wassergehalt bestimmt. Wenn  $\mu_{H_2O}^{(\text{Klebstoff})}$  $\mu_{H_2O}^{(Klebstoff)}(T, P, x_{H_2O})$  kleiner als  $\mu_{H_2O}^{(Wasser)}$  $H_{2O}^{\text{(Wasser)}}(T,P)$  ist, werden nach dem oben beschriebenen Verfahren weitere Wassermoleküle in die Endkonfiguration der Simulation eingefügt und das gesamte Vorgehen für das neue System wiederholt. Dies wird fortgesetzt, bis ein Wassergehalt erreicht wird, für den  $\mu_{H_2O}^{(K\text{lebstroff})}$  $H_{12}^{(\text{Klebstoff})}$   $(T, P, x_{H_2O})$  größer als  $\mu_{H_2O}^{\text{(Wasser)}}$  $\binom{\text{Wasser}}{H_2O}(T,P)$  ist. Um aus diesen Datenpunkten den Wassergehalt, für den die beiden chemischen Potentiale gleich sind, genauer bestimmen zu können, wird nun nach demselben Prinzip das chemische Potential bei Wassergehalten in der Nähe des vermuteten Gleichgewichtswerts bestimmt, bis der Wert mit der gewunschten Genauigkeit eingegrenzt ¨ worden ist.

Wenn das chemische Potential für ausreichend viele Wassergehalte bestimmt worden ist, wird der Gleichgewichtswassergehalt bestimmt, indem eine Regressionsgerade durch die Mittelwerte des chemischen Potentials gelegt wird. Der Gleichgewichtswassergehalt ist durch den Wassergehalt gegeben, in dem diese Gerade das chemische Potential von reinem Wasser schneidet. Um den Fehler des Gleichgewichtswerts abzuschätzen, werden zwei weitere Regressionsgeraden bestimmt, je eine durch die unteren und oberen Grenzen µ<sup>−</sup> bzw.  $\mu_{+}$  der nach dem in Kap. 6.3 beschriebenen Verfahren bestimmten Konfidenzintervalle. Deren Schnittpunkte mit dem Referenzwert fur das chemische Potential dienen zur ¨ Abschätzung des Fehlers des Gleichgewichtswassergehaltes.

#### 7.1.1 Einfluss der Luftfeuchtigkeit

Die durch das vorgestellte Verfahren beobachtete Quellung entspricht der Quellung des Klebstoffs, wenn dieser völlig in Wasser eingetaucht wird, denn als Referenzwert für das chemische Potential wurde das chemische Potential von Wasser in reinem Wasser  $\mu_{H_2O}^{(\text{Wasser})}$  $H_2O$ 

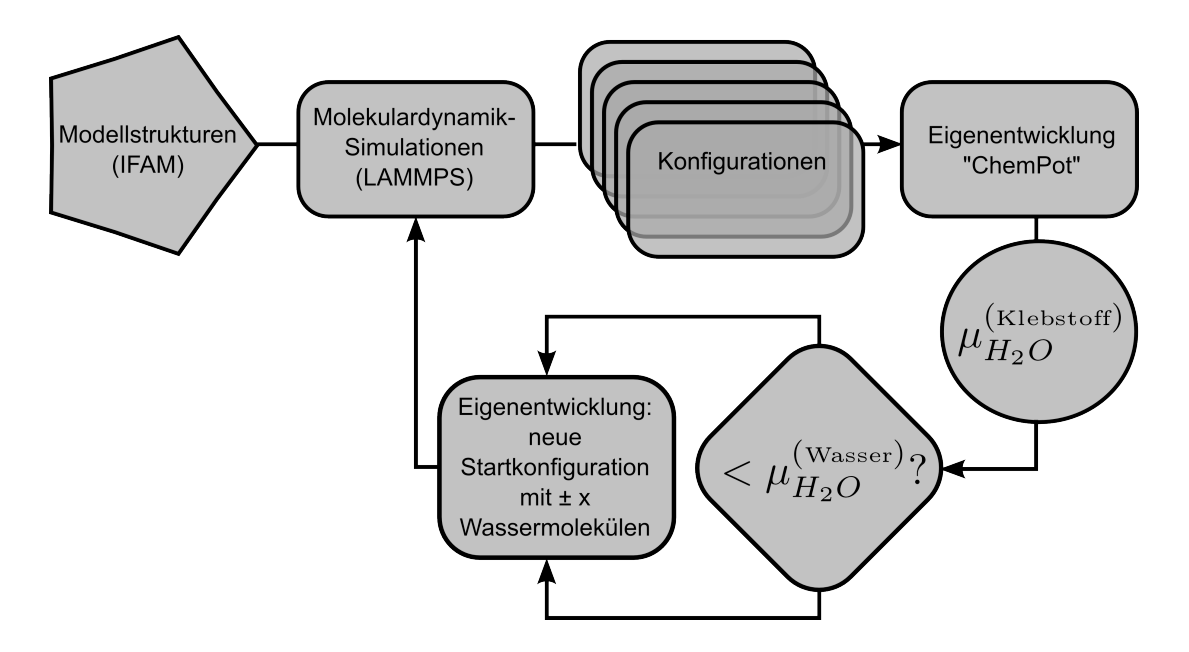

Abbildung 7.2: Ablauf der Quellungssimulationen: Ausgehend von den vom IFAM erhaltenen Strukturen wird aus MD–Simulationen mit der Software LAMMPS in regelmäßigen Zeitabständen die Konfiguration des Systems ausgeschrieben. Anhand dieser Konfigurationen wird mit einem selbstentwickelten Programm das chemische Potential von Wasser im Klebstoff  $\mu_{H_2O}^{(\text{Klebstoff})}$  bestimmt. Abhängig davon, ob dieses kleiner oder größer als der Referenzwert  $\mu_{H_2O}^{\text{(Wasser)}}$  $H_{2O}^{(Wasser)}$  für reines Wasser ist, wird der Vorgang für ein System wiederholt, das mehr oder weniger Wassermoleküle enthält. Dies wird fortgesetzt, bis der Wassergehalt gefunden ist, bei dem die chemischen Potentiale ubereinstimmen. ¨

bei denselben thermodynamischen Bedingungen verwendet.

$$
\mu_{H_2O}^{\text{(Klebstoff)}}(T, P, x_{H_2O}) = \mu_{H_2O}^{\text{(Wasser)}}(T, P) \tag{7.1.2}
$$

Bei der technischen Anwendung von Klebstoffen ist man in den meisten Fällen aber eher an der Wasseraufnahme des Klebstoffs interessiert, wenn dieser sich in Kontakt mit Luft mit einer vorgegebenen relativen Luftfeuchtigkeit  $\varphi$  befindet.

$$
\mu_{H_2O}^{(\text{Klebstoff})} (T, P, x_{H_2O}) = \mu_{H_2O}^{(\text{Luff})} (T, P, \varphi)
$$
\n(7.1.3)

$$
= \mu_{H_2O}^{\text{(Wasser)}}(T, P) + \Delta \mu (T, P, \varphi) \tag{7.1.4}
$$

Um einen passenden Referenzwert fur das chemische Potential von Wasser in Luft mit ¨ der Widom–Methode für verschiedene Luftfeuchtigkeiten zu berechnen, müssten weitere Simulationen für ein System durchgeführt werden, das ein geeignetes Modell für die Luft mit dem entsprechenden Anteil an darin enthalten Wasserdampf enthält. Mit folgender thermodynamischer Uberlegung ist es jedoch möglich, ausgehend vom chemischen Potential von flüssigem Wasser das chemische Potential von Wasser in Luft mit beliebiger relativer Luftfeuchtigkeit abzuschätzen.

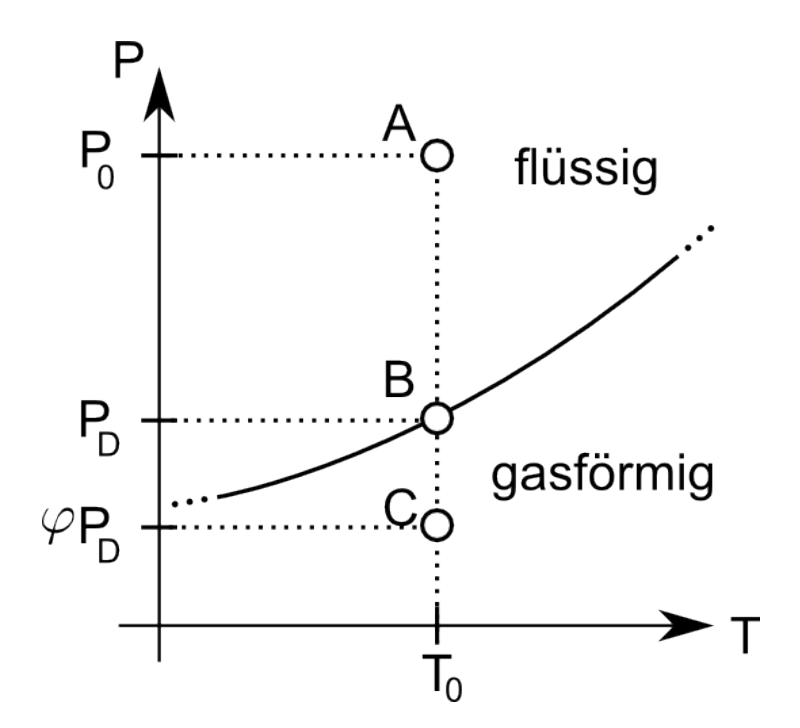

Abbildung 7.3: Lage der Referenzpunkte fur das chemische Potential im Phasendia- ¨ gramm. A: In Wasser untergetauchter Klebstoff; B: Klebstoff in Kontakt mit Luft bei 100% r.F.; C: Klebstoff in Kontakt mit Luft bei relativer Luftfeuchtigkeit  $\varphi$ 

Sind Temperatur T und Druck P gegeben, ist die relative Luftfeuchtigkeit (r.F.)  $\varphi$  über folgende Beziehung zwischen dem Partialdruck  $P_{H_2O}(T, P, \varphi)$  des Wasserdampfs in der Luft und dem Dampfdruck  $P_D(T, P)$  von Wasser bei denselben Bedingungen definiert:

$$
P_{H_2O}(T, P, \varphi) = \varphi P_D(T, P) \tag{7.1.5}
$$

Bei 100% relativer Feuchte ist also der Partialdruck des Wasserdampfs gerade gleich dem Dampfdruck von Wasser. Unter der Annahme, dass das chemische Potential von Wasser in Luft bei Temperatur T und relativer Feuchte  $\varphi$  ungefähr gleich dem chemischen Potential von reinem Wasserdampf bei derselben Temperatur und einem Druck von  $\varphi P_D$  ist, entspricht dies der im Phasendiagramm in Abb. 7.3 dargestellten Situation.

Entlang einer Isothermen gilt für das chemische Potential

$$
\mu(T, P_2) = \mu(T, P_1) + \int_{P_1}^{P_2} V_{mol} \, dP \,, \tag{7.1.6}
$$

wobei  $V_{mol}$  das Molvolumen des Stoffes ist. Der Unterschied  $\Delta \mu (T, P, \varphi)$  des chemischen Potentials von flüssigem Wasser und Wasserdampf in Luft mit relativer Feuchte  $\varphi$  ist also durch

$$
\Delta\mu(T, P, \varphi) = \int_{P}^{\varphi P_D} V_{mol} \, dP \tag{7.1.7}
$$

gegeben. Es ist günstig, das Integral, wie in Abb. 7.3 dargestellt, entsprechend der Phasengebiete, durch die der Integrationsweg verläuft, in zwei Teile

$$
\Delta\mu(T, P, \varphi) = \int_{P}^{P_D} V_{mol} \, dP + \int_{P_D}^{\varphi P_D} V_{mol} \, dP \tag{7.1.8}
$$

aufzuspalten. Zuerst verläuft der Integrationsweg durch die flüssige Phase, bis beim Dampfdruck  $P_D$  die Phasengrenze zwischen flüssiger und gasförmiger Phase erreicht wird, anschließend weiter durch die Gasphase bis zum gewünschten Partialdruck  $P_{H_2O} = \varphi P_D$ . Auf dem ersten Stück innerhalb der flüssigen Phase kann das Molvolumen von Wasser aufgrund seiner geringen Kompressibilität in guter Näherung als konstant angenommen werden. Der Beitrag dieses Integrals ist im betrachteten Temperaturbereich so klein (O (10<sup>-4</sup> kcal mol<sup>-1</sup>)), dass er vernachlässigt werden kann. Die Wasseraufnahme des Klebstoffs im Gleichgewicht bei  $100\%$  r.F. entspricht also in sehr guter Näherung der Wasseraufnahme des Klebstoffs, wenn er direkt in flussiges Wasser eingetaucht wird. Nimmt ¨ man für den verbliebenen Teil des Pfades innerhalb der Gasphase ein ideales Gas, d.h.  $V_{mol} = RT/P$ , an, ergibt sich für eine relative Luftfeuchtigkeit  $\varphi$  eine Verschiebung von

$$
\Delta \mu (T, P, \varphi) = RT \ln \varphi \tag{7.1.9}
$$

für den Referenzwert des chemischen Potentials im Vergleich zu flüssigem Wasser bzw. 100% r.F..

# 7.2 Alternative Verfahren zur Simulation der Quellung

Außer der bereits erwähnten Studie von Dömötör und Hentschke [1] verwenden auch Pandiyan, Brown, Neyertz und van der Vegt [3] ein Verfahren, das dem hier vorgestellten sehr ähnlich ist, um die Absorption von Kohlendioxid in drei verschiedenen Typen von fluorierten Polyimidnetzwerken und die damit verbundene Anderung des Volumens zu untersuchen. Für die Berechnung der chemischen Potentiale setzen sie dabei das EVMS– Verfahren<sup>3</sup> ein. Sie finden eine gute Übereinstimmung der Simulationsergebnisse mit Experimenten, wobei die Löslichkeit des Kohlendioxids im Polymer leicht überschätzt wird.

Für die Berechnung des chemischen Potentials in Simulationsverfahren dieser Art können prinzipiell alle in Kapitel 6.4 beschriebenen Verfahren eingesetzt werden. Fur das generelle ¨ Vorgehen ist es nur wichtig, dass es möglich ist, den absoluten Wert des chemischen Potentials von Wasser<sup>4</sup> in verschiedenen Systemen bestimmen zu können. In zwei der dort zitierten Quellen [4, 5] wird ebenfalls der Vergleich der chemischen Potentiale genutzt, um Absorptionsgleichgewichte zu bestimmen.

3 s. Kap. 6.4

 $4$ oder eines anderen Stoffs, für den das Absorptionsgleichgewicht bestimmt werden soll

Die in Kap. 4.3.2 im Rahmen der Simulationen zur Stofftrennung beschriebenen Gibbs– Ensemble–Techniken lassen sich auch zur Simulation von Absorptionsgleichgewichten einkomponentiger Lösungsmittel in Polymernetzwerken [6–12] einsetzen. Die Gibbs-Ensemble–Verfahren teilen jedoch mit der Widom–Methode die Schwierigkeiten bei der Einsetzung der Teilchen bei hohen Dichten. Ebenso lassen sich natürlich auch die anderen Simulationsmethoden zur Stofftrennung, die in Kapitel 4.6 vorgestellt wurden, zur Simulation der Quellung durch ein einkomponentiges Lösungsmittel verwenden.

Die dort beschriebenen MC–Simulationen [13, 14] im  $\mu$ PT–Ensemble kombinieren Kenkare, Hall und Khan [15] zur Simulation der Quellung eines Netzwerks aus harten Kugeln durch ein Lösungsmittel aus denselben harten Kugeln mit der "discontinuous molecular dynamics"–Technik [16], die sie für die Verschiebung der Teilchen und die Änderung des Volumens einsetzen. Diese Technik berucksichtigt, dass zwischen den harten Kugeln ¨ Wechselwirkungen nur genau in den Momenten stattfinden, in denen zwei Kugeln zusammenstoßen. Zwischen diesen Stößen sind daher keine weiteren Berechnungen nötig.

# 7.3 Simulationsergebnisse für  $T = 300$  K und  $P = 1$  bar

In diesem Abschnitt werden die Ergebnisse der Simulationen der Quellung von Polyamid 6 und den Klebstoffsystemen aus DGEBA und IPD bei einer Temperatur von 300 K und einem Druck von 1 bar vorgestellt. Neben der Bestimmung des Gleichgewichtswassergehaltes der Systeme und der zugehörigen Anderung des Volumens werden dabei noch einige andere Aspekte untersucht. Anhand der Testsysteme soll ein geeignetes Kraftfeld gefunden werden, aus dem die fehlenden LJ–Parameter entnommen werden können. Nach kurzen Tests mit verschiedenen Kraftfeldern wurden für ausführlichere Simulationen zwei Kraftfelder ausgewählt, das ENCAD–Kraftfeld [17] und das GROMOS–Kraftfeld in der Version 53a6 [18]. Außerdem soll nach Ansätzen gesucht werden, mit denen es möglich ist, durch eine Anderung der Klebstoffrezeptur oder des Klebvorgangs das Quellverhalten des Klebstoffs gezielt zu beeinflussen.

Für die im folgenden vorgestellten MD-Simulationen wurde das quelloffene Programmpaket LAMMPS [19, 20] in der Version vom 21. Mai 2008 verwendet, das an den Sandia National Laboratories entwickelt wird. Die Berechnung der chemischen Potentiale erfolgt mit dem im Rahmen des Projekts selbstentwickelten Programm, dessen theoretische Grundlagen in Kapitel 6 erläutert wurden. Eine Anleitung zur Verwendung des Programms kann im Anhang B.2 gefunden werden. In allen vorgestellten MD–Simulationen und den Berechnungen des chemischen Potentials wird dabei ein Abschneideradius der LJ–Wechselwirkung von 9Å verwendet. Die elektrostatischen Wechselwirkungen werden in den MD–Simulationen mit Hilfe des PPPM–Verfahrens [21] berechnet. Bei der Berechnung der chemischen Potentiale wird die Ewald–Summation verwendet, wobei, wie in Kapitel 6.2.4 beschrieben, nur die sich ändernden Terme der Ewald–Summation berechnet werden. Geeignete Parameter für die Ewald–Summation werden jeweils nach dem in Anhang B.2.3 beschriebenen Verfahren bestimmt.

#### 7.3.1 Referenzwert für chemisches Potential

Als Vergleichswert zur Bestimmung des chemischen Gleichgewichts muss das chemische Potential von Wasser außerhalb des Polymers bei denselben thermodynamischen Bedingungen bekannt sein. Wie in Kapitel 7.1.1 erläutert wurde, ist es ausreichend, das chemische Potential von flussigem Wasser bei diesen Bedingungen zu kennen, da man daraus ¨ Vergleichswerte fur das chemische Potential von Wasser in Luft bei beliebiger Luftfeuch- ¨ tigkeit errechnen kann. Um das chemische Potential von flüssigem Wasser zu bestimmen, wird dieselbe Methode verwendet, wie sie zur Bestimmung des chemischen Potentials von Wasser in den Polymernetzwerken eingesetzt wird.

Die nötigen Konfigurationen werden alle 200 Zeitschritte aus einer fünf Millionen Zeit $s$ chritte langen MD–Simulation eines Systems aus 1000 SPC/E–Wassermolekulen entnommen. Der verwendete Zeitschritt  $\Delta t$  beträgt 0.5 fs. Die Temperatur wird mittels eines Berendsen–Thermostaten mit Kopplungskonstante  $\tau_T = 2$  ps und der Druck mittels eines Berendsen–Barostaten mit Kopplungskonstante  $\tau_P / \kappa_T = 4.93 \cdot 10^6$  fs bar<sup>-1</sup> eingestellt. Für das Gittersuchverfahren zur Bestimmung des chemischen Potentials wird ein Gitter aus  $30 \times 30 \times 30$  Zellen mit einem Schwellenwert  $\varepsilon$  für das Hohlraumkriterium (6.2.2) von 0.5 verwendet. In jede als Hohlraum identifizierte Zelle werden anschließend tausend Testeinsetzungen zur Bestimmung des chemischen Potentials durchgefuhrt. Das Ergebnis ¨ dieser Rechnungen für das chemische Potential von flüssigem Wasser bei  $T = 300 \,\mathrm{K}$  und  $P = 1$  bar lautet  $\mu_{H_2O}^{(Wasser)}$  $\int_{H_2O}^{(\text{Wasser})} (300 \text{ K}, 1 \text{ bar}) = 13.34 \text{ kcal mol}^{-1} \quad (+0.12/-0.10) \text{ und stimmt}$ gut mit Literaturwerten aus Computersimulationen [2, 22, 23] und Experimenten [2, Tabelle 1 überein.

#### 7.3.2 Polyamid 6

Für jeden Wassergehalt des Polyamid 6 Systems und jedes Kraftfeld, aus dem die fehlenden LJ–Parameter entnommen wurden, werden für zehn verschiedene Netzwerke folgende MD–Simulationen durchgeführt: Zuerst wird das System in einer Simulation über eine Million Zeitschritte äquilibriert, anschließend werden während einer Simulation über fünf Millionen Zeitschritte die Positionen aller Atome alle 5000 Zeitschritte für die spätere Berechnung des chemischen Potentials ausgegeben. Für die MD–Simulationen wird ein Zeitschritt von 0.1 fs verwendet. Temperatur und Druck werden mit Hilfe von Berendsen– Thermostaten bzw. –Barostaten mit Kopplungskonstanten  $\tau_T = 1$  fs und  $\tau_T / \kappa_T = 1.97 \cdot 10^6$  fs bar<sup>-1</sup> eingestellt.

Auf diese Weise stehen nach Abschluss der MD–Simulationen fur jeden Wassergehalt und ¨ jedes Kraftfeld fur die Berechnung des chemischen Potentials zehntausend Konfigurationen ¨ zur Verfügung. Zur Suche nach Hohlräumen in den Konfigurationen wird ein Gitter aus  $25 \times 25 \times 25$  Zellen mit einem Schwellwert für Hohlräume von  $\varepsilon = 0.1$  verwendet. In jede Zelle, die das Hohlraumkriterium  $(6.2.2)$  erfüllt, werden anschließend 2000 Testmoleküle eingesetzt. Dieselben Parameter werden auch bei der Suche nach geeigneten Positionen für die Einsetzung weiterer Wassermoleküle zur Erhöhung des Wassergehalts verwendet.

Die Abbildung 7.4 zeigt die Ergebnisse fur das chemische Potential von Wasser in PA-6 bei ¨  $T = 300 \,\mathrm{K}$  und  $P = 1$  bar aus den Simulationen, die die LJ-Parameter aus dem ENCAD-Kraftfeld verwenden, in Abhängigkeit vom Wassergehalt des Netzwerks. Abbildung 7.5 zeigt dasselbe für die Simulationen mit den GROMOS–Parametern. Als Vergleich sind jeweils die chemischen Potentiale von Wasser in Luft bei 50% und 100%<sup>5</sup> r.F. bei denselben thermodynamischen Bedingungen eingezeichnet. Für das ENCAD–Kraftfeld ergibt sich — bestimmt nach dem in Kapitel 7.1 beschriebenem Verfahren — ein Gleichgewichtswassergehalt von PA-6 von 37 (+1/-6) Gewichtsprozent Wasser bei 100% relativer Feuchte und 33 wt % (+2/-6) bei 50% r.F.. In den Simulationen, die die Parameter aus dem GROMOS–Kraftfeld verwenden, ist kein Gleichgewicht zu beobachten. Auch die Werte für das ENCAD–Kraftfeld liegen deutlich höher als die aus der Literatur [24] erwartete Wasseraufnahme von 15 bis 20 Gewichtsprozent Wasser.

Für beide Kraftfelder kann im Bereich von etwa 20 wt % Wasser eine Veränderung der Steigung des chemischen Potentials beobachtet werden, für das GROMOS–Kraftfeld nimmt das chemische Potential bei hohen Wassergehalten sogar wieder ab. Eine mögliche Erklärung für dieses Verhalten kann darin liegen, dass für beide Kraftfelder mit zunehmendem Wassergehalt eine Entmischung von Polymer und Wasser zu beobachten ist, d.h. das System trennt sich in Bereiche auf, die nur das Polymer bzw. ausschließlich Wassermoleküle enthalten. Ein Beispiel für diese Entmischung wird in Abbildung 7.6 gezeigt. Dies ist möglich, weil das System nur aus der ursprünglichen linearen Kette besteht und keine chemischen Bindungen hinzugefügt wurden. Die Bildung eines Netzwerks kann daher nur uber physikalische Bindungen erfolgen, deren Zahl unbekannt ist und die nicht dauer- ¨ haft bestehen müssen. Folgt man der Steigung der Daten bei niedrigen Wassergehalten, bei denen die Separation noch nicht auftritt, so gelangt man für beide Kraftfelder zu Wassergehalten zwischen 15 und 20 Gewichtsprozent, die gut mit den Literaturwerten übereinstimmen würden.

Die Volumenzunahme des Systems durch die Wasseraufnahme kann untersucht werden, indem während der MD–Simulationen das mittlere Volumen des Systems für jeden Wassergehalt gemessen wird. Die Volumenzunahme für den Wassergehalt, bei dem sich das

 $5$ bzw. das chemische Potential von flüssigem Wasser

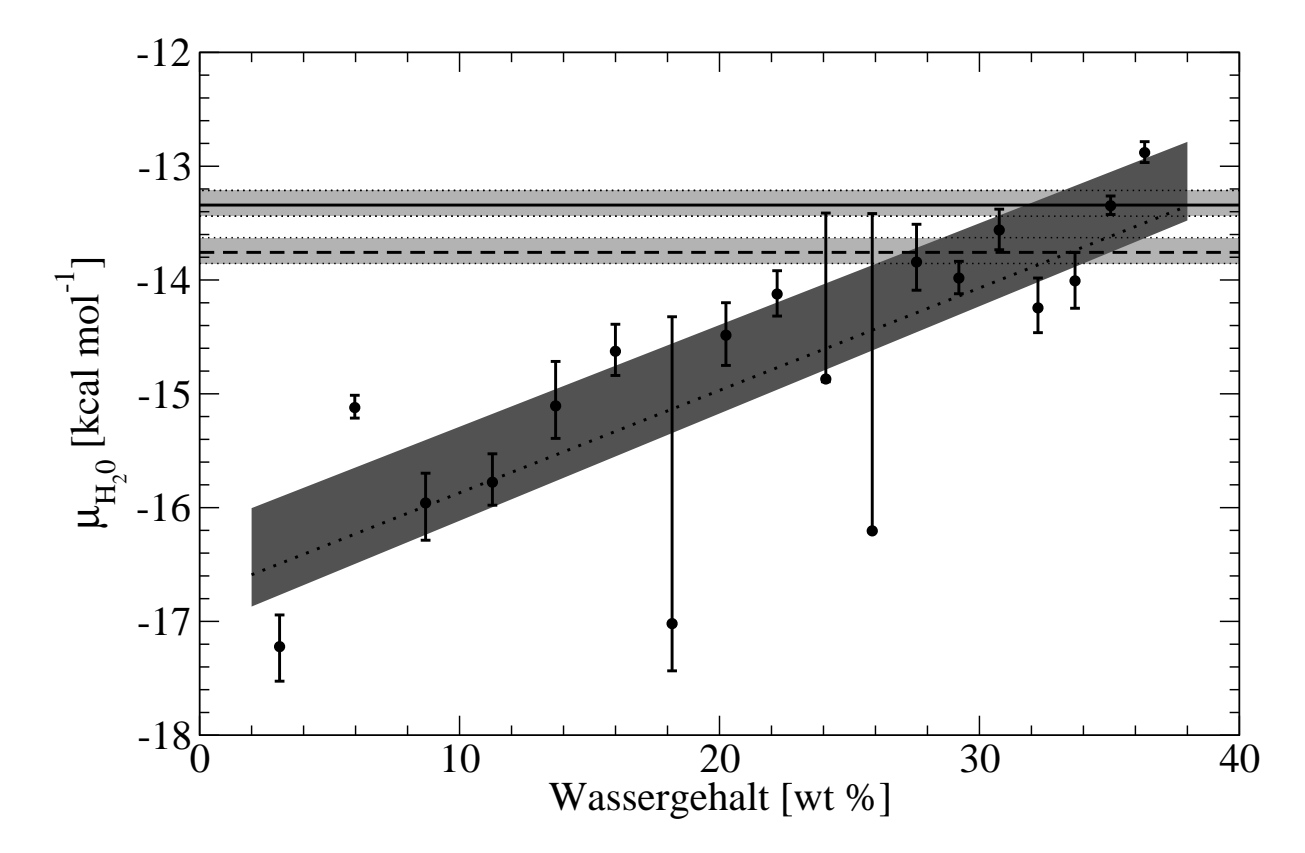

Abbildung 7.4: Chemisches Potential von Wasser in PA-6 aufgetragen gegen den Wassergehalt des Netzwerks bei  $T = 300 \,\mathrm{K}$  und  $P = 1 \,\mathrm{bar}$ , wobei die fehlenden LJ–Parameter aus dem ENCAD Kraftfeld entnommen wurden. Die gepunktete Linie ist eine Regressionsgerade durch die Datenpunkte. Der dunkel schraffierte Bereich gibt den Bereich zwischen einer Regressionsgeraden durch die oberen Grenzen und einer durch die unteren Grenzen der Konfidenzintervalle an. Die waagerechte, durchgezogene Linie entspricht dem chemischen Potential von reinem, flüssigen Wasser und die waagerechte, gestrichelte Linie dem chemischen Potential von bei Wasser in Luft bei 50% relativer Feuchte und denselben thermodynamischen Bedingungen. Die hell schraffierten Bereiche entsprechen den Konfidenzintervallen der Referenzwerte.

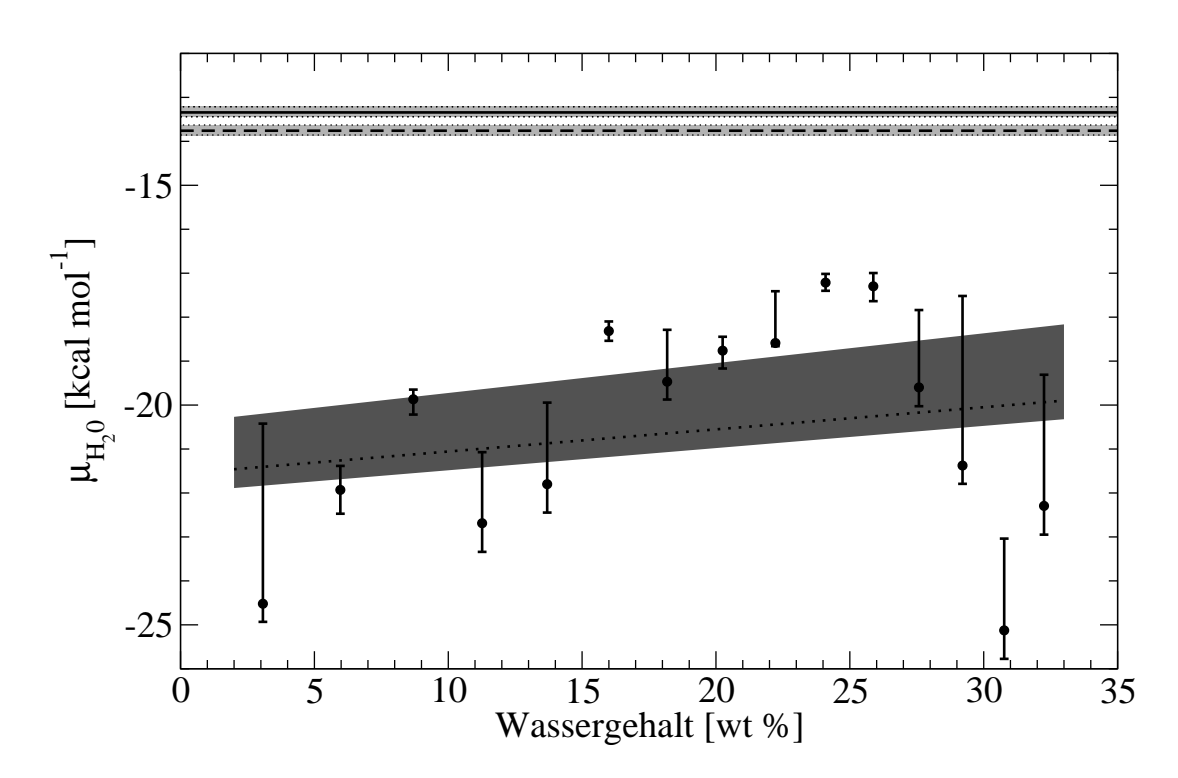

Abbildung 7.5: Chemisches Potential von Wasser in PA-6 aufgetragen gegen den Wassergehalt des Netzwerks bei  $T = 300 \,\mathrm{K}$  und  $P = 1 \,\mathrm{bar}$ , wobei die fehlenden LJ–Parameter aus dem GROMOS Kraftfeld entnommen wurden. Die Bedeutungen der verwendeten Symbole, Linientypen und Schraffierungen sind dieselben wie in Abb. 7.4.

System im Gleichgewicht befindet, entspricht dem gesuchten Quellungsgrad. Da in den Simulationen mit den LJ–Parametern aus dem GROMOS–Kraftfeld kein Gleichgewicht für die Wasseraufnahme gefunden werden konnte, kann dementsprechend auch kein Quellungsgrad bestimmt werden. Fur die Simulationen mit den ENCAD–Parametern zeigt die ¨ Abbildung 7.7 die mittlere, prozentuale Volumenzunahme des Systems in Abhängigkeit vom Wassergehalt. Anhand der Kurve kann die Volumenzunahme bei den gefundenen Gleichgewichtswerten für die Wasseraufnahme abgelesen werden. Um deren Fehler abzuschätzen wird zudem der Quellungsgrad bei den Wassergehalten an den Grenzen der Konfidenzintervalle abgelesen. Bei  $T = 300 \text{ K}$ ,  $P = 1 \text{ bar}$  und  $100\%$  r.F. liegt der Volumenquellungsgrad von PA-6 demnach bei 53% (+2/-13), bei denselben Bedingungen und  $50\%$  r.F. bei  $44\%$  (+5/-11). Auch beim Quellungsgrad fällt auf, dass sich die Steigung der Datenpunkte in demselben Bereich ändert, wie dies bei den chemischen Potentialen der Fall war. Falls die Wasseraufnahme aufgrund der Separation überschätzt wird, sollten die Werte für den Quellungsgrad daher ebenfalls zu hoch sein.

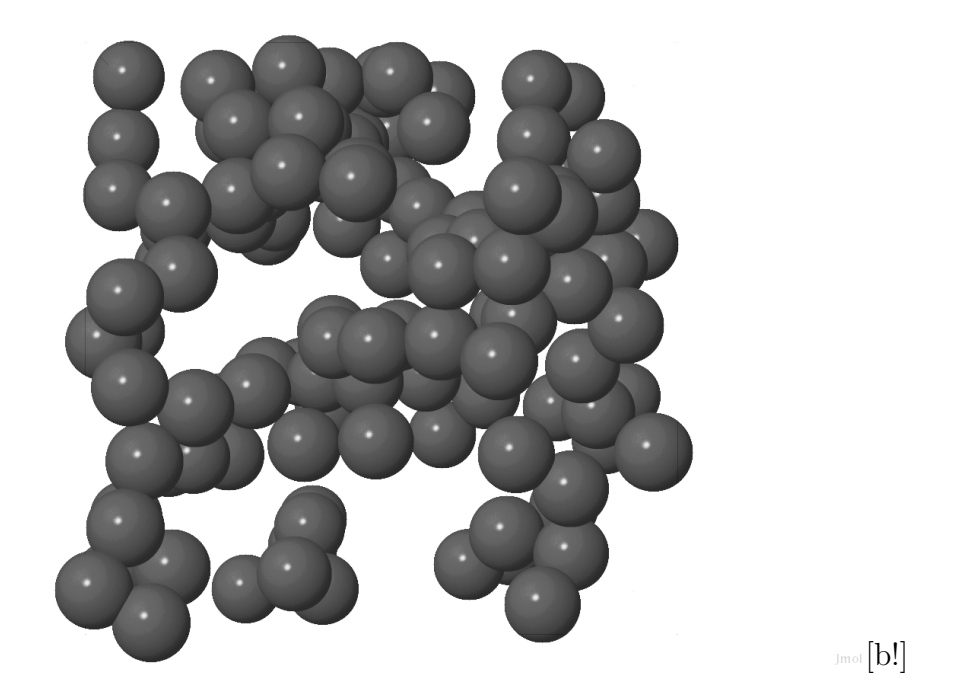

Abbildung 7.6: Beispiel für die Separation von Wassermolekülen und Polyamid. Gezeigt sind die Positionen der Sauerstoffatome der Wassermoleküle zu einem bestimmten Zeitpunkt während einer Simulation mit 120 Wassermolekülen ( $\approx$  25.6 wt %). Es sind große zusammenhängende Gebiete in der Simulationsschachtel zu erkennen, die keine bzw. ausschließlich Wassermoleküle enthalten.

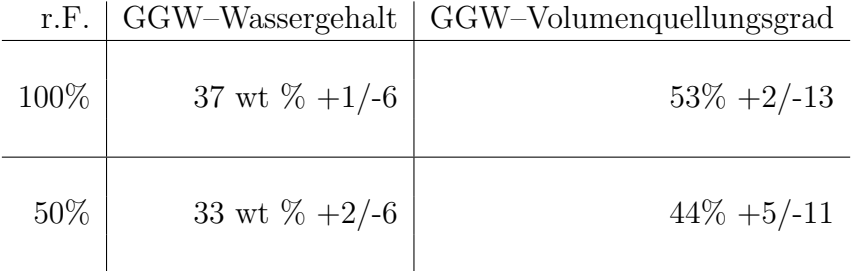

Tabelle 7.1: Übersicht über die Ergebnisse der Simulationen für den Gleichgewichtswassergehalt und Quellungsgrad von amorphem Polyamid 6 in Kontakt mit Luft bei 100% bzw. 50% relativer Feuchte bei  $T = 300 \,\mathrm{K}$  und  $P = 1 \,\mathrm{bar}$ .

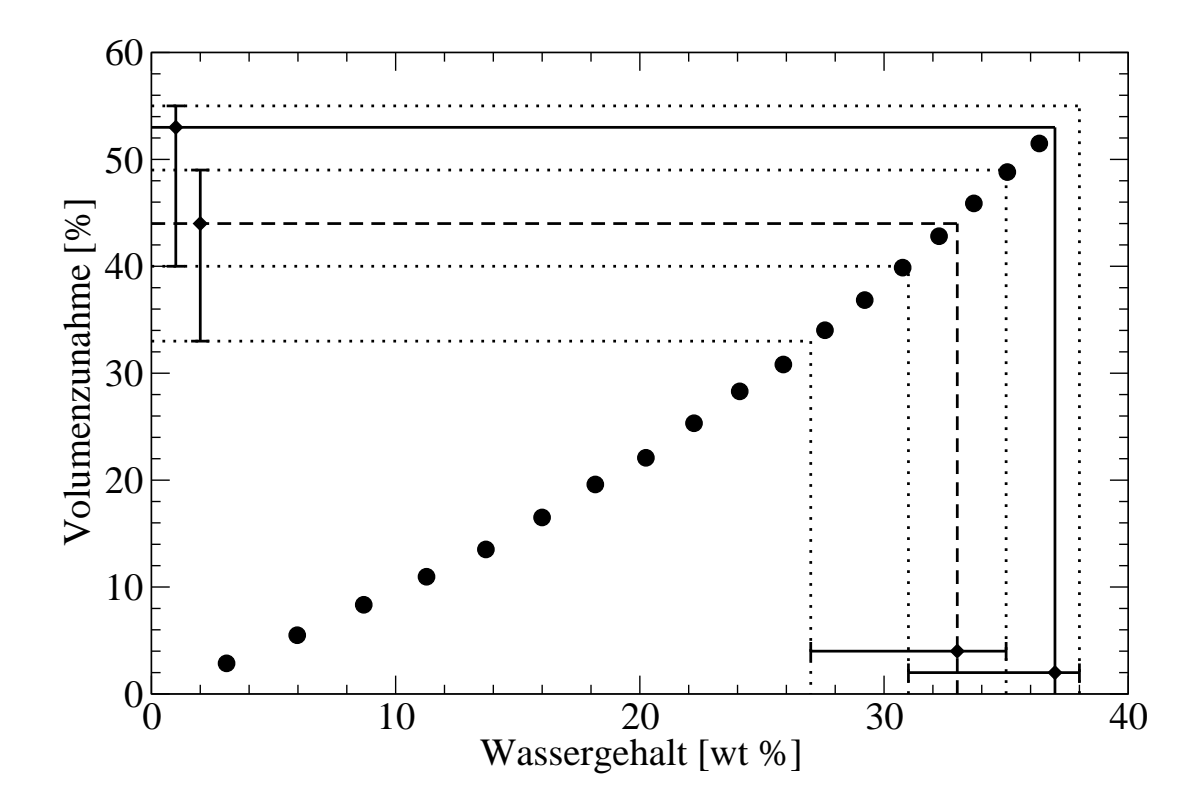

Abbildung 7.7: Prozentuale Volumenzunahme von PA-6 aufgetragen gegen den Wassergehalt des Netzwerks bei  $T = 300 \,\mathrm{K}$  und  $P = 1 \,\mathrm{bar}$ , wobei die fehlenden LJ–Parameter aus dem ENCAD Kraftfeld entnommen wurden. Die Rauten geben die erhaltenen Gleichgewichtswerte für Wassergehalt und Volumenzunahme sowie deren Konfidenzintervalle für 100 und 50% relative Feuchte an. Die durchgezogene Linie verbindet den beobachteten Gleichgewichtswassergehalt bei Kontakt mit Luft bei 100% relativer Feuchte mit der zugehörigen Zunahme des Volumens. Die gestrichelte Linie zeigt entsprechend die Volumenzunahme für den Klebstoff im Kontakt mit Luft bei 50% relativer Feuchte an. Die gepunkteten Linien stellen dieselbe Verbindung für die Grenzen der jeweiligen Konfidenzintervalle her. Die Fehler der Messwerte sind kleiner als die Symbole.

## 7.3.3 DGEBA+IPD

Die Simulationen für die DGEBA+IPD–Systeme erfolgen nach demselben Schema wie die Simulationen zur Quellung von PA-6, sie unterscheiden sich lediglich in der Wahl einiger Simulationsparameter. Für die MD–Simulationen sind dies der Zeitschritt  $\Delta t = 0.5$  fs, die Länge der Simulationen — eine Simulation über 200000 Zeitschritte um das System zu äquilibrieren und ein Produktionslauf über zwei Millionen Zeitschritte, in dem die Positionen alle 2000 Zeitschritte ausgeschrieben werden — sowie die Kopplungskonstanten  $\tau_T = 20$  fs und  $\tau_T/\kappa_T = 1.97 \cdot 10^5$  fs bar<sup>-1</sup>. Das Gittersuchverfahren verwendet ein Gitter aus  $30 \times 30 \times 30$  Zellen und es werden 1000 Testmolekül–Einsetzungen pro als Hohlraum identifizierter Zelle durchgeführt.

Die Abbildungen 7.8 und 7.9 zeigen das chemische Potential von Wasser in den beiden DGEBA+IPD–Systemen in Abhängigkeit vom Wassergehalt des Netzwerks, aufgetrennt nach den Kraftfeldern, aus denen die fehlenden LJ–Parameter entnommen wurden. Die Abbildungen 7.8 und 7.9 zeigen die entsprechenden Anderungen des Volumens. Die Ta- ¨ belle 7.2 fasst die Ergebnisse für den Gleichgewichtswassergehalt und -quellungsgrad der verschiedenen Systeme zusammen, wobei die Auswertung nach demselben Schema erfolgte, wie es in den Abschnitten 7.1 und 7.3.2 beschrieben wird.

Fur das DGEBA/IPD–System ergibt sich ein Gleichgewichtswassergehalt bei 100% von 3.2 ¨ wt  $\%$  (+0.3/-1.0) mit den LJ–Parametern des ENCAD–Kraftfelds und 2.1 wt  $\%$  (+0.2/-0.3) mit denen des GROMOS–Kraftfelds. Bei 50% relativer Feuchte liegen die Werte bei 1.5 wt % (+0.3/-0.4) bzw. 1.1 wt % (+0.2/-0.4). Die geringere Steigung der Messwerte für die ENCAD–Parameter führt dabei zu der stärkeren Abhängigkeit der Wasseraufnahme von der Luftfeuchtigkeit sowie zu der Angabe von größeren Fehlerbereichen für den Gleichgewichtswassergehalt. Bei der Abhängigkeit des Volumens vom Wassergehalt zeigt sich für beide Kraftfelder dasselbe Verhalten: Das Volumen des Systems ändert sich bis zu einem Wassergehalt von etwa einem Gewichtsprozent kaum, danach beginnt es mit weiterer Zunahme des Wassergehalts über diesen Punkt hinaus linear zuzunehmen. Eine mögliche Erklärung für dieses Verhalten liefert die Annahme, dass die Wassermoleküle zuerst bereits vorhandene Hohlräume im Polymernetzwerk auffüllen, wodurch sich dessen Volumen zuerst nicht ändert. Erst wenn alle diese Hohlräume gefüllt sind, nimmt das Volumen des Netzwerks zu, um Platz für weitere Wassermoleküle zu schaffen. Ein ähnliches Verhalten beobachten Marque et al. [25] für Wasser in Kapton und Pandiyan et al. [3] bei der Untersuchung der Anderung des Volumens von Polyimidnetzwerken durch ¨ die Aufnahme von  $CO<sub>2</sub>$ .

Da die Volumenzunahme erst ab einer Wasseraufnahme von etwa 1% beginnt und das Netzwerk in den Simulationen mit den GROMOS–Parametern weniger Wasser aufnimmt sowie eine etwas geringere Zunahme des Volumens des Netzwerks mit jedem zusätzlichen Wassermolekül zeigt, sind die aus den Simulationen mit dem GROMOS–Kraftfeld vorher-

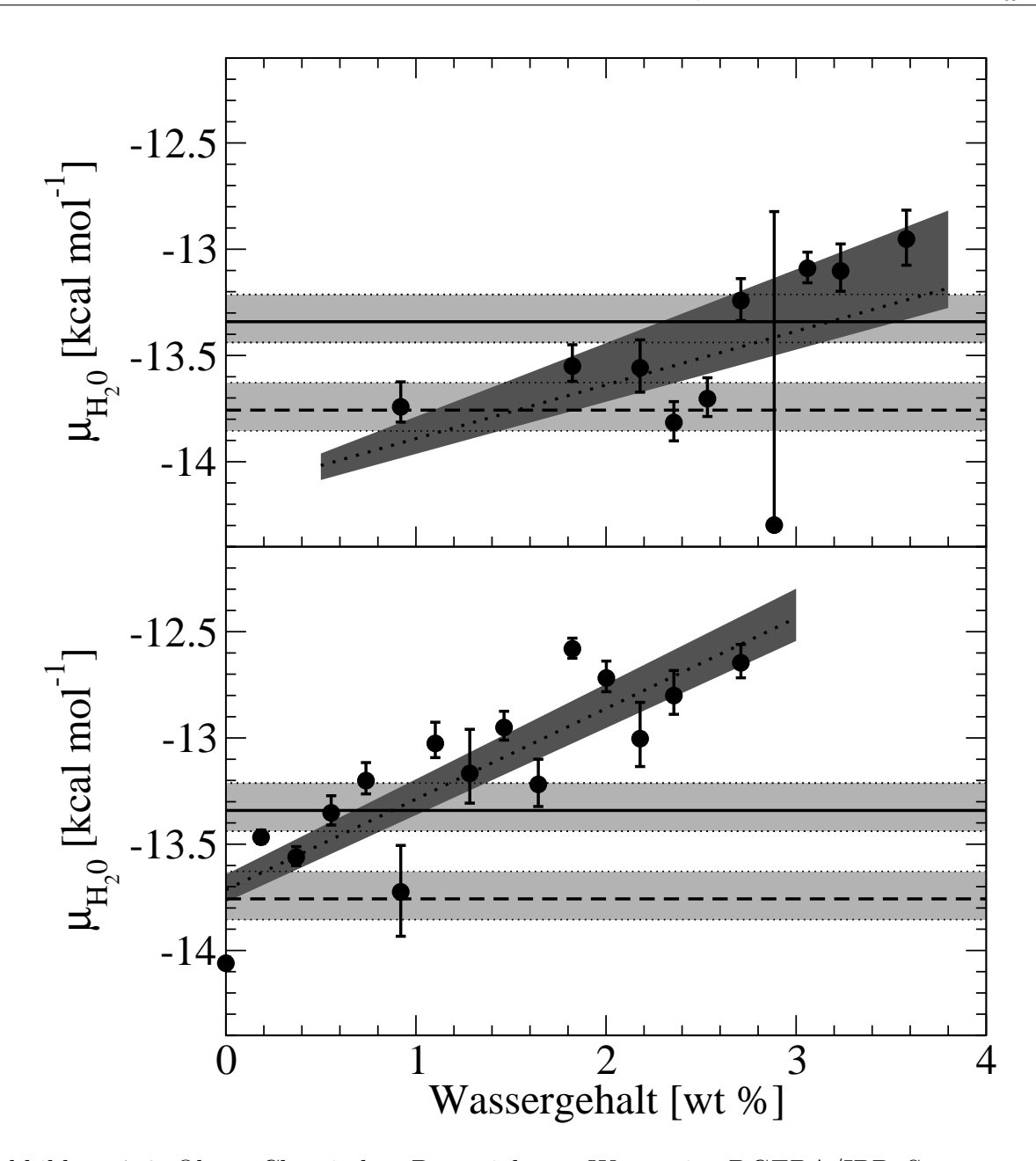

Abbildung 7.8: Oben: Chemisches Potential von Wasser im DGEBA/IPD–System aufgetragen gegen den Wassergehalt des Netzwerks bei T = 300 K und  $P = 1$  bar, wobei die fehlenden LJ–Parameter aus dem ENCAD Kraftfeld entnommen wurden. Die gepunktete Linie ist eine Regressionsgerade durch die Datenpunkte. Der dunkel schraffierte Bereich gibt den Bereich zwischen einer Regressionsgeraden durch die oberen Grenzen und einer durch die unteren Grenzen der Konfidenzintervalle an. Die waagerechte, durchgezogene Linie entspricht dem chemischen Potential von reinem, flüssigen Wasser und die waagerechte, gestrichelte Linie dem chemischen Potential von Wasser in Luft bei 50% relativer Feuchte und denselben thermodynamischen Bedingungen. Die hell schraffierten Bereiche entsprechen deren jeweiligen Konfidenzintervallen. Unten: Dasselbe für das DGEBA/IPD+FSDK-System.

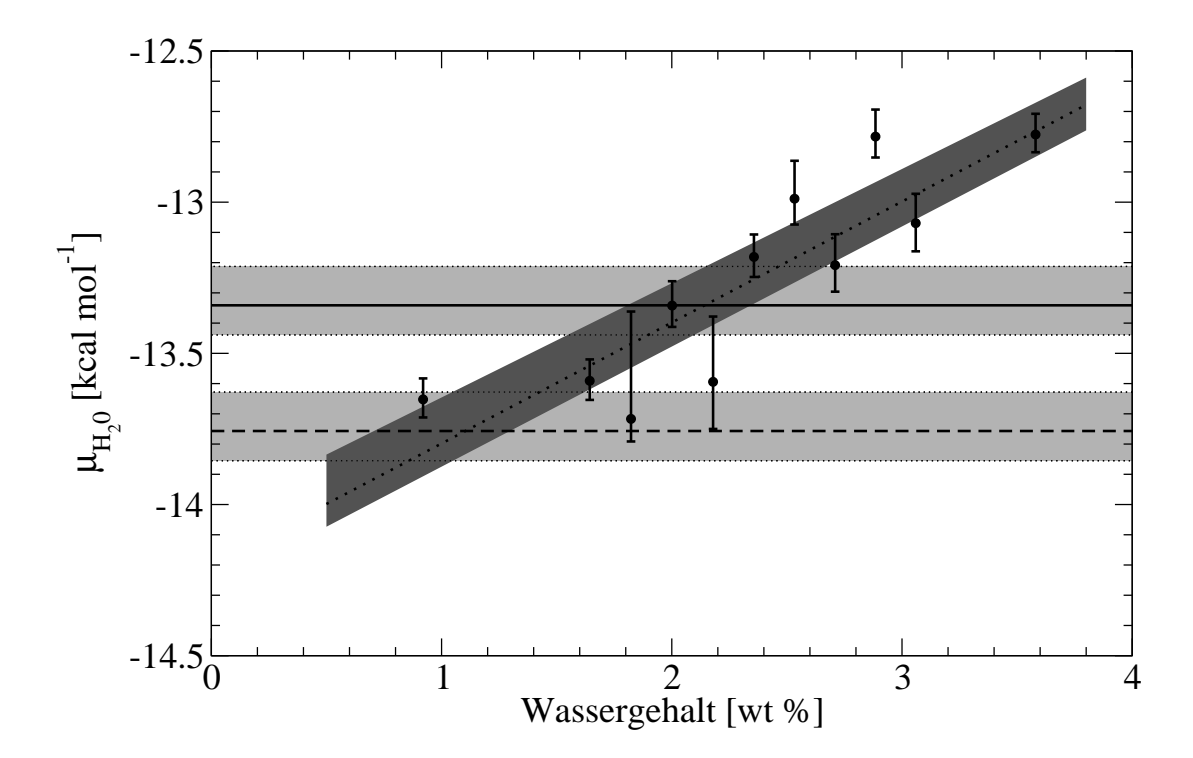

Abbildung 7.9: Chemisches Potential von Wasser im DGEBA/IPD–System aufgetragen gegen den Wassergehalt des Netzwerks bei  $T = 300 \,\mathrm{K}$  und  $P = 1 \,\mathrm{bar}$ , wobei die fehlenden LJ–Parameter aus dem GROMOS Kraftfeld entnommen wurden. Die Bedeutungen der verwendeten Symbole, Linientypen und Schraffierungen sind dieselben wie in Abb. 7.8.

gesagten Quellungsgrade mit 0.7% ( $\pm$  0.2) bei 100% r.F. und 0.2% ( $\pm$  0.2) bei 50% r.F. deutlich geringer als die Vorhersagen der Simulationen für die ENCAD–Parameter von 2.35% (+0.25/-1.15) bzw. 0.7% (+0.4/-0.5). Dadurch, dass das Volumen der Netzwerke erst ab ca. 1 wt  $\%$  Wassergehalt zuzunehmen beginnt, führen die etwas größeren Fehler des Gleichgewichtswassergehaltes für das ENCAD–Kraftfeld zu noch größeren Unsicherheiten bei der Angabe des Quellungsgrads.

Experimentelle Messungen (s. Abb. 7.12) an einem Klebstoff aus DGEBA und IPD ohne Füllstoffe und mit einem ähnlichen Vernetzungsgrad wie das DGEBA/IPD durch die Projektpartner bei der Sartorius AG ergeben einen Wassergehalt von etwa 1.5 wt % bei Raumtemperatur und 95% relativer Feuchte<sup>6</sup> und zwischen 0.9 und 1.0 wt % bei 50% r.F.<sup>7</sup> . Dabei ist zu beachten, dass der untersuchte Klebstoff dem Modellsystem zwar in Zusammensetzung und Vernetzungsgrad ähnelt, aber der Aushärtungsvorgang nicht dem kinetischen Daten entspricht, anhand derer das DGEBA/IPD–System im Strukturgenera-

<sup>&</sup>lt;sup>6</sup>Hier ist nur der Grenzwert des Wassergehalts  $w_{\infty}$  aus dem Fit der Form  $w_{\infty}$  (1 – 1/ (1 + c<sub>2</sub>t)) angegeben. Der Fit mit exponentieller Abhängigkeit beschreibt die Messwerte schlecht und der resultierende Grenzwert liegt niedriger als die letzten Messwerte.

 $7a$ bhängig von der verwendeten Fitfunktion, s. Abb. 7.12

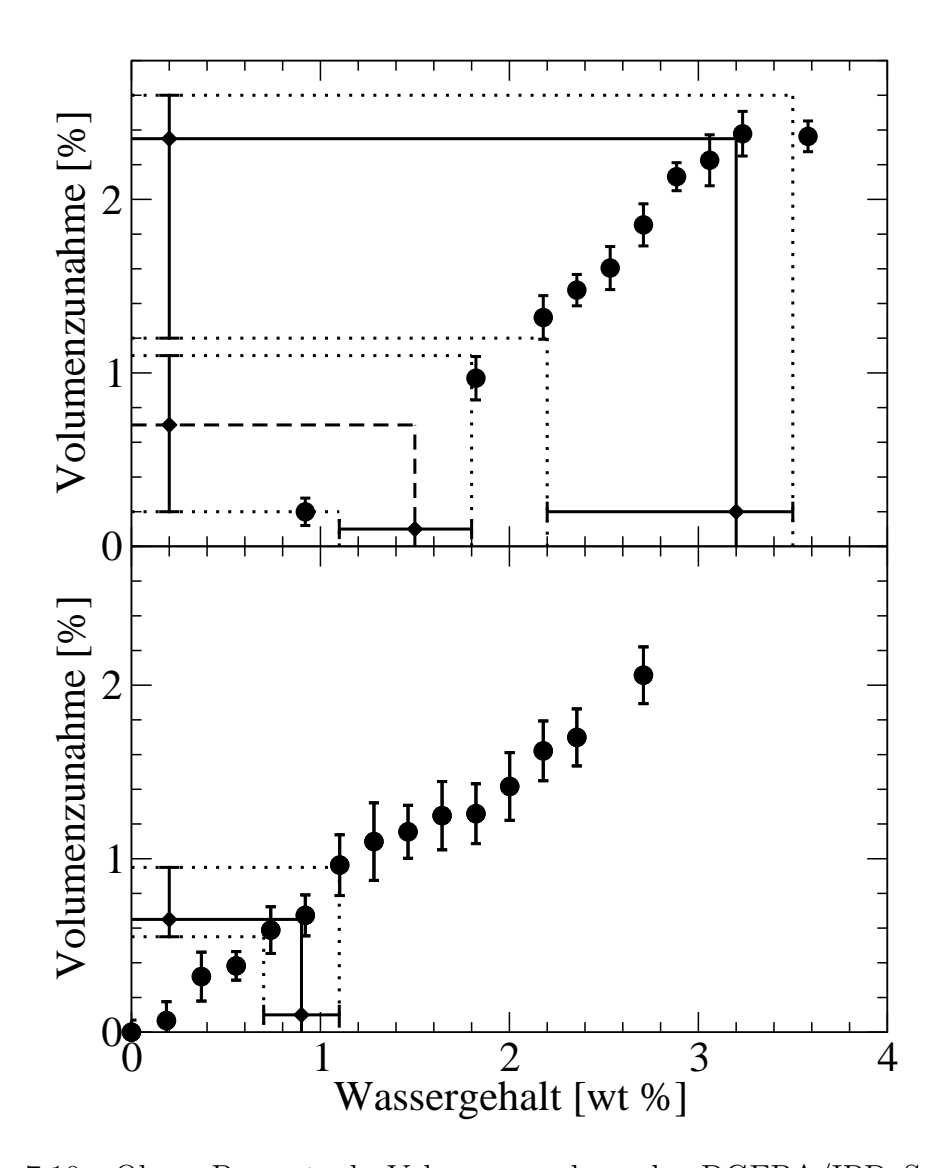

Abbildung 7.10: Oben: Prozentuale Volumenzunahme des DGEBA/IPD–Systems aufgetragen gegen den Wassergehalt des Netzwerks bei T = 300 K und  $P = 1$  bar, wobei die fehlenden LJ–Parameter aus dem ENCAD Kraftfeld entnommen wurden. Die Rauten geben die erhaltenen Gleichgewichtswerte für Wassergehalt und Volumenzunahme sowie deren Konfidenzintervalle für 100 und  $50\%$  relative Feuchte an. Die durchgezogene Linie verbindet den beobachteten Gleichgewichtswassergehalt bei Kontakt mit Luft bei 100% relativer Feuchte mit der zugehörigen Zunahme des Volumens. Die gestrichelte Linie zeigt entsprechend die Volumenzunahme für den Klebstoff im Kontakt mit Luft bei 50% relativer Feuchte an. Die gepunkteten Linien stellen dieselbe Verbindung für die Grenzen der jeweiligen Konfidenzintervalle her. Unten: Dasselbe für das DGEBA/IPD+FSDK-System.

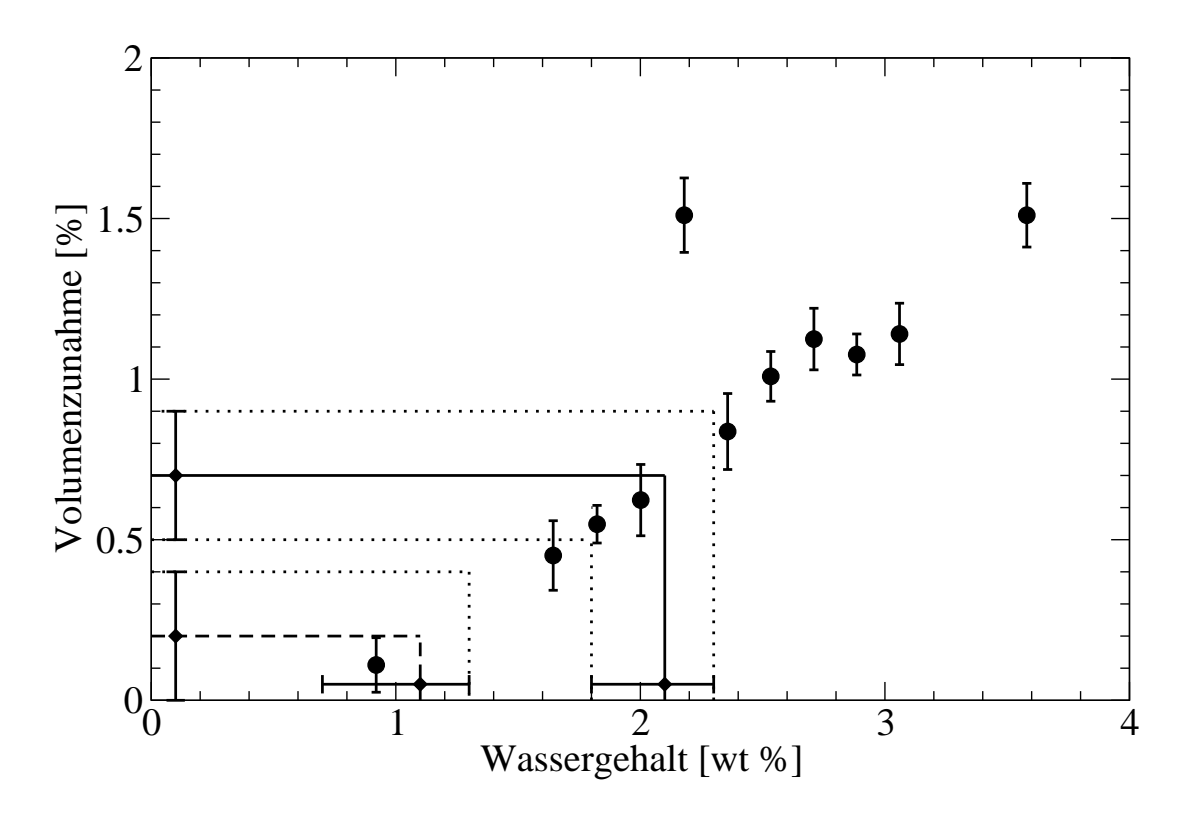

Abbildung 7.11: Prozentuale Volumenzunahme des DGEBA/IPD–Systems aufgetragen gegen den Wassergehalt des Netzwerks bei  $T = 300 \,\mathrm{K}$  und  $P = 1 \,\mathrm{bar}$ , wobei die fehlenden LJ–Parameter aus dem GROMOS Kraftfeld entnommen wurden. Die verwendeten Linientypen und Symbole haben dieselbe Bedeutung wie in Abb. 7.10.

tor erzeugt wurde. Da für diese Daten die Diffusionskontrolle nicht berücksichtigt wurde, ist es auch nicht möglich, einen realen Klebstoff zu verwenden, der in dieser Hinsicht dem Computermodell entspricht. Anhand des Vergleichs der Simulationsdaten für PA-6 und DGEBA/IPD mit den experimentellen Daten wurde schließlich entschieden, in den folgenden Simulationen die LJ–Parameter des ENCAD–Kraftfelds zu verwenden.

Für das DGEBA/IPD+FSDK–System ergibt sich aus den Simulationen ein deutlich geringerer Wassergehalt als fur das DGEBA/IPD–System. Bei 100% Luftfeuchtigkeit ergibt ¨ sich ein Gleichgewichtswassergehalt des Polymernetzwerks bei einer Temperatur von 300 K und einem Druck von 1 bar von 0.9 wt  $\%$  ( $\pm$ 0.2) Wasser, was einer Zunahme des Volumens von 0.65%  $(+0.3/-0.1)$  entspricht. Für eine relative Luftfeuchtigkeit von 50% kann der Gleichgewichtswassergehalt nicht genau bestimmt werden, weil die Auflösung der Daten durch die Systemgröße beschränkt wird, da nur Wassergehalte simuliert werden können, die ganzzahligen Mengen von Wassermolekulen im System entsprechen. Es kann daher nur ¨ eine obere Grenze von 0.2 wt  $\%$  für den Gleichgewichtswassergehalt angegeben werden. Als Unterschied zu den Ergebnissen für das DGEBA/IPD–System fällt zudem auf, dass

| r.F.   | System (Kraftfeld)     | $GGW-Wassergehalt$    | $GGW$ -Quellungsgrad  |
|--------|------------------------|-----------------------|-----------------------|
| 100\%  | DGEBA/IPD (ENCAD)      | 3.2 wt $\%$ +0.3/-1.0 | $2.35\% + 0.25/-1.15$ |
|        | DGEBA/IPD (GROMOS)     | 2.1 wt $\%$ +0.2/-0.3 | $0.7\% + 0.2/-0.2$    |
|        | DGEBA/IPD+FSDK (ENCAD) | 0.9 wt $\%$ +0.2/-0.2 | $0.65\% + 0.3/-0.1$   |
| $50\%$ | DGEBA/IPD (ENCAD)      | 1.5 wt $\%$ +0.3/-0.4 | $0.7\% + 0.4/-0.5$    |
|        | DGEBA/IPD (GROMOS)     | 1.1 wt $\% +0.2/-0.4$ | $0.2\% + 0.2/-0.2$    |
|        | DGEBA/IPD+FSDK (ENCAD) | $< 0.2$ wt $\%$       | $< 0.1\%$             |

Tabelle 7.2: Übersicht über die Ergebnisse der Simulationen für den Gleichgewichtswassergehalt und Quellungsgrad der DGEBA+IPD–Systeme in Kontakt mit Luft bei 100% bzw. 50% relativer Feuchte bei  $T = 300 \,\mathrm{K}$  und  $P = 1 \,\mathrm{bar}$ .

das Volumen des DGEBA/IPD+FSDK–Systems uber den gesamten Bereich der betrach- ¨ teten Wassergehalte linear zunimmt, d.h. es wird nicht wie beim DGEBA/IPD–System beobachtet, dass das Volumen zuerst uber einen bestimmten Bereich hinweg konstant ¨ bleibt, bevor das System zu quellen beginnt.

Da sich diese Zahlen nur auf das Polymernetzwerk beziehen, muss für den Vergleich mit den experimentellen Daten fur den realen Klebstoff der Einfluss der im Klebstoff enthal- ¨ tenen Füllstoffe berücksichtigt werden. Dazu wird von der Annahme ausgegangen, dass das Volumen der Füllstoffe konstant bleibt und der Beitrag der Füllstoffe zur Wasseraufnahme vernachlässigt werden kann. Der Massenanteil von Harz und Härter im Klebstoff beträgt laut Rezeptur 56.65% und ihr Anteil am Volumen basierend auf der Dichte des Polymernetzwerks aus den Simulationen des Aushärtungsvorgangs [27] und dem Volumen der Füllstoffe 76.02%. Damit ergibt sich für das gesamte Klebstoffsystem aus den Simulationen ein Gleichgewichtswassergehalt von 0.51 wt  $\%$  ( $\pm$  0.11) und ein Quellungsgrad von 0.49%  $(+0.23/-0.08)$  bei 100% r.F.. Aus experimentellen Daten (s. Abb. 7.12) für das reale System bei Raumtemperatur und 1 bar Druck ergibt sich ein Gleichgewichtswassergehalt zwischen<sup>8</sup> 0.45 und 0.6 wt %. Die aus der Simulation vorhergesagte Wasseraufnahme stimmt also für das realistische System sehr gut mit den Experimenten überein.

 $8$ wiederum abhängig von der Fitfunktion, s. Abb. 7.12

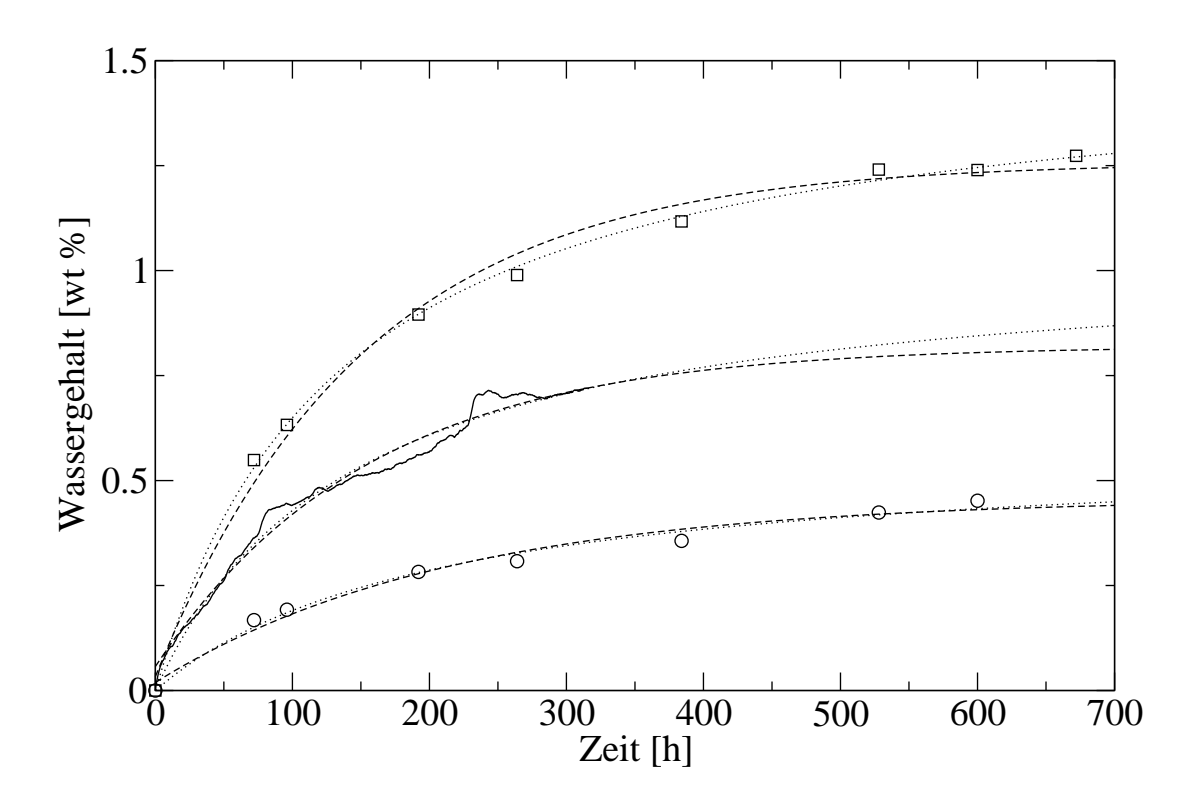

Abbildung 7.12: Zeitlicher Verlauf des Wassergehalts des Netzwerks bei Raumtemperatur und einem Druck von 1 bar aus Wägemessungen beim Projektpartner Sartorius AG [26] für verschiedene Klebstoffe und Luftfeuchtigkeiten. Die Quadrate entsprechen Messdaten bei 95% r.F. für ein DGEBA+IPD–System ohne Füllstoffe mit ähnlichem Vernetzungsgrad wie DGEBA/IPD, die durchgezogene Linie Messwerten für dasselbe System bei  $50\%$  r.F.. Die Kreise sind Messwerte für DGEBA+IPD mit Füllstoffen, was dem DGEBA/IPD+FSDK–System entspricht. An jeden Datensatz wurden zwei Funktionen angepasst,  $w_{\infty} (1 - c_1 \exp(c_2 t))$  (gestrichelte Linien) und  $w_{\infty} (1 - 1/(1 + c_2 t))$  (gepunktete Linien), wobei  $w_{\infty}$ ,  $c_1$  und  $c_2$  Fitparameter sind.  $w_\infty$  kann dabei als Grenzwert der Wasseraufnahme für lange Quelldauern interpretiert werden.

# 7.4 Einflüsse auf das Quellverhalten

Die Unterschiede im Quellverhalten der beiden DGEBA+IPD–Systeme könnten Aufschlüsse darüber geben, welche Eigenschaften des Netzwerks besonders großen Einfluss auf das Quellverhalten haben, wodurch eventuell eine gezielte Auswahl von Klebstoffen, Aushärtungsbedingungen o.ä. mit dem Ziel, ein günstigeres Quellverhalten zu erreichen, möglich werden könnte. Daher sollen in diesem Abschnitt Unterschiede der beiden Systeme auf Zusammenhänge mit der Quellung untersucht werden.

Dazu folgt zuerst eine Zusammenfassung der bereits bekannten Unterschiede zwischen den beiden Systemen: Beide Systeme haben die gleiche chemische Zusammensetzung, aber eine unterschiedliche Konzentration der reaktiven Spezies. Der Umsatz der Epoxidgruppen des DGEBA/IPD–Systems beträgt  $87\%$  und es enthält ausschließlich tertiäre Amine. Im DGEBA/IPD+FSDK–System wurden nur 75% der Epoxidgruppen umgesetzt, es enthält von beiden Typen sowohl sekundäre als auch tertiäre Amine. Die Dichte des DGEBA/IPD–Systems ist leicht höher als die von DGEBA/IPD+FSDK<sup>9</sup>.

In der Literatur werden zwei Mechanismen als von zentraler Bedeutung für die Wasseraufnahme von Polymernetzwerken angesehen, die Anlagerung von Wassermolekulen an hydrophile Gruppen des Polymers und das Auffüllen von vorhandenen Hohlräumen im Polymer [25, 28–33]. In Computersimulationen können die Lage der absorbierten Wassermoleküle und Anderungen der Struktur der Polymernetzwerke durch die Quellung untersucht werden, indem Molekulardynamiksimulationen des untersuchten Systems bei verschiedenen Wassergehalten durchgeführt werden. Wu und Xu [33] beobachten auf diese Weise, dass sich Wassermolekule in einem Netzwerk aus DGEBA+IPD an den Hydroxylgruppen ¨ anlagern und dort mit steigendem Wassergehalt über Wasserstoffbrückenbindungen kleine Cluster bilden. Ahnliches beobachten Mijovic und Zhang [34] für Wasser in einem Netzwerk aus DGEBA als Epoxidharz und Diethylentriamin als Härter und Marquee, Neyertz, Verdu, Prunier und Brown [25] für Wasser in Kapton.

## 7.4.1 Lage der Wassermoleküle

Um die für die Quellung relevanten Eigenschaften des Polymernetzwerks zu identifizieren, wird zuerst untersucht, an welchen Stellen des Netzwerks sich die absorbierten Wassermoleküle anlagern. Dazu wird untersucht, welche Atomtypen sich überdurchschnittlich häufig in unmittelbarer Nähe der Wassermoleküle befinden. Zur Identifizierung dieser Atomtypen werden Paarkorrelationsfunktionen verwendet. Die Paarkorrelationsfunktion

$$
g_2(a, b, r) = \frac{\langle \rho_b(r) \rangle}{\langle \rho_b \rangle} \tag{7.4.1}
$$

 $91.1106 \pm 0.003$  g/cm<sup>3</sup> bzw.  $1.1102 \pm 0.002$  g/cm<sup>3</sup>, aus [27]

gibt für zwei Atomtypen a und b die mittlere Dichte  $\langle \rho_b (r) \rangle$  von Atomen des Typs b in einem Abstand r von Atomen des Typs a im Verhältnis zur mittleren Dichte  $\langle \rho_b \rangle$  von Atomen des Typs b in der Simulationsschachtel an. Ein Wert der Paarkorrelationsfunktion größer als eins bedeutet also, dass man in diesem Abstand von Teilchen des Typs  $a$  häufiger Atome vom Typ  $b$  findet als im Durchschnitt über alle Abstände und entsprechend weniger Atome, falls der Wert kleiner als eins ist.

Um die Umgebung der Wassermoleküle zu untersuchen, werden nun also Paarkorrelationsfunktionen für  $a = O_{H_2O}$ , wobei  $O_{H_2O}$  die Sauerstoffatome in den Wassermolekülen bezeichnet, mit jedem in der Simulation vorhandenen Atomtyp b berechnet. Diese werden aus MD–Simulationen über fünf Millionen Zeitschritte ausgehend von den Endkonfigurationen der MD–Simulationen für fünf im Netzwerk enthaltene Wassermoleküle das entspricht mit ca.  $0.92$  wt  $\%$  Wasser ungefähr dem Gleichgewichtswassergehalt von DGEBA/IPD+FSDK — bestimmt, wobei ansonsten dieselben Simulationsparameter wie in den Simulationen zur Bestimmung der chemischen Potentiale verwendet werden.

Da nach Atomtypen gesucht wird, die besonders häufig in unmittelbarer Nähe von Wassermolekülen zu finden sind, sollten ihre jeweiligen Paarkorrelationsfunktionen mit dem Sauerstoffatom der Wassermoleküle ein ausgeprägtes Maximum bei etwa 3  $\AA^{10}$  besitzen. Dies ist für zwei Atomtypen<sup>11</sup> der Fall: erstens für andere Sauerstoffatome  $O_{H_2O}$  in Wassermolekülen (s. Abb. 7.13) und zweitens für Sauerstoffatome  $O_{OH}$  in Hydroxylgruppen (s. Abb. 7.14). Dies stimmt mit den Beobachtungen von Wu und Xu [33], Mijovic und Zhang [34] und Marque et al. [25] über die Aufenthaltsorte von Wassermolekülen in ähnlichen Polymernetzwerken überein. Die Hydroxylgruppen entstehen während des Aushärtungsvorgangs in den Reaktionen der Epoxidgruppen mit den primären und sekundären Aminen. Aufgrund des höheren Umsatzes der Epoxidgruppen besitzt das DGEBA/IPD– System mehr Hydroxylgruppen als DGEBA/IPD+FSDK, was zur höheren Wasseraufnahme des Systems beitragen sollte. Da das DGEBA/IPD–System aber insgesamt nur etwa  $14\%$  mehr OH–Gruppen als das DGEBA/IPD+FSDK enthält, aber etwa dreimal so viel Wasser aufnimmt, liegt die Vermutung nahe, dass noch andere Effekte zur höheren Wasseraufnahme beitragen.

## 7.4.2 Umgebung der Hydroxylgruppen

Der höhere Umsatz der Epoxidgruppen im Fall von DGEBA/IPD führt nicht nur zu einer größeren Zahl von OH–Gruppen, sondern auch dazu, dass in diesem System 20 von 22 Aminogruppen mit zwei Epoxidgruppen reagiert haben, w¨ahrend dies im DGEBA/IPD+FSDK–System nur für 14 der Fall ist. Wie in Abbildung 7.15 illustriert wird, könnte es durch sterische Effekte dazu kommen, dass sich zwischen den beiden an das

<sup>&</sup>lt;sup>10</sup>je nach Größe (LJ–Parameter  $\sigma$ ) des Atoms

 $11$ und die jeweils zugehörigen Wasserstoffatome

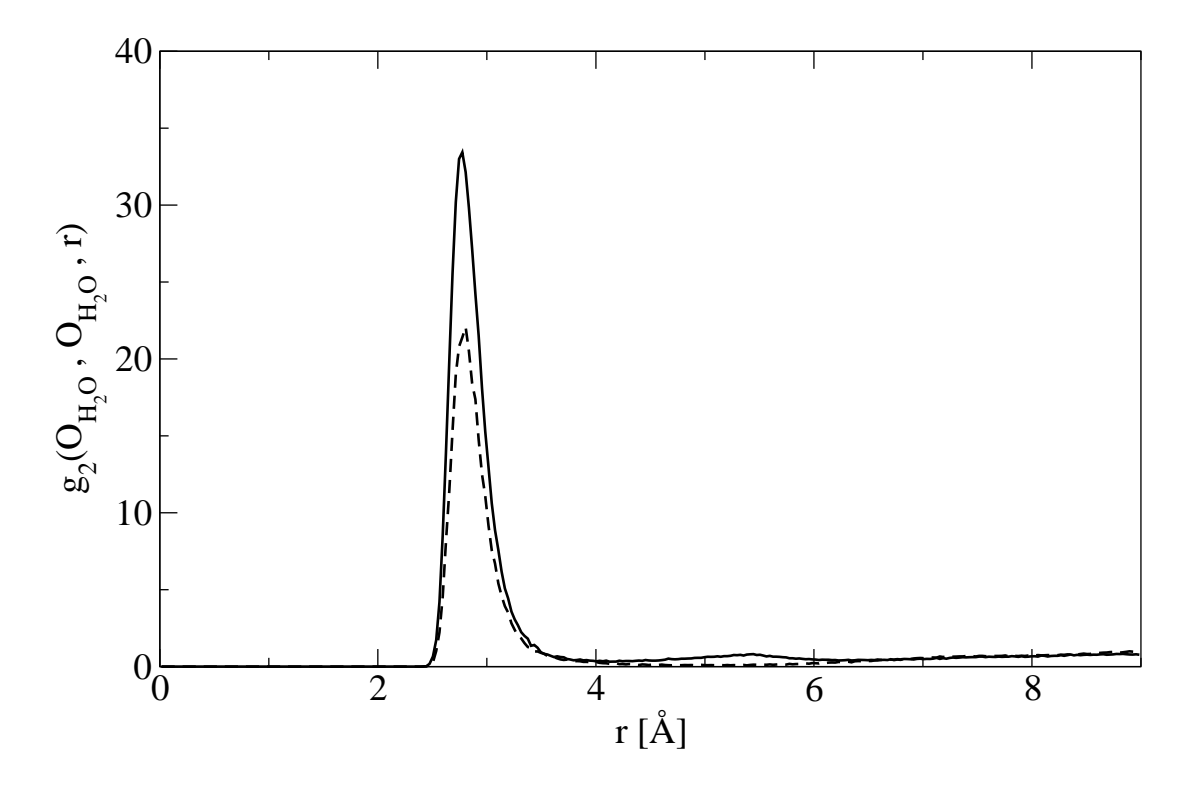

Abbildung 7.13: Paarkorrelationsfunktion zwischen den Sauerstoffatomen der Wassermoleküle für DGEBA/IPD (durchgezogene Linie) und DGEBA/IPD+FSDK (gestrichelte Linie)

tertiäre Amin gebundenen DGEBA–Molekülen Hohlräume bilden, und zwar möglicherweise direkt in der Umgebung der beiden Hydroxylgruppen. Durch die insgesamt höhere Steifigkeit des Netzwerks für DGEBA/IPD durch den höheren Vernetzungsgrad könnte dieser Effekt zusätzlich verstärkt werden. Das Auftreten solcher Hohlräume in der Nähe der funktionellen Gruppen des Polymernetzwerks, die am meisten zur Wasseraufnahme beitragen, könnte den großen Unterschied in der Wasseraufnahme erklären. Um dies zu untersuchen, soll nun die Umgebung der OH–Gruppen im trockenen Netzwerk untersucht werden.

Dazu werden die Paarkorrelationsfunktionen aller Atomtypen bezogen auf das Sauerstoffatom der Hydroxylgruppe bestimmt. Aus simulationstechnischen Grunden werden dabei ¨ nur Atome berücksichtigt, die über nichtbindende Wechselwirkungen mit dem Sauerstoffatom wechselwirken, d.h. die benachbarten Atome des Sauerstoffatoms (vgl. Abb. 7.16) werden nicht berücksichtigt. Da diese jedoch für alle OH–Gruppen in beiden Systemen identisch sind, sollte dies keine Beeinträchtigung darstellen. Es kann zudem nicht zwischen OH–Gruppen an sekundären und tertiären Aminen unterschieden werden, so dass diese nicht getrennt voneinander untersucht werden können. Beim Vergleich der Paarkorrelationsfunktionen muss jedoch berücksichtigt werden, dass diese relative Angaben sind. Da sie sich in den verschiedenen Systemen auf jeweils unterschiedliche Volumina

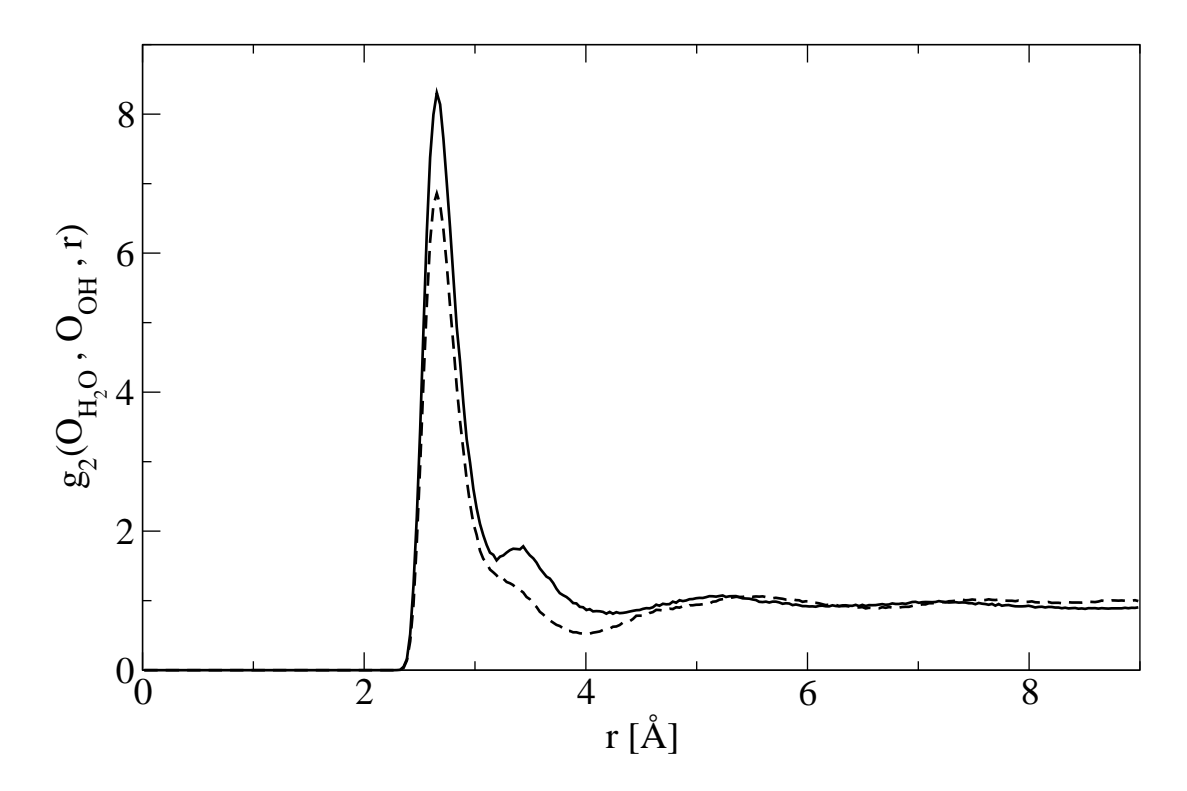

Abbildung 7.14: Paarkorrelationsfunktion zwischen den Sauerstoffatomen der Wassermoleküle und der Hydroxylgruppen für DGEBA/IPD (durchgezogene Linie) und DGEBA/IPD+FSDK (gestrichelte Linie)

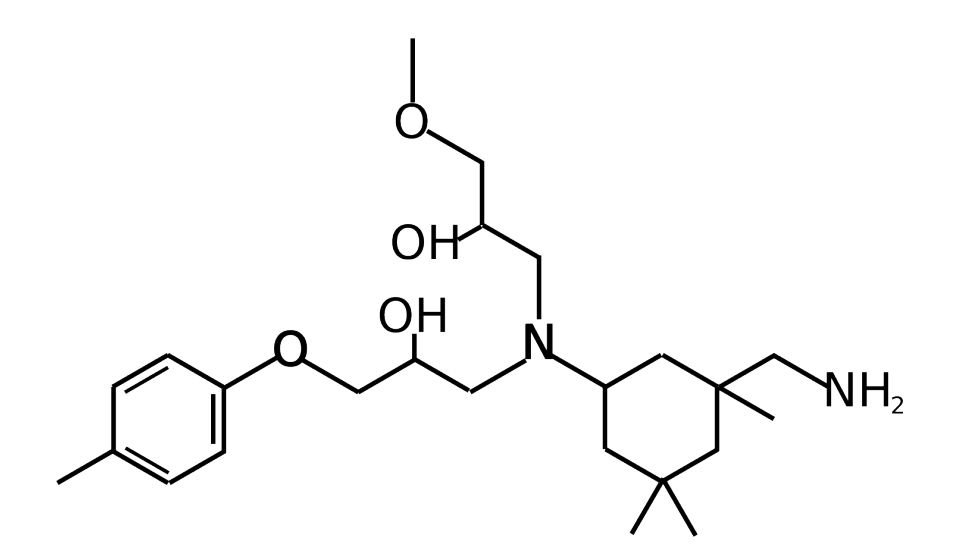

Abbildung 7.15: Schematische Darstellung zur möglichen Bildung von Hohlräumen um die Hydroxylgruppen in der Nähe von tertiären Aminogruppen

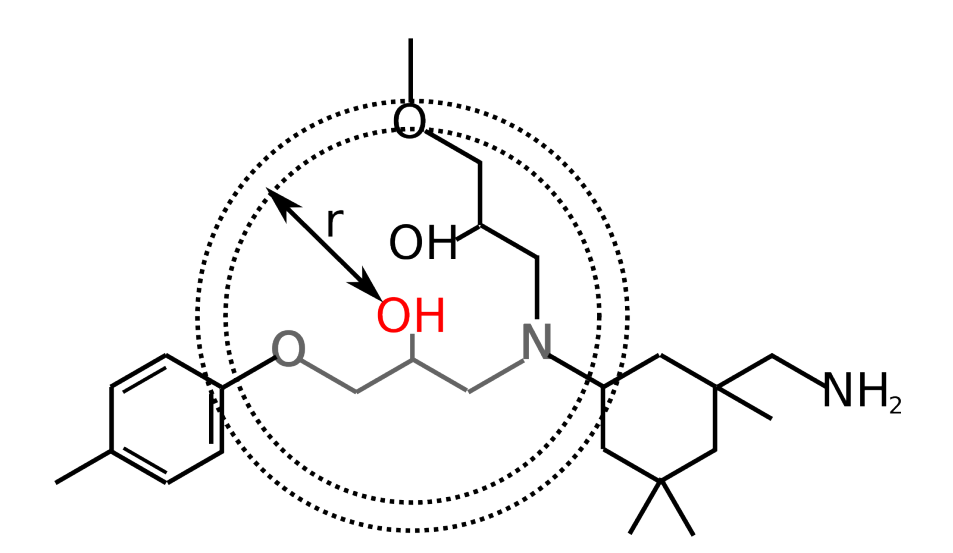

Abbildung 7.16: Zur Berechnung der Paarkorrelationsfunktion bezuglich des Sauerstoffa- ¨ toms in den Hydroxylgruppen. Die grauen Atome werden bei der Berechnung der Paarkorrelationsfunktionen für das zugehörige Sauerstoffatom nicht berucksichtigt, die entsprechenden Atome an anderen OH–Gruppen ¨ jedoch schon. Die nicht dargestellten Wasserstoffatome an den grauen Kohlenstoffen werden ebenfalls nicht einbezogen.

und zum Teil verschiedene Mengen von Atomen des jeweiligen Typs beziehen, ist es nicht sinnvoll, die Werte zweier verschiedener Paarkorrelationsfunktionen bei einem bestimmten Abstand oder die Höhe ihrer Maxima direkt miteinander zu vergleichen. Rückschlüsse auf Unterschiede zwischen den Systemen sind allerdings möglich, wenn dieselbe Paarkorrelationsfunktion strukturelle Unterschiede zwischen den beiden Systemen aufweist, d.h. wenn sich z.B. die Zahl oder die Lage der Maxima oder Minima der Funktion ändert.

Solche Unterschiede werden nur für die Paarkorrelationsfunktion zwischen den Sauerstoffatomen der Hydroxylgruppen  $O_{OH}$  und jenen in den nicht umgesetzten Epoxidgruppen  $O_{Ep}$  beobachtet. Wie die Abbildung 7.17 zeigt, liegt für DGEBA/IPD das Hauptmaximum bei etwa 3.2 Å, während es für DGEBA/IPD+FSDK bei etwa 4.7 Å liegt. Beide Paarkorrelationsfunktionen besitzen an der Stelle des Hauptmaximums der anderen Funktion jeweils ein kleineres lokales Minimum. Dieser Unterschied ist insoweit uberraschend, ¨ dass man ihn eher in umgekehrter Form erwarten wurde. Da der Umsatz der Epoxid- ¨ gruppen im DGEBA/IPD–System höher ist, sollte man erwarten, dass die verbliebenen Epoxidgruppen eher weit von den Aminogruppen, und damit auch von den OH–Gruppen, entfernt sind, da die Wahrscheinlichkeit für eine Epoxidgruppen, vom Strukturgenerator für eine Reaktion mit einen primären oder sekundären Amin ausgewählt zu werden, mit zunehmendem Abstand geringer wird.

Aus den bereits genannten Gründen ist der Vergleich relativer Größe zwischen den beiden Systemen schwierig, deshalb ist es für die Suche nach Hohlräumen besser, geeignete abso-

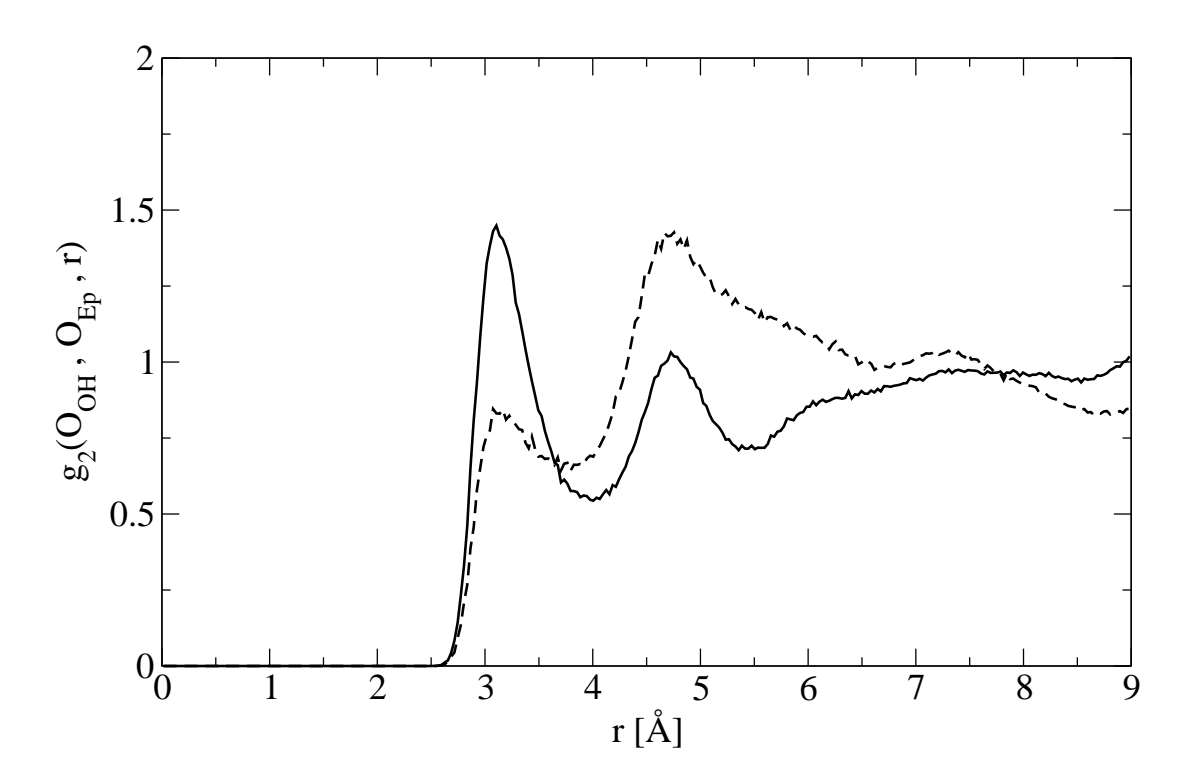

Abbildung 7.17: Paarkorrelationsfunktion zwischen den Sauerstoffatomen der Hydroxylgruppen und der Epoxidgruppen fur DGEBA/IPD (durchgezogene Linie) ¨ und DGEBA/IPD+FSDK (gestrichelte Linie)

lute Größen zu vergleichen. Eine solche ist zum Beispiel die Dichte des Polymernetzwerks in einem bestimmten Abstand der Hydroxylgruppe. Wenn solche Hohlräume vor allem in einem der beiden Systeme existieren, sollte sich dieses in den Dichteverteilungen zeigen. Aus der Definition der Paarkorrelatonsfunktion (7.4.1) folgt, dass die Dichteverteilung  $\rho(r)$  um den Sauerstoff  $O_{OH}$  der Hydroxylgruppen durch

$$
\rho(r) = \sum_{b} \langle \rho_b \rangle g_2(O_{OH}, b, r) \tag{7.4.2}
$$

gegeben ist, wobei die Summation über alle Atomtypen  $b$  erfolgt. Die Dichteverteilung kann also aus den bereits bestimmten Paarkorrelationsfunktionen berechnet werden. Die Abbildung 7.18 vergleicht die Dichteverteilungen der beiden DGEBA+IPD– Systeme. Es zeigt sich, dass es tatsächlich einen Abstandsbereich zwischen 3.5 und 4.7 A gibt, in dem die Dichte des DGEBA/IPD+FSDK–Systems deutlich höher ist als die von DGEBA/IPD, obwohl die durchschnittliche Dichte DGEBA/IPD+FSDK geringer als die von DGEBA/IPD ist. Vergleicht man dies mit den Paarkorrelationsfunktionen zwischen den Sauerstoffatomen in den Wassermolekulen und den Hydroxylgruppen in Abb. 7.14, entspricht dies ungefähr dem Abstandsbereich, in dem die Paarkorrelationsfunktion für DGEBA/IPD ein kleineres, zweites Maximum aufweist, während die Paarkorrelationsfunktion für DGEBA/IPD+FSDK an dieser Stelle zwar eine ähnliche, aber viel schwächer

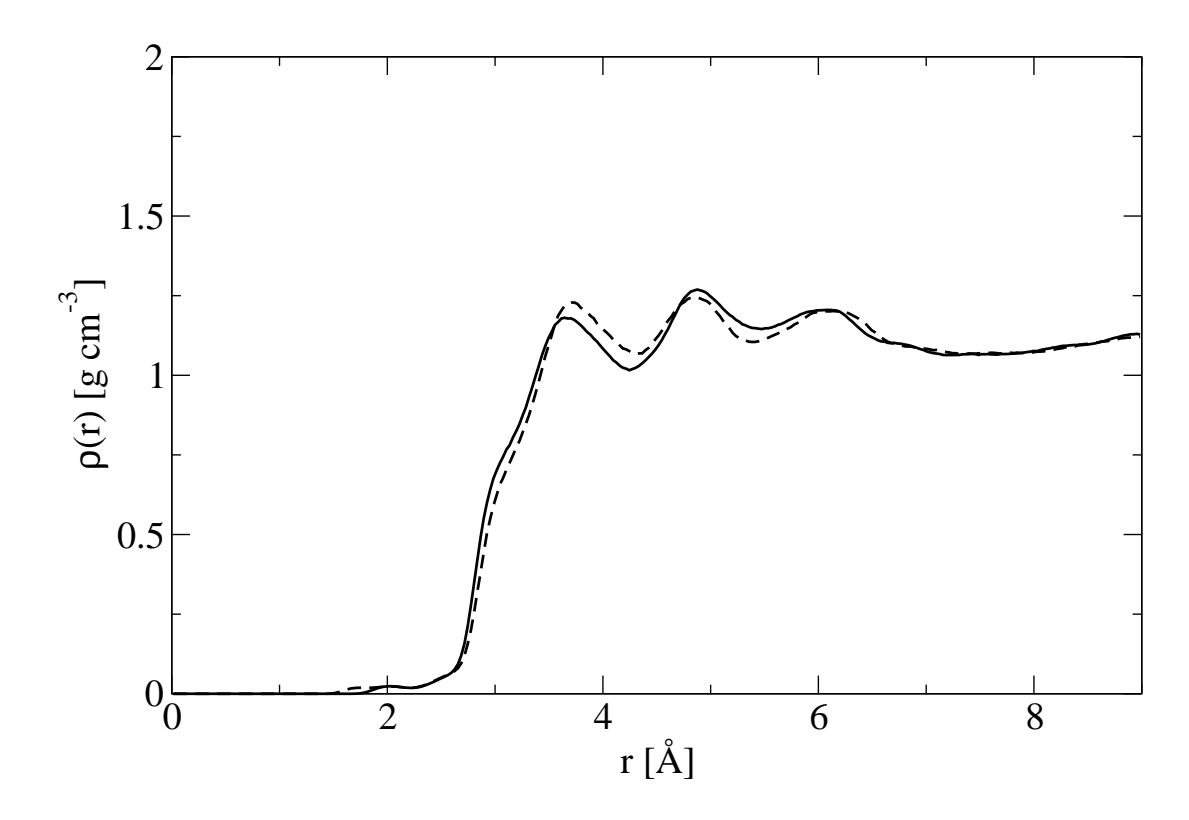

Abbildung 7.18: Radiale Dichteverteilung ausgehend von den Sauerstoffatomen der Hydroxylgruppen für DGEBA/IPD (durchgezogene Linie) und DGE-BA/IPD+FSDK (gestrichelte Linie)

ausgeprägte Struktur aufweist. Weiterhin fällt auf, dass die Schnittpunkte der Dichteverteilungen ungefähr mit den beobachteten Unterschieden in den Maxima der Paarkorrelationsfunktionen zwischen Hydroxyl- und Epoxidgruppen (s. Abb. 7.17) ubereinstimmen. ¨

Bei der Interpretation der Unterschiede in der radialen Dichteverteilung muss berücksichtigt werden, dass sich die Dichte auf Kugelschalen unterschiedlicher Größe bezieht. Daher bietet sich als weitere Vergleichsgröße die Masse  $m_K(R)$  der Atome innerhalb einer Kugel mit Radius  $R$  um den Sauerstoff der OH–Gruppe an. Diese ist durch das Integral über die radiale Verteilungsfunktion

$$
m_K(R) = \int_0^R 4\pi r^2 \rho(r) \tag{7.4.3}
$$

gegeben. Abbildung 7.19 zeigt die Differenz in der Masse dieser Kugel in Abhängigkeit vom Radius. Auch hier zeigt sich, dass sich für einige  $R$  im Mittel mehr Masse innerhalb dieser Kugel um das Sauerstoffatom befindet.

Diese Untersuchungen haben erwiesen, dass es, wie vermutet, Unterschiede in der Umgebung der OH–Gruppen in den beiden Netzwerken gibt und dass tatsächlich die Dichte

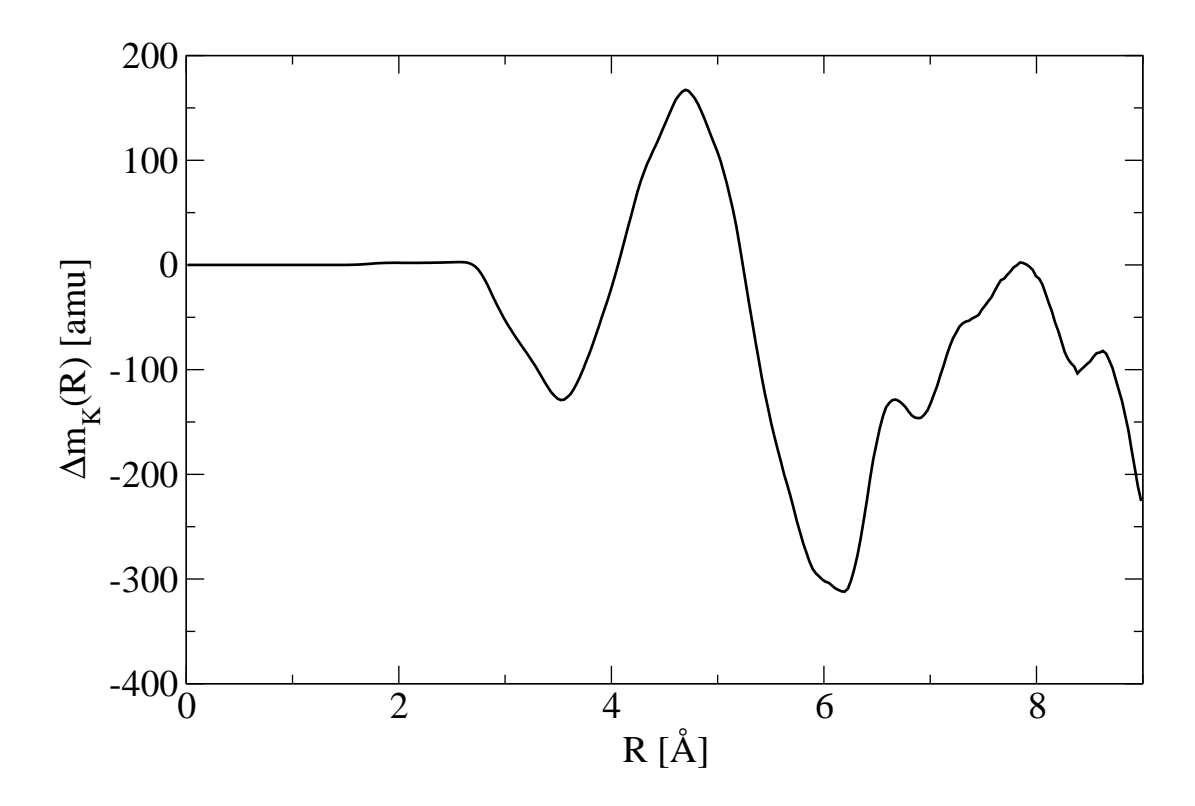

Abbildung 7.19: Mittlerer Massenunterschied zweier Kugeln mit Radius R und Zentrum in einem Sauerstoffatom einer OH-Gruppe zwischen DGEBA/IPD+FSDK und DGEBA/IPD. Positive Werte bedeuten, dass die Kugel im DGEBA/IPD+FSDK–System schwerer ist.

von DGEBA/IPD+FSDK in einem Abstandsbereich höher ist, indem sich Wassermoleküle an die OH–Gruppe anlagern wurden. Dies ist kein Beweis, dass dies ein Mechanismus ¨ ist, der zur höheren Wasseraufnahme von DGEBA/IPD beiträgt, jedoch zumindest ein Indiz. Auch können die beobachteten Unterschiede in der Struktur nicht vollständig erklärt werden, speziell die Unterschiede in der Lage der verbliebenen Epoxidgruppen. Als Ansatzpunkt fur die Praxis bei der Auswahl quellungsarmer Epoxidklebstoffe verbleibt je- ¨ doch, dass es offensichtlich in Hinblick auf die Wasseraufnahme vorteilhaft ist, den Umsatz der Epoxidgruppen gering zu halten, was sich zum Beispiel, in bestimmten Grenzen, uber ¨ die Wahl der Umgebungstemperatur während des Aushärtungsvorgangs steuern lässt.

# 7.5 Abschätzung der Temperaturabhängigkeit

Das bisher beschriebene Verfahren zur Simulation der Quellung muss bei jeder Ande- ¨ rung der untersuchten thermodynamischen Bedingungen praktisch vollständig wiederholt werden, was erneut einen sehr großen Rechenaufwand verursacht. Der Aufwand an Prozessorzeit für die Bestimmung des chemischen Potentials für einem bestimmten Wassergehalt auf einem modernen Computer liegt beispielsweise fur die untersuchten Systeme inkl. der ¨ MD–Simulationen in der Größenordnung von zwei Monaten. Vorteile bei der Untersuchung weiterer thermodynamischer Bedingungen ergeben sich nur daraus, dass bei der ersten Rechnung mehrere Zwischenschritte nötig sein können, bis der Wassergehalt die Region um den Gleichgewichtswassergehalt erreicht, während für weitere Rechnungen bereits Konfigurationen für unterschiedliche Wassergehalte existieren, die nur noch bei den neuen Bedingungen äquilibriert werden müssen.

In diesem Abschnitt wird ein Verfahren vorgestellt, das thermodynamische Integration<sup>12</sup> verwendet, um die Temperaturabhängigkeit des chemischen Potentials bei konstantem Druck aus den Ergebnissen der Quellungssimulationen bei einer Temperatur abzuschätzen, ohne dafür zusätzliche Rechenzeit zu benötigen. Ausgangspunkt für dieses Verfahren ist die Gibbs–Helmholtz–Gleichung

$$
\frac{\partial}{\partial T} \left( \frac{G}{T} \right) \Big|_{\{N_i\}, P} = -\frac{H}{T^2},\tag{7.5.1}
$$

die die freie Enthalpie G mit der Enthalpie H verbindet. Leitet man beide Seiten der Gleichung nach der Zahl der Wassermoleküle  $N_{H_2O}$  bei konstanter Temperatur T, konstantem Druck  $P$  und konstanten Teilchenzahlen  $N_i$  der anderen Komponenten ab

$$
\frac{\partial}{\partial N_{H_2O}} \left( \frac{\partial}{\partial T} \left( \frac{G}{T} \right) \Big|_{\{N_i\},P} \right) \Big|_{\{N_i \neq H_2O\},P,T} = -\frac{\partial}{\partial N_{H_2O}} \frac{H}{T^2} \Big|_{\{N_{i \neq H_2O}\},P,T}, \qquad (7.5.2)
$$

ergibt sich nach Vertauschen der partiellen Ableitungen und mit  $\mu_{H_2O}$  $\partial G/\partial N_{H_2O}|_{\left\{N_{i\neq H_2O}\right\},P,T}$  eine Differentialgleichung für das chemische Potential von Wasser  $\mu_{H_2O}$  als Funktion der Temperatur T

$$
\frac{\partial}{\partial T} \left( \frac{\mu_{H_2O}}{T} \right) \bigg|_{\{N_i\},P} = -\frac{1}{T^2} \left. \frac{\partial H}{\partial N_{H_2O}} \right|_{\{N_{i \neq H_2O}\},P,T} . \tag{7.5.3}
$$

Unbekannt in dieser Gleichung ist jedoch noch die Ableitung der Enthalpie H nach der Zahl der Wassermoleküle  $N_{H_2O}$  im System, die aus der Simulation bestimmt werden muss. Die Enthalpie  $H = U + PV$  setzt sich jedoch aus Größen zusammen, die bereits während der MD–Simulationen berechnet werden und ist daher leicht und ohne nennenswerten zusätzlichen Aufwand zu berechnen. Die Enthalpien der PA-6 und DGEBA/IPD–Systeme sind in den Abbildungen 7.20 und 7.21 als Funktion von  $N_{H_2O}$  dargestellt. Man kann erkennen, dass die Abhängigkeit in beiden Fällen sehr gut durch eine Gerade beschrieben wird. Daraus folgt, dass die Ableitung auf der rechten Seite der Gl. (7.5.3) in guter Näherung unabhängig vom Wert von  $N_{H_2O}$  ist und als Funktion der Temperatur geschrieben

 $12$ <sub>S</sub>. Kap. 6.4

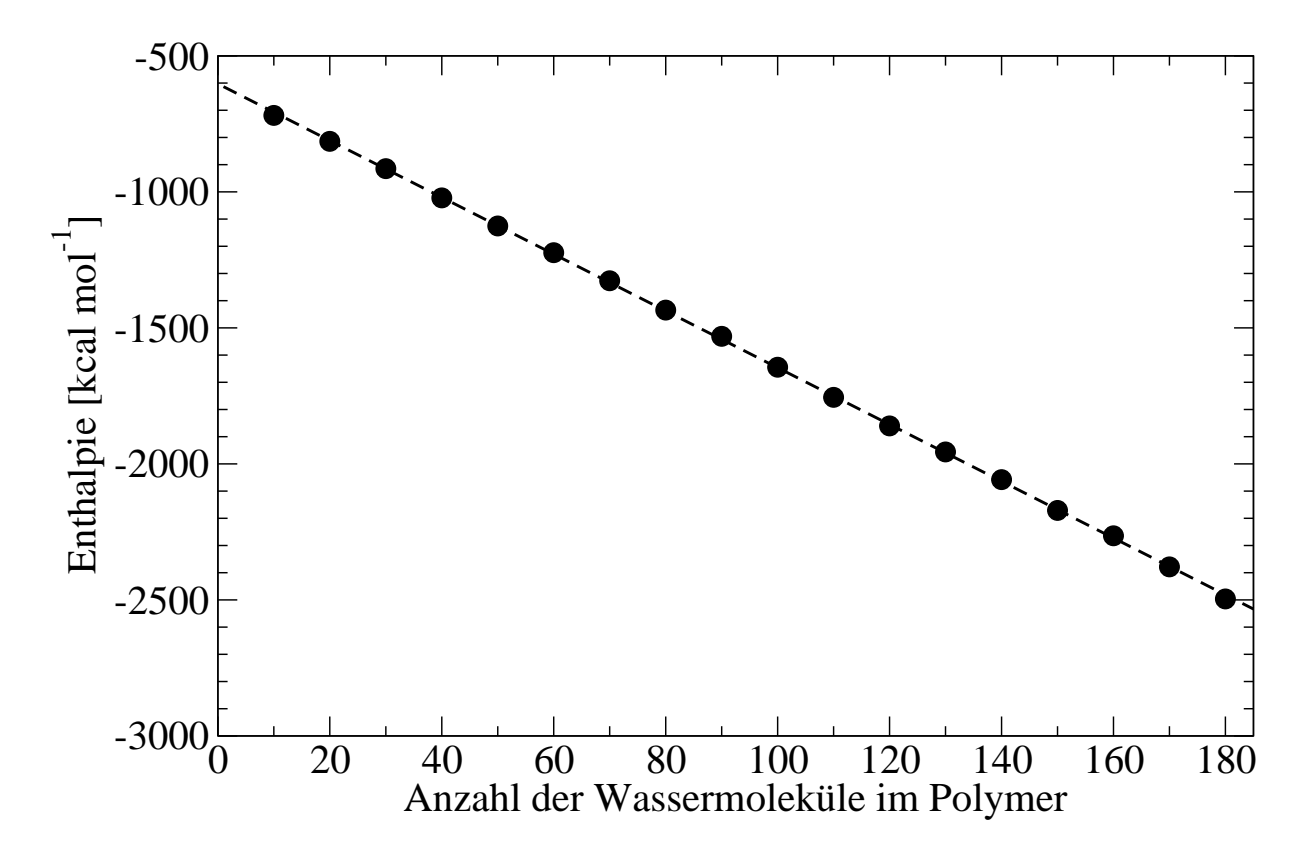

Abbildung 7.20: Mittlere Enthalpie des Polyamid 6–Systems gegen die Anzahl der im System enthaltenen Wassermoleküle bei  $T = 300$  K und  $P = 1$  bar. Die gestrichelte Linie entspricht einer an die Datenpunkte angepassten Regressionsgeraden.

werden kann<sup>13</sup>.

$$
h(T) \equiv \left. \frac{\partial H}{\partial N_{H_2O}} \right|_{\left\{N_{i \neq H_2O}\right\}, P,T}
$$
\n(7.5.4)

Von einem bekannten chemischen Potential  $\mu_{H_2O}(T_0)$  bei einer Temperatur  $T_0$  zum chemischen Potential bei einer Temperatur  $T_1$  gelangt man nun durch Integration der Gl.  $(7.5.3)$  über T.

$$
\int_{T_0}^{T_1} \frac{\partial}{\partial T} \left( \frac{\mu_{H_2O}}{T} \right) \bigg|_{\{N_i\},P} dT = -\int_{T_0}^{T_1} \frac{1}{T^2} h(T) dT \tag{7.5.5}
$$

$$
\Leftrightarrow \frac{\mu_{H_2O}(T_1)}{T_1} - \frac{\mu_{H_2O}(T_0)}{T_0} = -\int_{T_0}^{T_1} \frac{h(T)}{T^2} dT \tag{7.5.6}
$$

$$
\Leftrightarrow \mu_{H_2O}(T_1) = T_1 \left( \frac{\mu_{H_2O}(T_0)}{T_0} - \int_{T_0}^{T_1} \frac{h(T)}{T^2} dT \right) \tag{7.5.7}
$$

 $^{13}$ Der Druck  $P$  wurde zu Beginn bereits als konstant vorausgesetzt

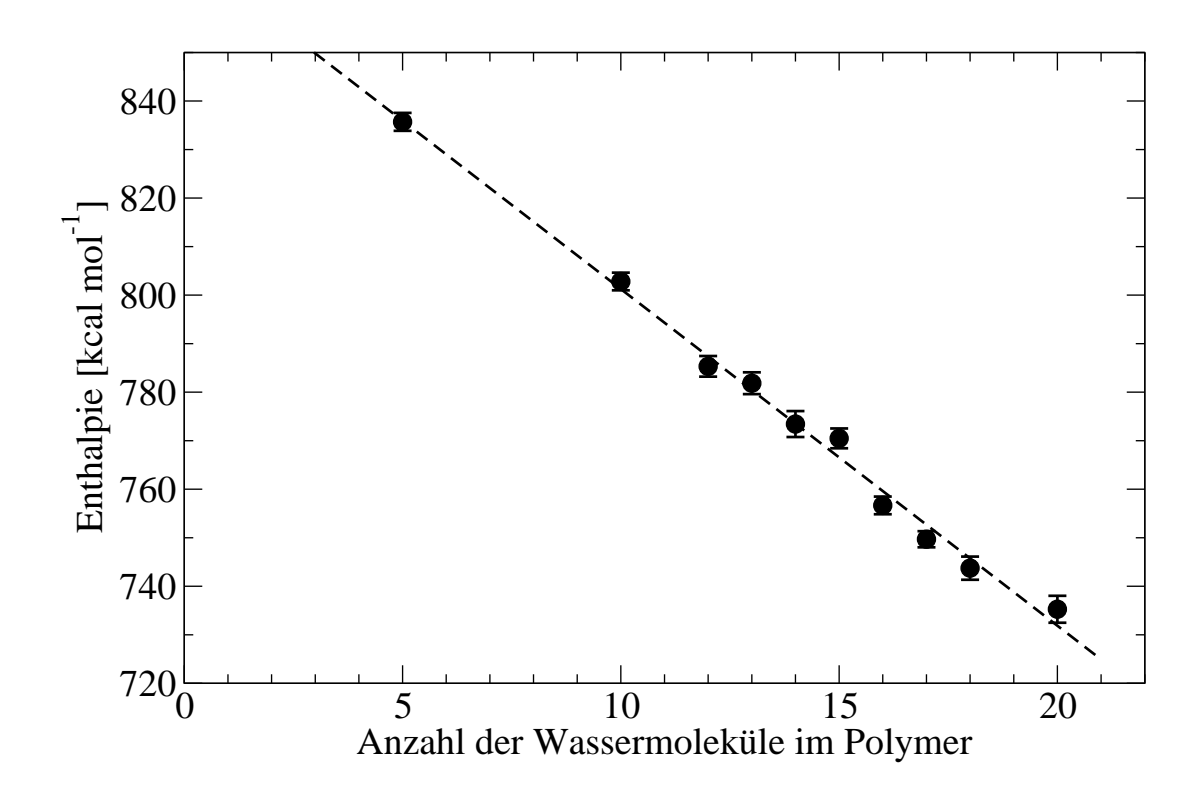

Abbildung 7.21: Mittlere Enthalpie des DGEBA/IPD–Systems gegen die Anzahl der im System enthaltenen Wassermoleküle bei  $T = 300 \,\mathrm{K}$  und  $P = 1$  bar. Die gestrichelte Linie entspricht einer an die Datenpunkte angepassten Regressionsgeraden.

Damit das Integral auf der rechten Seite gelöst werden kann, muss eine Annahme über die Art der Temperaturabhängigkeit der Änderung der Enthalpie mit der Zahl der Wassermoleküle gemacht werden. Nimmt man an, dass  $h(T)$  proportional zu T ist, folgt:

$$
\mu_{H_2O}(T_1) = \frac{T_1}{T_0} \left( \mu_{H_2O}(T_0) - h(T_0) \int_{T_0}^{T_1} \frac{dT}{T} \right) \tag{7.5.8}
$$

$$
\Leftrightarrow \mu_{H_2O}(T_1) = \frac{T_1}{T_0} \left( \mu_{H_2O}(T_0) - h(T_0) \ln\left(\frac{T_1}{T_0}\right) \right) \tag{7.5.9}
$$

Die Steigung der Enthalpie  $\partial H/\partial N_{H_2O}$  bei  $T_0 = 300$  K (s. Abb. 7.20 und 7.21) beträgt -10.437 kcal mol<sup>-1</sup> (± 0.031) für PA-6 und -6.94 kcal mol<sup>-1</sup> (± 0.21) für DGEBA/IPD. Damit kann nach Gl. (7.5.9) ein Schätzwert für das chemische Potential bei  $T_1 = 353$ K berechnet werden. Die Abbildungen 7.22 und 7.23 vergleichen diese Schätzwerte mit Ergebnissen aus Simulationen bei 353K für das chemische Potential von Wasser in Wasser und in den beiden Polymersystemen. Die Simulationen laufen nach demselben Schema wie die jeweiligen Simulationen bei 300 K in den Kapiteln 7.3.1, 7.3.2 und 7.3.3 ab und verwenden mit Ausnahme der Solltemperatur dieselben Parameter. In beiden Fällen liegen die extrapolierten chemischen Potentiale deutlich unter den Ergebnissen der Simulationen,

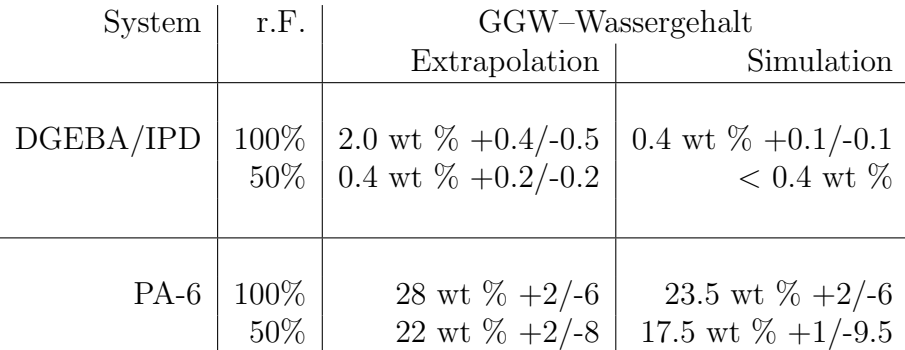

Tabelle 7.3: Vergleich der Ergebnisse der Simulationen bei  $T = 300 \,\mathrm{K}$  und  $P = 1 \,\mathrm{bar}$ mit den extrapolierten Werten für den Gleichgewichtswassergehalt und Quellungsgrad von PA-6 und DGEBA/IPD in Kontakt mit Luft bei 100% bzw. 50% relativer Feuchte.

wobei die Abweichung im Fall von DGEBA/IPD deutlich größer ist.

Bessere Ergebnisse erhält man, wenn man im Schritt von Gl. (7.5.7) zur Gl. (7.5.8) statt der Annahme  $h(T) \propto T$  eine quadratische Abhängigkeit  $h(T) \propto T^2$  annimmt.

$$
\mu_{H_2O}(T_1) = \frac{T_1}{T_0} \left( \mu_{H_2O}(T_0) - \frac{h(T_0)}{T_0} \int_{T_0}^{T_1} dT \right) \tag{7.5.10}
$$

$$
\Leftrightarrow \mu_{H_2O}(T_1) = \frac{T_1}{T_0} \left( \mu_{H_2O}(T_0) + h(T_0) \left( 1 - \frac{T_1}{T_0} \right) \right) \tag{7.5.11}
$$

Die Abbildungen 7.24 und 7.25 zeigen eine deutlich bessere Übereinstimmung der extrapolierten Werte mit den Messwerten. Die aus den Datensätzen erhaltenen Werte für den Gleichgewichtswassergehalt vergleicht die Tabelle 7.3. Entsprechend der Tendenz der Messwerte sind die Ergebnisse der Extrapolation für den Gleichgewichtswassergehalt hö her als die aus der Simulation gewonnenen Werte, besonders groß ist der Unterschied bei DGEBA/IPD bedingt durch die geringe Steigung des chemischen Potentials. Beide Methoden stimmen aber darin überein, dass die Wasseraufnahme bei höherer Temperatur sinkt.

Keine der beiden Annahmen über  $h(T)$  besitzt eine besondere Begründung, warum sie für diese Systeme geeignet ist, die lineare Abhängigkeit entspricht dem idealen Gas, die quadratische wurde frei gewählt. Für eine bessere Abschätzung müsste z.B.  $h(T)$  aus weiteren MD–Simulation bei mehreren Temperaturen zwischen  $T_0$  und  $T_1$  bestimmt werden und damit das Integral in 7.5.7 numerisch gelöst werden. Eine andere Lösung könnte z.B. die Verwendung von DSC-Daten fur das untersuchte System darstellen. Angesichts ¨ der Tatsache, dass das Extrapolationsverfahren keinen zusätzlichen Rechenaufwand außer den bereits für die Simulation der Quellung bei der Temperatur  $T_0$  benötigten Simulatio-

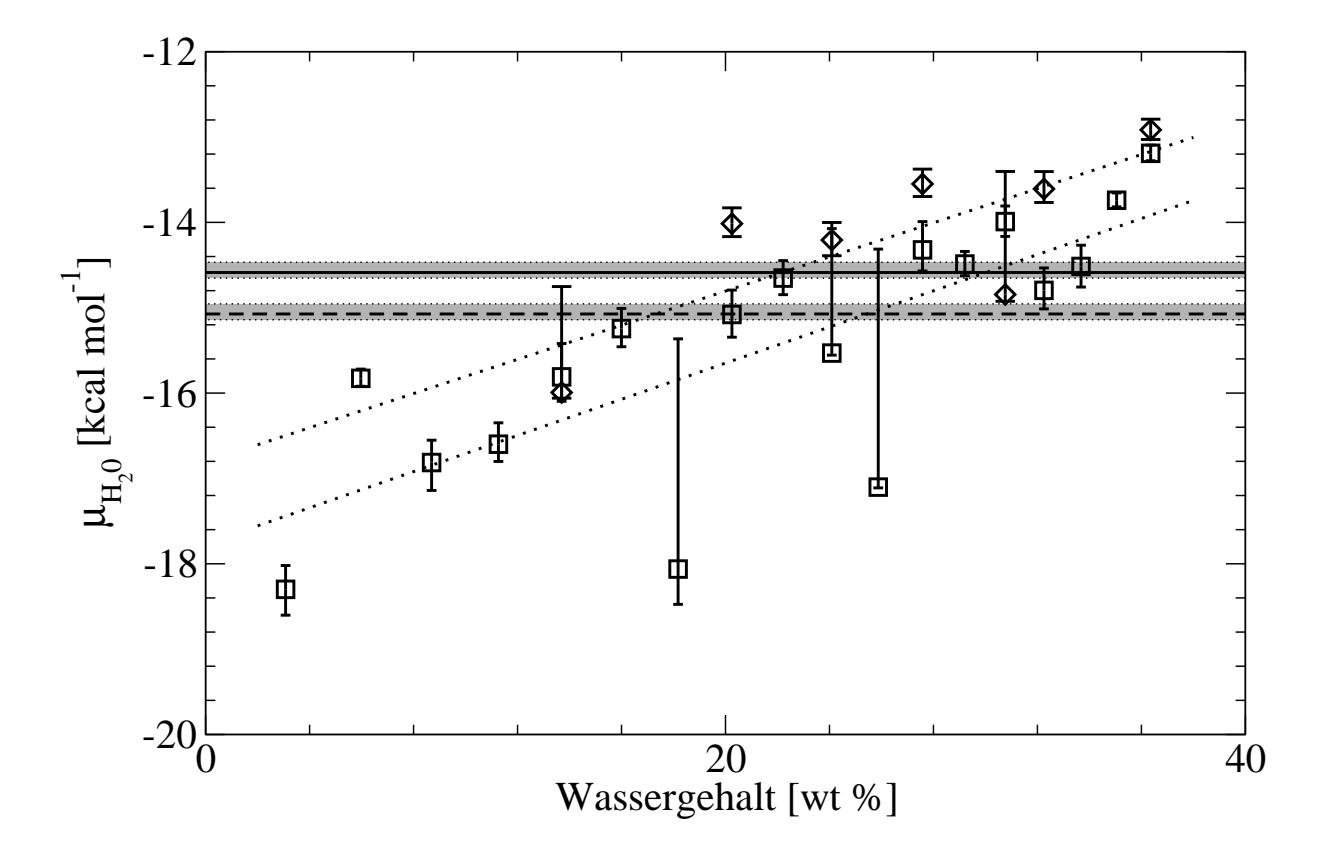

Abbildung 7.22: Vergleich der Extrapolation unter der Annahme  $h(T) \propto T$  mit den simulierten Werten für das chemische Potential von Wasser in Polyamid 6 aufgetragen gegen den Wassergehalt des Netzwerks bei  $T = 353K$  und  $P = 1$  bar. Die Quadrate sind die Ergebnisse der von den Werten bei  $T = 300 \text{ K}$  ausgehenden Extrapolation, die Rauten entsprechen den direkt aus den Simulationen bei  $T = 353K$  bestimmten Werten. Die gestrichelten Linien sind Regressionsgeraden an die jeweiligen Daten. Die waagerechte, durchgezogene Linie entspricht dem chemischen Potential von reinem, flussigen Wasser und die waagerechte, gestrichelte Linie dem ¨ chemischen Potential von Wasser in Luft bei 50% relativer Feuchte bei denselben thermodynamischen Bedingungen. Die hell schraffierten Bereiche entsprechen deren jeweiligen Konfidenzintervallen.

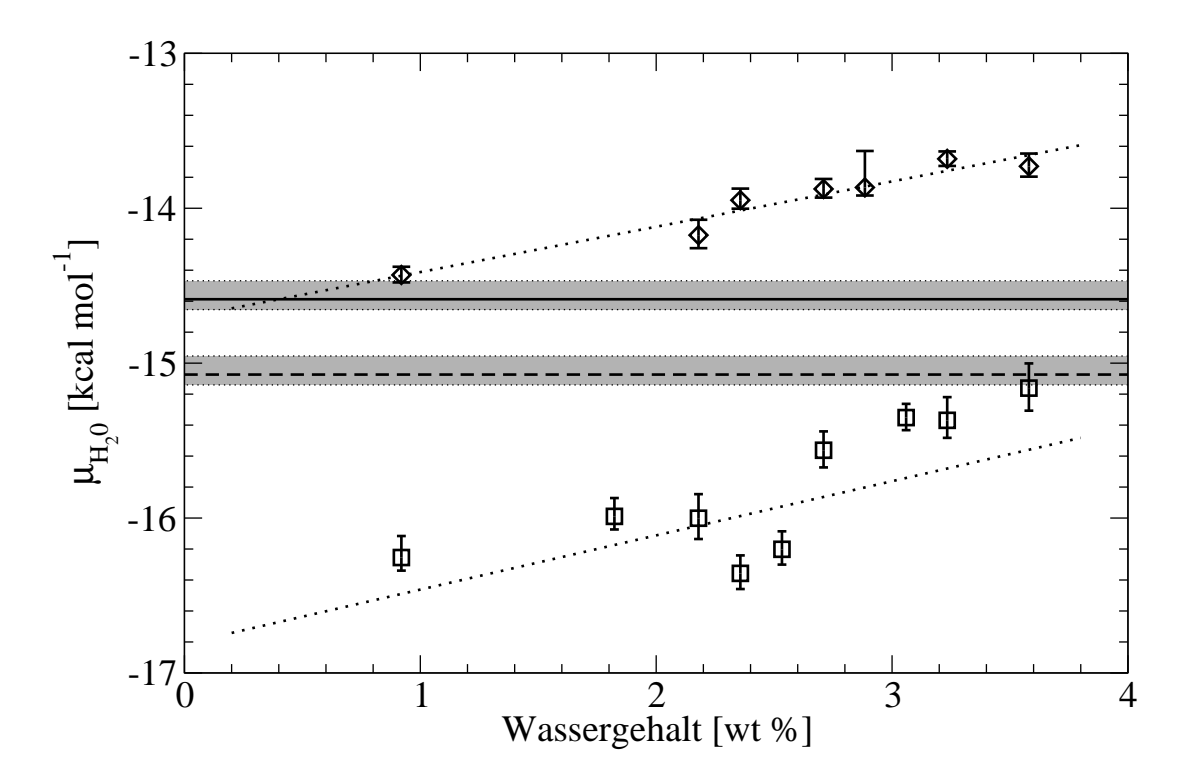

Abbildung 7.23: Vergleich der Extrapolation unter der Annahme  $h(T) \propto T$  mit den simulierten Werten für das chemisches Potential von Wasser im DGEBA/IPD–System aufgetragen gegen den Wassergehalt des Netzwerks bei  $T = 353K$  und  $P = 1$  bar. Die Bedeutungen der verwendeten Symbole, Linientypen und Schraffierungen sind dieselben wie in Abb.7.22.

nen erfordert, kann dieses Verfahren jedoch zumindest ein wertvolles Werkzeug bei der Absch¨atzung der Tendenz der Wasseraufnahme des Polymernetzwerks sein und eventuell sogar eine grobe Abschätzung der Stärke der Temperaturabhängigkeit der Wasseraufnahme ermöglichen.

Wenn es gelingt, eine geeignete Gleichung zu finden, ist es möglich, die Anderung des chemischen Potentials auch entlang anderer Pfade als einer Isobaren zu verfolgen. Pandiyan et al. [3] stellen z.B. eine Gleichung vor, die die Anderung entlang einer Isothermen, also ¨ die Druckabhängigkeit, des chemischen Potentials von reinem Kohlendioxid beschreibt. Indem sie für die Integration das Kohlendioxid als ideales Gas auffassen, können sie die Druckabhängigkeit des Wechselwirkungsanteils des chemischen Potentials qualitativ gut beschreiben. Quantitativ beobachten sie jedoch einen kleinen Versatz zwischen simulierten und berechneten Werten. Für die Beschreibung der Druckabhängigkeit des chemischen Potentials im Polymernetzwerk und damit auch dessen Gleichgewichtsgehalts an Kohlendioxid ist ihre Gleichung jedoch nicht geeignet.

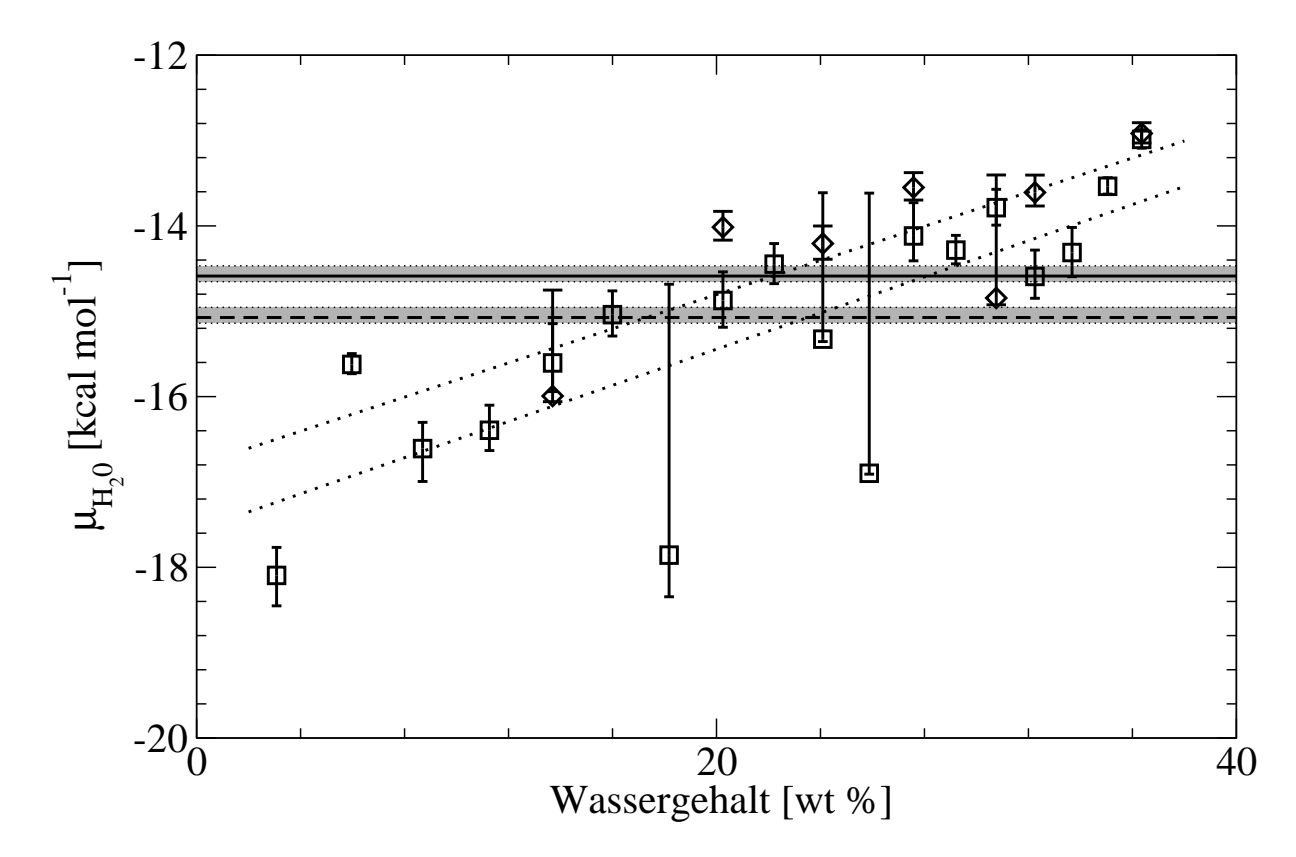

Abbildung 7.24: Vergleich der Extrapolation unter der Annahme  $h(T) \propto T^2$  mit den simulierten Werten für das chemische Potential von Wasser in Polyamid 6 aufgetragen gegen den Wassergehalt des Netzwerks bei  $T = 353K$  und  $P = 1$  bar. Die Bedeutungen der verwendeten Symbole, Linientypen und Schraffierungen sind dieselben wie in Abb.7.24.

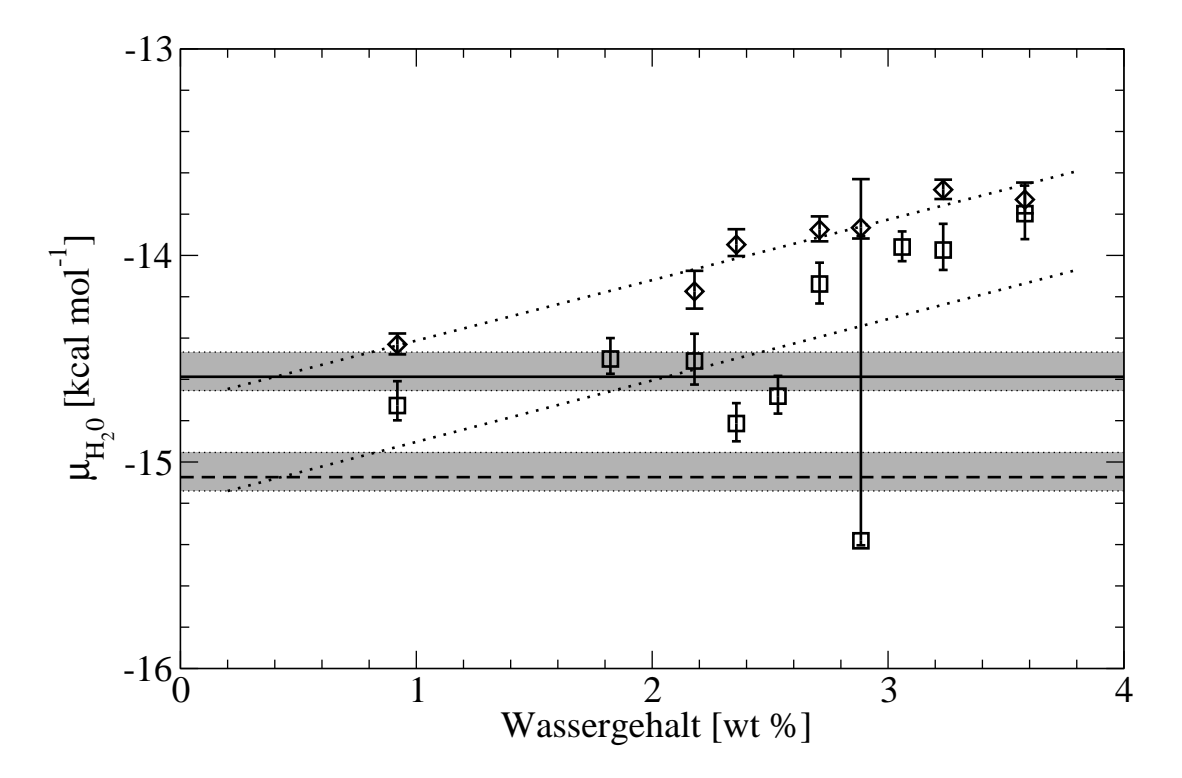

Abbildung 7.25: Vergleich der Extrapolation unter der Annahme  $h(T) \propto T^2$  mit den simulierten Werten für das chemische Potential von Wasser im DGEBA/IPD– System aufgetragen gegen den Wassergehalt des Netzwerks bei  $T = 353K$ und  $P = 1$  bar. Die Bedeutungen der verwendeten Symbole, Linientypen und Schraffierungen sind dieselben wie in Abb.7.24.
# Literaturverzeichnis

- [1] DÖMÖTÖR, G. ; HENTSCHKE, R.: Equilibrium swelling of an epoxy-resin in contact with water - A molecular dynamics simulation study. In: Macromolecular Theory and Simulations 13 (2004), Nr. 6, S. 506–511
- [2] DÖMÖTÖR, G.; HENTSCHKE, R.: Atomistically modeling the chemical potential of small molecules in dense systems. In: The Journal of Physical Chemistry B 108 (2004), Nr. 7, S. 2413–2417
- [3] Pandiyan, S. ; Brown, D. ; Neyertz, S. ; Vegt, N.F.A. van d.: Carbon Dioxide Solubility in Three Fluorinated Polyimides Studied by Molecular Dynamics Simulations. In: Macromolecules 43 (2010), S. 2605–2621
- [4] KNOPP, B.; SUTER, U.W.: Atomistically modeling the chemical potential of small molecules in dense polymer microstructures. 2. Water sorption by polyamides. In: Macromolecules 30 (1997), Nr. 20, S. 6114–6119
- [5] NICK, B. ; SUTER, U.W.: Solubility of water in polymers—atomistic simulations. In: Computational and Theoretical Polymer Science 11 (2001), Nr. 1, S. 49–55
- [6] De Pablo, J.J. ; Laso, M. ; Suter, U.W.: Simulation of the solubility of alkanes in polyethylene. In: Macromolecules 26 (1993), Nr. 23, S. 6180–6183
- [7] Aydt, E.M.: Gibbs–Ensemble Molekulardynamik: Simulation von Phasenkoexistenz und Netzwerkquellung, Johannes-Gutenberg-Universität Mainz, Diss., 1999
- [8] AYDT, E.M. ; HENTSCHKE, R.: Swelling of a model network: A Gibbs-ensemble molecular dynamics study. In: The Journal of Chemical Physics 112 (2000), S. 5480
- [9] Lu, Z.Y.; HENTSCHKE, R.: Swelling of a model polymer network by a one-site solvent: Computer simulation and Flory-Huggins-like theory. In: Physical Review E 63 (2001), Nr. 5, S. 51801
- [10] Lu, Z.Y. ; Hentschke, R.: Computer simulation study on the swelling of a model polymer network by a chainlike solvent. In: Physical Review E 65 (2002), Nr. 4, S. 41807
- [11] Lu, Z.Y. ; Hentschke, R.: Computer simulation study on the swelling of a polyelectrolyte gel by a Stockmayer solvent. In: Physical Review E 67 (2003), Nr. 6, S. 61807
- [12] Lu, Z.Y. ; Hentschke, R.: Swelling of model polymer networks with different crosslink densities: A computer simulation study. In: Physical Review E 66 (2002), Nr. 4, S. 41803
- [13] ESCOBEDO, F.A. ; PABLO, J.J. de: Simulation and theory of the swelling of athermal gels. In: The Journal of Chemical Physics 106 (1997), Nr. 2, S. 793–810
- [14] Banaszak, B.J. ; Lo, D. ; Widya, T. ; Ray, W.H. ; Pablo, J.J. de ; Novak, A. ; Kosek, J.: Ethylene and 1-hexene sorption in LLDPE under typical gas phase reactor conditions: A priori simulation and modeling for prediction of experimental observations. In: Macromolecules 37 (2004), Nr. 24, S. 9139–9150
- [15] Kenkare, N.R. ; Hall, C.K. ; Khan, S.A.: Theory and simulation of the swelling of polymer gels. In: The Journal of Chemical Physics 113 (2000), S. 404
- [16] ALDER, B.J.; WAINWRIGHT, T.E.: Studies in molecular dynamics. I. General method. In: The Journal of Chemical Physics 31 (1959), S. 459
- [17] LEVITT, M. ; HIRSHBERG, M. ; SHARON, R. ; DAGGETT, V.: Potential energy function and parameters for simulations of the molecular dynamics of proteins and nucleic acids in solution. In: Computer Physics Communications 91 (1995), Nr. 1-3, S. 215–231
- [18] Oostenbrink, C. ; Villa, A. ; Mark, A.E. ; Van Gunsteren, W.F.: A biomolecular force field based on the free enthalpy of hydration and solvation: the GROMOS force-field parameter sets 53A5 and 53A6. In: Journal of Computational Chemistry 25 (2004), Nr. 13, S. 1656–1676
- [19] Sandia National Laboratories: LAMMPS Molecular Dynamics Simulator. http://lammps.sandia.gov/
- [20] Plimpton, S.: Fast parallel algorithms for short-range molecular dynamics. In: Journal of Computational Physics 117 (1995), Nr. 1, S. 1–19
- [21] Hockney, R.W. ; Eastwood, J.W.: Computer simulation using particles. Taylor & Francis, 1988
- [22] Hermans, J. ; Pathiaseril, A. ; Anderson, A.: Excess free energy of liquids from molecular dynamics simulations. Application to water models. In: Journal of the American Chemical Society 110 (1988), Nr. 18, S. 5982–5986
- [23] BÁEZ, L.A.; CLANCY, P.: Phase equilibria in extended simple point charge ice-water systems. In: The Journal of Chemical Physics 103 (1995), S. 9744
- [24] SCHNEIDER, K. ; VIEWEG, R. (Hrsg.) ; MÜLLER, A. (Hrsg.): Kunststoff-Handbuch. Band VI: Polyamide. Aufbau, Verarbeitung, Eigenschaften und Anwendung, 4.2 Verhalten gegen Wasser und Feuchtigkeit. WILEY-VCH Verlag GmbH Weinheim, 1966. – 458–482 S
- [25] Marque, G. ; Neyertz, S. ; Verdu, J. ; Prunier, V. ; Brown, D.: Molecular Dynamics Simulation Study of Water in Amorphous Kapton. In: Macromolecules 41 (2008), Nr. 9, S. 3349–3362
- [26] EGER, M. ; KOSCHEL, J.: Sartorius AG Göttingen. unveröffentlichte Ergebnisse
- [27] HÖRSTERMANN, H.; HENTSCHKE, R.; AMKREUTZ, M.; HOFFMANN, M.; WIRTS-RÜTTERS, M.: Predicting water sorption and volume swelling in dense polymer systems via computer simulation. In: Macromolecules (eingereicht) (2010)
- [28] ADAMSON, M.J.: Thermal expansion and swelling of cured epoxy resin used in graphite/epoxy composite materials. In: Journal of Materials Science 15 (1980), Nr. 7, S. 1736–1745
- [29] MOREL, E.; BELLENGER, V.; VERDU, J.: Structure-water absorption relationships for amine-cured epoxy resins. In: Polymer(Guildford) 26 (1985), Nr. 11, S. 1719–1724
- [30] BELAN, F.; BELLENGER, V.; MORTAIGNE, B.; VERDU, J.: Water swelling of polyester networks. In: Macromolecular Symposia Bd. 93 HUETHIG & WEPF VERLAG, 1995, S. 81–81
- [31] Enns, J.B. ; Gillham, J.K.: Effect of the extent of cure on the modulus, glass transition, water absorption, and density of an amine-cured epoxy. In: Journal of Applied Polymer Science 28 (1983), Nr. 9, S. 2831–2846
- [32] JOHNCOCK, P. ; TUDGEY, G.F.: Some effects of structure, composition and cure on the water absorption and glass transition temperature of amine-cured epoxies. In: British Polymer Journal 18 (1986), S. 292–302
- [33] Wu, C. ; Xu, W.: Atomistic simulation study of absorbed water influence on structure and properties of crosslinked epoxy resin. In: Polymer 48 (2007), Nr. 18, S. 5440–5448
- [34] Mijovic, J. ; Zhang, H.: Molecular dynamics simulation study of motions and interactions of water in a polymer network. In: The Journal of Physical Chemistry B 108 (2004), Nr. 8, S. 2557–2563

# 8 Zusammenfassung

In dieser Arbeit wurden zwei verschiedene Verfahren zur Computersimulation von Absorptionsgleichgewichten kleiner Molekule in Polymernetzwerken erfolgreich eingesetzt: zum ¨ einen eine Molekulardynamik/Monte–Carlo–Hybridvariante des Gibbs–Ensembles in den Simulationen zur Stofftrennung und zum anderen der explizite Vergleich der chemischen Potentiale des Lösungsmittels innerhalb und in der Umgebung des Polymernetzwerks in den Simulationen zur Vorhersage des Quellverhaltens von Klebstoffen. Beide Vorgehensweisen haben ihre Vor- und Nachteile abhängig von der untersuchten Fragestellung. Während mit der Gibbs-Ensemble-Technik, solange die Akzeptanzrate der Transferschritte ausreichend hoch ist, einzelne Absorptionsgleichgewichte viel schneller und einfacher bestimmt werden können als durch den Vergleich der chemischen Potentiale, führt letzterer auch bei Systemen mit hohen Dichten, wie den untersuchten Klebstoffen, zum Erfolg.

Für die Simulationen zur Stofftrennung wurde zuerst ein Modellnetzwerk für die Polymermembran entwickelt, das eine amorphe Struktur besitzt und dessen Vernetzungsgrad beliebig einstellbar ist. Es ist zudem gelungen, mittels stochastischer Uberlegungen einen Ausdruck herzuleiten, der die Verteilung der Längen der Polymerketten zwischen den Vernetzungspunkten für beliebige Vernetzungsgrade sehr gut beschreibt, sowie eine Zustandsgleichung für das Modellnetzwerk mit Hilfe einer Flory–Huggins–Gittertheorie zu gewinnen, die Temperatur und Druck sowie Dichte und Vernetzungsgrad des Modellnetzwerks miteinander verbindet und in der Lage ist, das in den Simulationen beobachtete Verhalten des Modellnetzwerks bei allen untersuchten Bedingungen qualitativ und bei einigen Bedingungen sogar quantitativ gut zu beschreiben.

Dieses Modellnetzwerk wurde anschließend eingesetzt, um die Einflusse der Form und ¨ Flexibilität von Lösungsmittelmolekülen auf die Stofftrennung zu bestimmen. Dazu wurden Absorptionsgleichgewichte von geeigneten Modellen für Lösungsmittelmoleküle, die eine getrennte Betrachtung der Einflüsse von Form und Flexibilität erlauben, für das Modellnetzwerk im Kontakt mit einer binären Mischung dieser Moleküle untersucht. In den Simulationen wurde festgestellt, dass Molekule mit kompakterer Form bei allen untersuch- ¨ ten Bedingungen bevorzugt von der Polymermembran absorbiert werden. Dasselbe konnte bei fast allen untersuchten Bedingungen auch für Moleküle mit höherer Flexibilität nachgewiesen werden, der Effekt ist jedoch wesentlich geringer ausgeprägt als der der Form der Moleküle. Bezüglich der Diffusion der Moleküle durch die Polymermembran konnte in den Simulationen kein signifikanter Unterschied zwischen den unterschiedlichen Molekulen ¨ festgestellt werden. Es folgt daher, dass der Filtrationseffekt der Membran hauptsächlich durch die präferentielle Absorption einer Spezies entsteht.

Außerdem wurde im Rahmen eines BMBF–Verbundprojekts ein Simulationstool entwickelt, das es erlaubt, die Anderungen des Gewichts und Volumens von Klebstoffen durch die Aufnahme von Wasser für unterschiedliche Situationen, umgeben von feuchter Luft oder in Wasser eingetaucht, vorherzusagen, was in Verbindung mit FEM–Simulationen der makroskopischen Bauteile bei den Projektpartnern auch die Vorhersage der Effekte der Quellung auf das reale Bauteil erlaubt. Das entwickelte Verfahren zur Simulation der Quellung wurde an zwei verschiedenen Systemen getestet, neben dem ausgewählten Modellklebstoff auch für amorphes, unvernetztes Polyamid 6, wobei vor allem für das realistische Modellsystem für den Klebstoff, das von den Projektpartnern am Fraunhofer IFAM mit einem neu entwickelten Verfahren, das den Aushärtungsvorgang des Klebstoffs besonders realistisch bei der Modellierung berucksichtigt, erzeugt wurde, die Vorhersage ¨ der Simulationen sehr gut mit den experimentell bestimmten Werten übereinstimmt.

Zudem ist es durch die Quellungssimulationen möglich, die Lage der Wassermoleküle im Klebstoff zu bestimmen und verschiedene Klebstoffmodelle dahin gehend zu untersuchen, welche Unterschiede in ihrer Struktur Einfluss auf das Quellverhalten des Klebstoffs haben. Für die Klebstoffmodelle aus DGEBA und IPD stellte sich heraus, dass die Hydroxylgruppen im Polymernetzwerk und deren Umgebung besonders wichtig fur die Wasseraufnahme ¨ des Klebstoffs sind. Da sich die Zahl dieser Gruppen über die Bedingungen während des Aushärtungsvorgangs des Klebstoffs steuern lässt, könnte dieses einen Ansatzpunkt zur gezielten Verbesserung der eingesetzten Klebstoffe darstellen. Weiterhin wurde ein Verfahren entwickelt, mit dem aus Quellungssimulationen bei einer Temperatur zusätzlich zur Wasseraufnahme bei dieser Temperatur auch noch grob deren Temperaturabhängigkeit abgeschätzt werden kann, ohne dass dafür zusätzliche Simulationen nötig sind.

# A Abkürzungen

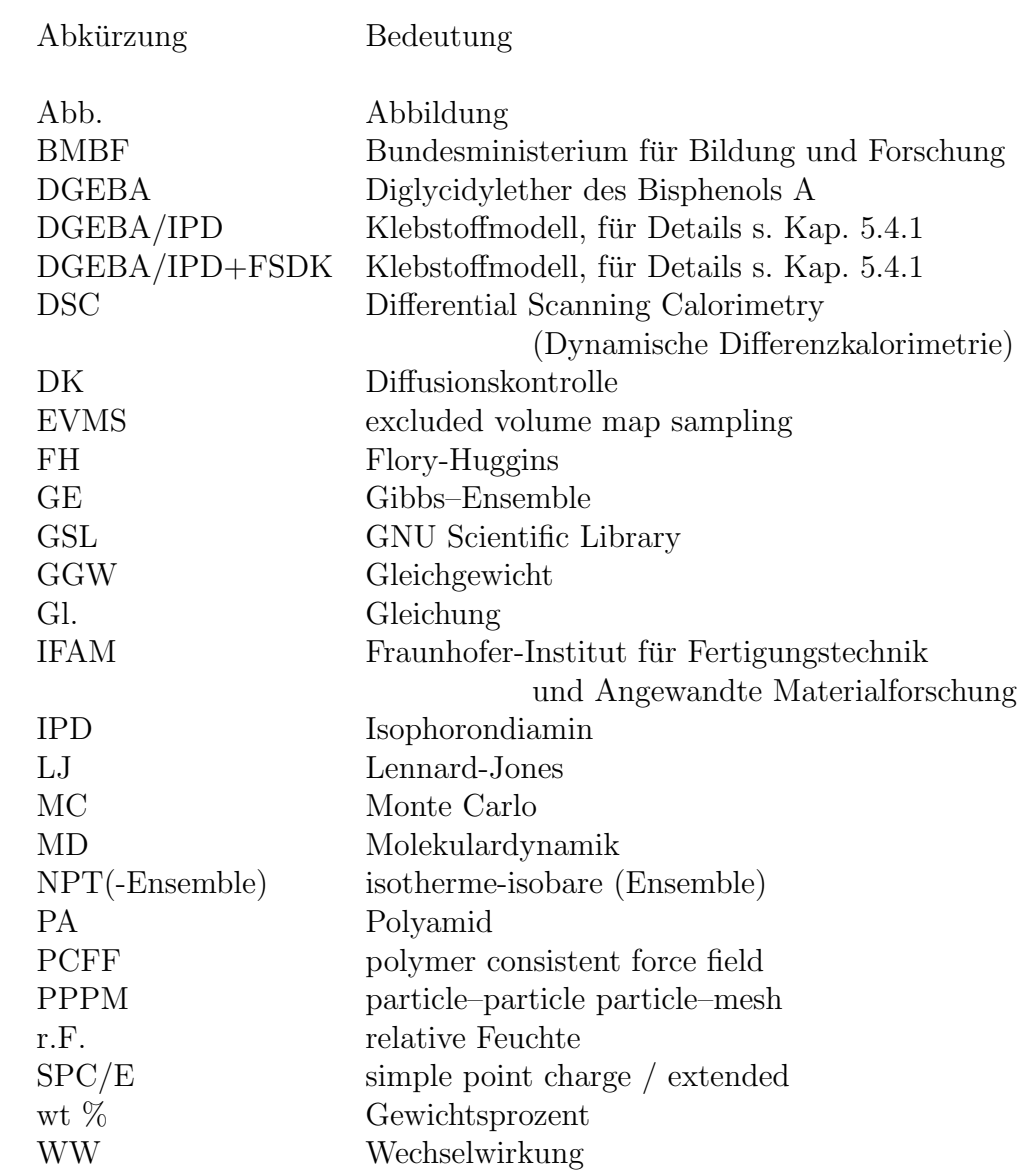

# B Dokumentation des Tools zur Berechnung des chemischen Potentials

Das im Rahmen dieser Arbeit und des Projekts "Entwicklung eines Simulationstools zur<br>Verhausene des Uörtungschungefes und Orgilisch altere zur Klabstaffen" autwicklub Vorhersage des Härtungsschrumpfes und Quellverhaltens von Klebstoffen" entwickelte Tool zur Vorhersage der Quellungseigenschaften von Klebstoffen besteht aus drei Modulen. Das erste Modul ist die Software, die fur die MD–Simulationen verwendet wird. ¨ Ausgehend von den aus diesen Simulationen erzeugten Konfigurationen des Klebstoffs mit darin enthaltenen Wassermolekülen ist das zweite Modul, bestehend aus dem selbst entwickelten Programm ChemPot, für die effiziente Berechnung des chemischen Potentials von Wasser im Klebstoff zuständig. Das dritte Modul (ChemPy) ist eine Sammlung von Werkzeugen, die eine Schnittstelle zwischen der MD–Software und der Software zur Berechnung des chemischen Potentials bilden. Mit dieser Aufteilung soll erreicht werden, dass zum einen keine eigene Software fur die MD–Simulationen entwickelt werden muss, ¨ sondern eines der bereits vorhandenen, ausgereiften Softwarepakete wie Amber [1–3], Gromacs [4–8], LAMMPS [9, 10], NAMD [11–13] o.a. verwendet werden kann, zum anderen das Programm zur Berechnung der chemischen Potentiale so unabhängig wie möglich vom eingesetzten MD–Programmpaket oder der verwendeten Plattform ist. Da die Schnittstellen zwischen den beiden Programmen in das ChemPy–Modul ausgegliedert sind, müssen bei einem Wechsel der MD–Software oder einer möglichen Anderung in den verwendeten Dateiformaten in neuen Versionen lediglich diese Skripte angepasst werden. In Abbildung B.1 ist die Aufteilung in die drei Module und der Ablauf der Quellungssimulationen schematisch dargestellt.

# B.1 Molekulardynamik–Modul

Wie oben erläutert wird bei diesem Modul bewusst auf eine Festlegung auf ein bestimmtes Programmpaket oder sogar eine bestimmte Version eines solchen Pakets verzichtet. Für detaillierte Anleitungen zur Durchführung der MD–Simulationen wird daher an dieser Stelle auf die Dokumentation des eingesetzten Programmpakets verwiesen. In dieser

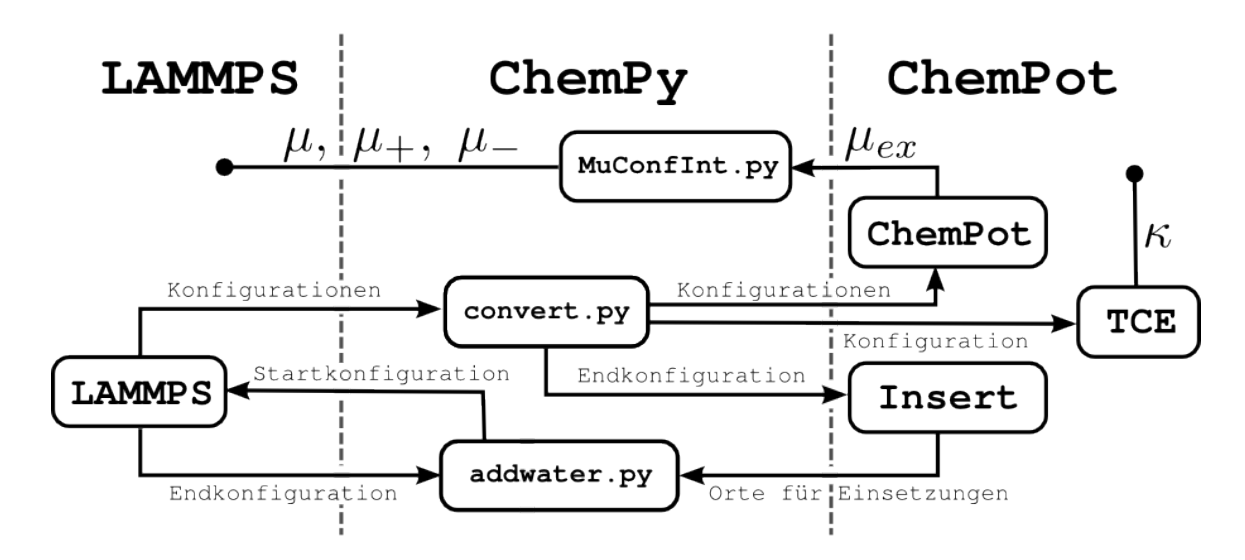

Abbildung B.1: Schema zum Aufbau der drei Module des Simulationstools und der Verknüpfungen zwischen den einzelnen Programmen und Skripten während der Quellungssimulationen. Die gestrichelten waagerechten Linien trennen die zu verschiedenen Modulen gehörenden Programme.

Arbeit wird die LAMMPS ( Large-scale Atomic/Molecular Massively Parallel Simulator ") Software [9, 10] in der Version vom 21. Mai 2008 verwendet, die von den "Sandia National Laboratories" weiterentwickelt und unter der "GNU General Public License" (GPL) zur Verfugung gestellt wird. Die einzige Bedingung an die verwendete Software ist es, dass sie ¨ es ermöglicht, in regelmäßigen Abständen die Positionen der Atome in einer Form auszugeben, die von anderen Programmen ausgewertet werden kann. Mit LAMMPS ist dies z.B. möglich, indem mit Hilfe des restart Befehls die Software in regelmäßigen Abständen eine binäre Datei ausgibt, die es LAMMPS erlauben soll, bei einem Abbruch die Simulation von diesem Punkt aus fortzusetzen. Diese Dateien können jedoch auch mit Hilfe des im LAMMPS–Paket enthaltenen Werkzeugs restart2data in Dateien im ASCII–Format umgewandelt werden, die von anderen Programmen analysiert werden können.

## B.2 Das ChemPot–Modul

### B.2.1 Systemvoraussetzungen

Das ChemPot–Programm ist in C++ geschrieben, und benötigt daher einen Compiler für C++ für die gewünschte Plattform. Es verwendet die "GNU Scientific Library" (GSL) [14], die für viele UNIX-basierte Betriebssysteme wie Linux, Solaris oder Mac OS X verfügbar ist. Für die Installation und Verwendung des Programms unter Windows wird die

Verwendung der Cygwin–Umgebung empfohlen, unter OS X hilft die Software Fink [15] bei der Installation der GSL. Die GSL wird für die Erzeugung der Zufallszahlen und die Berechnung der Fehlerfunktion verwendet. Auf einer Plattform, auf der die GSL nicht zur Verfügung steht, wäre es möglich, diese Funktionen durch eigene Implementationen geeigneter Algorithmen zu ersetzen.

Die einzige Anforderung an die Hardware wird durch die benötigte Menge des Arbeitsspeicher gesetzt, die insbesondere abhängig von der Systemgröße und der Auflösung des Gittersuchverfahrens ist. Bei geeigneter Wahl der Auflösung und anderer Parameter sollten für ein System aus etwa 2000 Teilchens 500 MB Arbeitsspeicher ausreichend sein. Der Speicherverbrauch kann deutlich reduziert werden, wenn, wie in Abschnitt B.2.2 beschrieben, die Verwendung der Zelllisten deaktiviert wird. Dies steigert jedoch deutlich die benötigte Prozessorzeit und ist im Allgemeinen nicht sinnvoll.

### B.2.2 Installation

Im Programmverzeichnis befindet sich ein einfaches Makefile, das es auf Plattformen, die Unterstützung für die make–Software bieten, ermöglicht, die im ChemPot–Modul enthaltenen Programme mit dem Befehl

make ChemPot Insert TCE

zu kompilieren. Ist make nicht vorhanden, können die einzelnen Befehle im Makefile auch von Hand ausgeführt werden. Das Makefile enthält einige Variablen, mit denen es, falls nötig, an die jeweilige Plattform angepasst und das Programmverhalten beeinflusst werden kann.

COMPILER: Befehl, mit dem der Compiler auf der Plattform aufgerufen werden kann.

- COMPILERFLAGS: Optionen fur den Compiler, bzgl. Optimierungen, Ausgabe und op- ¨ tionale Definition von folgenden Variablen für den C++–Präprozessor, über die sich das Programm anpassen lässt:
	- USETABLES: Benutze Tabellen zur schnelleren Berechnung der Wechselwirkungen, vgl. Kapitel 6.2.3
	- **LJTAILCORR:** Verwende Langreichweitenkorrekturen (vgl. Kap.<sup>1</sup> 2.4.3) für das LJ–Potential
	- NO\_HW\_VDW: Berechne keine LJ–Wechselwirkungen für die Wasserstoffatome des eingesetzten Wassermodells

<sup>&</sup>lt;sup>1</sup>dort für das LJ– $(12,6)$ –Potential

NOCELLLISTS: Keine Verwendung der in Kap. 6.2.2 beschriebenen Zelllisten zur Beschleunigung der Berechnung des chemischen Potentials. Nur verwenden, wenn der vorhandene Arbeitsspeicher nicht ausreicht.

An dieser Stelle sollten auch alle gewünschten Parameter für den verwendeten Compiler angegeben werden.

LIBS: Parameter für den Linker, der angibt, welche Bibliotheken eingebunden werden sollen.

Die vorgegebenen Parameter sollten in den meisten Fällen die richtige Wahl darstellen, lediglich die compilerspezifischen Optionen müssen ggf. bei Verwendung eines anderen Compilers angepasst werden. Die erzeugten ausführbaren Dateien sollten nun für das Betriebssystem auffindbar gemacht werden, z.B. durch einen entsprechenden Eintrag in der PATH–Variablen.

### B.2.3 Verwendung

Das ChemPot–Modul besteht aus drei Programmen, dem eigentlichen Programm zur Berechnung der chemischen Potentiale ChemPot, dem Programm Insert, das geeignete Stellen zur Einsetzung weiterer Wassermoleküle sucht und dem Programm TCE, das bei der Suche nach geeigneten Parametern für die Berechnung der elektrostatischen Wechselwirkungen mit der Ewald–Methode hilft. Um den praktischen Umgang mit den Programmen zu erleichtern, verwenden alle Programme dieselben Dateiformate fur die zu untersuchen- ¨ den Konfigurationen und für die Datei, aus der die nötigen Parameter für das Programm eingelesen werden. Auf diese Weise können dieselben Dateien mit allen drei Programmen verwendet werden. Allerdings enthalten die Dateien dadurch auch Informationen, die nur von einem oder zwei der Programme benötigt werden und dennoch für jedes Programm angegeben werden müssen. Zuerst sollen daher nun die Formate dieser Dateien beschrieben werden.

#### Parameterdatei

In der Parameterdatei stehen die gewünschten Werte für folgende Parameter in der angegebenen Reihenfolge und durch Zeilenumbrüche<sup>2</sup> voneinander getrennt.

1. Die Temperatur  $T$ , bei der die Simulation durchgeführt wurde, aus der die Konfigurationen stammen.

<sup>&</sup>lt;sup>2</sup>Die Verwendung anderer Trennzeichen ist möglich, wenn sie vom ">>"-Operator erkannt werden.

- 2. Der Abschneideradius  $r_c$  für die LJ–Wechselwirkung und die direkte Summation  $(vgl. Kap 5.1.1)$  der Ewald–Summation in Angström.
- 3. Wert des Parameters  $\varepsilon$  im Kriterium (6.2.2), ab dem die Zelle als Hohlraum betrachtet wird.
- 4. Anzahl der Einsetzungen von Testmolekülen in jede Zelle, die als Hohlraum identifiziert wurde.
- 5. Anzahl der Zellen entlang jeder Kante der Simulationsschachtel, d.h. ein Wert von 20 Zellen bedeutet insgesamt  $20^3 = 8000$  Zellen. Sollte so gewählt werden, dass die Seitenlänge einer Zelle zwischen 0.5 und 1 Å liegt.
- 6. Wert des Parameters  $\kappa$  in der Ewald-Summation. Siehe dazu auch Kap. 5.1.1 und die Beschreibung des Programms Insert.
- 7. Wert des  $\textbf{Parameters}~n_{max}^2$  in der  $\textbf{Ewald-Summation}$ . Siehe dazu auch Kap. 5.1.1 und die Beschreibung des Programms Insert.
- 8. Anzahl der Punkte in den Tabellen, in denen die zur Berechnung der WW benötigten Potential-Terme zur schnelleren Berechnung tabelliert werden. Mehr dazu kann in Kap. 6.2.3 gefunden werden.

Im Fall der in Kap. 7.3.3 vorgestellten Berechnungen des chemischen Potentials von Wasser im DGEBA+IPD–Netzwerk sieht eine solche Datei z.B. folgendermaßen aus:

Dies entspricht also einer Temperatur von 300K, einem Abschneideradius von 9A usw.. Bei der Wahl der Parameter muss beachtet werden, dass geeignete Werte fur einen Parameter ¨ von der Wahl eines anderen Parameters abhängen können. Zum Beispiel sind weniger Einsetzungen pro Hohlraum nötig, wenn die Auflösung des Gitters erhöht wird. Auch sind geeignete Werte für die Parameter für die Ewald–Summation und die Länge der Tabellen bei der Berechnung der Wechselwirkungen abhängig von der Wahl des Abschneideradius.

#### Konfigurationen

Jede zu untersuchende Konfiguration des Systems muss in einer separaten Datei mit folgendem Aufbau enthalten sein:

- **1. Zeile:** Anzahl N der Atome in der Simulationsschachtel
- **2. Zeile:** Ausdehnung der Simulationsschachtel in  $x-y$  und z-Richtung in A. In dieser Reihenfolge und durch einen Tabulator getrennt.
- 3.-(N+2). Zeile: Positionen und WW-Parameter der Atome. Eine Zeile für jedes Atom. In jeder Zeile stehen, durch Tabulatoren getrennt, folgende Eigenschaften des Atoms in dieser Reihenfolge:
	- 1. x-Komponente des Ortsvektors des Atoms in Einheiten von A
	- 2. y-Komponente des Ortsvektors des Atoms in Einheiten von  $\AA$
	- 3. z-Komponente des Ortsvektors des Atoms in Einheiten von A
	- 4. Partialladung des Atoms in Einheiten der Elementarladung
	- 5. LJ–Parameter  $C_{12}$  für die Wechselwirkung des Atoms mit dem Sauerstoffatom des Testmoleküls in Einheiten von kcal mol $^{-1}$   $\mathring{\rm{A}}^{12}$
	- 6. LJ–Parameter  $C_{12}$  für die Wechselwirkung des Atoms mit den Wasserstoffatomen des Testmoleküls in Einheiten von kcal mol $^{-1}$   $\mathring{\rm{A}}^{12}$
	- 7. LJ–Parameter  $C_6$  für die Wechselwirkung des Atoms mit dem Sauerstoffatom des Testmoleküls in Einheiten von kcal mol<sup>-1</sup> Å<sup>6</sup>
	- 8. LJ–Parameter  $C_6$  für die Wechselwirkung des Atoms mit den Wasserstoffatomen des Testmoleküls in Einheiten von kcal mol $^{-1}$   $\mathring{\rm{A}}^6$
- (N+3). Zeile: Anzahl M der aus der Ewald–Summation auszunehmenden Atompaare, d.h. Atome zwischen denen keine Coulomb-WW stattfindet.
- (N+4).-(N+M+3). Zeile: In jeder Zeile durch Tabulator getrennt die Nummern zweier Atome, zwischen denen keine Coulomb-WW stattfindet. Die Atome werden beginnend mit 1 in der Reihenfolge durchnummeriert, in der sie in den Zeilen 3 bis  $(N+2)$  aufgelistet sind.

Die LJ–Parameter beziehen sich auf das LJ–Potential in der Form  $U_{LJ}(r) = C_{12}r^{-12}$  $C_6r^{-6}$ . Die LJ–Parameter für die WW der Atome mit den Wasserstoffatomen des Testmoleküls müssen auch angegeben werden, wenn das Programm mit der Option NO\_HW\_VDW kompiliert wurde, die angegebenen Werte werden in diesem Fall aber nicht verwendet.

Die Liste der Atompaare, die nicht bei der Ewald–Summation berucksichtigt werden ¨ sollen, wird nur für das Programm TCE benötigt, damit man das Ergebnis der Ewald– Summation mit dem Ergebnis einer anderen Software, z.B. der fur die MD–Simulationen ¨ verwendeten, für dieselbe Konfiguration vergleichen kann. Für die anderen Programme kann die Liste prinzipiell durch einen beliebigen Platzhalter ersetzt werden, falls die Erstellung zu aufwendig ist und man sich sicher ist, dass die Ewald–Summation fur dieses ¨ System mit den gewählten Parametern gut genug konvergiert. In der Werkzeugsammlung ChemPy steht ein Skript bereit, das diese Liste aus der Ausgabe von LAMMPS erzeugt.

ChemPot

Das Programm ChemPot berechnet den Wechselwirkungsanteil des chemischen Potentials von Wasser aus einer Reihe von Konfigurationen. Es sollte darauf geachtet werden, dass die Konfigurationen dieselbe Zusammensetzung und den gleichen Wassergehalt besitzen. Es ist zwar prinzipiell möglich, verschiedene Systeme im selben Lauf zu untersuchen, die Analyse der Ergebnisse ist jedoch wesentlich leichter, wenn die Konfigurationen auf getrennte Läufe verteilt werden. Der Aufruf des Programms erfolgt über:

ChemPot <Parameterdatei> <Liste der Konfigurationen> <Name des Laufs>

<Parameterdatei> steht dabei als Platzhalter fur den Namen der Datei, aus der die Para- ¨ meter ausgelesen werden sollen, <Liste der Konfigurationen> für den Namen einer Datei, die die (relativen oder absoluten) Pfade der Dateien mit den Konfigurationen enthält. Die Datei sollte analog zu folgendem Beispiel aufgebaut sein:

konfigurationen/k0001000 konfigurationen/k0002000 konfigurationen/k0003000 konfigurationen/k0004000 ...

In diesem Beispiel würde zuerst die Datei k0001000 im Unterverzeichnis konfigurationen des aktuellen Verzeichnisses untersucht, anschließend die Datei k0002000 im selben Verzeichnis usw..

Die Ausgabe des Programms erfolgt in zwei Dateien mit den Namen <Name des Laufs>.log und <Name des Laufs>.dat. In der .log–Datei werden Informationen über die Parameter, die untersuchten Konfigurationen usw. dokumentiert, die .dat–Datei enthält die Ergebnisse der Berechnung des chemischen Potentials. Dabei entspricht jede Zeile einer Konfiguration und enthält folgende Daten:

1. Nummer der Konfiguration. Es wird dieselbe Reihenfolge verwendet wie in der Eingabedatei.

- 2. Anzahl der als Hohlräume identifizierten Zellen
- 3. Volumen der Simulationsschachtel in  $\AA^3$
- 4. Der Wert des Terms

$$
\frac{V_k}{M} \sum_{m=1}^{M} \exp\left[-\beta \Delta U\left(\vec{r}_{O,m}, \phi_m, \theta_m, \psi_m\right)\right]
$$
\n(B.2.1)

in Gl.  $(6.1.26)$  für diese Konfiguration.

- 5. die mittlere Anzahl der als Hohlräume identifizierter Zellen für alle bisherigen Konfigurationen
- 6. das **mittlere Volumen** aller bisherigen Konfigurationen in  $\AA^3$
- 7. Mittlerer Wert des Ausdrucks (B.2.1) fur alle bisherigen Konfigurationen ¨
- 8. Wechselwirkungsanteil des chemischen Potentials berechnet auf Basis der bisher untersuchten Konfigurationen in kcal mol<sup>−</sup><sup>1</sup>

Es ist ratsam, die Berechnung des chemischen Potentials zu parallelisieren, indem die zu untersuchenden Konfigurationen auf mehrere Läufe verteilt werden, die dann auf mehrere Prozessoren oder Rechner verteilt werden können. Bei der Kombination der Ergebnisse ist darauf zu achten, in welcher Reihenfolge die Mittelwerte gebildet werden. Im ChemPy– Modul ist ein Skript enthalten, mit dem sich Ausgabedateien mehrerer Programmläufe korrekt zu einer Datei zusammenfassen lassen.

#### Insert

Das Programm Insert hilft dabei, geeignete Stellen zu identifizieren, an denen sich zusätzliche Wassermoleküle in die Simulationsschachtel einsetzen lassen. Dazu verwendet es dasselbe Gittersuchverfahren (s. Kap. 6.2.1), mit dem im Programm ChemPot nach Hohlräumen gesucht wird. Aus den Zellen, die das Gittersuchverfahren als Hohlräume identifiziert, werden anschließend diejenigen gestrichen, die weniger als 2.9 Å von einer zuvor als Hohlraum identifizierten Zelle entfernt sind, um so zu verhindern, dass die zusätzlichen Wassermoleküle zu nah aneinander eingesetzt werden. Die verbliebenen Hohlräume werden dann als mögliche Orte zur Einsetzung eines zusätzlichen Wassermolekuls ausgegeben.

Der Aufruf des Programms erfolgt über

Insert <Parameterdatei> <Konfiguration> <Name des Laufs>

Die Argumente <Parameterdatei> und <Name des Laufs> haben dieselbe Funktion wie im Fall des ChemPot–Programms. <Konfiguration> steht für den Namen der Datei, die die Konfiguration enthält, in die zusätzliches Wasser eingesetzt werden soll. Das Programm dokumentiert den Lauf in der Datei <Name des Laufs>.log und speichert die möglichen Positionen für einzusetzende Wassermoleküle in der Datei <Konfiguration>.insertat. Für jede Zelle, die als Hohlraum identifiziert wurde, werden drei Zeilen in diese Datei geschrieben. Die erste Zeile enthält die x-,y- und z-Komponenten<sup>3</sup> des Ortsvektors des Sauerstoffatoms, die nächsten beiden Zeilen in derselben Form die Ortsvektoren der Wasserstoffatome für die erste Orientierung aus Tab. 6.1, für die das Kriterium  $(6.2.2)$  erfüllt ist. Im ChemPy–Modul findet sich ein Skript, mit dem sich anhand dieser Ausgabe zusätzliche Wassermoleküle in eine Konfigurationsdatei im data–Format von LAMMPS einfügen lassen.

#### **TCE**

Der Zweck des Programms TCE ist es, dabei zu helfen, geeignete Werte für die Parameter der Ewald–Summation zu finden, um die Berechnung der Coulomb–Energie des Systems mit der nötigen Genauigkeit und minimalem Rechenaufwand durchzuführen. Dafür wird bei festgehaltenen Abschneideradius  $r_c$  und für dieselbe Menge an  $k$ –Vektoren bei der Berechnung des reziproken Teils der Ewald–Summation die gesamte Coulomb–Energie des Systems für verschiedene Werte für den Parameter  $\kappa$  berechnet. Aus den Ergebnissen kann abgeschätzt werden, welcher Wertebereich für  $\kappa$  geeignet ist und ob die Anzahl von berücksichtigten  $k$ -Vektoren in der reziproken Summe ausreichend ist bzw. reduziert werden kann.

Das Programm wird mit dem Aufruf

#### TCE <Parameterdatei> <Konfiguration> <Name des Laufs>

gestartet. Das Programm berechnet dann die gesamte Coulomb–Energie des in der Datei mit Namen  $\langle$ Konfiguration $\rangle$  enthaltenen Systems nach Gl. (5.1.9) für folgende Werte des Parameters κ:

$$
\kappa = 0.01\kappa_p, 0.02\kappa_p, 0.03\kappa_p, \dots, 2.99\kappa_p, 3.00\kappa_p \tag{B.2.2}
$$

Dabei steht  $\kappa_p$  für den in der Parameterdatei angegebenen Wert für  $\kappa$ . Als guter Wert für  $\kappa_p$  hat sich  $5/L$  erwiesen, wobei L ungefähr der erwarteten Kantenlänge der untersuchten Konfigurationen entspricht.

Die Ergebnisse werden in die Datei <Name des Laufs>.dat geschrieben, jede Zeile enthält als ersten Wert den Wert von  $\kappa$ , als zweiten Wert die mit diesem Wert von  $\kappa$  erhaltene Coulomb-Energie. Wurden ausreichend viele  $k$ -Vektoren in der reziproken Summe berücksichtigt, sollte die Coulomb-Energie, wenn man sie wie in Abb. B.2 gegen  $\kappa$  aufträgt, über

<sup>3</sup> in dieser Reihenfolge

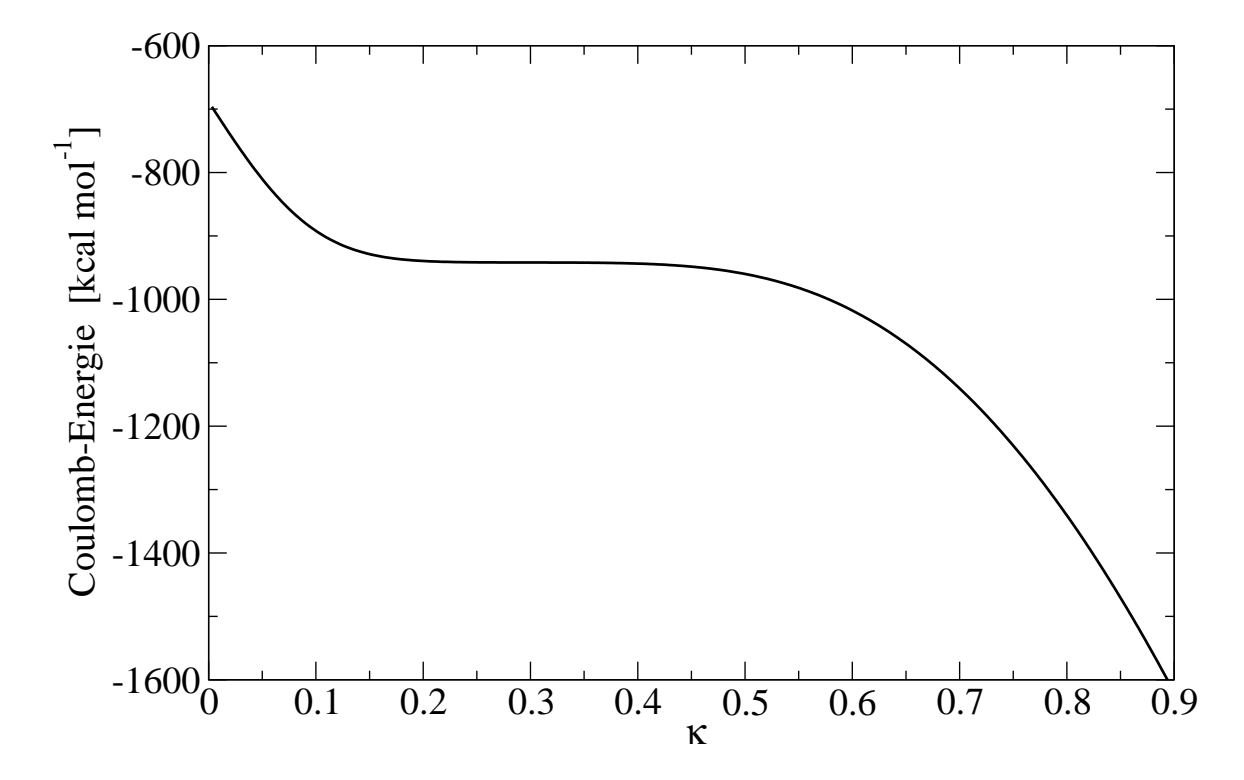

Abbildung B.2: Beispiel für eine mit dem Programm TCE gemessene Abhängigkeit der Konvergenz der Ewald–Summation von κ. Die Daten stammen aus der in Anhang B.4 beschriebenen Beispielrechnung.

einen gewissen κ–Bereich hinweg ein Plateau besitzen. In diesem Bereich sollte das Ergebnis der Ewald–Methode nach Gl. (5.1.9) genügend gut gegen den Grenzwert konvergiert sein. Dies kann überprüft werden, in dem dieselbe Größe für diese Konfiguration mit einem zweiten, unabhängigen Programm<sup>4</sup> berechnet wird, z.B. mit Hilfe der entsprechenden Funktionen in LAMMPS. Ist der  $\kappa$ -Bereich mit genügend guter Konvergenz sehr groß, kann versucht werden, die Anzahl berücksichtigter  $k$ -Vektoren in der reziproken Summe zu reduzieren, um den Rechenaufwand der Ewald–Summation zu reduzieren. Deren Anzahl sollte jedoch so gewählt werden, dass der Bereich guter Konvergenz groß genug ist, dass der für die Simulationen gewählte Wert von  $\kappa$  weiter innerhalb des Bereichs liegt, wenn dieser sich durch die unterschiedlichen Ausdehnungen der Simulationsschachteln von Konfiguration zu Konfiguration etwas verschiebt.

<sup>4</sup>Das Programm sollte naturlich ebenfalls die Ewald–Summation oder eine verwandte Methode wie PME ¨ oder PPPM verwenden.

## B.3 Das ChemPy–Modul

Das ChemPy–Modul dient als Schnittstelle zwischen LAMMPS und dem Programm ChemPot zur Berechnung des chemischen Potentials. Es wandelt die aus den MD–Simulationen mit LAMMPS gewonnenen Konfigurationen in das von ChemPot, Insert und TCE verwandte Format um, hilft bei der Analyse der Ergebnisse und kann zusätzliche Wassermoleküle an den von Insert gefundenen Stellen in Dateien im data–Format von LAMMPS hinzufügen.

### B.3.1 Installation

Das ChemPy–Modul ist in Python [16] geschrieben und enthält mehrere Python–Skripte, die sich eine gemeinsame Bibliothek teilen. Die Bibliothek ist im Ordner ChemPy enthalten, der für Python auffindbar gemacht werden muss. Dies kann z.B. durch Kopieren des Ordners an eine geeignete Stelle<sup>5</sup> oder durch Angabe des Pfads zur Bibliothek in der Umgebungsvariablen PYTHONDIR geschehen. Die weiteren Python–Dateien sind ausfuhr- ¨ bar und sollten für das Betriebssystem als ausführbare Datei auffindbar gemacht werden. Die Skripte benötigen einen installierten Python–Interpreter, um ausgeführt werden zu können. Außerdem wird für die Skripte, die als Schnittstelle zu LAMMPS dienen, ein Verzeichnis benötigt, in dem die Skripte für alle eingesetzten Kombinationen aus untersuchten Systemen und Kraftfeldern Informationen uber Atomtypen, Potentialparameter usw. fin- ¨ den können. Zwei Systeme sind in diesem Sinne unterschiedlich, wenn sie Unterschiede in der Art oder Nummerierung der verwendeten Atom-, Bindungs- oder Winkeltypen oder andere Parameter für die Wechselwirkung aufweisen. Dazu sollte eine Umgebungsvariable FORCEFIELDSDIR angelegt werden, die den Pfad zu dem Verzeichnis enthält, in dem diese Informationen liegen. Die Informationen fur ein bestimmtes Kraftfeld befinden sich ¨ in einem Unterverzeichnis dieses Verzeichnisses mit dem Namen des Kraftfelds. Das Format dieser Dateien wird in den Abschnitten über die entsprechenden Skripte beschrieben. Für das Skript convert.py muss zudem das Programm restart2data aus der LAMMPS– Software auf dem Rechner verfügbar sein.

### B.3.2 convert.py

Das Skript convert.py dient dazu, automatisiert Dateien aus dem restart–Format von LAMMPS in das Eingabeformat der Programme aus dem ChemPot–Modul zu konvertieren. Dabei werden die Dateien in einem ersten Schritt mit Hilfe des LAMMPS–Tools restart2data ins data–Format von LAMMPS konvertiert. Diese Dateien werden dann analysiert und die benötigten Informationen in eine Datei im ChemPot–Format geschrieben.

<sup>&</sup>lt;sup>5</sup>s. Python Dokumentation

Die Dateien im data–Format werden anschließend direkt wieder gelöscht, da sie im weiteren nicht benötigt werden und leicht mehrere Gigabyte Festplattenspeicher belegen. Das Skript wird mit folgendem Befehl aufgerufen:

#### convert.py <Kraftfeld> <Präfix der Ausgangsdateien> <Präfix der Zieldateien>

Das Skript durchsucht den aktuellen Ordner nach Dateien, deren Name mit <Präfix der Ausgangsdateien> beginnt. Für jede dieser Dateien wird überprüft, ob eine Datei existiert, deren Name dem der Ausgangsdatei entspricht, wenn der <Präfix der Ausgangsdateien> durch <Präfix der Zieldateien> ersetzt wird. Existiert die Datei mit diesem Namen nicht, wird die Ausgangsdatei in das ChemPot–Format konvertiert und unter diesem Namen gespeichert. Bei der Konvertierung werden LJ–Parameter fur die Wechselwirkung der ¨ Atome mit dem Testmolekül aus einer Datei water\_nb.txt im Verzeichnis <Kraftfeld> benötigt. Für jeden der Atomtypen enthält diese Datei — in der Reihenfolge, in der die Atomtypen in LAMMPS nummeriert wurden — eine Zeile mit folgenden Daten:

- 1. LJ–Parameter  $\epsilon$  für die WW des Atomtyps mit dem Sauerstoffatom im Wassermolekül in kcal mol $^{-1}$
- 2. LJ–Parameter  $\sigma$  für die WW des Atomtyps mit dem Sauerstoffatom im Wassermolekül in  $A$
- 3. LJ–Parameter  $\epsilon$  für die WW des Atomtyps mit den Wasserstoffatomen im Wassermolekül in kcal mol $^{-1}$
- 4. LJ–Parameter  $\sigma$  für die WW des Atomtyps mit den Wasserstoffatomen im Wassermolekul in  $\AA$

Die Mischungsregeln des Kraftfelds für die LJ–Parameter sind bei der Angabe bereits zu berücksichtigen.

### B.3.3 addwater.py

Das Skript addwater.py fügt zusätzliche Wassermoleküle in eine LAMMPS–Datei im data– Format ein. Es wird durch den Befehl

```
addwater.py <Anzahl> <Kraftfeld> <Quelle> <Positionsdatei> <Ziel>
```
aufgerufen, wobei <Quelle> den Namen der ursprünglichen LAMMPS-data-Datei bezeichnet. Die neue Konfiguration, in die <Anzahl> zusätzliche Wassermolekule eingefügt wurden, wird in eine Datei mit dem Namen <Ziel> geschrieben. Die Positionen, an denen die Moleküle eingesetzt werden, werden zufällig aus den Positionen ausgewählt, die in <Positionsdatei> enthalten sind. Im Allgemeinen sollte fur diese Datei die Ausgabedatei ¨ des Programms Insert verwendet werden. M¨ochte man die Positionen manuell vorgeben, kann man die Datei auch von Hand nach dem in Abschnitt B.2.3 beschriebenen Format anlegen. Wenn die Datei nicht genügend Positionen für die gewünschte Zahl zusätzlicher Wassermoleküle enthält, kann z.B. das Programm Insert noch einmal mit einem niedrigeren Wert für den Parameter  $\varepsilon$  oder höherer Auflösung der Gittersuche ausgeführt werden. In einer Datei water.txt im Verzeichnis <Kraftfeld> stehen folgende Angaben<sup>6</sup>, die für die Einbindung der zusätzlichen Wassermoleküle benötigt werden:

- 1. Nummer, mit der in der LAMMPS–Datei der Atomtyp des Sauerstoffatoms im Wassermolekül bezeichnet wird.
- 2. Nummer, mit der in der LAMMPS–Datei der Atomtyp der Wasserstoffatome im Wassermolekül bezeichnet wird.
- 3. Nummer, mit der in der LAMMPS–Datei der Typ der Bindungen im Wassermolekül bezeichnet wird.
- 4. Nummer, mit der in der LAMMPS-Datei das Winkelpotential im Wassermolekül bezeichnet wird.
- 5. Partialladung des Sauerstoffatoms im Wassermolekul in Einheiten der Elementarla- ¨ dung
- 6. Partialladung eines Wasserstoffatoms im Wassermolekul in Einheiten der Elemen- ¨ tarladung

### B.3.4 mergedat.py

Wird die Berechnung des chemischen Potentials auf mehrere Läufe des Programms ChemPot verteilt, kann nicht mehr direkt beurteilt werden, wie gut das Ergebnis nach Gl. (6.2.7) bereits gegen den wahren Wert konvergiert ist. Mit dem Skript mergedat.py können die Ausgabedateien mehrerer Läufe des ChemPot–Programms zu einer Datei zusammengefasst werden, wobei die korrekte Reihenfolge der Mittelung nach Gl. (6.2.7) beachtet wird. Der Befehl

```
mergedat.py <Temperatur> <Zieldatei> <Quelldatei1> [<Quelldatei2> ...]
```
fasst die Ergebnisse in den Quelldateien zusammen und gibt sie in die Zieldatei aus. Die Quelldateien sollten dabei aus Rechnungen bei denselben thermodynamischen Bedingungen und demselben Wassergehalt des Netzwerks stammen. Als erstes Argument muss dazu

<sup>&</sup>lt;sup>6</sup>in dieser Reihenfolge, eine Zeile für jede Angabe

zusätzlich die Temperatur angegeben werden, für die die Rechnungen in den Quelldateien durchgefuhrt wurden. Mit Hilfe der Ausgabe kann, indem man das chemische Potential ¨ gegen die Anzahl der berücksichtigten Konfigurationen aufträgt, überprüft werden, ob der Wert für den Wechselwirkungsanteil des chemischen Potentials bereits ausreichend gut konvergiert ist oder ob noch weitere Konfigurationen benötigt werden.

### B.3.5 MuConfInt.py

Das Programm ChemPot berechnet den Wechselwirkungsanteil des chemischen Potentials von SPC/E–Wasser im untersuchten System. Das Skript MuConfInt.py berechnet für eine Reihe von Ausgabedateien von ChemPot daraus das gesamte chemische Potential und gibt ein Konfidenzintervall an, in dem zwei Drittel der mit dem in Kap. 6.3 beschriebenen Bootstrap–Verfahren erhaltenen Werte liegen. Dies erfolgt über den Aufruf:

MuConfInt.py <Anz. Wassermol.> <Temp.> <Quelldatei1> [<Quelldatei2> ...]

Als die ersten beiden Argumente müssen die Temperatur und die Menge an Wassermolekülen angegeben werden, die sich bereits im System befinden. Die Quelldateien sind Ausgabedateien von ChemPot bzw. mergedat.py, die aus Rechnungen bei denselben thermodynamischen Bedingungen und identischem Wassergehalt stammen sollten. Als Ergebnis gibt das Skript den Mittelwert des chemischen Potentials von Wasser im System und die Grenzen des Konfidenzintervalls aus.

### B.3.6 Gemeinsame Bibliothek

In die gemeinsame Bibliothek wurden einige Funktionen ausgegliedert, die an mehreren Stellen benötigt werden oder an anderer Stelle als eigenständige Funktionen nützlich sein können. Wenn diese Funktionen in anderen Skripten verwendet werden sollen, können in den Kommentaren in den jeweiligen \_\_init\_\_.py–Dateien Beschreibungen der Funktionen und ihrer Argumente gefunden werden.

## B.4 Beispiel

Auf der beiliegenden CD ist im Verzeichnis Beispiel ein vereinfachtes Ubungssystem ¨ enthalten, anhand dessen sich mit den Anweisungen in diesem Kapitel der in Abb. B.1

dargestellte Ablauf nachvollziehen lässt. Das Unterverzeichnis nur\_Eingabedateien enthält lediglich die Startkonfiguration und die Parameterdateien, die zum Nachvollziehen des Beispiels benötigt werden, während das Unterverzeichnis komplett dem Zustand des Verzeichnis nur\_Eingabedateien entspricht, in dem es sich nach Befolgen der Anweisungen befinden sollte. Bei der Durchführung wird vorausgesetzt, dass die einzelnen Module in der zuvor beschriebenen Form korrekt installiert wurden. Das Verzeichnis beispielFF enthält die Information über das im Beispiel verwendete Kraftfeld für das ChemPy–Modul.

Vor Beginn der Anweisungen muss an dieser Stelle noch die Warnung stehen, dass das Beispiel nur von einer Konfiguration des Netzwerks ausgeht und zahlreiche Parameter so angepasst wurden, dass die benötigte Simulationszeit gering bleibt, wobei keinerlei Rücksicht auf die Qualität der Ergebnisse der Rechnungen genommen wurde. Das Beispiel soll nur dazu dienen, den allgemeinen Umgang mit den Programmen zu üben. Für viele der Parameter wurden aus diesem Zweck Werte gewählt, die eigentlich nicht für Rechnungen geeignet sind und nicht verwendet werden sollten, um tatsächliche Messungen durchzuführen. Eine Übereinstimmung der Ergebnisse des Beispiels mit den Ergebnissen, die in Kapitel 7 vorgestellt werden, ist dadurch sehr unwahrscheinlich. Generell sollten immer die Werte aller Parameter für jedes System neu gewählt und überprüft werden. Daher möchte ich nochmal ausdrücklich und dringend von der Übernahme von Parametern aus dem Beispiel abraten!

Das Schema beginnt mit den MD–Simulationen mit LAMMPS. Der Name der ausführbaren Datei ist bei LAMMPS von der Plattform abhängig, hier wird lammps als Platzhalter verwendet. Zuerst wird mit

lammps < eq.in

ein Lauf gestartet, der das System ins thermodynamische Gleichgewicht bringen soll, anschließend folgt mit

lammps < lauf.in

der Produktionslauf. W¨ahrend dieses Laufs werden von LAMMPS Konfigurationen im restart–Format mit Namen rs.XXXX in das Unterverzeichnis konfigurationen geschrieben. Mit convert.py lassen sie sich ins ChemPot–Format konvertieren.

cd konfigurationen convert.py beispielFF rs chempot cd ..

Im nächsten Schritt werden mit dem Programm TCE geeignete Parameter für die Ewald– Summation gesucht.

### TCE ChemPotParameter konfigurationen/chempot.2000 tce2000

Die Datei tce2000.dat enthält nun das Ergebnis der Ewald–Summation für die Coulomb– Energie des Systems für verschiedene Werte des Parameters  $\kappa$ . Wie man in Abb. B.2 sieht, konvergiert die Summation für Werte von  $\kappa$  in einer ausreichenden Umgebung um den eingestellten Wert von 0.3 gut<sup>7</sup>. Ein Vergleich mit dem entsprechenden Ergebnis von LAMMPS in prod.log zeigt eine Übereinstimmung der Werte bis auf  $0.01\%$ . In tatsächlichen Produktionsläufen sollte jedoch noch anhand weiterer Konfigurationen überprüft werden, ob auch dort mit diesen Parametern dieselbe Genauigkeit erreicht wird.

Damit kann nun der Wechselwirkungsanteil  $\mu_{ex}$  des chemische Potentials von Wasser in den Konfiguration mit ChemPot bestimmt werden. Dazu muss zuerst noch eine Datei angelegt werden, die die Namen der Dateien mit den Konfigurationen im ChemPot–Format enthält. Diese kann man zum Beispiel mit

find . -name "chempot.\*" > Stichprobe

anlegen. Die Berechnung des Wechselwirkungsanteils des chemischen Potentials kann man dann mit dem Befehl

ChemPot ChemPotParameter Stichprobe MuEx

starten. Das gesamte chemische Potential wird aus der Ausgabe von ChemPot mittels

MuConfInt.py 5 300 MuEx.dat > Mu.Mu-.Mu+.dat

berechnet. Die Ergebnisse des Testlaufs können dabei aufgrund der geringen Zahl an Einsetzungen und der Abhängigkeit von den gezogenen Zufallszahlen stark von den Ergebnissen auf der CD abweichen.

Im letzten Schritt sollen nun zwei weitere Wassermoleküle zum System hinzugefügt werden. Zuerst müssen dafür mit Insert geeignete Positionen in der Endkonfiguration gefunden werden

<sup>7</sup>vgl. dazu auch die Werte auf der CD

Insert ChemPotParameter konfigurationen/chempot.3000 insert

und mittels dem LAMMPS–Tool restart2data

restart2data prod.ende.rs data.5w

die Endkonfiguration in das lesbare data–Format konvertiert werden, damit das Skript addwater.py diese untersuchen und die zusätzlichen Moleküle mittels folgendem Befehl

addwater.py 2 beispielFF data.5w konfigurationen/chempot.3000.insertat data.7w

hinzufügen kann. Mit der Datei data.7w an der Stelle von data.start kann nun der ganze Vorgang für den höheren Wassergehalt wiederholt werden.

# B.5 Inhalt der CD

Ausgehend vom Hauptverzeichnis der CD folgt eine Beschreibung der Inhalte der beigelegten CD:

Dissertation.pdf: Die Datei enthält dieses Dokument im PDF–Format.

Abbildungen: Der Ordner enthält alle in der Dissertation enthaltenen Abbildungen als separate Dateien.

ChemPot: Quelltexte für das ChemPot-Modul

python: Quelltexte für das ChemPy–Modul

Beispiel: Der Ordner enthält alle Dateien, die zum in Anhang B.4 beschriebenen Beispiel gehören.

beispielFF: Information für ChemPy über das Beispielkraftfeld

nur\_Eingabedateien: alle zur Durchführung des Beispiels nötige Dateien

komplett: Vergleichsdateien nach Durchführung des Beispiels

Der veröffentlichten Version dieser Dissertation enthält die beschriebene CD aus rechtlichen Gründen leider nicht. Wenn Sie an den auf der CD enthaltenen Daten interessiert sind, wenden sie sich bitte direkt an mich unter hhoerstermann@googlemail.com.

# Literaturverzeichnis

- [1] CASE, D.A.; CHEATHAM III, T.E.; DARDEN, T.; GOHLKE, H.; LUO, R.; MERZ JR, K.M. ; ONUFRIEV, A. ; SIMMERLING, C. ; WANG, B. ; WOODS, R.J.: The Amber biomolecular simulation programs. In: Journal of Computational Chemistry 26 (2005), Nr. 16, S. 1668
- [2] Case, DA ; Darden, TA ; Cheatham III, TE ; Simmerling, CL ; Wang, J. ; Duke, RE ; Luo, R. ; Crowley, M. ; Walker, R.C. ; Zhang, W. u. a.: AMBER 10. 2008
- [3] The Amber Development Team: The Amber Molecular Dynamics Package. http://ambermd.org/
- [4] Berendsen, H.J.C. ; Spoel, D. Van d. ; Van Drunen, R.: GROMACS: a messagepassing parallel molecular dynamics implementation. In: Computer Physics Communications 91 (1995), Nr. 1-3, S. 43–56
- [5] Lindahl, E. ; Hess, B. ; Spoel, D. van d.: GROMACS 3.0: a package for molecular simulation and trajectory analysis. In: Journal of Molecular Modeling 7 (2001), Nr. 8, S. 306–317
- [6] Van Der Spoel, D. ; Lindahl, E. ; Hess, B. ; Groenhof, G. ; Mark, A.E. ; Berendsen, H.J.C.: GROMACS: fast, flexible, and free. In: Journal of Computational Chemistry 26 (2005), Nr. 16, S. 1701
- [7] Hess, B. ; Kutzner, C. ; Spoel, D. van d. ; Lindahl, E.: Gromacs 4: Algorithms for highly efficient, load-balanced, and scalable molecular simulation. In: Journal of Chemical Theory and Computation 4 (2008), Nr. 3, S. 435–447
- [8] THE GROMACS PROJECT: Gromacs. http://www.gromacs.org/
- [9] Sandia National Laboratories: LAMMPS Molecular Dynamics Simulator. http://lammps.sandia.gov/
- [10] PLIMPTON, S.: Fast parallel algorithms for short-range molecular dynamics. In: Journal of Computational Physics 117 (1995), Nr. 1, S. 1–19
- [11] PARALLEL PROGRAMMING LABORATORY, UNIVERSITY OF ILLINOIS AT URBANA-Champaign: NAMD. http://www.ks.uiuc.edu/Research/namd/
- [12] Phillips, J.C. ; Braun, R. ; Wang, W. ; Gumbart, J. ; Tajkhorshid, E. ; Villa, E. ; Chipot, C. ; Skeel, R.D. ; Kale, L. ; Schulten, K.: Scalable molecular

dynamics with NAMD. In: Journal of Computational Chemistry 26 (2005), Nr. 16, S. 1781

- [13] THEORETICAL AND COMPUTATIONAL BIOPHYSICS GROUP, UNIversity of Illinois at Urbana-Champaign: NAMD. http://charm.cs.uiuc.edu/research/moldyn/
- [14] GNU Scientific Library. http://www.gnu.org/software/gsl/
- [15] Fink. http://www.finkproject.org/
- [16] PYTHON SOFTWARE FOUNDATION: Python Programming Language. http://www.python.org/

# Danksagung

Zuallererst möchte ich Herrn Prof. Dr. Reinhard Hentschke für die Gelegenheit zur Promotion, für die freundliche Betreuung und für die vielen, hilfreichen Diskussionen danken. Ein besonderer Dank gebührt auch Enno Oyen, Peter Lenz und Jörg Bartke für Ihre Hilfe bei der Einarbeitung, für das Bereitstellen von Vergleichsdaten beim Test der Simulationsprogramme und — wie auch den sp¨ater hinzugekommenen Mitgliedern der Arbeitsgruppe Florian Pesth, Wenze Ouyang, Nils Hojdis, Heiko Braun, Ran Jia, Christa Guse, Ming-Ming Zeng, Fan Zhang, Alina Istrate und Xi He — für Ihre Hilfs- und Gesprächsbereitschaft und die stets angenehme Arbeitsatmosphäre. Susanne Christ möchte ich für Ihre freundliche Hilfe bei administrativen Angelegenheiten und vielen, anderen Gelegenheiten sowie für zahlreiche, interessante Diskussionen danken.

Für die finanzielle Unterstützung des Forschungsprojekts "Entwicklung eines Simulationstools zur Vorhersage des Härtungsschrumpfes und Quellverhaltens von Klebstoffen" danke ich dem Bundesministerium für Bildung und Forschung (Förderkennzeichen: 03X0502). Mein Dank für die gute und erfolgreiche Zusammenarbeit in diesem Verbundprojekt gilt dem Fraunhofer-Institut für Fertigungstechnik und Angewandte Materialforschung, der Carl Zeiss Jena GmbH, der Wellmann Technologies GmbH und der Sartorius AG und allen deren Angestellten, die am Projekt beteiligt waren. Unter diesen möchte ich besonders Dr. Marc Amkreutz vom IFAM danken, der immer ein freundlicher und hilfsbereiter Ansprechpartner war und der zusammen mit seinen Kollegen die realistischen Modellsysteme für den Klebstoff erzeugt hat, ohne die die erreichte gute Übereinstimmung der Ergebnisse der Quellungssimulationen mit den Experimenten nicht möglich gewesen wäre. In diesem Zusammenhang möchte ich auch Matthias Eger und Jens Koschel von Sartorius für die Bereitstellung der experimentellen Daten zur Wasseraufnahme danken.

Abschließend möchte ich noch meiner Familie und meinen Freunden für Ihre Unterstützung während dieser Zeit danken, sowie allen, die beim Korrekturlesen dieser Dissertation geholfen haben.

# Index

### A

Abschneideradius, 18, 19 Absorption, 51 Aquilibrierung, 13 ¨

### B

Barostat, 26 Bindung, 30 Bootstrap–Resampling, 112

## $\mathcal{C}$

Chemisches Potential Bestimmung, 95 Idealer Anteil, 98 im NPT–Ensemble, 102 in mehrkomponentigen Systemen, 101 Temperaturabhängigkeit, 147 von Molekülen, 103 Wechselwirkungsanteil, 98 Coulomb-Wechselwirkung, 75

## D

DGEBA+IPD, 88 Ergebnisse, 133 Diffusion, 51 Diffusionskoeffizient, 66 Diffusionskontrolle, 87 Dokumentation Beispiel, 174 ChemPot–Modul, 162 ChemPy–Modul, 171 Simulationstool, 161 Druck, 22, 24 -kontrolle, 26

## E

Ensemble, 17 Entropie Deformations-, 46 Konfigurations-, 43 Ergodizität, 16 EVMS, 115 Ewald–Summation, 75, 111, 169

## F

Fast Multipole, 80 FEM, 12 " Finite–Elemente–Methode, 12 Finite Size"–Effekte, 18, 38, 64 Flory–Huggins–Theorie, 43

## G

Gibbs–Ensemble, 56, 126 MD/MC-Hybridverfahren, 59 Gibbs–Helmholtz–Gleichung, 148 Gleichgewichtsbedingungen, 55 Gleichverteilungssatz, 22

## H

Härtungsschrumpf, 11, 87 Hybridkraftfeld, 94

## K

Kette, 30 Kettenlänge, 30 Verteilung, 39 Knoten, 30 Koexistenzbedingungen, 55 Kraftfeld, 80

## L

Langreichweiten-Korrekturen, 19

### Leapfrog, 14 Lennard–Jones Einheiten, 33 Langreichweitenkorrekturen, 20 Potential, 31 Lösungsmittelmoleküle, 53 Luftfeuchtigkeit, 122

#### M

Makrozustand, 16 Metropolis Algorithmus, 58 Metropolis–Algorithmus, 58 Mikrozustand, 16 "minimum image"–Konvention, 19 Mittelwert Ensemble-, 16 Zeit-, 17 Modellnetzwerk, 29 Konstruktion, 34 Molekulardynamik, 13 Monomer, 9 Monte-Carlo-Simulationen, 57

### N

Nachbarschaftsliste, 20, 60, 109

## P

Paarkorrelationsfunktion, 140 PCFF–Kraftfeld, 81, 92 Periodische Randbedingungen, 17 Permeabilität, 52 Phasenraum, 16 Polyamid 6, 90 Ergebnisse, 127 Polymer, 9 PPPM, 79

## $\bf Q$

Quellung, 11, 119

### R

Randbedingungen, 17 periodische, 17 Reaktionsfeld, 80

### S

Simulationsergebnisse DGEBA+IPD, 133 Polyamid 6, 127 SPC/E–Wasser, 127 trockenes Netzwerk, 36 SPC/E-Wassermodell, 24, 92 Ergebnisse, 127 Stofftrennung, 51 Strukturgenerator, 87

### T

Temperatur, 22, 24 -kontrolle, 25 Thermodynamische Integration, 116, 147 Thermostat, 25

### V

Verletliste, 21, 62 Vernetzungsgrad, 30 Volumenbruch, 45

### W

Wassermodell, 92 Wechselwirkung bindende, 14, 82 kurzreichweitige, 18 langreichweitige, 75 nichtbindende, 14, 85 Paar-, 14 Tabellierung, 110 Wechselwirkungszentrum, 30 Widom–Methode, 95

## Z

Zellliste, 22, 60 Zustandsgleichung, 42